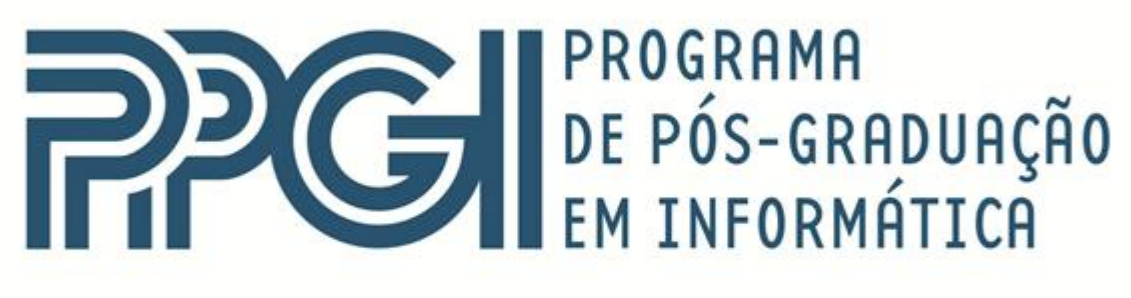

# Universidade Federal do Rio de Janeiro

Myriam Kienitz Lemos

**MODELO FRACTAL DAS MICROGÊNESES COGNITIVAS: UMA METODOLOGIA PARA A MEDIAÇÃO METACOGNITIVA EM JOGOS COMPUTACIONAIS**

# **DISSERTAÇÃO DE MESTRADO**

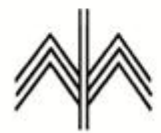

Instituto de Matemática

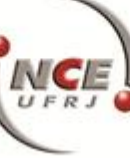

Instituto Tércio Pacitti de Aplicações e Pesquisas Computacionais

UNIVERSIDADE FEDERAL DO RIO DE JANEIRO INSTITUTO DE MATEMÁTICA INSTITUTO TÉRCIO PACITTI DE APLICAÇÕES E PESQUISAS COMPUTACIONAIS PROGRAMA DE PÓS-GRADUAÇÃO EM INFORMÁTICA

MYRIAM KIENITZ LEMOS

## MODELO FRACTAL DAS MICROGÊNESES COGNITIVAS: UMA METODOLOGIA PARA A MEDIAÇÃO METACOGNITIVA EM JOGOS COMPUTACIONAIS

Dissertação de Mestrado apresentada ao Programa de Pós-Graduação em Informática, Instituto de Matemática e Instituto Tércio Pacciti, Universidade Federal do Rio de Janeiro, como requisito parcial à obtenção do título de Mestre em Informática.

Orientadores: Profª. Claudia Lage Rebello da Motta, DSc Prof. Carlo Emmanoel Tolla de Oliveira, Ph.D

> Rio de Janeiro 2013

Lemos, Myriam Kienitz. Modelo Fractal das Microgêneses Cognitivas: uma metodologia para a mediação metacognitiva em jogos computacionais

Myriam Kienitz Lemos. - Rio de Janeiro, 2013.

Dissertação (Mestrado em Informática) - Universidade Federal do Rio de Janeiro, Instituto de Matemática, Instituto Tércio Pacitti de Aplicações e Pesquisas Computacionais, Programa de Pósgraduação em Informática 2013.

Orientadores: Claudia Lage Rebello da Motta; Carlo Emmanoel Tolla Oliveira.

#### $1 - T$ eses. 2.

- Teses. I. Claudia Lage Rebello da Motta (Orient.). Il. Carlo Emmanoel Tolla Oliveira (Orient.). III. Universidade Federal do Rio de Janeiro. Instituto de Matemática. Instituto Tércio Pacitti de Aplicações e Pesquisas Computacionais. IV. Título.

CDD.

#### MYRIAM KIENITZ LEMOS

### MODELO FRACTAL DAS MICROGÊNESES COGNITIVAS: UMA METODOLOGIA PARA A MEDIAÇÃO METACOGNITIVA EM JOGOS COMPUTACIONAIS

Dissertação de Mestrado apresentada ao Programa de Pós-Graduação em Informática, Instituto de Matemática e Instituto Tércio Pacciti, Universidade Federal do Rio de Janeiro, como requisito parcial à obtenção do título de Mestre em Informática.

Aprovada em <data da aprovação>.

Profª. Claudia Lage Rebello da Motta, DSc, UFRJ

\_\_\_\_\_\_\_\_\_\_\_\_\_\_\_\_\_\_\_\_\_\_\_\_\_\_\_\_\_\_\_\_\_\_\_\_\_\_\_\_\_\_\_\_\_\_\_\_\_\_\_\_\_\_

 $\_$  , and the set of the set of the set of the set of the set of the set of the set of the set of the set of the set of the set of the set of the set of the set of the set of the set of the set of the set of the set of th

 $\_$  , and the set of the set of the set of the set of the set of the set of the set of the set of the set of the set of the set of the set of the set of the set of the set of the set of the set of the set of the set of th

\_\_\_\_\_\_\_\_\_\_\_\_\_\_\_\_\_\_\_\_\_\_\_\_\_\_\_\_\_\_\_\_\_\_\_\_\_\_\_\_\_\_\_\_\_\_\_\_\_\_\_\_\_\_

Prof. Carlo Emmanoel Tolla de Oliveira, Ph.D, UFRJ

\_\_\_\_\_\_\_\_\_\_\_\_\_\_\_\_\_\_\_\_\_\_\_\_\_\_\_\_\_\_\_\_\_\_\_\_\_\_\_\_\_\_\_\_\_\_\_\_\_\_\_\_\_\_ Prof. Marcos Roberto da Silva Borges, Ph.D, UFRJ

Profª. Cristina Maria Carvalho Delou, DSc, UFF

Prof. Luiz Bevilacqua, Ph.D, UFRJ

*Aos meus pais Wolfgang e Franziska, alicerce perfeito e exemplo maior do significado de SER PAIS. Pelo amor incondicional, apoio fenomenal e parceria eterna!*  Agradeço a Deus por estar sempre ao meu lado e ter me fortalecido a cada dia concedendo-me sempre uma nova oportunidade de trabalho, mostrando-me como adquirir sabedoria e serenidade para administrar as adversidades e ensinando-me a valorizar as pessoas especiais que estiveram sempre ao meu lado.

Aos meus pais por me concederem a vida. Pelo fortalecimento e transformação dos elos, o acompanhamento constante, a alegria e o positivismo sempre, a motivação e o envolvimento nas diversas fases de minha trajetória. Meu pai, esteio matemático alimentando-me de materiais, o tempo todo engajado e encantado com as descobertas. Pesquisador nato! Minha mãe pelo amor incondicional, força de vontade, acompanhamento e suporte. Pela lucidez quanto à importância do investimento nas pessoas. Vibramos em ressonância!

Ao meu marido Luiz Sérgio pelo apoio incondicional. Seu amor traduzido em compreensão diária ao não reclamar ou se aborrecer pelo fato de eu necessitar dedicar finais de semanas, feriados e noites durante as semanas ao desenvolvimento da pesquisa. Pelos seus desenhos maravilhosos, divertidos e originais nos jogos computacionais e em diversos outros trabalhos realizados ao longo destes anos.

Ao meu filho Henrique que igualmente buscou se adaptar aos horários e a entender que por vários momentos estaríamos dividindo o mesmo espaço, porém estaria trabalhando na pesquisa. Estudou e vibrou comigo quando empolgada compartilhei os conhecimentos adquiridos acerca da metacognição, das microgêneses cognitivas e dos fractais! Compartilhar com você é maravilhoso!

Aos meus sogros que com todas as dificuldades compreenderam a razão de meu "afastamento" e sempre torceram por meu sucesso e vibraram com minhas conquistas. Espero tê-los orgulhado nesta trajetória.

À minha irmã querida Natália pelas inúmeras trocas de experiências e dicas durante todo o trabalho, além da revisão do texto. Ao Leandro, seu namorado, por "aguentar" me ouvir contando da pesquisa e se disponibilizar a me ajudar com seus conhecimentos técnicos! Compartilhar com pessoas especiais é fundamental para seguir adiante!

A minha irmã Agnes e meu cunhado Reco que mesmo em outro país compartilharam e vibraram com minhas conquistas e não mediram esforços em me ajudar com o que eu precisasse. Obrigada pelos livros enviados!

Ao meu tio Joachin, que acometido pela Síndrome de Guilan Barré, tem sido um exemplo de superação, esperança, garra, fé e amor lutando pela vida a cada dia. A tia Onézima e todos meus primos queridos: Kristian, Kássio, Klaus e Kristine, que unidos estão a seu lado ajudando-o em sua recuperação. Vocês são exemplo de família!

Aos colegas do UGB, em especial a Luciana Sessa que amavelmente trocou os dias de suas aulas para que eu pudesse estudar enquanto ainda era aluna ouvinte no mestrado e ao Coordenador da Graduação em Recursos Humanos, Francisco Pereira, que se empenhou em ajudar nas trocas dos dias.

A Diretora Ionir por sua compreensão em me permitir a troca nos horários de trabalho na EM Prof. Luiz Cantanhede, a Vice-Diretora Lúcia Helena e a Beibiane por me apoiarem sem restrições em relação à aplicação dos jogos computacionais na escola. A todas as professoras também pela amizade, apoio e confiança!

Aos pais da Escola Leonardo da Vinci que confiaram em meu trabalho e autorizaram a participação de seus filhos na pesquisa, realizando os jogos em material manipulável e na versão computacional. Aos alunos da Escola Leonardo da Vinci que sempre curiosos e participativos foram fundamentais com sua atuação para a coleta de dados e a validação da pesquisa. A todas as professoras também pela amizade e participação na pesquisa sempre que precisei de vocês, seja cedendo tempo de aula dos alunos, seja participando do teste piloto dos jogos computacionais! Em especial agradeço à professora Sheila Casitta, profissional exemplar, que em todos estes anos têm sido uma grande parceira, amiga e colaboradora fundamental em diversas etapas da pesquisa.

Aos meus orientadores Claudia Motta e em especial à Carla Verônica e Carlo Emmanoel, que apostaram no meu potencial, dedicaram seu tempo mesmo com todas as adversidades da vida, transmitiram seu conhecimento, tiveram paciência para esperar que eu aprendesse e sempre apresentaram desafios em que tivéssemos que nos debruçar e descobrir caminhos e soluções. Arriscaram-se nesta aventura e deram todo apoio e orientação necessária para chegar até a conclusão. Vocês foram fundamentais! Obrigada por tudo, essa vitória também é de vocês!

Aos professores José Otávio e Maira que ao conheceram a pesquisa, se dispuseram a aprender, me ajudaram muito no desenvolvimento dos artigos, na revisão dos textos e sempre me apoiaram e me incentivaram a seguir adiante. Ao companheiro Rogério pelas palavras amigas e incentivadoras. Vocês foram maravilhosos!

Aos professores que também agregaram muito valor na minha formação acadêmica durante estes anos de convivência: Fábio Ferrentini, Maria Luiza, Jonice, Marcos Elia e em especial agradeço ao professor Marcos Borges, que se interessou em conhecer minha pesquisa e se disponibilizou a me ajudar a qualquer tempo.

A todos os jovens participantes das equipes de desenvolvimento dos jogos em versão computacional, alunos da UFRJ (Grupo GDP) e do Colégio Pedro II da Tijuca. Obrigada pelo apoio, comprometimento, seriedade, honestidade e responsabilidade durante todos os meses de programação. Aos designers e músicos que também tiveram a coragem de participar do projeto e tentar desenvolver algo inédito. Tenho certeza que aprendemos e amadurecemos juntos com o projeto!

Aos amigos que fiz durante o mestrado, pela convivência, apoio, atenção e carinho: Christiane sua honestidade e alegria contagiantes, Viviane que além de amiga, se disponibilizou a ajudar na coordenação dos alunos do Colégio Pedro II, queridos Pe Edgar e Daniel pela amizade sincera e tantas madrugadas de trabalhos de equipe pelo Skype. Foram inesquecíveis trocas de angústias, conhecimentos e muitas, muitas risadas! À amiga Luciane Jasmin pelo grande apoio, companheirismo e empenho em me apresentar ao Mestrado, além de compartilhar de tantos momentos especiais enquanto viajávamos juntas pela Dutra. E a todos os demais colegas com os quais tive a oportunidade de viver experiências marcantes e intensas graças à convivência com vocês.

Aos funcionários da secretaria que me ajudaram e orientaram prontamente sempre que precisei.

Muito obrigada a todos vocês que fizeram o mestrado junto comigo! Sem dúvida foi um trabalho de equipe!

*<Epígrafe>* 

LEMOS, Myriam Kienitz. **Modelo Fractal das Microgêneses Cognitivas: uma metodologia para a mediação metacognitiva em jogos computacionais.** Rio de Janeiro, 2013. Tese (Mestrado em Informática) – Instituto de Matemática, Instituto Tércio Pacciti de Aplicações e Pesquisas Computacinais, Universidade Federal do Rio de Janeiro, Rio de Janeiro, 2013.

A pesquisa versa sobre o estudo de um modelo matemático que descrevesse os processos cognitivos-comportamentais de indivíduos na resolução de problemas. Fundamenta-se na Elaboração Dirigida (SEMINÉRIO, 1987), nas microgêneses cognitivas (INHELDER, 1996), na técnica do Fio Condutor (MARQUES, 2009) e nos estudos acerca da metacognição (FLAVELL, 1992; SHIMAMURA, 1994), para propor uma metodologia, que objetiva promover avanços cognitivos e metacognitivos, instanciada em dois jogos neuropsicopedagógicos pertencentes às ciências matemáticas. Os jogos, dos eixos epistêmicos do contar e do medir foram aplicados em crianças de 9 a 11 anos em duas versões: manipulável e computacional. Descrevemos a metodologia utilizada no tratamento dos dados gerados com a aplicação dos jogos nas duas versões. Apresentamos os resultados empíricos, da aplicação do jogo manipulável, que serviu de insumo para o desenvolvimento de algoritmos implementados na versão computacional. Expomos os resultados encontrados com a aplicação do jogo computacional que forneceram indícios de possível dinâmica fractal no processo cognitivo dos indivíduos participantes.

Palavras-chave: metacognição – microgêneses cognitivas – neuropsicopedagogia – jogos computacionais - fractais

LEMOS, Myriam Kienitz. **Fractal Model of Cognitive Microgeneses: a methodology for metacognitive mediation in computer games.** Rio de Janeiro, 2013. Thesis (Master in Computer) – Institute of Mathematics, Tércio Pacciti Institute, Federal University of Rio de Janeiro, Rio de Janeiro, 2013.

The research deals with the study of a mathematical model to describe the cognitive behavioral processes of individuals in solving problems. Based on the Elaboration Addressed (SEMINÉRIO, 1987), the cognitive microgeneses (INHELDER, 1996), the technique of Wire Conductor (MARQUES, 2009) and in studies of metacognition (FLAVELL, 1992; SHIMAMURA, 1994), to propose a methodology, which aims to promote advances cognitive and metacognitive, instantiated in two games neuropsicopedagogics belonging to the mathematical sciences. The games, the epistemic axis of count and measur were applied to children, 9-11 years old, in two versions: manipulable and computational. We describe the methodology used in the treatment of the data generated by application of games in both versions. We present the empirical results of the application of the game manipulable, which served as input for the development of algorithms implemented in computational version. We present the results obtained with the application of computer game which provided evidence of possible fractal dynamics in the cognitive process of the participants.

Keywords: Metacognition - cognitive microgeneses - neuropsicopedagogic - computer games - fractals

## **Lista de Figuras**

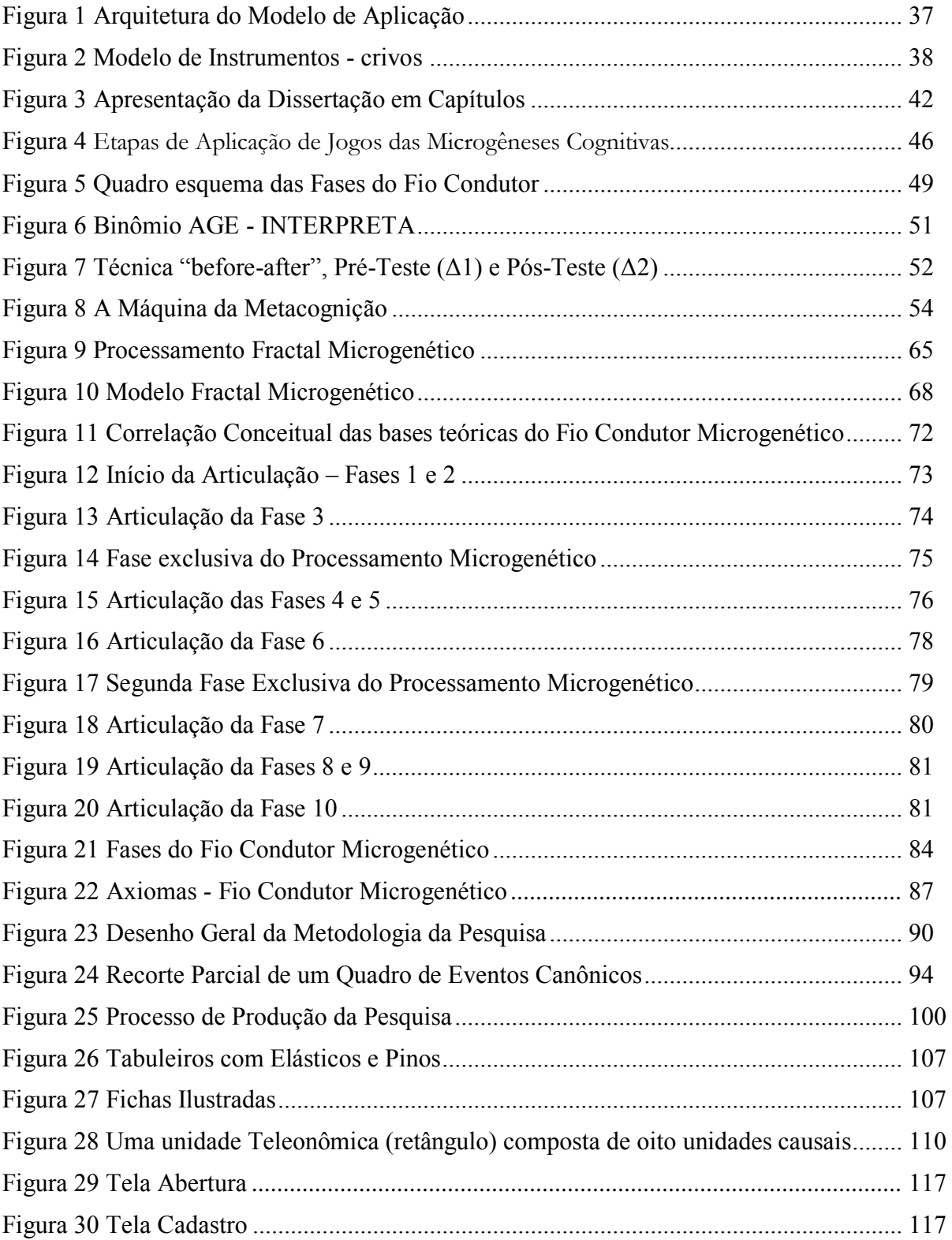

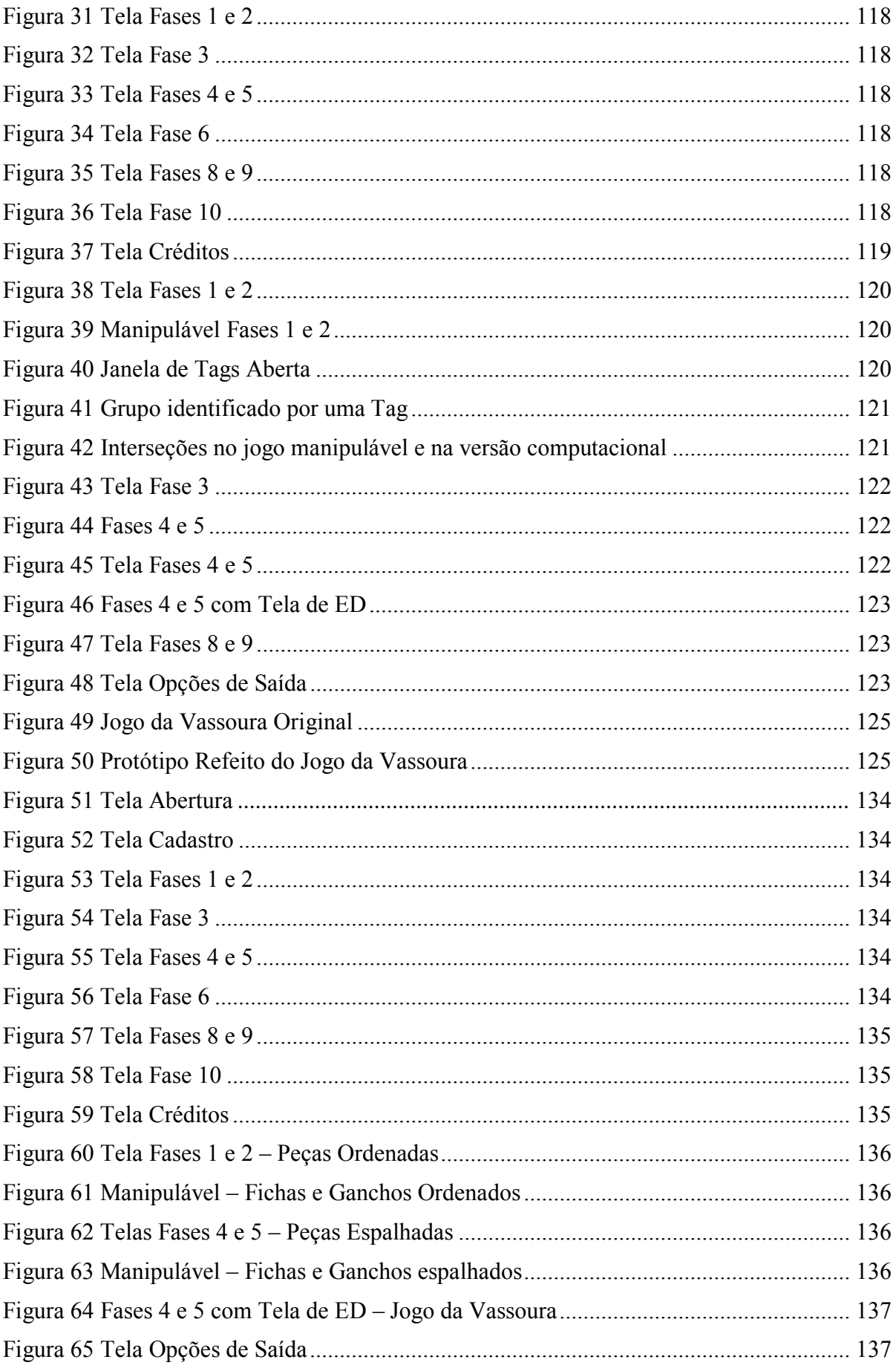

Figura 66 Aplicação do Jogo dos Elásticos e do Jogo da Vassoura Manipuláveis .............. 151

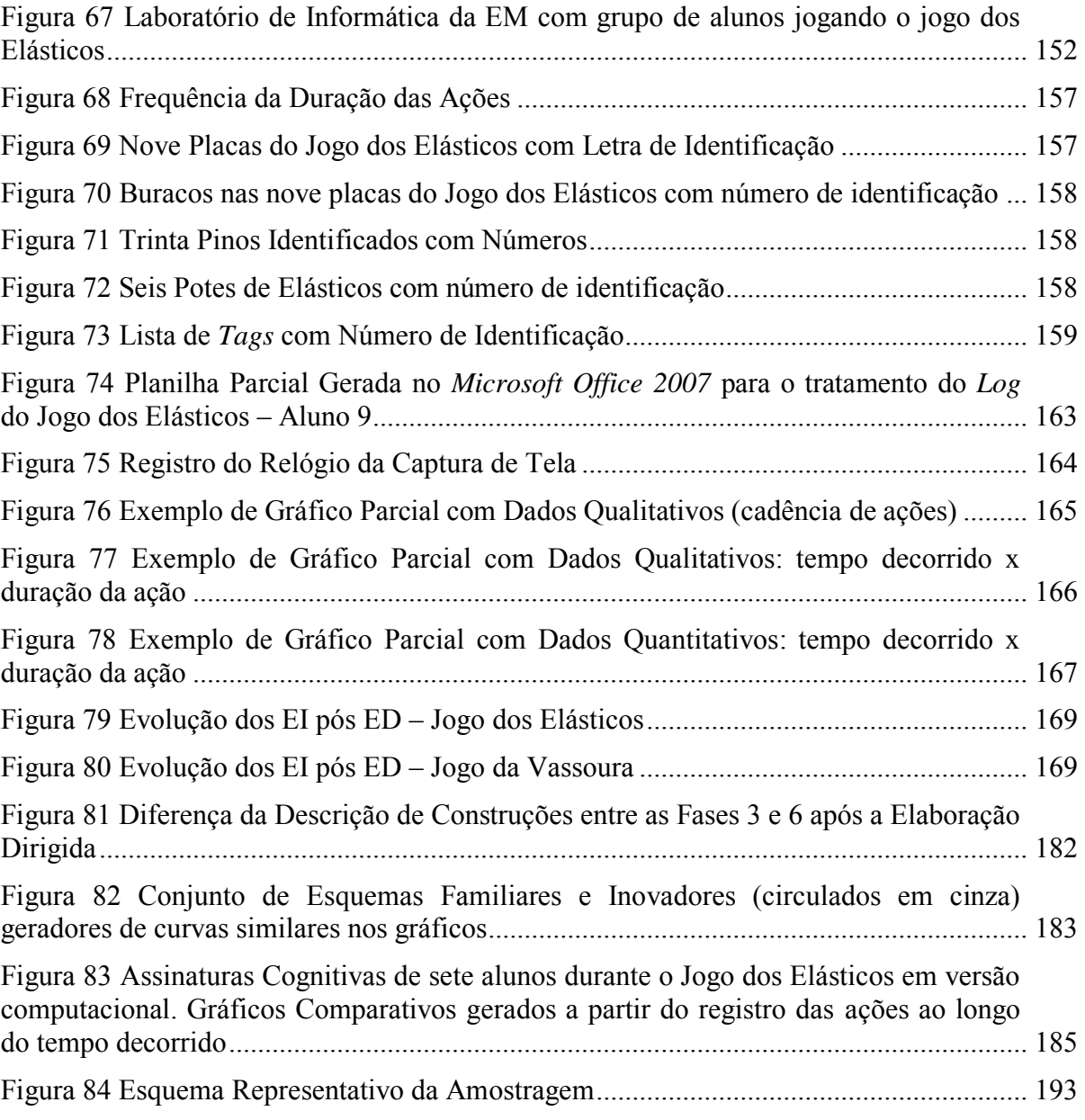

### **Lista de Gráficos**

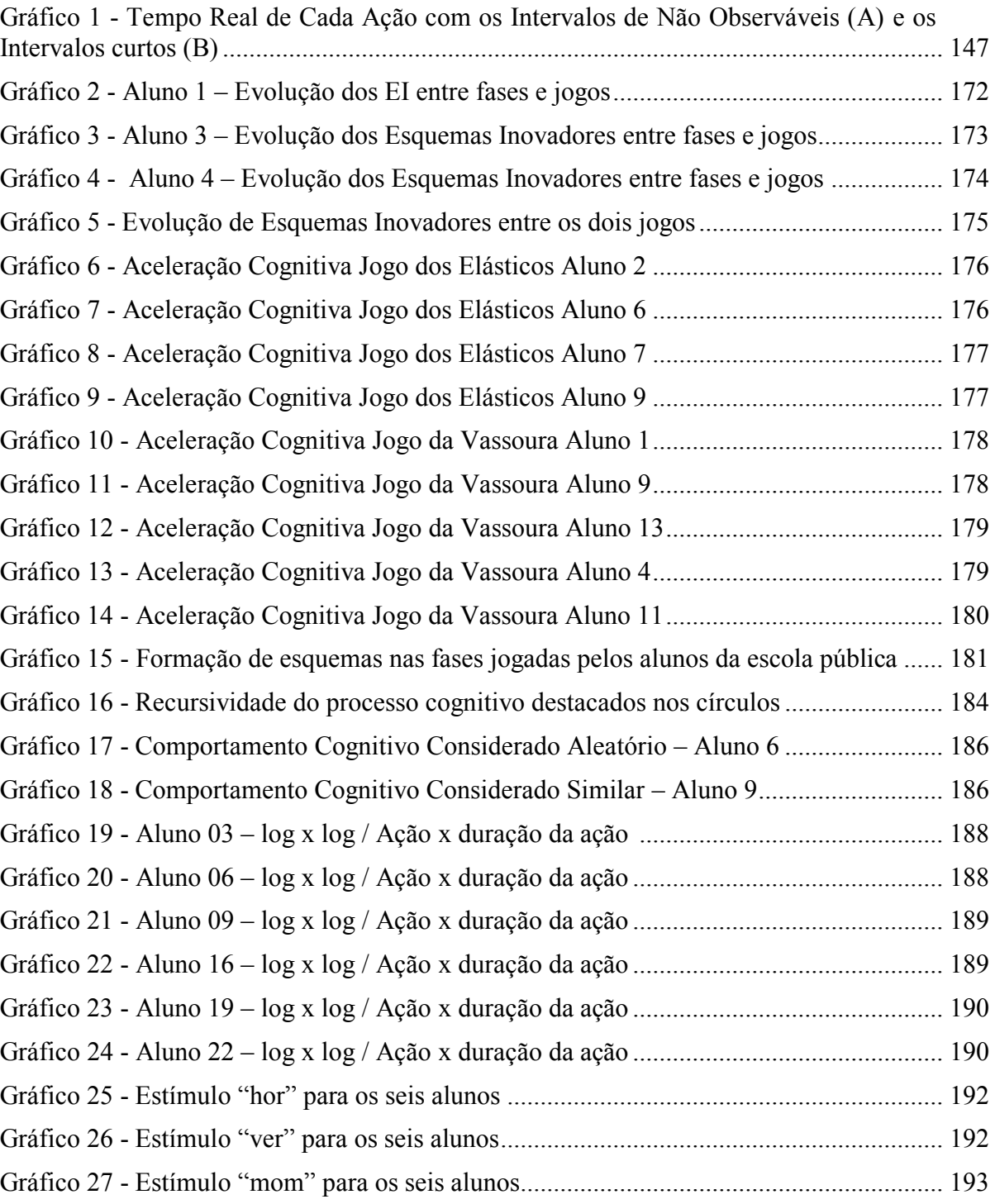

## **Lista de Tabelas**

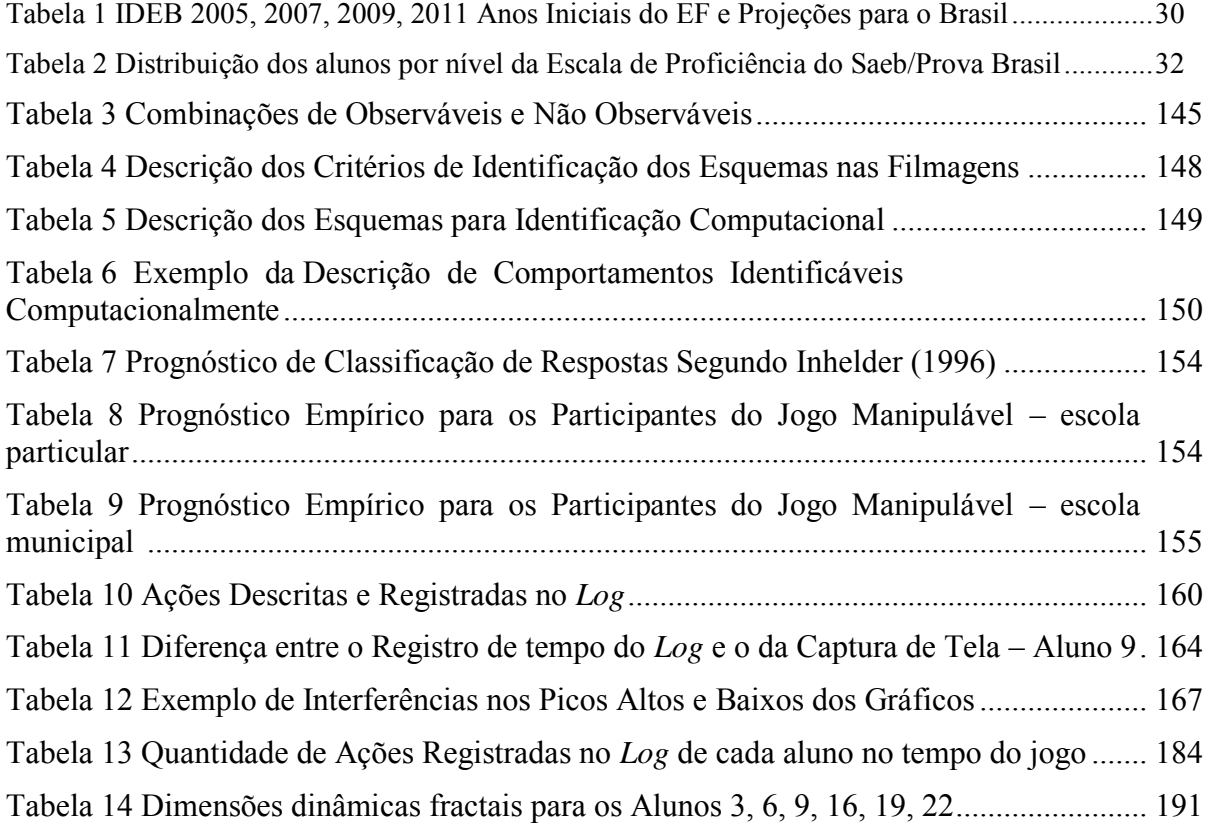

## **Lista de Quadros**

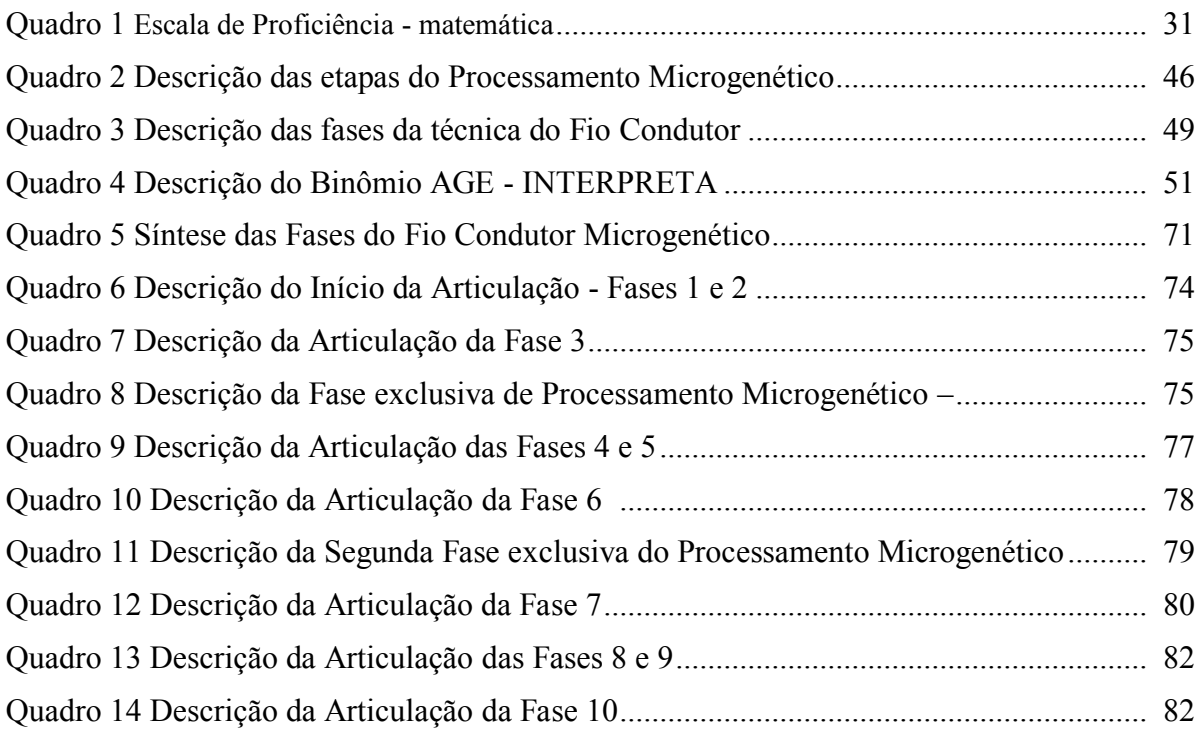

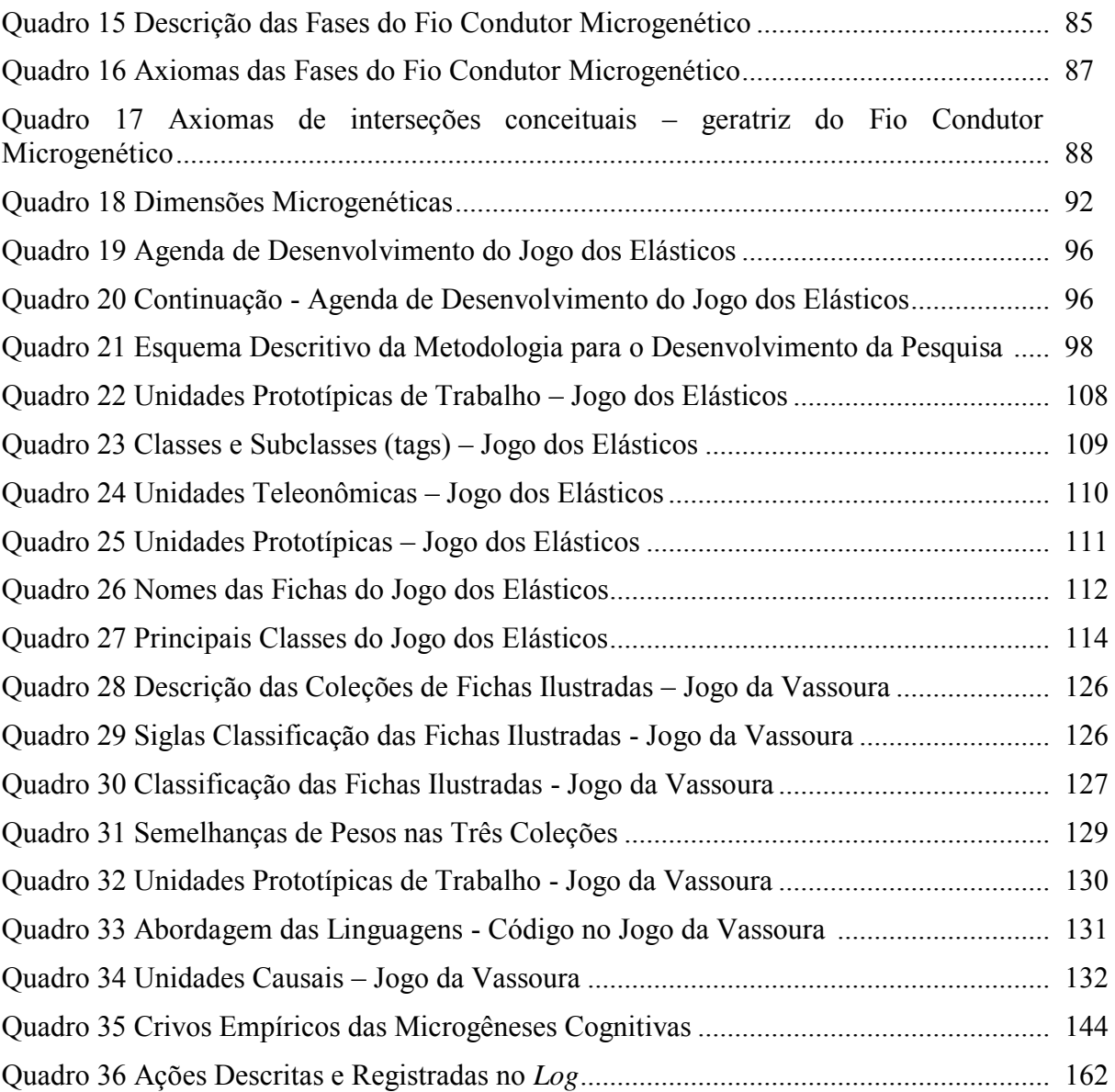

### **Lista de Siglas**

- UFRJ Universidade Federal do Rio de Janeiro
- NCE Instituto Tércio Pacitti de Aplicações e Pesquisas Computacionais
- PPGI Programa de Pós-Graduação em Informática

## Sumário

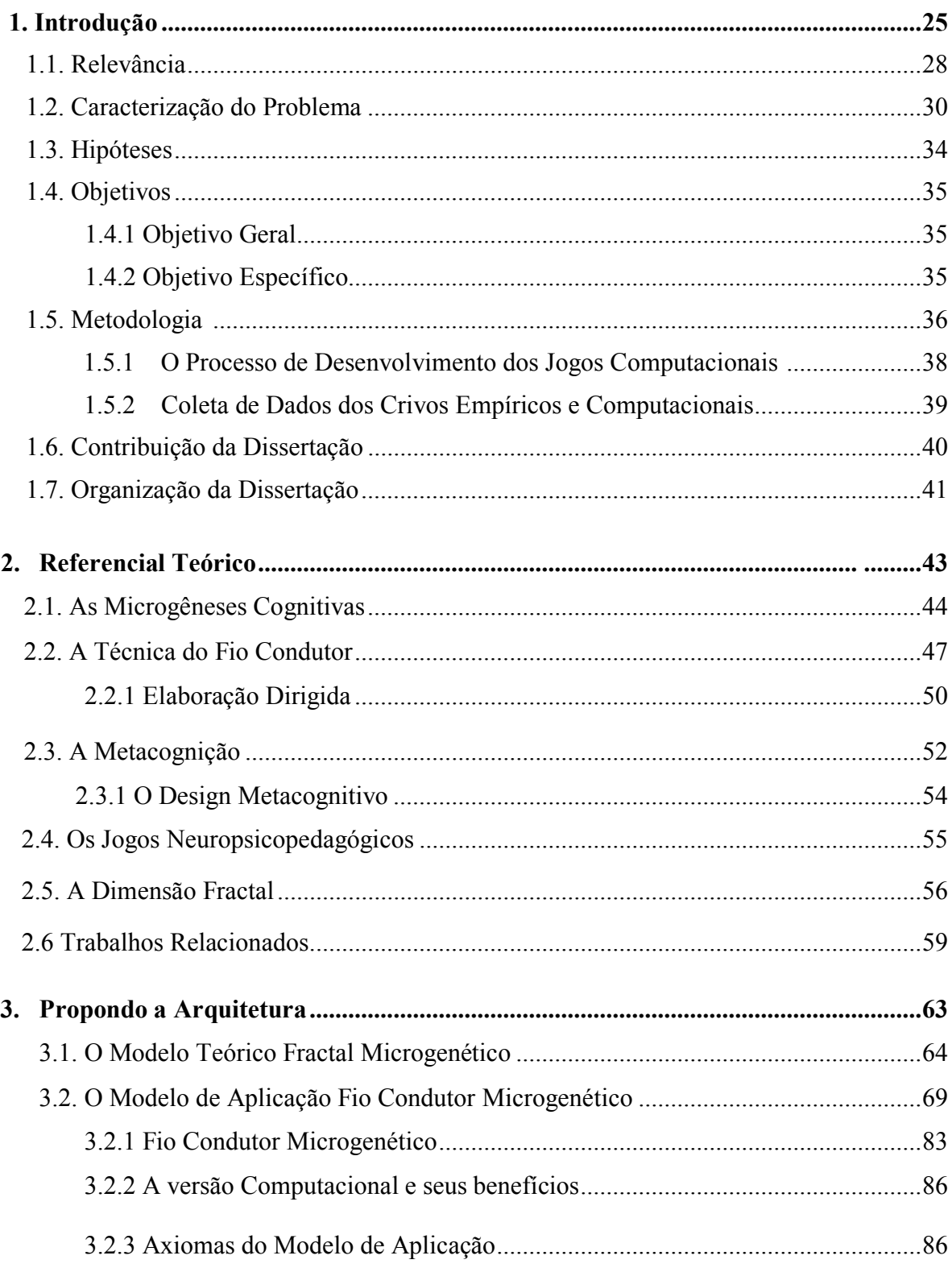

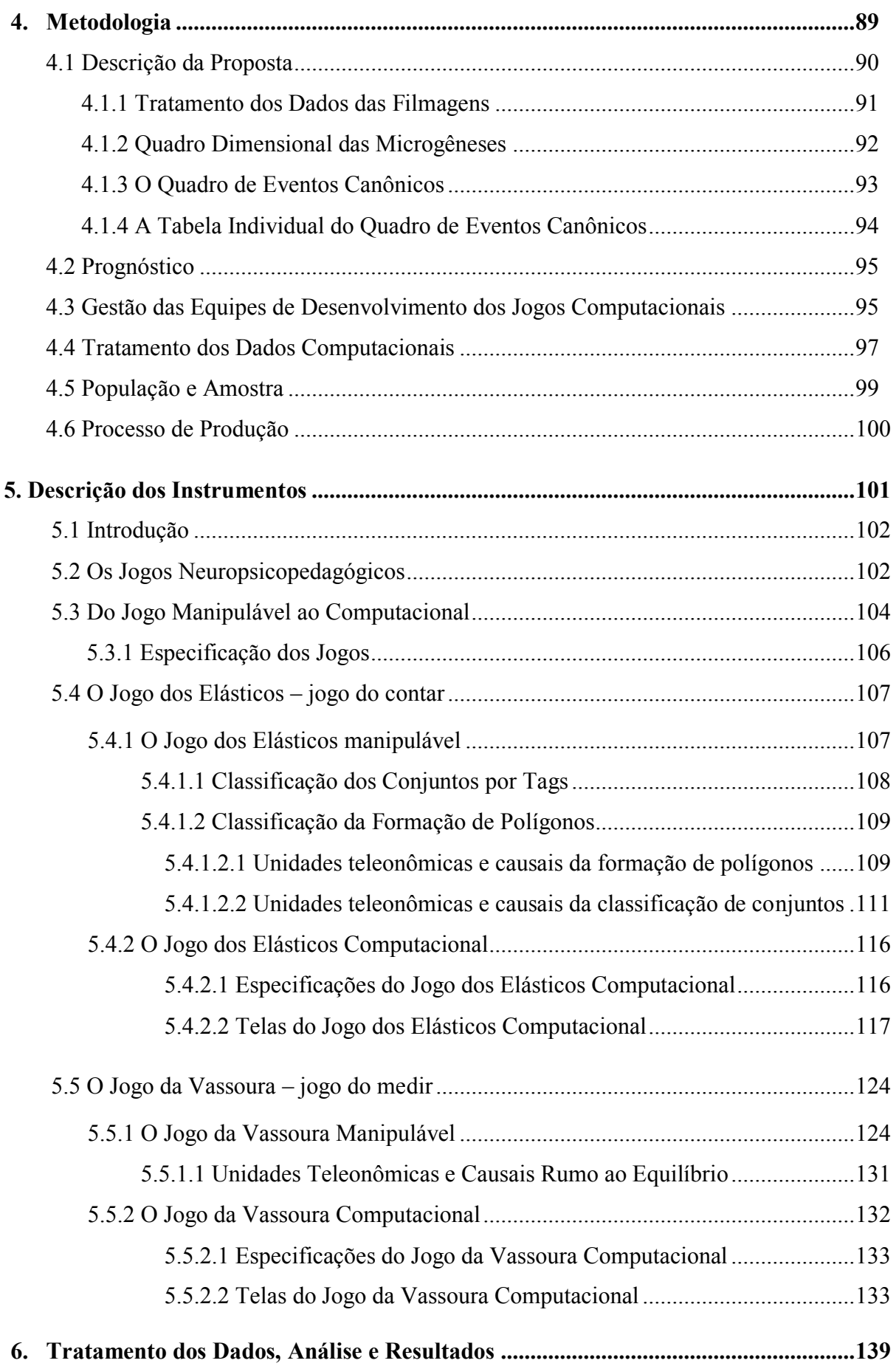

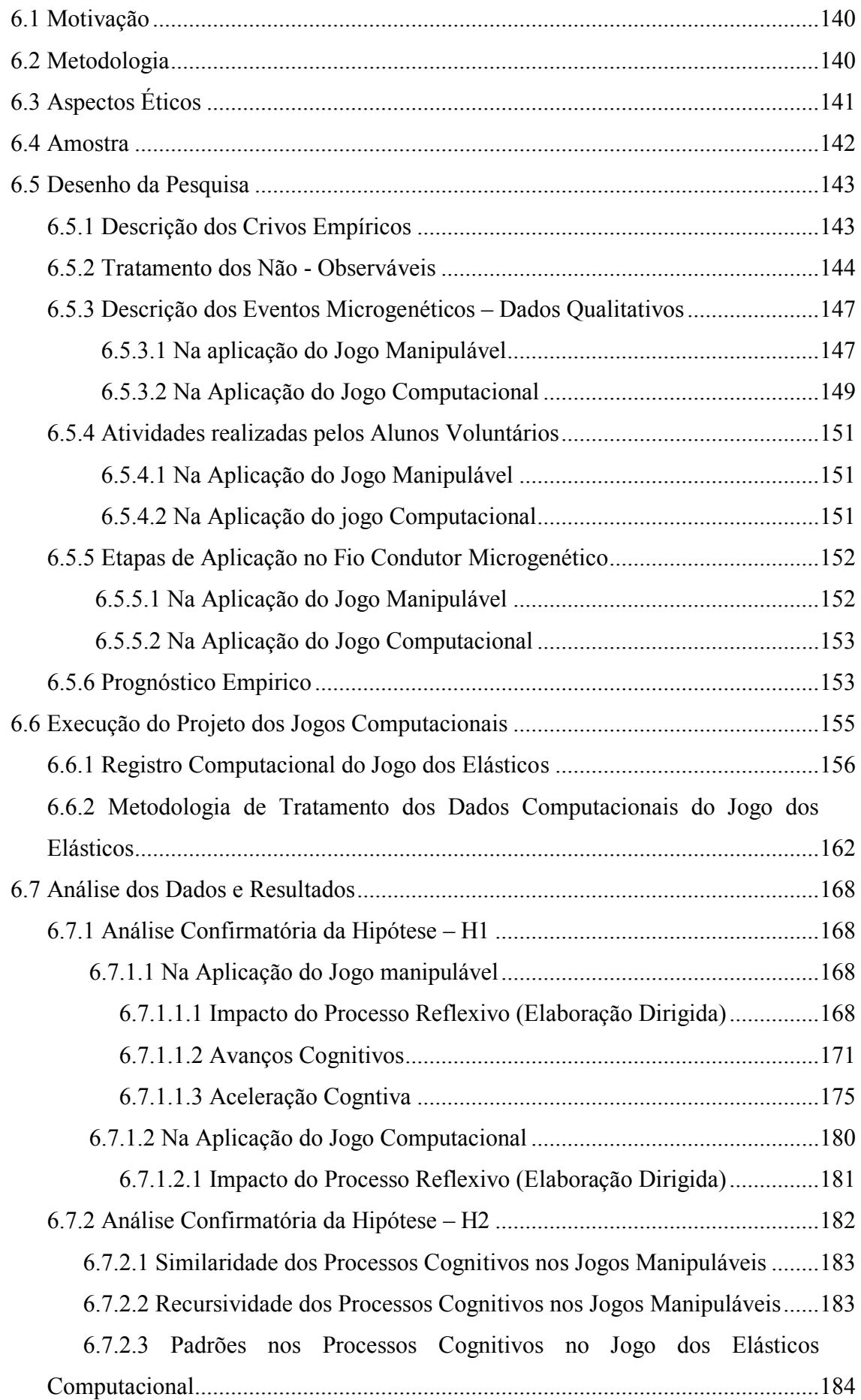

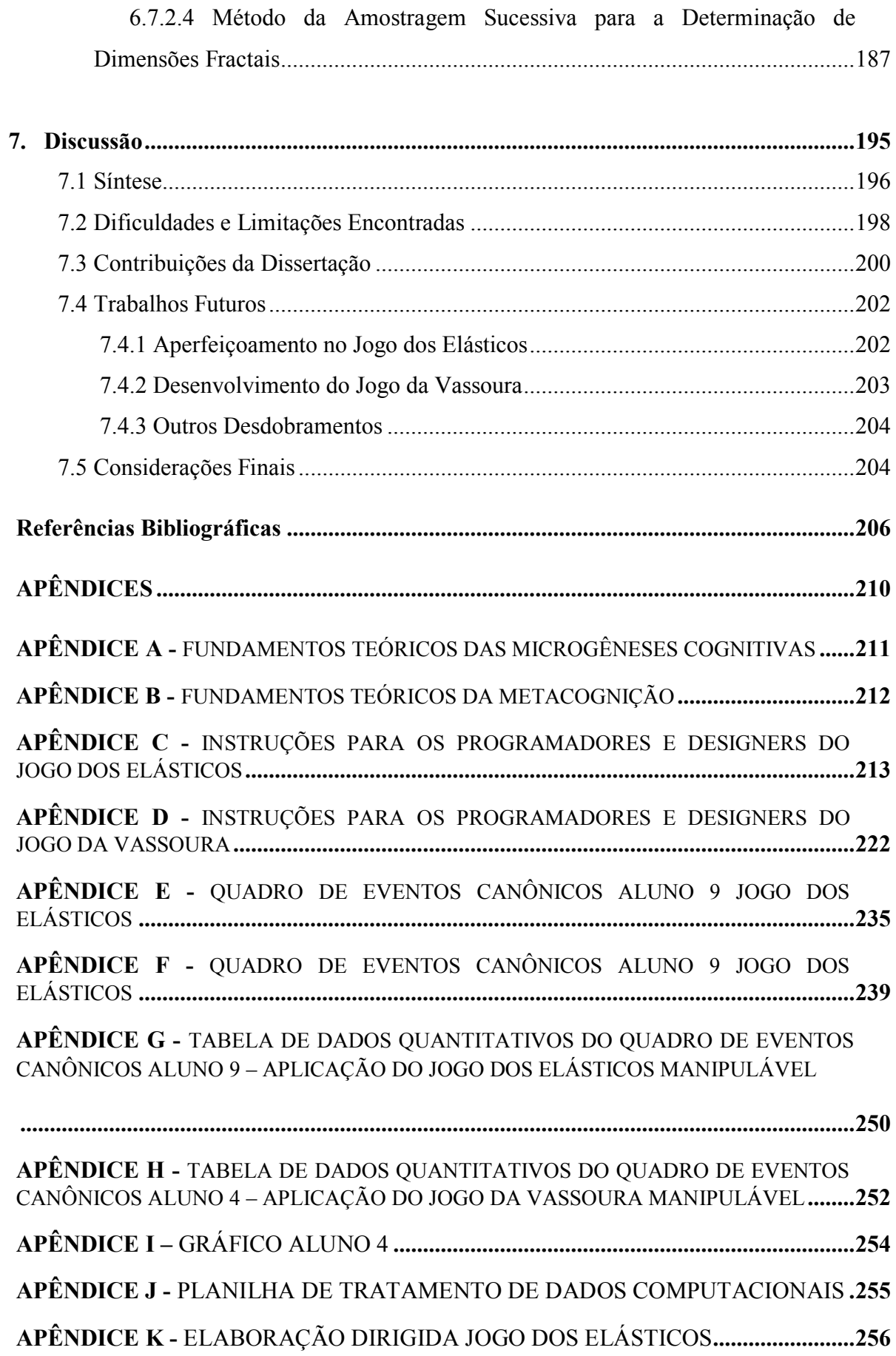

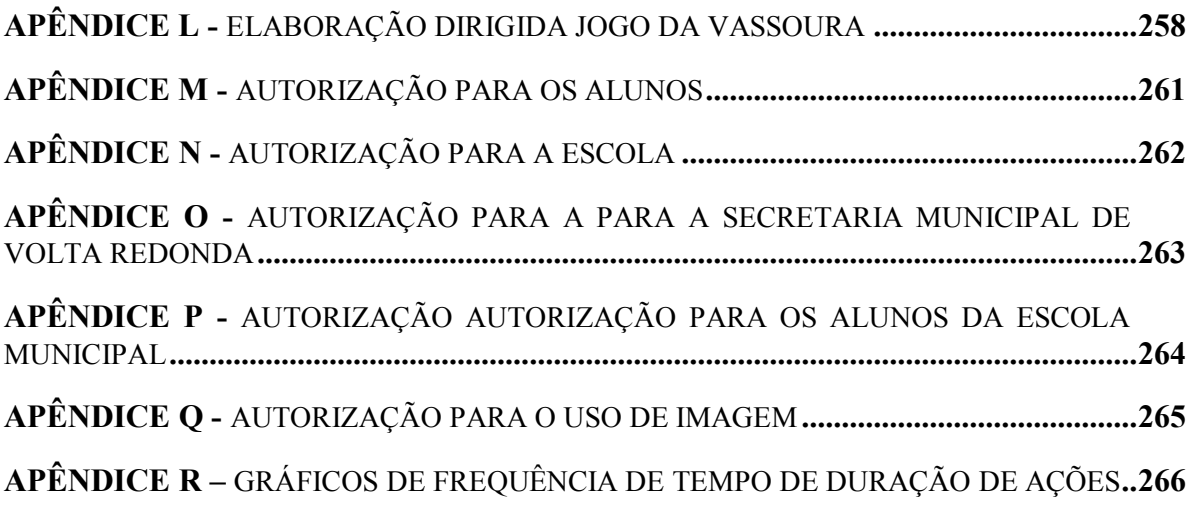

# **Capítulo 1 Introdução**

*"A inteligência não reside tanto no que sabemos, ou no que sabemos fazer. Ela está bem mais presente naquilo que somos capazes de inventar ou construir, a fim de nos auxiliar a atingir objetivos demasiado difíceis para as nossas capacidades atuais". E. Ackermann* 

Neste capítulo, descrevemos sucintamente o estudo que inspira a hipótese e sustenta a experimentação apresentada nesta dissertação. Apresentamos a relevância de novas abordagens metodológicas para a aprendizagem e os avanços cognitivos. Levantamos hipóteses de pesquisa, discriminamos os objetivos da dissertação, bem como definimos a metodologia utilizada e a organização geral do texto da dissertação.

O conhecimento sobre o funcionamento do cérebro, frente a situações desafiantes tem atraído grande interesse de estudiosos da cognição humana. A possibilidade de potencializar a capacidade do ser humano em gerar mais conhecimento é fundamental em períodos de grandes mudanças. De acordo com Borges (2011), "o conhecimento adquirido pelo ser humano tem sido utilizado para resolver problemas e enfrentar novas situações e desafios. A solução de problemas reais e complexos requer cada vez mais conhecimento diferenciado e multidisciplinar." Contudo, o atual descompasso entre a educação imposta pela escola formal e os avanços tecnológicos são uma realidade vivenciada pela sociedade, independente da idade ou do nível escolar. Quando se encontram propostas e atividades que se atêm a memorização de conteúdos e a técnicas de repetição de exercícios, submetendo o aprendizado a um modelo que restringe o raciocínio a condições pré-estabelecidas entende-se a urgência por uma compreensão diferenciada do processo cognitivo na aprendizagem. Portanto, na Era em que o conhecimento é referenciado como principal diferencial de sucesso, pesquisas que tratam de metodologias do desenvolvimento da cognição tornam-se relevantes.

Este estudo abarca o desenvolvimento e a aplicação de uma metodologia que objetiva promover avanços cognitivos e metacognitivos (FLAVELL, 1992) em jogos neuropsicopedagógicos manipuláveis e computacionais. Apresentamos a metodologia do *Fio Condutor Microgenético* que resulta da análise da Elaboração Dirigida (SEMINÉRIO, 1987), das microgêneses cognitivas e da conexão com a técnica do Fio Condutor (MARQUES, 2009), cuja proposição é promover a metacognição e a aceleração cognitiva. Consideramos o funcionamento da cognição sob a ótica de um sistema complexo, e para tal iniciamos estudos acerca do modelo matemático que fundamenta a articulação entre as microgêneses e a metacognição, que descreve o algoritmo predominante do funcionamento da cognição. Propomos uma revisão teórica sobre as microgêneses cognitivas (INHELDER, 1996), de bases *piagetianas*, articulada às teorias da metacognição (SEMINÉRIO, 1999; SHIMAMURA, 1994).

Os jogos constituem-se em recurso lúdico ativador de processos cognitivos, principalmente quando apresentados na forma de desafios ou problemas. Mendonça (2011), explica "o jogo como atividade prazerosa proporciona a oportunidade de uma participação efetiva que na sua essência vai determinar uma tomada de decisão". Seguindo os pressupostos teóricos elencados, escolhemos como recurso didático para a aplicação da metodologia dois jogos neuropsicopedagógicos, peças únicas de autoria de Marques (2009), concebidos artisticamente com design metacognitivo e desenvolvidos originalmente em material manipulável (madeira, elásticos e tinta). São utilizados em sessões de terapia neuropsicopedagógica na reabilitação cognitiva, aplicados por um terapeuta que, ao longo da sessão, interage e media os avanços cognitivos por meio de perguntas relacionadas à construção das regras implícitas em cada jogo. Chamados de *Jogo dos Elásticos* e *Jogo da Vassoura* abrangem competências, habilidades e conteúdos curriculares das ciências matemáticas, abordados em diversos anos escolares, sendo desenvolvidos de forma a possibilitar a construção de regras matemáticas universais.

Na pesquisa, os dois jogos manipuláveis foram aplicados na metodologia do *Fio Condutor Microgenético* e os resultados desta aplicação constituíram-se em subsídio para a construção das heurísticas propostas para a interação automatizada computador-aluno. A versão computacional dos jogos foi desenvolvida nas fases da metodologia do *Fio Condutor Microgenético* e o terapeuta mediador foi incorporado computacionalmente, também por meio de perguntas apresentadas em consonância com as ações do jogador. Cada jogo prevê uma coleta de dados empírica (versão jogo manipulável) e computacional (versão jogo computacional). Estes jogos assim implementados permitiram a validação do nosso critério metodológico. Esta validação passou pela investigação do quanto o resultado dos jogos computacionais se revelaram ativadores de processos isomórficos às teorias que tratam do funcionamento cognitivo cerebral (SEMINÉRIO, 1987, 1999; SHIMAMURA, 1994; INHELDER 1996).

Nas subseções a seguir apresentaremos a relevância do estudo, a caracterização do problema, as hipóteses, os objetivos, o detalhamento da metodologia, a contribuição da dissertação e por último como organizamos a dissertação.

### **1.1 Relevância**

Os avanços tecnológicos auxiliam na descoberta de novas premissas. Em contrapartida, exigem indivíduos cognitivamente abertos para experimentar os benefícios e as possibilidades advindas de tais avanços. Acerca do estudo sobre a cognição humana encontramos contribuições relevantes de teóricos como Seminério (1984, 1985, 1987), Piaget (1987), Flavel (1992), Shimamura (1994), Inhelder (1996), e Marques (2009), contudo o entendimento das funções cognitivas, sob o ponto de vista computacional, e o estudo das funções cerebrais para o desenvolvimento de metodologias que visem a potencialização do aprendizado são vasto campo de pesquisa a ser explorado. Neste sentido, propomos uma metodologia para o desenvolvimento de jogos computacionais neuropsicopedagógicos, com objetivos metacognitivos e descrevemos uma metodologia para o tratamento e a interpretação de dados cognitivos registrados computacionalmente no *Log* destes jogos.

Voltando-nos para a escola entendemos que o modelo atual de ensino parece não estimular o total potencial cognitivo humano ao privilegiar o aprendizado organizado em anos escolares, com conteúdos pré-determinados para os bimestres e a classificação dos alunos por idade cronológica. Apresentamos indícios da quebra do paradigma de que o aprendizado está vinculado a estágios cronológicos pré-definidos, por meio das evidências que encontramos em diferentes registros de avanços individuais dos alunos, na interação com dois jogos neuropsicopedagógicos.

Aprofundando o assunto, Inhelder (2001) em suas pesquisas chegou a resultados que sustentam a indicação de que a introdução de ideias científicas e conceitos básicos em matemática e ciências devem ser introduzidos dos sete aos dez anos na forma de um précurrículo. Desta forma se estabelece o entendimento intuitivo e indutivo e são formadas bases sólidas para a compreensão e a elaboração de conceitos formais nos anos posteriores. Lopes (2000) afirma que é necessário deixar de considerar que o ensino de matem tica tenha como objetivo escrever rmulas e a er c lculos que não têm signi icado algum para os alunos. Ressalta ademais, que o fundamental é capacitar os alunos a tomar decisões conscientemente, argumentar e expressar seu raciocínio com lógica. Neste trabalho mostramos que as situaçõesproblema apresentadas nos jogos neuropsicopedagógicos ativam processos cognitivos levando crianças entre nove e onze anos a formalizaram regras matemáticas e físicas acerca da Teoria dos Conjuntos e da Lei do Torque, pela experimentação e a reflexão cognitiva. Constroem e expressam argumentos consistentes e coerentes para suas soluções.

Jogos que simulam condições reais e apresentam situações-problema atendem a aspectos lúdicos e cognitivos do aprendizado. Neste âmbito, desenvolver jogos computacionais neuropsicopedagógicos abre caminhos ao estudo de processos cognitivos observáveis e não observáveis capturados em condições específicas previstas para este fim. Em nossa proposta experimental levantamos indícios da existência da dimensão fractal nos processos cognitivos, em decorrência da análise dos registros das ações dos jogadores na resolução dos problemas. Identificamos padrões gráficos nos registros do *Log* dos jogos que relacionados à teoria das microgêneses cognitivas demonstram iterações de processos cognitivos e a similaridade em conjuntos de ações no decurso da mobilização de Esquemas Familiares e na formação de Esquemas Inovadores (Inhelder 2006).

### **1.2 Caracterização do Problema**

De acordo com dados gerais do Índice de Desenvolvimento da Educação Básica (Ideb), o Brasil atingiu as metas estabelecidas em todas as etapas do ensino básico em 2011. Com notas entre 3,6; 4,0, 4,4 e 4,7, em uma escala de 0 a 10, os anos iniciais do Ensino Fundamental público (Tabela 1) está melhorando para as áreas de português e matemática. Contudo, para que se alcance a meta proposta pelo MEC até 2021, que é de 5,8 para a escola pública, será necessário seguir com os investimentos na educação, sobretudo para modificar os índices alcançados por algumas regiões.

Tabela 1: IDEB 2005, 2007, 2009, 2011 Anos Iniciais do EF e Projeções para o Brasil

| Anos Iniciais do Ensino Fundamental |                       |     |                                              |     |              |     |     |     |     |
|-------------------------------------|-----------------------|-----|----------------------------------------------|-----|--------------|-----|-----|-----|-----|
|                                     | <b>IDEB Observado</b> |     |                                              |     | <b>Metas</b> |     |     |     |     |
|                                     |                       |     | 2005 2007 2009 2011 2007 2009 2011 2013 2021 |     |              |     |     |     |     |
| <b>Total</b>                        | 3.8                   | 4.2 | 4.6                                          | 5.0 | 3.9          | 4.2 | 4.6 | 4.9 | 6.0 |
| Dependência Administrativa          |                       |     |                                              |     |              |     |     |     |     |
| Pública                             | 3.6                   | 4.0 | 4.4                                          | 4.7 | 36           | 4.0 | 44  | 47  | 5.8 |
| <b>Estadual</b>                     | 3.9                   | 4.3 | 4.9                                          | 5.1 | 4.0          | 43  | 47  | 50  | 6.1 |
| <b>Municipal</b>                    | 3.4                   | 4.0 | 4.4                                          | 4.7 | 3.5          | 3.8 | 4.2 | 45  | 57  |
| Privada                             | 5.9                   | 6.0 | 6.4                                          | 6.5 | 60           | 6.3 | 66  | 68  | 75  |

Os resultados em verde referem-se ao Ideb que atingiu a meta. Fonte: Saeb e Censo Escolar

A partir desta análise geral voltamo-nos para os resultados alcançados em matemática. Para esta análise, o Instituto Nacional de Estudos e Pesquisas Educacionais (INEP), elaborou uma Escala de Proficiência (Quadro 1) subdividida em níveis de 0 a 12 com descritores para cada nível. Para distribuir as notas nos níveis foram consideradas as respostas dadas pelos alunos aos testes aplicados do Plano Amostral da Avaliação, que engloba as escolas que participaram da parte amostral e da chamada Prova Brasil. Os dados foram organizados na tabela de Distribuição dos alunos por nível da Escala de Proficiência do Saeb/Prova Brasil (Tabela 2).

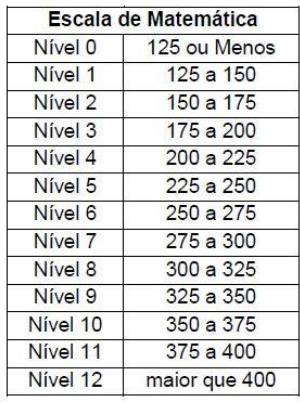

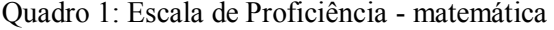

Fonte: INEP SAEB/Prova Brasil 2011 - primeiros resultados

Ao observarmos a Tabela 2, que indica a porcentagem de alunos do 5º Ano do Ensino Fundamental por nível de proficiência em matemática, constatamos que os maiores índices em todos os estados encontra-se do Nível 2 ao 5 (destacado em vermelho), porém há quantitativos significativos ainda nos Níveis 0 e 1, principalmente nas regiões Norte e Nordeste, e do Nível 6 ao 9 os índices são baixos.

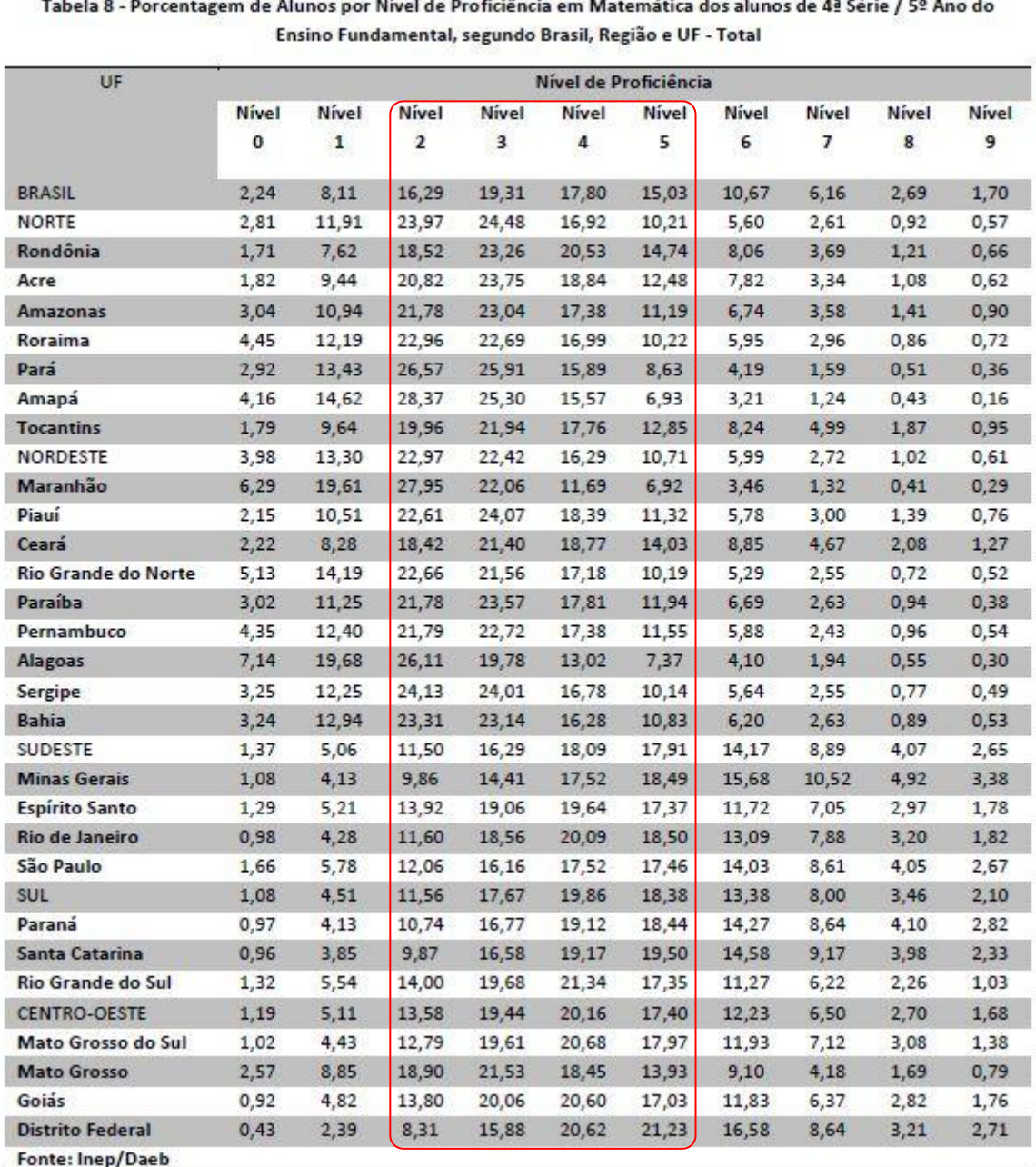

Tabela 2: Distribuição dos alunos por nível da Escala de Proficiência do Saeb/Prova Brasil

De acordo com os descritores elaborados pelo INEP (2011), estes resultados indicam que nos Níveis 2 e 3 os alunos reconhecem o valor posicional de algarismos, leem informações em gráficos de coluna, interpretam itinerários em mapas, realizam adição com três algarismos com material dourado planificado, reconhecem números por extenso, compõem e decompõem números em dezenas e unidades e resolvem problemas de medidas de unidades (dias, semanas, horas e minutos). Nos Níveis 4 e 5 leem informações e dados em tabelas,

reconhecem regra de formação de uma sequência numérica, resolvem problemas envolvendo adição e subtração, ideias da porcentagem, números racionais na forma decimal, relacionam figuras tridimensionais com sua planificação, localizam objetos em malha quadriculada, estabelecem trocas de cédulas e moedas do sistema monetário, identificam a localização de um número racional na reta numérica e por fim identificam a divisão como uma operação para a resolução de algumas situações-problema.

Entendemos que os descritores destes níveis (2 ao 5) abrangem o reconhecimento (Moretto 2010) cuja habilidade mental básica exigida é a identificação das propriedades fundamentais dos objetos de conhecimento. No Nível 6 alguns descritores apresentam o que Moretto (2010) classifica como compreensão abrangendo a significação aos objetos do conhecimento. Deste modo, entendemos que é preciso avançar para níveis que envolvem maior complexidade de raciocínio nos quais o sujeito demonstre capacidade de interpretar, analisar, sintetizar, inferir, relacionar, aplicar e tomar decisões sobre dados.

No cenário mundial a avassaladora mudança tecnológica e os avanços científicos demandam indivíduos com mais competências. Investimentos a nível nacional para a instalação de salas de informática, a compra de computadores e o treinamento de professores não são suficientes para que se recupere a decalagem atual da educação básica. Este panorama suscita desta forma duas indagações centrais:

 A informática educativa, que propõe utilizar o computador como recurso didático inserido nas práticas pedagógicas, necessariamente em consonância com os componentes curriculares nacionais, é suficiente para proporcionar ampla experiência de aprendizado e uso dos recursos tecnológicos disponíveis?

 Há jogos, fundamentados em teorias da cognição, calcados em evidências extraídas de pesquisas em ciências humanas e experimentais e, portanto, comprovadamente capazes de proporcionar maiores habilidades na resolução de desafios complexos?

Diante destes questionamentos, decidimos ancorar nosso estudo em duas escolas de formulação teórica e empírica-experimental (Piaget 1987; Inhelder 1996 e Seminério 1984, 1985, 1987, 1999; Marques 2009) que alicerçam, em nossa perspectiva, a ideia de que os jogos apresentam demandas de cognição e ação isomórficas ao funcionamento cognitivo humano, desenvolvidos para potencializar competências metacognitivas. Nosso estudo, portanto, desenvolve-se a partir de duas hipóteses descritas a seguir.

#### **1.3 Hipótese**

A hipótese 1 (H1), afirma que a mediação cognitiva em jogos computacionais, promoveria ganhos efetivos no aprendizado, impactando na elevação da cognição dos sujeitos. A hipótese 2 (H2), apresenta o isomorfismo da cognição humana à natureza dos fractais, o que norteia a quebra de paradigmas e a inovação em metodologias metacognitivas.

Isomorfismo em nosso estudo diz respeito ao comportamento similar entre alguns aspectos da dimensão fractal e a cognição, suscitando a investigação acerca de uma natureza fractal da cognição. Dos aspectos da dimensão fractal destacamos a sucessividade, a simultaneidade e a recursão. A recursividade descreve a repetição de um processo cognitivo de forma similar a um processo cognitivo anterior. A sucessividade indica que o processo reflexivo é contínuo e ininterrupto quando ativado em situações-problema apresentadas em condições específicas. Por fim a cognição é vista como um sistema único de processos com a propriedade de que ocorram dois eventos ao mesmo.

**Hipótese 1 (H1):** O processo microgenético reflexivo provoca a aceleração da competência cognitiva.

**Hipótese 2 (H2):** Na investigação sobre a natureza fractal da cognição há isomorfismo das características de sucessividade, simultaneidade e recursão implicando nas possibilidades de sucesso ou não na resolução de problemas.

Os processos microgenéticos são aqueles que atendem aos aspectos funcionais da cognição, segundo Inhelder (1996), que propõe estudar o funcionamento cognitivo a partir da especificação pormenorizada das menores unidades de encaminhamento cognitivo, como uma ação. A metacognição implica em um processo reflexivo (Seminério 1999), pois indica que o sujeito pensa sobre os objetos enquanto elabora soluções para problemas e neste movimento dinâmico toma consciência de seu próprio processo cognitivo (Shimamura 1994).

### **1.4 Objetivos**

#### **1.4.1 Objetivo Geral**

A pesquisa versa sobre o estudo de um modelo de dimensão fractal da cognição e o desenvolvimento de uma metodologia fundamentada na articulação de teorias da cognição e da metacognição por meio da aplicação de jogos neuropsicopedagógicos em versão manipulável e de seus equivalentes em versão computacional. Apresenta ainda uma metodologia para o tratamento de dados coletados com a aplicação dos jogos.

#### **1.4.1 Objetivo Específico**

Os objetivos específicos são:

 Justificar a utilização de jogos computacionais, com fundamentação neuropsicopedagógica, para a aceleração cognitiva e o desenvolvimento de competências metacognitivas.

- Verificar a possibilidade de articulação entre o processamento microgenético e a técnica do Fio Condutor, identificando semelhanças e diferenças que possam fundamentar uma proposta de *Fio Condutor Microgenético* à metodologia de aplicação dos jogos.
- Desenvolver dois jogos computacionais, nas fases do Fio Condutor Microgenético, de conteúdo curricular da matemática, sendo um do eixo do contar e outro do medir (LOPES, 2000).
- Comparar os resultados obtidos pelos indivíduos nos jogos computacionais do contar e o do medir e analisar as respostas de acordo com os crivos empíricos de gradiente microgenético, fractal e metacognitivo.
- Validar a técnica do *Fio Condutor Microgenético* baseado nas microgeneses cognitivas e na metacognição como metodologia neuropsicopedagógica para jogos computacionais.

### **1.5 Metodologia**

O estudo trata da revisão teórica sobre o funcionamento da cognição humana à luz das microgêneses cognitivas, da metacognição e da natureza fractal. Propõe a aproximação entre os fundamentos da tríade teórica para a definição de um modelo conceitual que sustenta uma metodologia para a mediação metacognitiva em jogos computacionais.

A dissertação aborda o desenvolvimento de um modelo cognitivo cuja acurácia é verificada através do significado das respostas coletadas, com a aplicação de dois jogos neuropsicopedagógicos dos eixos do contar e do medir, das ciências matemáticas, desenvolvidos em material manipulável e em versão computacional. A pesquisa se realizou nas seguintes etapas.
- A primeira etapa abrangeu o levantamento das referências bibliográficas e dos estudos correlatos, com o objetivo de descrever as diferentes abordagens, interpretando-as e correlacionando-as ao objeto deste estudo. Durante esta etapa, ocorreu a definição do problema, o levantamento das hipóteses e a proposição da solução ao problema.
- A segunda etapa tratou da definição do modelo teórico fractal microgenético.
- A terceira etapa envolveu a definição da metodologia de aplicação *Fio Condutor Microgenético*, que sustenta o desenvolvimento dos jogos computacionais (Figura 1).

#### MODELO DE APLICAÇÃO

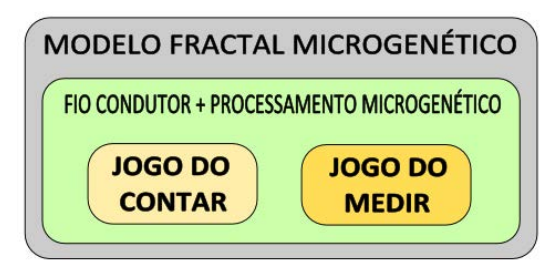

Figura 1: Arquitetura do Modelo de Aplicação

- A quarta etapa dedicou-se à pesquisa e a escolha dos dois jogos neuropsicopedagógicos, que abrangem os eixos do contar e do medir.
- A quinta etapa envolveu o desenvolvimento dos jogos manipuláveis (quando necessário) e a aplicação em crianças para a coleta de dados e a elaboração dos crivos empíricos.
- A sexta etapa tratou do desenvolvimento dos crivos do engenho computacional, necessários à predição da acurácia do modelo cognitivo. (Figura 2).

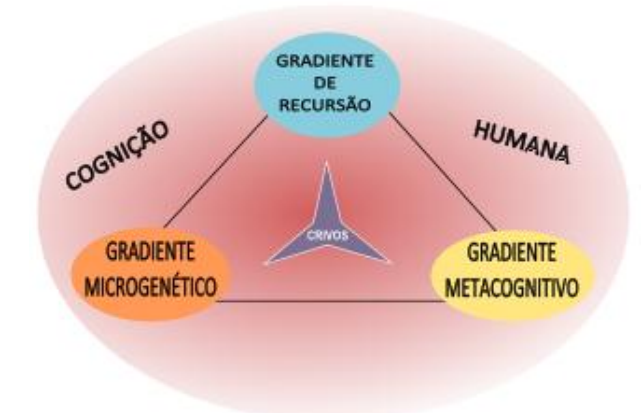

#### **MODELO DE INSTRUMENTOS**

Figura 2: Modelo de Instrumentos – crivos

- A sétima etapa envolveu o desenvolvimento da versão computacional dos dois jogos neuropsicopedagógicos, descrita em fases, atendendo a metodologia de aplicação do *Fio Condutor Microgenético*.
- A oitava etapa previu a aplicação dos jogos computacionais em duas escolas uma da rede pública e outra da rede particular de ensino.
- A nona etapa dedicou-se ao levantamento do significado das respostas cognitivas capturadas através dos jogos computacionais, a análise e a interpretação dos dados para a validação do nosso critério metodológico. Essa etapa foi realizada pela comparação entre os resultados dos crivos que avaliam os jogos manipuláveis e os computacionais.
- A décima etapa compreendeu o desenvolvimento do texto final que abrangeu a descrição das etapas, a confirmação das hipóteses, o detalhamento dos resultados alcançados com a aplicação dos jogos nas duas versões (manipulável e computacional) e a confirmação da eficácia da metodologia do *Fio Condutor Microgenético*.

#### **1.5.1 O processo de desenvolvimento dos jogos computacionais**

Os jogos neuropsicopedagógicos, originalmente concebidos em materiais concretos como placas de compensado, tinta, elásticos, acrílico, parafusos e porcas são utilizados por terapeutas em sessões de reabilitação cognitiva. Aplicados individualmente permitem que um número restrito de pessoas tenha a oportunidade de usufruir deste recurso e experimentar os resultados promovidos pela interação com os objetos e a mediação dos terapeutas.

Do estudo detalhado dos atributos dos jogos em material manipulável originaram-se as versões computacionais abarcando o *design*, as possibilidades e restrições de movimentação e de gerar relações entre as peças do jogo, os objetivos neuropsicopedagógicos e as regras de conteúdo matemático inseridas nas peças. Em alguns casos específicos foram feitas adaptações computacionalmente recíprocas à experiência do contato com os materiais manipuláveis.

#### **1.5.2 Coleta de Dados dos Crivos Empíricos e Computacionais**

A validação da metodologia do *Fio Condutor Microgenético* pelos jogos computacionais se dá por meio de crivos empíricos e crivos computacionais. Os crivos empíricos específicos de cada jogo são elaborados pela observação direta do comportamento das crianças na manipulação dos objetos e das construções realizadas em cada fase da metodologia. São observados diversos aspectos das microgêneses cognitivas (detalhados no Capítulo 4), além do tempo de reação, tempo de exploração, impacto da mediação e períodos não observáveis. Para a elaboração do crivo computacional seguiu-se três etapas:

1° Designação específica elaborada pelo especialista.

2° Coleta sugerida pelas crianças, durante a aplicação do jogo manipulável.

3° Calibragem entre a designação do especialista e a das crianças.

4° Inferência empírica dos crivos baseados nas microgêneses cognitivas, a partir dos dados da aplicação do jogo manipulável.

Foram utilizados dois Crivos Computacionais:

- **Crivo Computacional de Inteligência Artificial:** fornecido pela combinação do conhecimento do especialista às sugestões das crianças.
- **Crivo computacional de Inteligência Computacional:** mediante a aplicação do método de amostragem para determinação de dimensões fractais para a análise dos dados gerados com a aplicação dos jogos computacionais (BARROS, 2011).

A elaboração dos crivos empíricos possibilita a covalidação das ações mentais, observáveis e não observáveis ocorridas durante o seu correspondente jogo computacional. O crivo computacional de inteligência computacional será um produto da aplicação da análise bayesiana na identificação e classificação de padrões de séries temporais, determinando grupos por meio das assinaturas cognitivas coletadas. A evolução ontogenética dos indivíduos ocorrerá pela leitura das transformações do pensamento atuando nos materiais, a partir da variação das respostas nos avanços e retrocessos e a combinação destes entre si.

## **1.6 Contribuição da Dissertação**

Historicamente mudanças ocorrem de forma cíclica. O aumento da complexidade da vida cotidiana desde que o homem saiu do campo – no Brasil, entre os séculos XIX e XX - e passou a interagir com novos estímulos inerentes à vida nas cidades ocasionou a busca por inovações que possibilitassem a solução dos problemas advindos destas mudanças.

Tradicionalmente a escola garante um lugar onde gerações adquirem conhecimentos que lhes darão suporte para enfrentar os desafios da vida. Porém observa-se que a escola e seus agentes não acompanham a rapidez com que o mundo vem mudando e as possibilidades que surgem em função das descobertas tecnológicas. Há um descompasso visível entre o que se espera de um jovem recém-formado e sua formação escolar. Neste contexto urge quebrar paradigmas,

revelar novos caminhos e propor a atualização, principalmente para o ensino escolar. Priorizar a criatividade, a inovação, a aprendizagem colaborativa, a flexibilidade, a plasticidade e o empoderamento dos indivíduos sobre os próprios processos cognitivos são peças chave para uma transformação da sociedade.

Desenvolver jogos computacionais com objetivos neuropsicopedagógicos fundamentados em um modelo matemático coerente com o que reconhecemos nos campos de abordagem por objetivação científica sobre a com a natureza do funcionamento cerebral e as funções cognitivas contribui para a quebra de paradigmas possibilitando a criação de novas metodologias de aprendizado. A metacognição constitui-se em um caminho que apresenta resultados significativos para que futuras gerações tenham saltos cognitivos e condições de gerenciar e produzir conhecimento de qualidade em níveis mais elevados de abstração.

## **1.7 Organização da Dissertação**

Esta pesquisa está organizada em sete capítulos. A partir do primeiro, a Introdução, seguem-se os Capítulos 2 de Referencial Teórico e o Capítulo 3 que apresenta a Arquitetura do Modelo teórico *Fio Condutor Microgenético*. Em seguida, no Capítulo 4 descreve-se a Metodologia geral utilizada na dissertação. No Capítulo 5 detalhamos os jogos neuropsicopedagógicos nas duas versões (manipulável e computacional). O Capítulo 6 detalha o tratamento dos dados e apresenta os resultados. No Capítulo 7 são feitas considerações finais e apontam-se os trabalhos futuros. Por fim, apresentam-se as Referências Bibliográficas e os Anexos à pesquisa.

A Figura 3 apresenta graficamente a organização desta dissertação em capítulos.

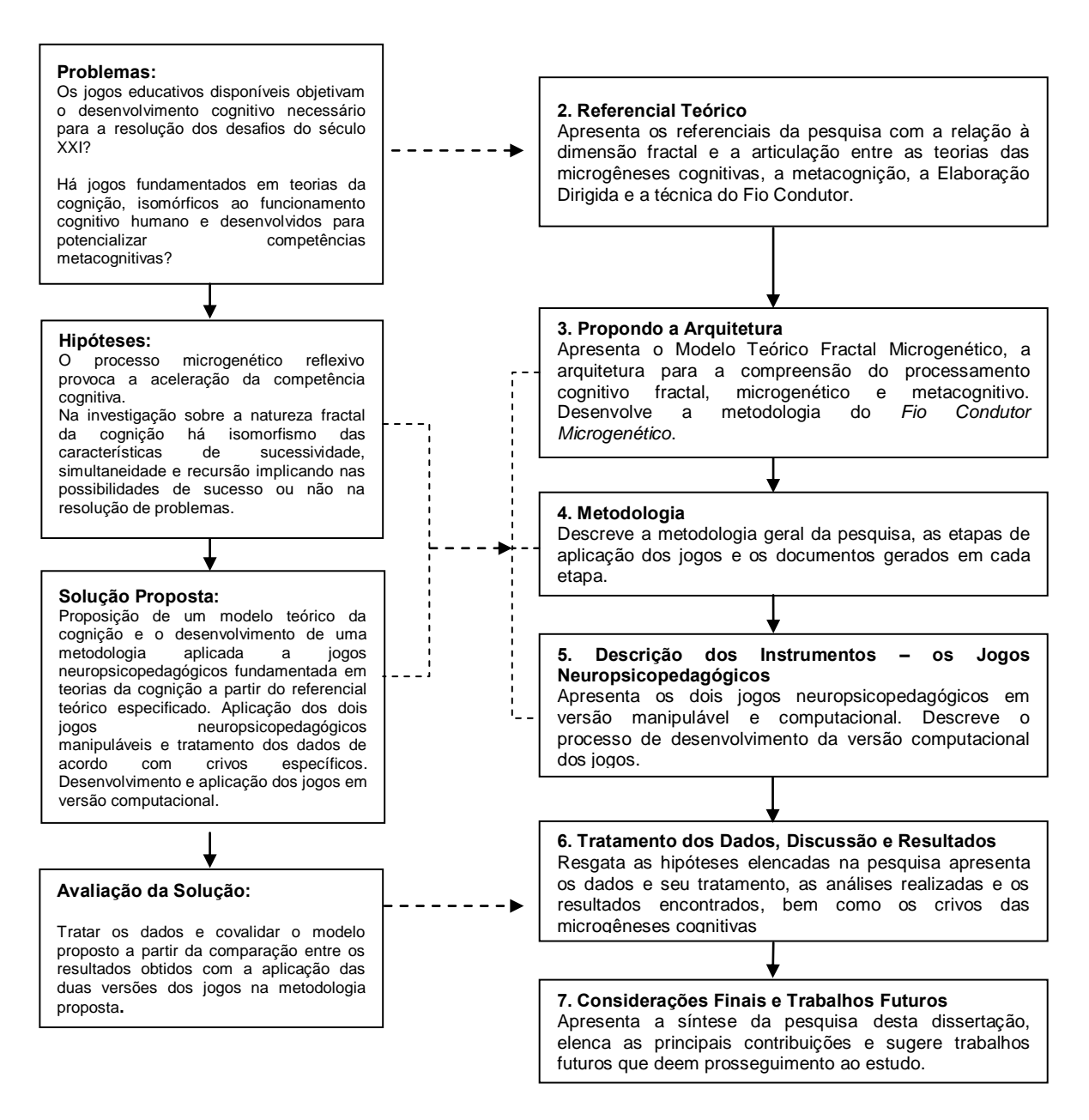

Figura 3: Apresentação da Dissertação em Capítulos

# **Capítulo 2 Referencial Teórico**

*"É impossível estudar um sistema do universo sem estudar o homem. Ao mesmo tempo, é impossível estudar o homem sem estudar o universo. O homem é uma imagem do mundo. Foi criado pelas próprias leis que criaram o conjunto do mundo."* 

*G.I.Gurdjieff (apud P.D.Ouspensky)* 

Neste capítulo abordamos as principais bases teóricas a partir das quais fundamentamos nossa pesquisa. Propomos uma articulação que aponte a descobertas e contribuições científicas. Tratamos com aprofundamento as microgêneses cognitivas, a técnica do Fio Condutor, a Elaboração Dirigida e a metacognição e na forma de preâmbulo a dimensão fractal. Finalmente abordamos os jogos neuropsicopedagógicos, estratégia didático-pedagógica escolhida para verificação de nossas hipóteses e trabalhos relacionados.

 $\overline{a}$ 

## **2.1 As Microgêneses Cognitivas**

As microgêneses cognitivas abordam uma dupla análise da concepção construtivista da psicologia: a estrutural e a funcional. De acordo com Inhelder (1996) "As microgêneses tratam de definir um método que permita compreender melhor a dinâmica do progresso macrogenético, apoiando-se em análises finas das condutas efetivas da criança". Busca-se alcançar os mecanismos funcionais subjacentes aos procedimentos da criança, no momento da resolução de problemas específicos, quando aplica seus conhecimentos a contextos particulares e utiliza estruturas assimilativas encontradas ao longo de sua atividade adaptativa.

A análise do saber-fazer a partir de uma abordagem compreensiva global do sujeito cognoscente<sup>1</sup> é apresentada como complementar para o sujeito epistêmico ou psicológico. Para as microgêneses cognitivas, importa saber como o sujeito constrói ativamente seu conhecimento no mundo e que valor atribui ao chamado processo de individualização do conhecimento. Desta forma, pela experimentação livre dos objetos proporciona-se que o sujeito exerça "[..] um controle sobre os resultados de sua própria ação seja pela confrontação de esquemas preditivos com os observáveis, seja em certos conflitos que intervêm entre esquemas nas diferentes avaliações que eles engendram (INHELDER; CAPRONA, 1996)". O sujeito anuncia também quando considera o término da tarefa. De acordo com este modelo, o mediadorobservador tem papel fundamental no desenrolar da construção do conhecimento pelo sujeito.

Um fator inovador desta abordagem seria a interpretação compreendida também como um processo interno, vivenciado pelo sujeito e externado ou não. Ou seja, a interpretação poderia ou não ser observável. Portanto seria possível "não agir" e, ainda assim, interpretar, porém, de forma não observável. Este momento é definido por "tempo de reação" quando a partir de um contato inicial com um desafio, o sujeito ainda não tenha iniciado uma ação observável no

<sup>1</sup> Sujeito cognoscente: definição que engloba o sujeito epistêmico e o psicológico compreendendo-o de forma global quando na resolução de problemas (Inhelder, 2006).

sentido da resolução. Seriam, assim, possíveis, dois níveis de interação com o objeto. O primeiro uma confrontação prática através de uma ação direta do sujeito, enquanto o segundo nível supõe, ao mesmo tempo, uma interação com o objeto real e com um objeto interno, reconstruído pelo sujeito. Segundo Inhelder (p. 86, 1996) "O objeto reconstruído é, então, muitas vezes, mais pobre do que o objeto real, mas ganha em coerência, pelo menos desde o ponto de vista do sujeito".

Nesta teoria os mecanismos que levariam à passagem de uma etapa de construções cognitivas à outra seriam as mudanças de significados estimuladas por etapas chamadas de "Tarefas de Representação" (INHELDER, 1996). Estas tarefas seriam solicitadas em diferentes níveis de abstração: verbalmente, textualmente e por esquemas. A confrontação de diferentes níveis revelar-se-ia útil para a obtenção das características fundamentais do desenvolvimento (BLANCHET *in* INHELDER, p. 93 – 1996), pois desenhos e esquemas, por exemplo, mostrariam a passagem de unidades de procedimentos (ações realizadas) para unidades representativas (interpretação das ações) e a cada nível de controle haveria uma seleção dos elementos pertinentes e a sua consolidação em função de critérios externos e internos do sujeito (INHELDER, 1996).

Nas microgêneses cognitivas (INHELDER, 1996) postula-se um mecanismo de avaliação que permitiria ao sujeito julgar a qualidade dos elementos memorizados e sua pertinência em relação às condições da experiência e aos conhecimentos já adquiridos. Preconiza mecanismos de monitoramento e controle (controle ascendente e descendente): "Ainda falta compreender o que permite a passagem de uma fase à outra. Esse mecanismo supõe a cada nível de controle uma seleção dos elementos pertinentes e a sua consolidação em função de critérios externos e internos". (Cap.3, p. 105). O sujeito psicológico seria definido como aquele que gerencia a sua ação e os seus recursos.

Em suas pesquisas Inhelder (1996) utilizou jogos confeccionados em material concreto, para os quais elaborou uma sequência de procedimentos de aplicação em crianças de diferentes idades. A partir do estudo da obra, identificamos a descrição destes procedimentos que aqui foram organizados e representados no esquema da Figura 4 denominado, para fins de identificação, de Etapas de Aplicação de Jogos das Microgêneses Cognitivas.

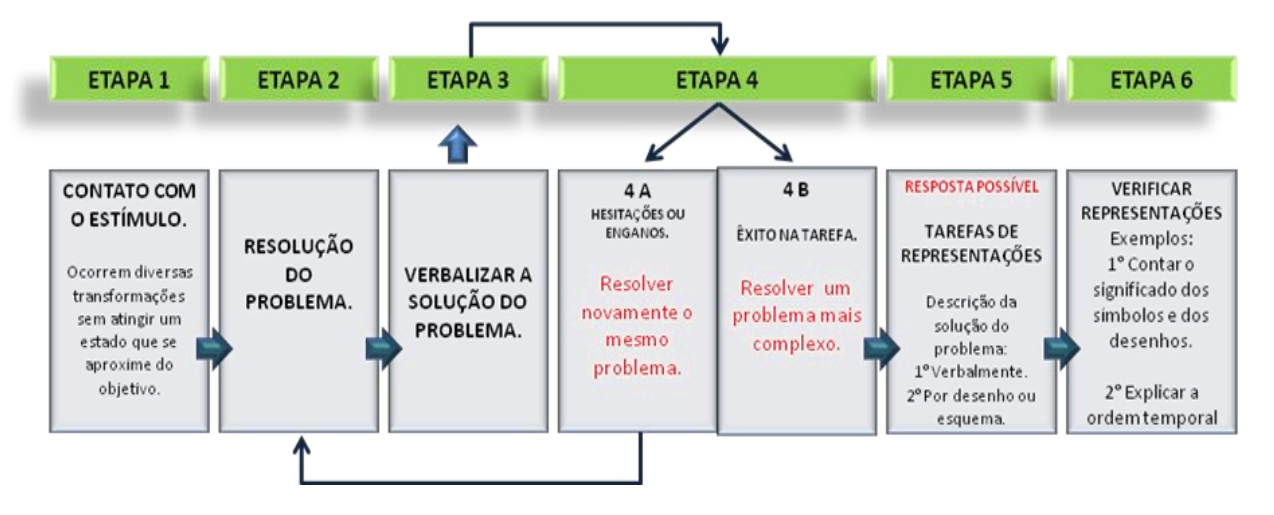

Figura 4: Etapas de Aplicação de Jogos das Microgêneses Cognitivas

As seis etapas preveem momentos definidos de condução da aplicação dos jogos e em função das respostas dos indivíduos o mediador decide a etapa seguinte (Quadro 2). Para fins de pesquisa a aplicação dos jogos foi filmada e estes registros serviram de insumo para análises posteriores.

Quadro 2: Descrição das etapas do Processamento Microgenético

| <b>ETAPA</b>                                                               | <b>DEFINICÃO</b>                                                                                                    |
|----------------------------------------------------------------------------|----------------------------------------------------------------------------------------------------|
| ETAPA 1:<br><b>CONTATO COM O</b><br><b>ESTÍMULO</b>                        | O sujeito entra em contato com o problema. Nesta etapa ocorre a mobilização interna e<br>o recrutamento de áreas que se ativam para a resolução. Ocorrem diversas<br>transformações sem atingir um estado que se aproxime do objetivo. Ainda não há a<br>solução do problema. |
| ETAPA 2:<br><b>RESOLUÇÃO DO</b><br><b>PROBLEMA</b>                         | Inicia-se o processo de resolução do problema propriamente dito. O sujeito anuncia o<br>término da tarefa.                                                                                                    |
| <b>ETAPA 3:</b><br><b>VERBALIZAÇÃO</b><br>DA SOLUÇÃO DO<br><b>PROBLEMA</b> | Solicita-se a verbalização da solução do problema, ou seja, o sujeito conta o que e como<br>resolveu.                                                                                                    |
| <b>ETAPA 4 A:</b><br><b>HESITAÇÕES OU</b><br><b>ENGANOS</b>                | Em caso de identificação de hesitações e de não solução do problema, solicita-se ao<br>sujeito que resolva novamente o problema. É possível que seja feita alguma<br>intervenção com perguntas que remetam à reflexão.                                                        |
| ETAPA 4 B:<br>ÊXITO NA TAREFA                                              | Em caso de êxito na tarefa propõe-se uma nova tarefa, ou a mesma tarefa com um nível<br>de maior complexidade.                                                                                                    |

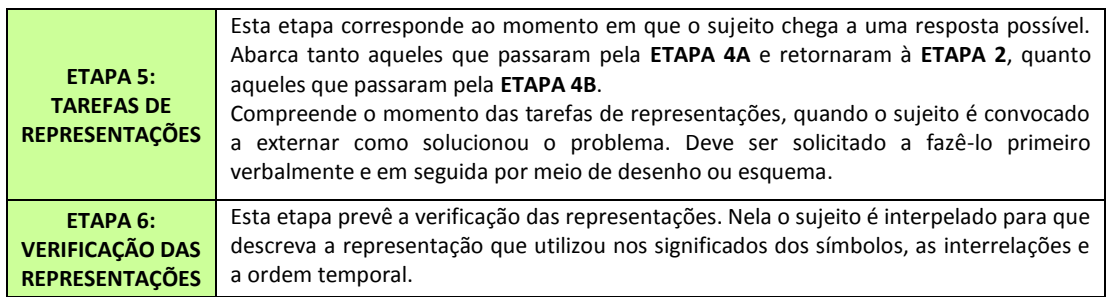

No Apêndice A encontra-se um mapa conceitual com as bases das microgêneses cognitivas (INHELDER, 1996).

## **2.2 A Técnica do Fio Condutor**

 $\overline{a}$ 

Marques (2009) avança e expande as pesquisas depreendidas por Seminério (1987) ao fundamentar-se no metaprocesso e na Elaboração Dirigida<sup>2</sup> e desenvolver a técnica do Fio Condutor - um metaprocesso de *INPUT* de algoritmos genéticos cognitivos, que alterna fases de ação e interpretação ao longo de sete momentos de aplicação e mediação. Cada fase teria como objetivo levar o sujeito gradativamente à passagem da metacognição fraca à metacognição forte (SEMINÉRIO, 1999) o que se constataria através da análise da velocidade e da aceleração na aquisição das regras inerentes aos conhecimentos, observáveis na comparação de resultados entre as diferentes fases. Desta forma a aplicação da técnica impactaria em ganhos não apenas de conhecimentos, mas, sobretudo da metacognição – a consciência do saber como se sabe (KIRSH, 2004).

Segundo Marques (2009), a técnica do Fio Condutor envolve um processo no qual o sujeito tomaria posse de sua cognição na medida em que enfrentaria os desafios propostos, tornando seu conhecimento tácito em explícito, viabilizando a ocorrência de saltos cognitivos durante a aprendizagem.

<sup>2</sup> Elaboração Dirigida: utilização da modelação experimental visando provocar a descoberta do metaprocesso, através de uma atividade discursiva e reflexiva que permita captar o modelo lógico apresentado (SEMINÉRIO, 1987).

 $\overline{a}$ 

Assim como Inhelder (1996) investigou as microgêneses cognitivas em situações-problema e constatou que "A situação de resolução de problemas é de fato um paradigma privilegiado, no sentido em que permite criar um desequilíbrio, a fim de observar os processos autoorganizadores que visam à redução desse desequilíbrio e à descoberta da solução". (p.187- 188), Marques (2009) desenvolveu a técnica do Fio Condutor para a aplicação de jogos neuropsicopedagógicos que apresentam situações-problema, com o intuito de promover a aceleração cognitiva.

Na resolução de um problema, a aplicação da técnica do Fio Condutor possibilitaria a evolução da aprendizagem e do conhecimento, o que caracterizaria a apropriação da unidade epistêmica nas microgêneses cognitivas (INHELDER, 2006). A velocidade com que a aquisição de conhecimento ocorreria na passagem de uma fase à outra da técnica, indicaria uma primeira derivada - o perfil de aprendizagem do indivíduo. Além do perfil de aprendizagem, existiria uma segunda derivada que seria a aceleração da aprendizagem - o perfil metacognitivo. Haveria ganho, não apenas de conteúdo, mas, sobretudo do conhecimento sobre como ocorreria a aprendizagem.

O principal propósito da técnica do Fio Condutor seria viabilizar o metaprocesso<sup>3</sup> através de um diálogo capaz de fazer emergir a atuação da cognição sobre si mesmo - a metacognição (SEMINÉRIO, 1987). Pretende-se com este modelo edificar uma técnica para a construção de engenhos computacionais que estimulariam respostas das quais se poderiam definir perfis cognitivos.

A técnica do Fio Condutor foi desenvolvida em sete fases distintas descritas na Figura 5 e no Quadro 3.

<sup>3</sup> Metaprocesso: Tratamento reflexivo e consciente através da metalinguagem correspondente ao mecanismo cognitivo utilizado (SEMINÉRIO, 1987).

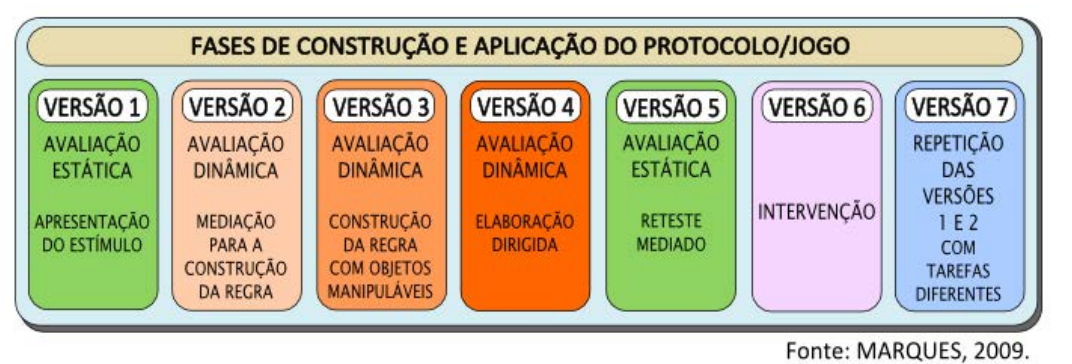

Adaptação de Marques, 2009

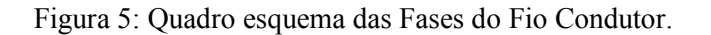

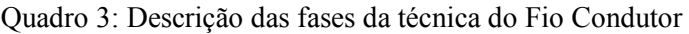

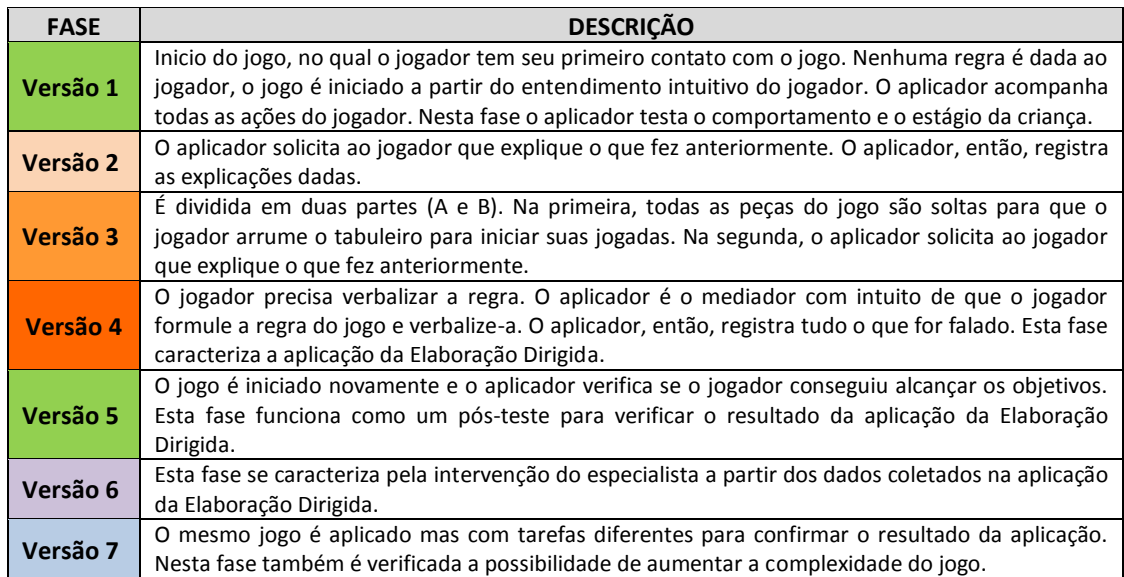

Adaptação de Marques, 2009.

A mediação cognitiva (Elaboração Dirigida) ocorre na Fase 4 de aplicação da técnica do Fio Condutor e seria considerada fundamental para estimular o pensamento reflexivo e promover avanços na elaboração das regras dos conhecimentos abordados nos jogos. A intervenção metacognitiva também é abordada por Mendonça (2011) que apresenta resultados com jogos computacionais nos quais a mediação favoreceu a mudança cognitiva de pensamentos.

 $\overline{a}$ 

#### **2.2.1 Elaboração Dirigida**

Seminério (1987) a partir de ampla reflexão histórica acerca de técnicas pedagógicas, voltadas para o desenvolvimento cognitivo, e a análise da situação da criança carente, vista como incapaz intelectualmente e, portanto, fadada a ter menos condições de desenvolvimento cognitivo, apresentou a técnica da Elaboração Dirigida como uma metodologia em acordo com um período de novas abordagens pedagógicas. Pretendeu com a técnica fomentar o diálogo na educação como base para promover a reflexão entre o adulto e o educando na interação com jogos. Desta forma, o mediador "provocaria" saltos qualitativos na cognição do sujeito, através de perguntas intencionalmente postuladas durante o processo da cognição. As perguntas são direcionadas aos dois canais morfológicos, responsáveis pela evolução da espécie humana e de sua cognição: os canais visomotor<sup>4</sup> e audiofonético<sup>5</sup>. De acordo com Seminério (1984, 1985), o cérebro seria dotado de quatro matrizes da cognição - as Linguagens-Código L1, L2, L3 e L4. Todas seriam encontradas nos dois canais morfológicos e dizem respeito aos níveis de complexidade da cognição.

A partir da combinação do binômio de ação e interpretação, Seminério (1987), definiu três possibilidades diferentes de respostas dos sujeitos envolvidos na resolução de problemas: age - interpreta, age - não interpreta e não age – não interpreta (Figura 6 e Quadro 4).

<sup>4</sup> Canal visomotor: veículo de transmissão da informação interligando a estruturação perceptiva visual e a ação motora, e respectiva retroalimentação exequível sobre o meio abrangido pela visão (SEMINÉRIO, 1987).

<sup>5</sup> Canal audiofonético: veículo de transmissão e tratamento da informação interligando a estruturação perceptiva do meio auditivo e a organização da ação motora e cinestésica fônica (SEMINÉRIO, 1987).

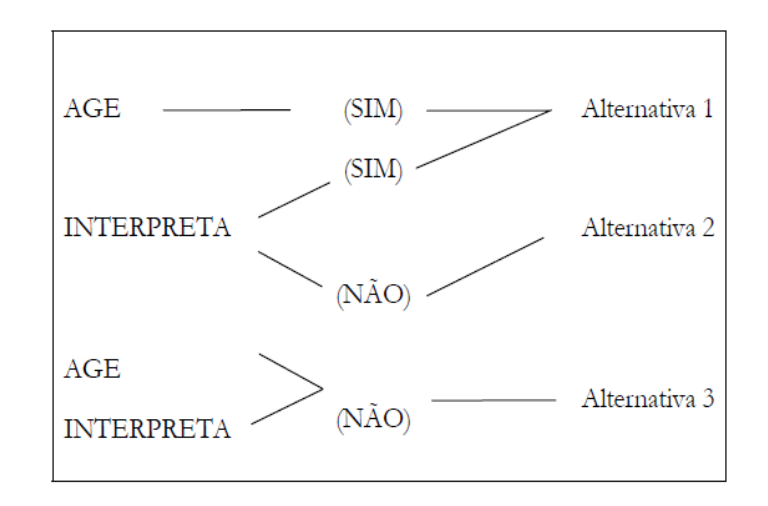

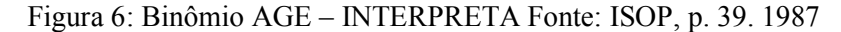

Quadro 4: Descrição do Binômio AGE – INTERPRETA

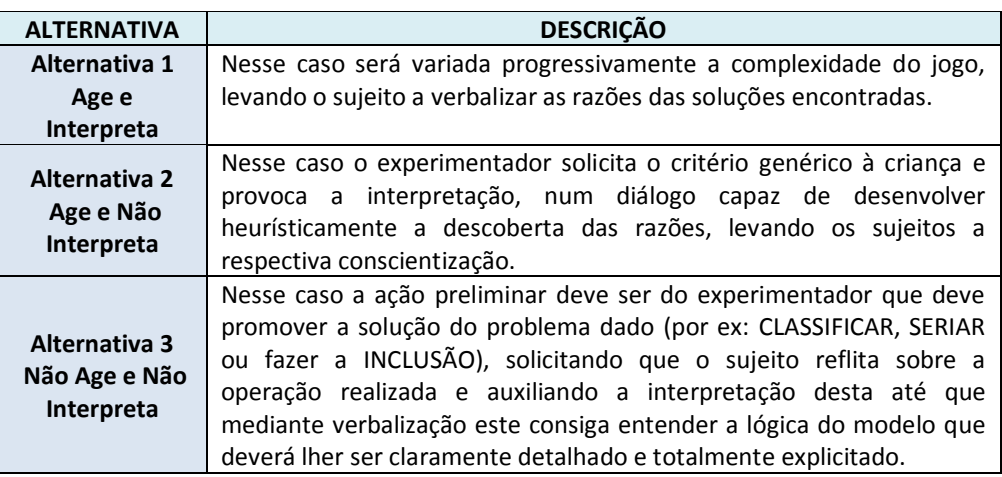

Adaptação de ISOP, p. 39-40. 1987

Para Seminério (1987) a ação relacionar-se-ia com a interpretação de modo direto, podendo ter como resultado a interpretação ou não. Desta forma a não ação implicaria necessariamente em uma não interpretação. Seminério (1987) entendeu a ação como um movimento exteriorizado pelo sujeito, portanto observável. Sendo assim, para interpretar seria necessário agir, porém poder-se-ia agir e não interpretar. O autor não contemplou a hipótese "não age e interpreta", porque se preocupou em descrever a ação e a interpretação como esquemas mentais e, a partir daí, fez combinações apenas com a previsão para respostas observáveis (ações exteriorizadas).

Seminério (1987) desenvolveu a técnica da Elaboração Dirigida (Quadro 5) e aplicava um Pré-Teste e um Pós-Teste para identificar antes e após a Elaboração Dirigida, a compreensão cognitiva do sujeito. Ambos os testes constituíam-se de provas clássicas de diagnóstico operatório de Piaget. Apenas na Elaboração Dirigida era utilizado um jogo criado pelo próprio autor que propiciava a intervenção do mediador com perguntas sobre regras dos conhecimentos.

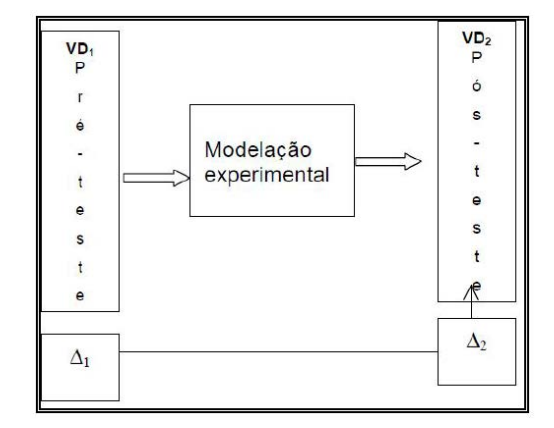

Figura 7: Técnica "before-after". Pré-Teste (Δ1) e Pós-Teste (Δ2)

Fonte: Relatório Técnico 04/09 - Revolução Cognitiva

## **2.3 A Metacognição**

O termo metacognição, cunhado por Flavell (1992), tratado por Seminério (1985), e amplamente estudado por Shimamura (1994), expressaria a consciência sobre os processos cognitivos, em outras palavras, o saber sobre como se sabe. Na evolução do pensamento reflexivo e controlado da cognição seria possível estruturar a lógica construtiva e instituir a recursividade, veiculando a construção do conhecimento.

Nas hipóteses de organização metacognitiva, o estudo da memória envolvendo a seleção de estratégias conscientes ou não de aprendizagem seria uma parte fundamental. Nelson e Narens (SHIMAMURA et al, 2004) sugeriram o desenvolvimento de pesquisa sobre a aprendizagem

autodirigida e os mecanismos autorreflexivos que poderiam ser usados para facilitar a aquisição e a recuperação da memória. A teoria metacognitiva ressalta a importância da proposição de problemas através de situações em que o indivíduo necessita ativar sua memória, resgatar e recuperar informações armazenadas e selecionar as adequadas à resolução.

Shimamura (1994) afirma que para se tenha um sistema metacognitivo são necessárias duas características críticas, uma delas trata-se da divisão dos processos cognitivos em dois ou mais níveis específicos relacionados entre si chamados, por este autor, de meta nível e objeto nível. Descreve o metanível como um nível que contém um modelo do objeto nível implicando em uma relação hierárquica de tal forma que o meta nível pode modificar o objeto nível, mas não vice-versa. O objeto nível seria responsável por fornecer informações ao meta nível. Entre estes dois níveis haveria dois tipos de relações de domínio chamados de controle e monitoramento que trabalhariam de forma dinâmica na seleção das informações que são trocadas entre os dois níveis constituindo o que nomeia de Sistema Metacognitivo. As funções de Monitoramento e Controle seriam responsáveis pela filtragem das informações que circulam entre o objeto nível e o meta nível, atualizando-as num processo contínuo. Cumpririam papel de condução à tomada de consciência sobre as regras subjacentes aos conhecimentos. Um esquema conceitual detalhando esta teoria pode ser encontrado no Apêndice B.

A Máquina da Metacognição (Figura 8) sugere ilustrativamente esses processos: o monitoramento regularia a informação que entra no sistema e através do *interloper* resgataria a rede semântica - objeto nível. O controle atuaria na identificação do certo ou errado, atualizando o objeto nível com informações do meta nível. O *interloper* é proposto como um nó semântico que se instalaria no intuito de otimizar a utilização de espaço da memória. Os *interlopers* seriam de três tipos: certo, errado e novo (*insight*).

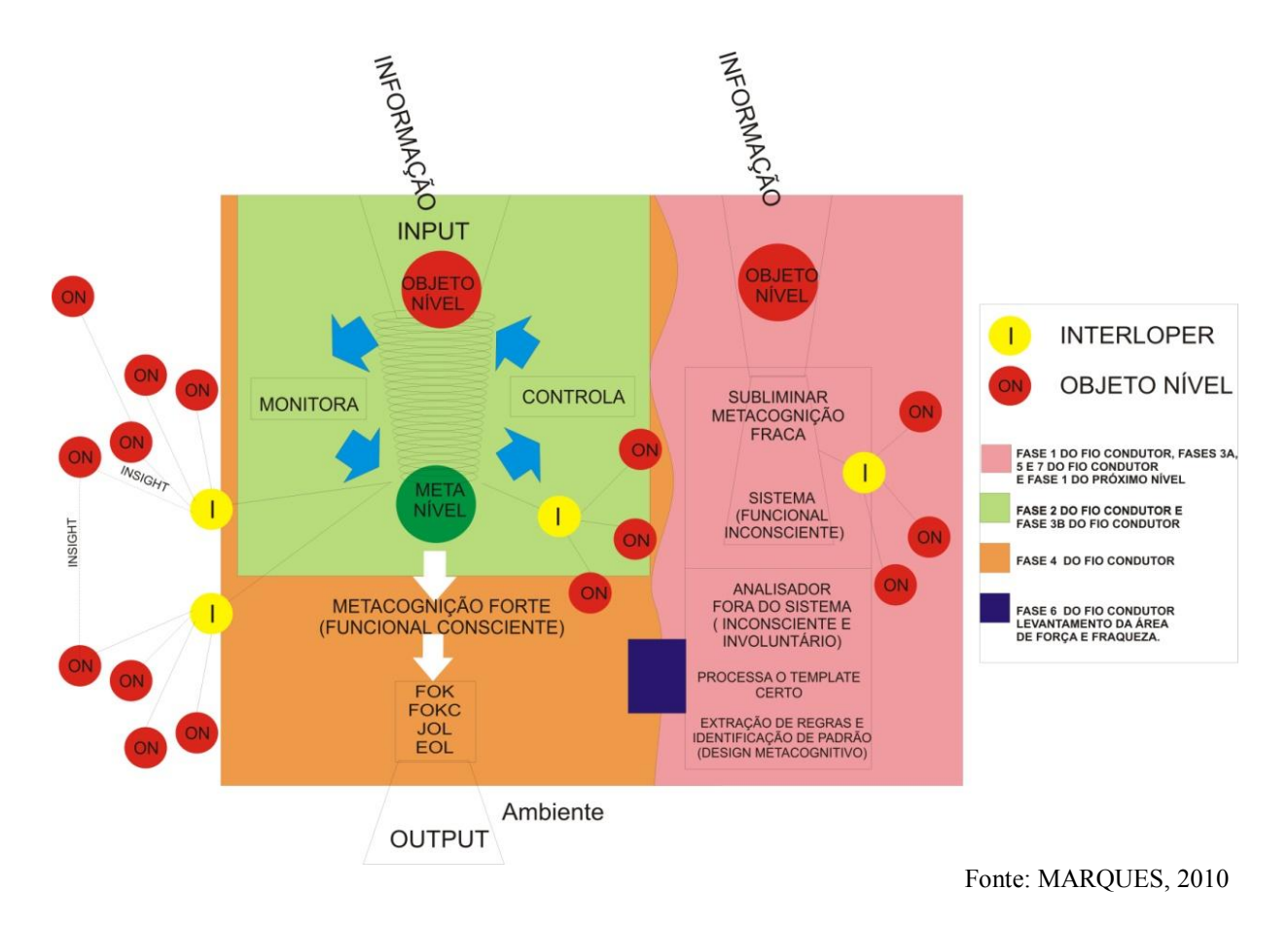

Figura 8: A Máquina da Metacognição.

#### **2.3.1 O Design Metacognitivo**

De acordo com Kirsh (2004), "[...] a cognição e a metacognição são parte de um continuum e ambas são altamente interativas". A metacognição, atividade mental de pensar sobre o pensar e perceber o que não se sabe, e o que se precisa saber, abarcaria o tratamento das representações internas. Tanto a cognição quanto a metacognição estariam vinculadas a elementos concretos de trabalho.

A metacognição recrutaria processos internos, mas dependeria também das habilidades que são orientadas para controlar mecanismos externos. Para Kirsh (2004) a retórica sobre metacognição é que se trata de um processo interno, mas na prática não é ensinada como um processo externo e interativo.

Argumenta que a forma como o conhecimento é apresentado, através de pistas visuais pode ser um diferencial impactando na eficácia da cognição e da metacognição.

> [...] muito do sucesso de um ambiente de aprendizagem gira em torno da relação dinâmica que emerge entre o aluno e o ambiente: como os alunos interagem com o ambiente, como também leem documentos, bem como eles exploram conceitos, fatos, ilustrações, quão bem eles monitoram o progresso. (KIRSCH, 2004)

Portanto, o *design metacognitivo*<sup>6</sup> nas situações-problema levaria à quebra de paradigmas do aprendizado formal. Os ganhos metacognitivos com o rompimento dos paradigmas refletiriam diretamente na plasticidade cognitiva. O processo imprimiria uma reviravolta cognitiva que produziria novas atividades neurais, ampliando as possibilidades de resolução de novos problemas, o que presumivelmente imprimiria maior velocidade. Simultaneamente haveria a apropriação individual dos processos cognitivos envolvidos.

## **2.4 Os Jogos Neuropsicopedagógicos**

 $\overline{a}$ 

Os jogos em geral constituem-se em recurso lúdico ativador de processos cognitivos, principalmente quando apresentados na forma de desafios ou problemas. Mendonça (2011), explica "[...] o jogo como atividade prazerosa proporciona a oportunidade de uma participação efetiva que na sua essência vai determinar uma tomada de decisão". Segundo Inhelder (1996) a abordagem por meio de jogos prevê a manipulação livre de diversos materiais disponibilizados, o que permitiria a autonomia na escolha e a elaboração particular de soluções a partir da ativação de conhecimentos prévios e a busca por soluções inovadoras na interação com os limites e as possibilidades inseridas nos objetos.

Os jogos neuropsicopedagógicos impactam na potencialização de competências metacognitivas uma vez que possuem fatores que atuam diretamente na cognição promovendo

<sup>6</sup> Design metacognitivo: segundo Kirsh (2004) designa um conjunto de atributos que atuam na eficiência cognitiva por meio de estímulos visuais elaborados intencionalmente para auxiliar no gerenciamento da atenção e das informações na resolução de problemas.

a metacognição. Shimamura (1994) em seus estudos acerca da metacognição elencou alguns destes fatores tais como a variação das condições, o fornecimento de interferências contextuais quando o jogador assim o solicita, a ausência da confirmação de acertos e erros e a introdução de dificuldades. As peças que compõem o jogo bem como seu ambiente provocariam conflitos cognitivos geradores de novos conhecimentos.

O *design metacognitivo* diferenciado dos jogos neuropsicopedagógicos propõe *affordances<sup>7</sup>* próprias objetivando estimular que Esquemas Familiares<sup>8</sup> (INHELDER, 1996) sejam colocados em ação e contribuam para a formação de Esquemas Inovadores<sup>9</sup> (INHELDER, 1996), mediante o cálculo de pertinência, seleção de Esquemas Prototípicos<sup>10</sup>(INHELDER, 1996), no processo interativo externo (jogo) e interno (cognição do sujeito).

### **2.5 A Dimensão Fractal**

 $\overline{a}$ 

O termo fractal foi introduzido por Mandelbrot (FEDER, 1988). A definição geral para fractais é de que são formas irregulares ou fragmentadas que possuem necessariamente a mesma estrutura em todas as escalas. As principais propriedades que definem um conjunto fractal são a autossimilaridade (exata ou estatística), a acentuada irregularidade no sentido de rugosidade e possuir de modo geral uma dimensão fractal não inteira (NUSSENZVEIG et al, 2008, p.55), ou seja, fracionada.

A literatura científica oferece vasto material relacionado à teoria dos fractais bem como mostra sua aplicação prática no fornecimento de um princípio geral de estruturação na

<sup>7</sup> Affordance: é a qualidade de um objeto, ou de um ambiente, que permite que um indivíduo realize uma ação. De forma mais intuitiva, *affordance* pode ser entendida como quanto potencial a forma de um objeto tem para que ele seja manipulado da maneira que pensado para funcionar. Fonte: http://pt.wikipedia.org/wiki/Affordance.

<sup>8</sup> Esquema Familiar: esquemas cognitivos conhecidos ou familiares escolhidos pelo sujeito para a resolução de problemas (Inhelder 1996).

<sup>9</sup> Esquema Inovador: esquemas cognitivos novos que surgem a partir da interação do sujeito com os objetos do problema novo na busca pela solução (Inhelder 1996).

<sup>10</sup> Esquema Prototípico: consiste no isolamento ou *découpage* pelo sujeito de uma unidade privilegiada de trabalho, a partir da globalidade sincrética e imprecisa do problema (Inhelder 1996).

natureza (MANDELBROT, 1982), cuja compreensão exige um tratamento matemático oferecido pela teoria dos sistemas complexos (NUSSENZVEIG et al, 2008, p. 83). Alguns exemplos podem ser encontrados na identificação de fenômenos geológicos como falhas geológicas e frequência de terremotos. Em astrofísica e cosmologia nos estudos acerca da distribuição de galáxias no Universo. Na biologia para a compreensão dos princípios da formação dos seres vivos. Na medicina como diagnóstico complementar nas disfunções cardíacas identificadas em eletrocardiogramas. Na engenharia, segundo Barros (2011), a natureza oferece vários exemplos de sistemas que trabalham objetivos gerando ordens<sup>11</sup> e relacionando-as no sentido de harmonizar os sistemas. Sem contar em campos da física e da matemática. Contudo, na área da educação e aprendizagem, que estuda os mecanismos dos processos cognitivos, existe espaço significativo para a realização de pesquisas que associem tais processos a mecanismos de dimensão fractal.

A dimensão fractal permite-nos tornar visíveis formas antes invisíveis, encontrar a ordem na desordem, compreender e descrever a complexidade em que a natureza se manifesta despertando-nos a uma nova maneira de olhar para o mundo que nos rodeia. Indica novos caminhos aos desafios e problemas antigos classificados como Sistemas Complexos Dinâmicos e apontaria a direção a tomar na construção de artefatos similares aos desenvolvidos durante milhões de anos pela natureza e autorregulados pela otimização do uso da energia. Neste sentido decifrar o *know-how*<sup>12</sup> da natureza nos processamentos cerebrais, pela sua complexidade, nos convida a praticar este novo olhar e a conceber métodos que viabilizariam confirmar a existência da dinâmica fractal nos processos que envolvem a cognição.

 $\overline{a}$ 

<sup>11</sup> Ordem: definida por um conjunto de elementos com mesmas características (BARROS, 2011).

<sup>12</sup> Know-how: expressão que designa os conhecimentos técnicos, culturais e administrativos (Dicionário Aurélio)

A possibilidade de que o processo cognitivo se manifestaria segundo uma ordem de dimensão fractal, implicaria em considerar a possível presença, aparentemente invisível, da elaboração cognitiva baseada em um algoritmo matemático fractal que descreveria estes processos e possibilitaria a leitura e a compreensão da sua formação, sustentação e expressão. Entendemos que a partir da articulação entre as microgêneses cognitivas, a metacognição e o tratamento matemático advindo da dimensão fractal poder-se-ia definir um modelo da cognição.

Partindo do pressuposto de que a cognição pertenceria a um sistema complexo da natureza humana encontramos em Moreira (NUSSENSVEIG et al, 2008, p.55) a afirmativa de que muitas estruturas ou processos naturais têm propriedades similares às dos fractais, em particular a simetria de escala, e que podem ser, portanto, descritos por eles, pelo menos em determinados domínios. Kromer (1999) por outra abordagem levanta indícios de que redes neurais são baseadas em algoritmos fractais.

> Em princípio, todas as trajetórias podem ser interpretadas como representações simbólicas de neurônios. Uma iteração de um algoritmo fractal nos moverá de Zn para z(n+1), como também, um neurônio em qualquer ponto Zn, numa rede pode enviar sua atividade ao longo de seu axônio (seguindo a respectiva trajetória) para o ponto (n+1) da rede neural. (Tradução livre)

Plataformas de discussão da psicologia cognitiva tratam da recursividade e da iteração dos processamentos cognitivos. Em outras palavras, a cada contato com situações problema, o sujeito ativa um processador da cognição que determina a descoberta ou não de respostas e a formação de Esquemas Inovadores. O Esquema Inovador é uma estrutura cognitiva nova construída para solucionar um problema novo para o indivíduo. Os Esquemas Inovadores surgem a partir de Esquemas Familiares, que são aqueles pré-existentes no acervo cognitivo cerebral. O processamento dos Esquemas Familiares acrescidos do esforço em adaptar e criar soluções novas gera os Esquemas Inovadores. Este processo dinâmico e evolutivo reinicia similar ao anterior agregando os Esquemas Inovadores ao acervo de Esquemas Familiares. O

processo descrito sugere a existência de autossimilaridade e autorregulação nos processos cognitivos, características próprias aos fractais.

## **2.6 Trabalhos Relacionados**

Ambas as teorias, metacognição e microgêneses cognitivas ressaltam a importância do mediador-observador, no desenrolar da construção do conhecimento pelo sujeito. Mendonça (2011) também afirma que

> O processo de intervenção metacognitiva favorece a interação e a mudança cognitiva de pensamento. Planejar e monitorar são estratégias que confirmam a eficácia de uma metodologia pedagógica mediada pelo diálogo.

Morgado e Parrat-Dayan (2006) citam Inhelder em relação ao que chamam de método de observação interativa. Neste método ressaltam que as intervenções do observador são controladas para que não induzam o sujeito interferindo em sua sequência de raciocínio. Acrescentam que a intervenção constitui-se em uma variável situacional e como tal integra o processo de resolução criado pelo sujeito. O mediador deveria acompanhar as elaborações observáveis e inferir os processos cognitivo-psicológicos não observáveis para identificar quando e como interagir com o sujeito, apenas o suficiente para que este avance em suas descobertas.

Partindo destes pressupostos vislumbramos os desafios na inserção da mediação computacional no processo de virtualização de jogos manipuláveis. De acordo com Giraffa

(2009)

Projetar e implementar um bom programa para fins educacionais não é uma tarefa fácil ou trivial. Isto requer um trabalho em equipe interdisciplinar com competências diversificadas, tanto no aspecto tecnológico quanto no pedagógico. A equipe do projeto deve contemplar pessoas com habilidades complementares e uma visão histórico-contextualizada do que significa desenvolver uma aplicação educacional.

Neto e Direne (2010) apresentaram resultados empíricos no campo de jogos heurísticos adversaristas. Os resultados alimentaram um arcabouço de conceitos genéricos que estruturou a versão computacional do jogo. A interface do jogo prevê o apoio ao ensino de táticas para aprendizes do Jogo de Xadrez por meio de diálogos educacionais oferecendo *feedback* (comentários) ao jogador em cada jogada.

O estudo realizado por Queiroz *et al* (2010) trata do uso de uma interface educativa interativa que oferece *feedbacks* de diferentes tipos na construção de diagramas para a resolução de problemas de Estruturas Aditivas - soma e subtração. Afirma que no processo de resolução de problemas uma interface que oferece *feedback* conceitual impacta diretamente na desconstrução de modelos pré-concebidos favorecendo a construção de novos modelos e relações em uma tarefa específica.

A utilização de computadores para a coleta de dados cognitivos, especialmente em jogos, é uma área que atrai o interesse de pesquisadores de diversas áreas. Boyle (2011) analisa, por exemplo, o papel que as teorias e pesquisas em psicologia têm desempenhado na compreensão dos impactos dos jogos como recurso potencial de apoio à aprendizagem e mudança de comportamento. Outra abordagem apresentou uma nova técnica para aquisição de dados cognitivo-comportamentais via computador (Orum, 2012) na qual afirma que com jogos o usuário fica mais à vontade do que se estivesse em um ambiente formal de pesquisa, o que aumenta a eficiência para desvendar as características cognitivas de um indivíduo.

Connolly *et al* (2012) analisa a literatura sobre jogos de computador e os impactos positivos no aprendizado em usuários com 14 anos. Os resultados de sua pesquisa demonstram que na aquisição de conhecimento, compreensão de conteúdo e aspectos afetivos e motivacionais foram especialmente significativos no que diz respeito à aprendizagem, habilidade, aprimoramento e engajamento. Recomenda o aperfeiçoamento de procedimentos

metodológicos em função de atuais limitações encontradas neste campo. Com relação a procedimentos metodológicos, Orum (2012) utilizou a extração de informações a partir da sequência de dados comportamentais registrados em vídeo. Descreveu a análise por inspecção visual de dados, como as escolhas por cenários nos jogos e o registro temporal de ações correspondendo a características comportamentais do usuário como etapa determinante de resultados que possibilitaram análises posteriores de valor diferenciado.

Bell (2004) descreveu o acesso às matérias de sistemas complexos e autorregulação para alunos do Ensino Médio que frequentavam um curso básico de física. Por meio de testes o processo de aprendizagem foi proposto e aplicado em três etapas: dois estudos-piloto, um com os objetivos de analisar a situação conceitual inicial e a capacidade de realização e o segundo visando a testagem em diversos sistemas-modelo, sequências e instrumental, promoção da abstração (ciência da estrutura, metacognição). A terceira etapa foi de pré e pós-comparação dos resultados no qual foram analisados o desenvolvimento conceitual em diferentes níveis, a formação de analogias, a construção gráfica, os caminhos de aprendizagem e o interesse. Os alunos foram entrevistados e receberam a tarefa de pesquisar sistemas-modelos autorregulados. A análise qualitativa e detalhada das entrevistas transcritas e dos desenhos dos alunos mostrou, de um lado, como os processos de aprendizagem podem ser organizados em fases cíclicas de construção gráfica e de reflexão dirigida. Por outro lado, evidenciou que os processos de aprendizagem ocorrem em vários níveis e que a abstração de regras de aplicação para princípios sistêmicos facilita a transferência interdisciplinar.

Em outro estudo subsequente, Bell (2004) confirma que a construção de esquemas para os princípios estruturais, realizada por equipes de alunos, promove nitidamente a exploração autoguiada dos sistemas exemplares, assim como a abstração de conceitos. Além disso, evidenciou que as construções gráficas tem grande importância para a reconstrução de conceitos de estruturas após um período mais longo (teste de longo termo), sendo ferramenta No Capítulo 3 descrevemos a Arquitetura do modelo teórico proposto em nossa pesquisa e detalhamos a metodologia utilizada na aplicação dos jogos neuropsicopedagógicos.

## **Capítulo 3 Propondo a Arquitetura**

 *"Superação é ter humildade de aprender com o passado, não se conformar com o presente e desafiar o futuro".* 

*Hugo Bethlem* 

Neste capítulo, apresenta-se o Modelo Teórico Fractal Microgenético, arquitetura desenvolvida para a fundamentação da compreensão do processamento cognitivo fractal, microgenético e metacognitivo. A partir deste, apresenta-se o modelo de aplicação *Fio Condutor Microgenético*, metodologia elaborada para a aplicação dos jogos nas duas versões – manipulável e computacional.

## **3.1 O Modelo Teórico Fractal Microgenético**

O Modelo Teórico Fractal Microgenético (Figura 9) propõe explicar como o processamento cognitivo seria ativado na resolução de um problema. Neste modelo concebemos que a dimensão fractal da cognição seria identificada a partir da análise das microgêneses cognitivas (INHELDER, 1996), realizada durante o registro de ações, a cada 0,2 segundos, em média, em jogos computacionais. Inferimos que a mobilização de Esquemas Familiares, bem como de Esquemas Inovadores sejam processos autossemelhantes e que a recursividade ocorreria a cada ciclo de passagem por quatro fases do modelo proposto, agregando novos esquemas cognitivos aos pré-existentes.

Inhelder (1996) ao longo de sua obra descreveu três diferentes etapas sequenciais em que ocorreria o processamento cognitivo – uma etapa que chamamos de Fase Inicial, outra de Fase Intermediária e a terceira de Fase Final, e apontou características de uma quarta etapa – a fase que identificamos como Inovação. As descrições de Inhelder (1996) advêm da observação das transformações cognitivas, comuns às crianças, ocorridas durante a aplicação de jogos que ofereciam situações-problema. Marques (2010) detalhou o surgimento da fase da inovação e definiu esta fase como subsequente à fase intermediária.

Deste modo, inspirados no estudo da obra de Inhelder (1996) e fundamentados em Marques (2010) desenvolvemos uma representação esquemática (Figura 9), na qual apresentamos a organização das quatro fases do processamento cognitivo e em seguida a respectiva descrição para as fases do modelo.

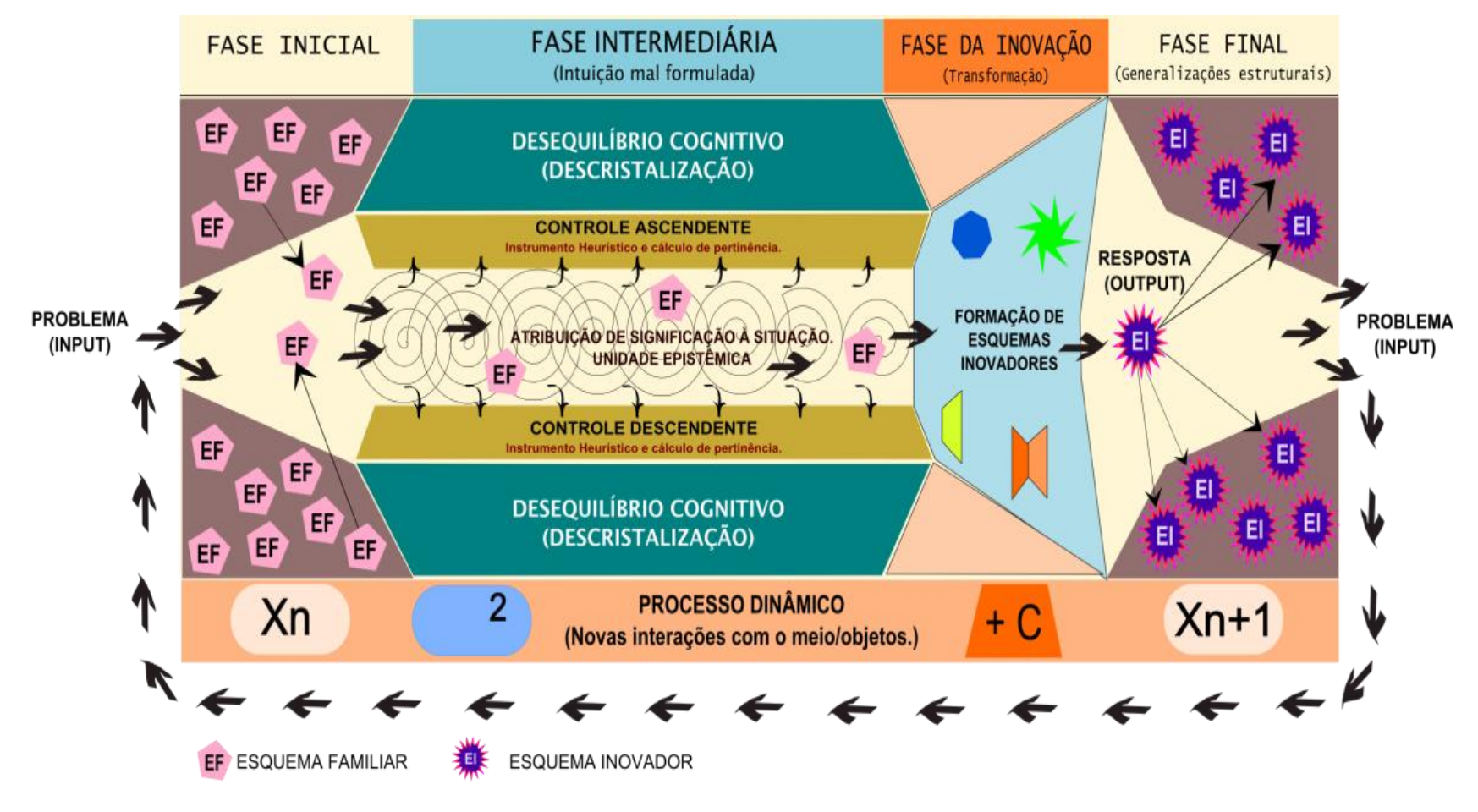

Figura 9: Processamento Fractal Microgenético Fonte: LEMOS, 2012

No modelo, a partir do *input* de um problema, deflagraria-se o processo cognitivo descrito em quatro fases:

**Fase Inicial (Xn):** consistiria na ativação e no recrutamento de esquemas familiares (INHELDER, 1996), na busca pela solução de um problema. Ocorreria uma seleção dos esquemas mais "adequados", e funcionalmente associados ao objeto de acordo com o grau de sua pertinência<sup>1</sup>.

**Fase Intermediária ( ² ):** se caracterizaria pela fase de *intuição mal formulada* (INHELDER, p. 193, 1996). O desequilibro cognitivo deflagrado com a impossibilidade de resolução do problema, apenas com os esquemas familiares recrutados, ativaria mecanismos de controle ascendente e descendente que determinariam que instrumentos heurísticos, relacionados à solução, realizariam o cálculo de pertinência e a seleção das unidades epistêmicas mais adequadas. Ocorreria a descristalização<sup>2</sup> dos esquemas familiares em unidades teleonômicas<sup>3</sup>, que por sua vez se decompõem em unidades causais<sup>4</sup>. Porém, esse processo não seria suficiente para a resolução do problema.

**Fase da Inovação (**+**C):** trata da inovação do sistema para que ocorra a complementação com os componentes que não estão construídos. Esse processo ocorre por meio da inferência na interação com o problema novo. Para esta fase migram apenas fragmentos dos esquemas familiares, com unidades teleonômicas e causais selecionadas na Fase Intermediária, e que interagem com a *affordance* dos objetos. Nas microgêneses cognitivas afirma-se que

> (...) esquemas antigos inevitavelmente encontrarão, por ocasião de sua aplicação, situações novas pertencentes aos meios novos, às quais eles terão que se acomodar, assim como esquemas novos para os quais essas situações constituem campos de

 $\overline{a}$ 

<sup>1</sup> Pertinência: localiza-se também no campo semântico das significações, mas é menos precisa: refere-se à situação enquanto totalidade ainda mal definida de diferentes objetos e relações. (INHELDER, p. 125, 1996)

<sup>2</sup> Descristalização: fenômeno pelo qual as características do esquema familiar inicial se tornam cada vez menos rígidas, sendo possível que novas significações intervenham no processo cognitivo. (INHELDER, 1996)

<sup>3</sup> Unidades teleonômicas: objetivos da tarefa.

<sup>4</sup> Unidades causais: meios para atingir os objetivos da tarefa.

equilíbrio, e com os quais eles deverão ser coordenados (por "assimilação recíproca"), para adaptá-los a suas novas funções dentro da divisão de tarefas também novas. Para nós, é a exploração desse mecanismo auto-evolutivo que sustenta as microgêneses resultantes do exercício voluntário, com vistas à aquisição de conhecimentos e de tecnologia especializados. (CELLÉRIE *apud* INHELDER, 1996 – p.252)

**Fase Final (Xn + 1):** após o processamento localizado em uma situação específica podem ser estabelecidas generalizações estruturais que consistiriam em consolidar esquemas mais gerais que poderiam ser utilizados em contextos diversos. Compõe-se de unidades teleonômicas e causais novas, pertinentes intrinsecamente à natureza do problema novo. Após a Fase da Inovação, os esquemas familiares, do início do processo, se tornariam esquemas inovadores. Cognitivamente há um aumento no repertório de esquemas familiares. A Fase Final se converte em Fase Inicial frente a uma nova resolução de problemas. Fase Inicial de um novo processamento evolutivo, iterativo e recursivo (KROMER, 1999).

Na busca por um fenômeno análogo ao processo cognitivo, que representasse matematicamente uma possível recursividade e o funcionamento de realimentação dos esquemas produzidos em cada passagem pelo processamento microgenético, associamos cada fase do modelo que idealizamos a uma parte da fórmula criada por Mandelbrot (1980). Buscamos com esta associação inspiração para um novo olhar sobre a natureza dos processos cognitivos (Figura 10). Entendemos a cognição como uma manifestação de extrema complexidade e que como tal poderia compreender uma dimensão fractal. Mandelbrot (2010) afirmou ter encontrado fortes vestígios de organização de padrões em rugosidade. A rugosidade encontrada em fenômenos naturais como, por exemplo, no relevo ou em uma nuvem, segundo o autor, seria medida por um número, uma regra simples. Para Mandelbrot (2010) a irregularidade é parte indissociável da vida humana.

 $\overline{a}$ 

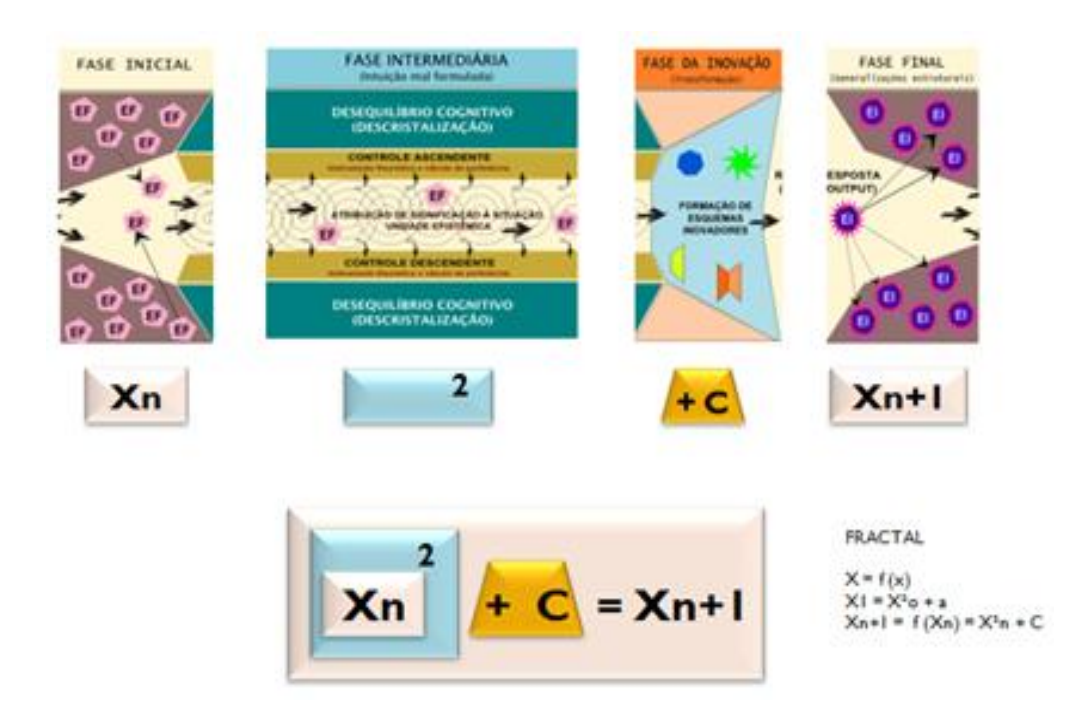

Figura 10: Modelo Fractal Microgenético

Definido o modelo teórico, nos voltamos a questionamentos acerca da Fase da Inovação, sem a qual não há avanços cognitivos. Nesta fase deve ser investigada a origem dos esquemas inovadores. Existiria uma fonte inovadora cuja origem é intrínseca à própria pessoa? Seria possível que um mecanismo externo ao sujeito fosse capaz de provocar a passagem de uma fase à outra e gerar a inovação? Inhelder (1996) fornece elementos que indicam algumas respostas quando se refere às tarefas de representações<sup>5</sup>:

> Os benefícios que o sujeito poderá extrair de um novo sistema de representação somente se manifestarão em um segundo momento, quando a reorganização das novas unidades houver sido bem conduzida. É somente nesse momento que aparecerão novos produtos cognitivos. (p.104)

A importância das tarefas de representação também é abordada por Kirsh (2004). Segundo o autor, elas são construtivas e exigiriam do aluno gerar uma compreensão mais pessoal do material: "Na maioria das vezes, na externalização ou reelaboração, emerge a compreensão

<sup>5</sup> Tarefas de representação: passagem de unidades de procedimentos (ações) em representativas da ação por meio de uma linguagem gráfica, textual e outros (INHELDER, 1996).

sobre determinado assunto em função de um processamento semântico mais profundo ocasionado pelo esforço construtivo na interação".

A variabilidade inserida nas séries, afirma Shimamura (1994), é essencial para estimular a inovação. Cellérier (INHELDER, 1996), sustenta igualmente esta afirmativa:

> De fato, e de maneira ainda mais geral, o exercício de qualquer atividade especializada, tanto na sua aquisição (treinamento) quanto na sua aplicação posterior, se baseia no mecanismo da reaplicação dos seus esquemas componentes, que não se reduz à forma degenerada que ressuscita nos laboratórios a repetição sem variações de "listas de sílaba sem significação" (também chamada de "memorização" e fundamento da pedagogia tradicional), mas que, ao contrário, ao ativar o ciclo de equilibração produz, como veremos, um "exercício majorante", no qual a repetição diferencial das reconstruções majorantes dos esquemas componentes e de sua matriz organizadora produz, pela conservação diferencial dos processos majorantes, a evolução microgenética.

Buscando definir uma metodologia capaz de promover a inovação, propomos um modelo de aplicação elaborado a partir desta fundamentação teórica. A metodologia do Fio Condutor Microgenético, descrito na Seção 3.2 ativaria o processamento evolutivo-reflexivo da cognição, provocando a metacognição.

## **3.2 O Modelo de Aplicação Fio Condutor Microgenético**

A partir do estudo detalhado dos referenciais teóricos, elaboramos a metodologia do modelo de aplicação dos jogos computacionais, nomeada de Fio Condutor Microgenético. Entendida como uma metaestrutura potencializadora da evolução metacognitiva, este modelo de aplicação dos jogos promoveria o pensamento reflexivo e evolutivo, empoderando o indivíduo na aquisição das regras subjacentes aos conhecimentos e ativando o processamento da dimensão fractal microgenética da cognição.

Neste modelo consideramos o binômio age – interpreta (SEMINÉRIO, 1987), descrito no Capítulo 2, em quatro combinações, sendo três destas propostas por Seminério (1987) e uma

por Inhelder (1996) incluindo os não observáveis<sup>6</sup>. Portanto, nesta pesquisa entende-se que o processo de interpretação pelo sujeito pode ser tanto não observável, quando ele não externaliza seu raciocínio, quanto observável, quando realiza construções por meio de ações manipulando objetos ou expressa seu raciocínio representando-o textual, gráfica ou verbalmente. Na metodologia do Fio Condutor Microgenético as etapas de interpretação não observáveis seriam diferenciáveis das demais com o objetivo de coleta de informações a fim de inferir processos cognitivos ainda não elucidados.

Assim como nos referenciais, o objetivo da metodologia proposta seria fornecer condições para que o sujeito adquira autonomia e consciência de seus processos cognitivos, quando da passagem da metacognição fraca à metacognição forte (Seminério, 1999), alcançável por meio da transição entre as fases de ação e interpretação e a alternância entre tarefas de procedimentos (que estimulam a realização de ações) e as tarefas de representação (que estimulam a interpretação das ações).

Uma vez definidas as fases do Fio Condutor Microgenético, buscamos as interseções entre os referenciais teóricos utilizados nesta pesquisa para o binômio age-interpreta proposto por Seminério (1987), as etapas de aplicação de jogos utilizada por Inhelder (1996), a técnica do Fio Condutor (MARQUES, 2009) e a própria metodologia do Fio Condutor Microgenético (Figura 10). A partir do centro, a figura mostra as correlações conceituais da Elaboração Dirigida, com as microgêneses cognitivas e a técnica do Fio Condutor, resultando no Fio Condutor Microgenético. A metodologia prevê dez fases distintas sintetizadas no Quadro 5 e descritas detalhadamente mais adiante.

 $\overline{a}$ 

<sup>6</sup> Não observáveis: organização cognitiva, realizada pelo sujeito, que precede uma ação observável.

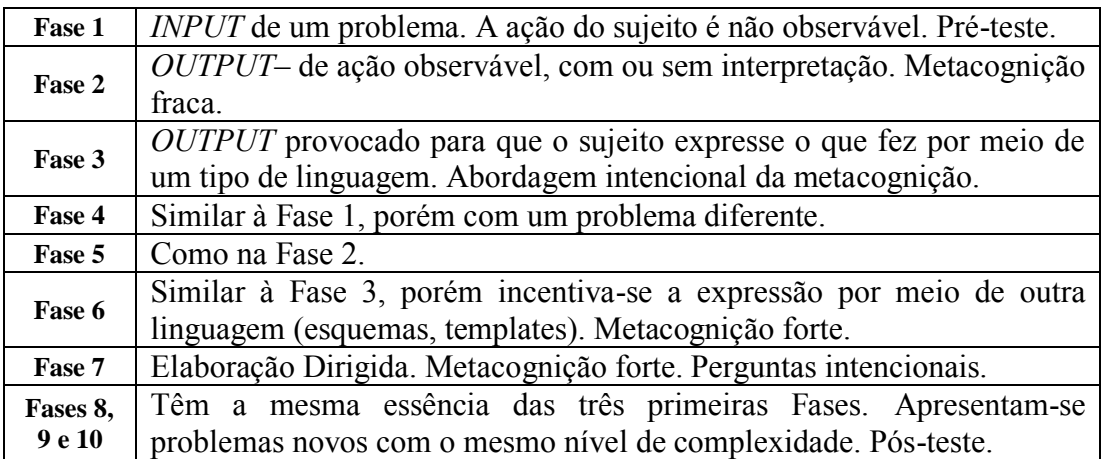

Quadro 5: Síntese das fases do Fio Condutor Microgenético

Para diferenciar os referenciais teóricos empregamos a palavra ETAPA para as Etapas de Aplicação de Jogos das Microgêneses Cognitivas, que neste capítulo nomeamos de Processamento Microgenético, e mantivemos a designação de FASE para a técnica do Fio Condutor e para a metodologia do Fio Condutor Microgenético. As bordas cor de laranja em algumas fases da Figura 11 indicam o reinício de uma nova sequência de fases com problemas de maior complexidade.

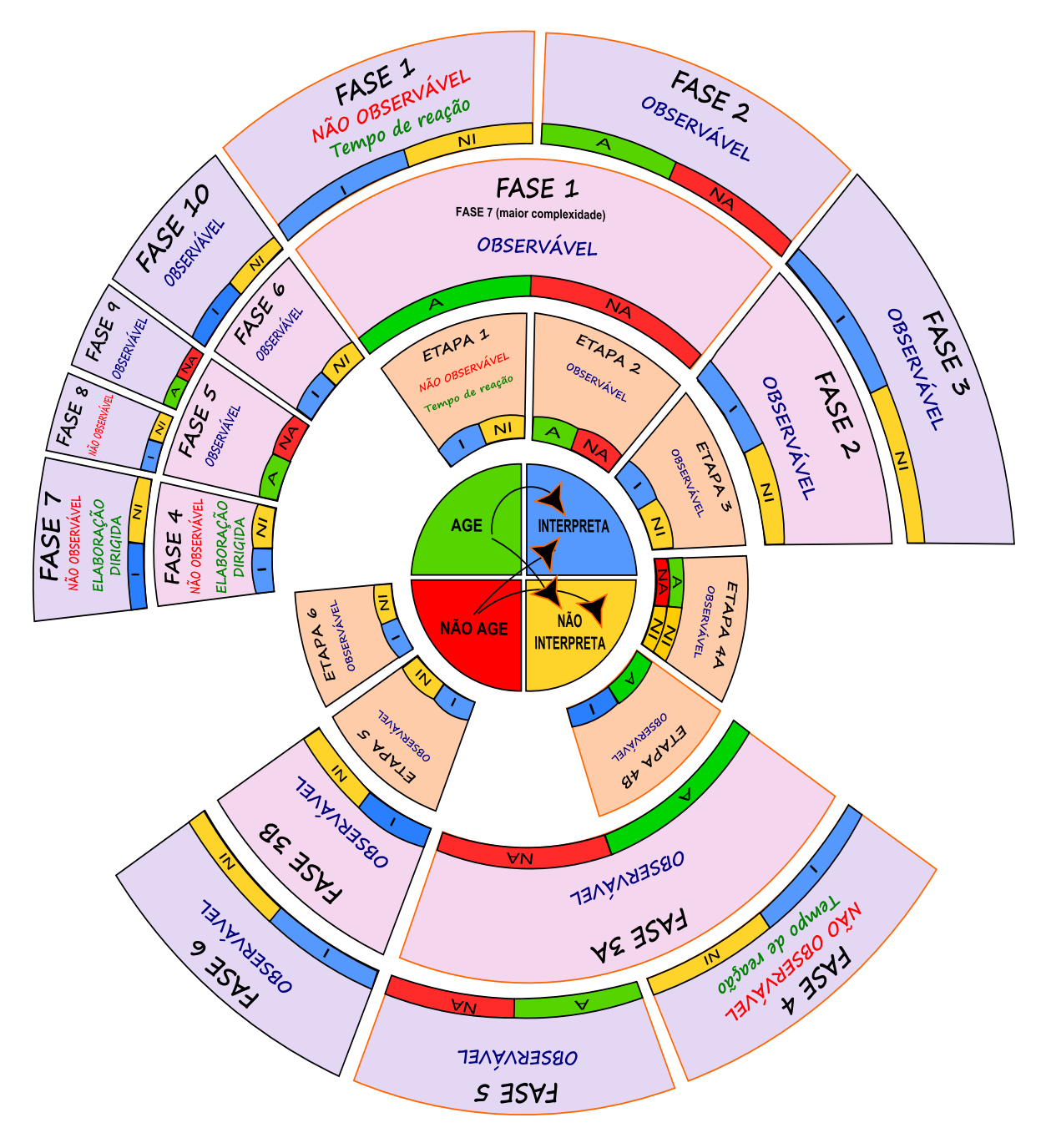

Figura 11: Correlação conceitual das bases teóricas do Fio Condutor Microgenético

O indivíduo sempre avançaria nas fases, o que proporcionaria diferentes momentos de estimulação cognitiva. A cada fase ocorreria um registro das elaborações realizadas pelos indivíduos. A seguir apresenta-se cada etapa detalhada dos referenciais e suas respectivas correspondências no Fio Condutor Microgenético.

 **Fase 1 do Fio Condutor Microgenético:** A interpretação não observável consistiria em um processo interno deflagrado por um *input* externo, quando mecanismos de
processamento seriam acionados em busca de esquemas familiares aplicáveis ao problema. Tempo de Reação (Figura 12 e Quadro 6).

 **Fase 2:** A interpretação observável ocorreria na fase de ação. Trata-se de um momento de *Output* livre que demonstra a organização escolhida. O processo de ação seria sempre um observável. O sujeito externalizaria a interpretação não observável através de tentativas pela exploração dos objetos disponíveis. Neste momento a *affordance* dos objetos imprimiria no sujeito a vivência de fatores não previstos anteriormente e permitiria que ele confronte sua interpretação ou não avançando em sua evolução cognitiva (Figura 12 e Quadro 6).

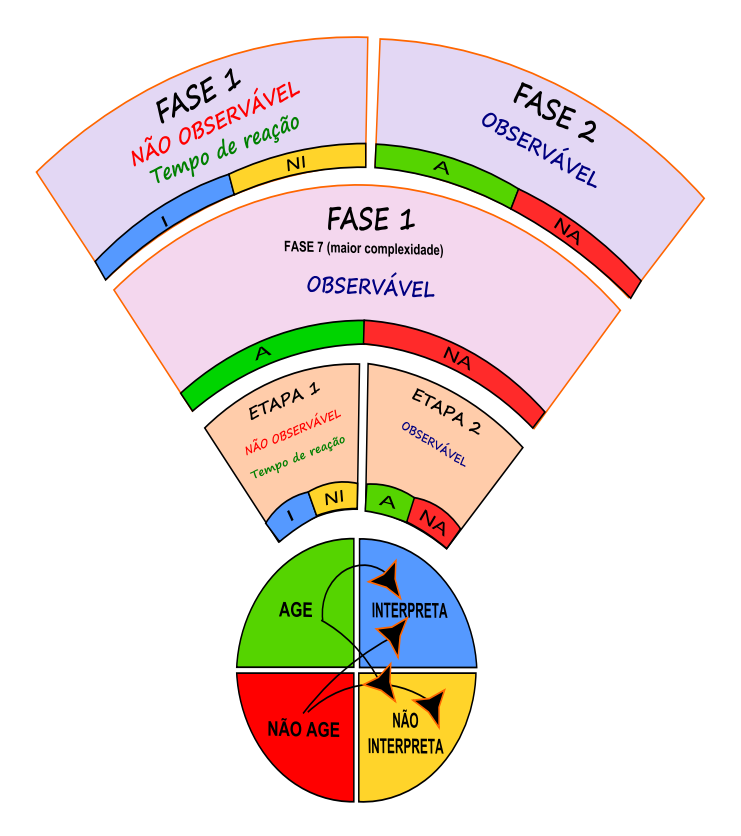

Figura 12: Início da articulação – Fases 1 e 2

| <b>PROCESSAMENTO</b><br><b>MICROGENÉTICO</b> | <b>TÉCNICA DO</b><br><b>FIO CONDUTOR</b> | <b>FIO CONDUTOR</b><br><b>MICROGENÉTICO</b> | <b>DEFINIÇÃO</b>                                                                                                    |    | <b>PROCEDIMENTO</b><br>DE APLICAÇÃO |                   | <b>RESPOSTA</b><br><b>COGNITIVA</b>  |  |                                                                                                    |                                                                                                    |     |  |  |  |
|----------------------------------------------|------------------------------------------|---------------------------------------------|----------------------------------------------------------------------------------------------------|----|-------------------------------------|-------------------|--------------------------------------|--|----------------------------------------------------------------------------------------------------|----------------------------------------------------------------------------------------------------|-----|--|--|--|
| ETAPA <sub>1</sub>                           | <b>FASE 1</b><br><b>FASE 7</b>           | <b>FASE 1</b>                               | O sujeito vivencia o<br><b>INPUT</b> do problema e<br>mobiliza esquemas<br>familiares.<br><b>INTERPRETACÃO</b><br>NÃO OBSERVÁVEL<br>METACOGNIÇÃO FRACA                                                 |    |                                     |                   | Apresentar uma<br>situação problema. |  |                                                                                                    | No princípio do trabalho<br>o sujeito reúne diversas<br>transformações sem<br>atingir um estado que o<br>aproxime do seu<br>objetivo.<br><b>INTERPRETA</b><br>NÃO INTERPRETA |     |  |  |  |
|                                              | <i>(maior</i>                            |                                             | 100                                                                                                    | 50 | 100                                 |                   |                                      |  | 100                                                                                                    | 50                                                                                                    | 100 |  |  |  |
| <b>ETAPA 2</b>                               | complexidade)                            | <b>FASE 2</b>                               | Confrontação prática<br>com o objeto através da<br>ação direta do sujeito.<br><b>OUTPUT</b> (Primeiro nível<br>de interação)<br>AÇÃO OBSERVÁVEL<br>METACOGNIÇÃO FRACA<br>PRÉ-TESTE<br>100<br>100<br>50 |    |                                     | 100<br>100<br>100 |                                      |  | Seleção ativa das<br>unidades pertinentes e<br>significativas através de<br>uma série de ações, em<br>função das condições<br>externas.<br>AGE / NÃO AGE<br>100<br>50<br>100 |                                                                                                    |     |  |  |  |

Quadro 6: Descrição do Início da articulação – Fases 1 e 2

 **Fase 3 do Fio Condutor Microgenético:** A interpretação observável consistiria em um processo externalizado. Nesta fase seria possível confirmar as inferências acerca da Fase 1 e checar a interpretação da Fase 2. Seria uma fase de *output* através de tarefas de representação (Figura 13 e Quadro 7).

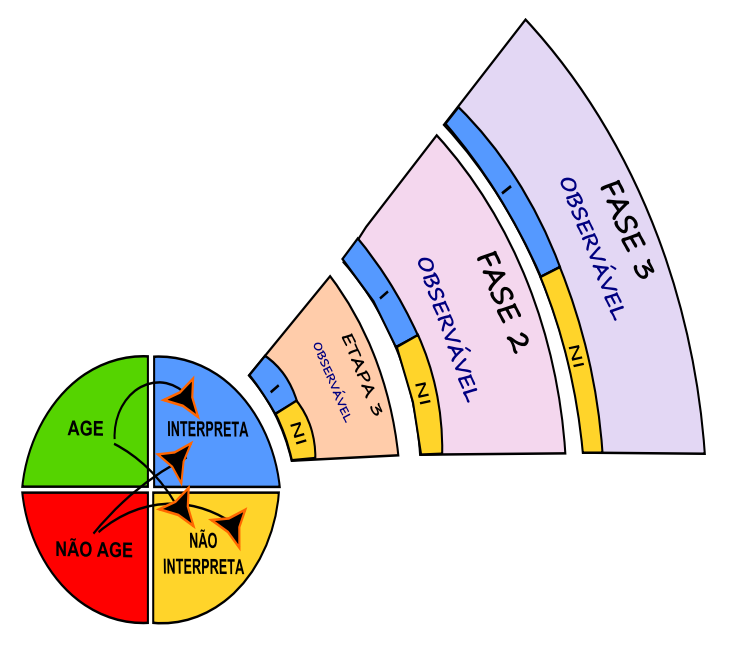

Figura 13: Articulação da Fase 3

| <b>PROCESSAMENTO</b><br><b>MICROGENÉTICO</b> | <b>TÉCNICA DO</b><br><b>FIO CONDUTOR</b> | <b>FIO CONDUTOR</b><br><b>MICROGENÉTICO</b> |     | DEFINIÇÃO                                                                                                    |     |     | <b>PROCEDIMENTO</b><br>DE APLICAÇÃO                                                 |     | <b>RESPOSTA</b><br><b>COGNITIVA</b> |                                                                                                    |     |  |
|----------------------------------------------|------------------------------------------|---------------------------------------------|-----|----------------------------------------------------------------------------------------------------|-----|-----|-------------------------------------------------------------------------------------|-----|-------------------------------------|----------------------------------------------------------------------------------------------------|-----|--|
| <b>ETAPA 3</b>                               | <b>FASE 2</b>                            | <b>FASE 3.</b>                              |     | Confrontação com o<br>objeto real e com um<br>objeto interno<br>reconstruído pelo sujeito.<br>(Segundo nível de<br>interação)<br><b>OUTPUT</b><br><b>INTERPRETACÃO</b><br><b>OBSERVÁVEL</b><br>METACOGNICÃO FORTE |     |     | Solicitação intencional<br>da externalização das<br>ações por meio da<br>linguagem. |     |                                     | O objeto reconstruído é,<br>muitas vezes, mais<br>pobre do que o objeto<br>real, mas ganha em<br>coerência.<br>A verbalização das<br>ações imprime um<br>retrocesso e a<br>sedimentação de<br>esquemas mentais<br><b>INTERPRETA</b><br>NÃO INTERPRETA |     |  |
|                                              |                                          |                                             | 100 | 100                                                                                                    | 100 | 100 | 100                                                                                 | 100 | 100                                 | 100                                                                                                    | 100 |  |

Quadro 7: Descrição da Articulação da Fase 3

Esta é uma etapa existente apenas no Processamento Microgenético, que não apresenta correspondência com os outros referenciais, portanto não contemplada no Fio Condutor Microgenético (Figura 14 e Quadro 8).

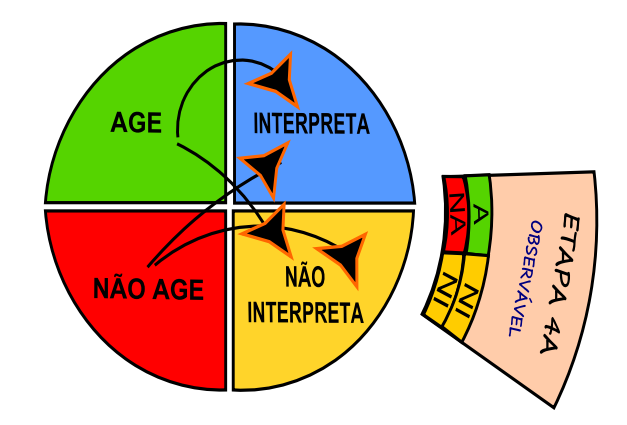

Figura 14: Fase exclusiva do Processamento Microgenético

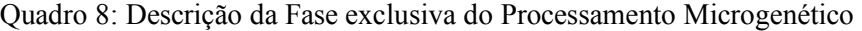

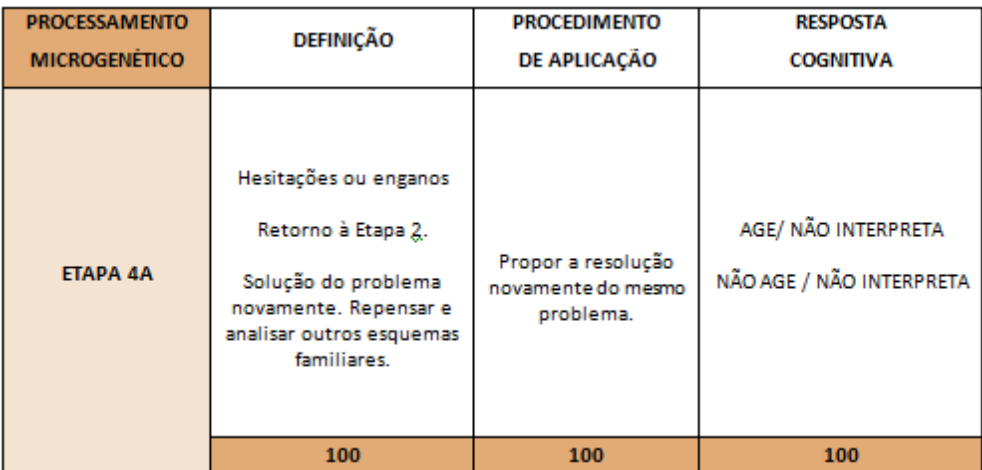

Em prosseguimento à articulação teórica, uma nova sequência das três primeiras fases se iniciaria constituindo-se em uma nova oportunidade de interpretações e ações. Essas três fases possuiriam o diferencial de promover a inovação. O design metacognitivo forçaria a desconstrução anterior e a produção de novas conexões. Os objetos seriam completamente manipuláveis.

- **Fase 4:** A interpretação não observável consistiria em um processo interno deflagrado por um novo *input* externo, quando mecanismos de processamento seriam acionados em busca de esquemas familiares aplicáveis ao problema. Tempo de Reação (Figura 14 e Quadro 10).
- **Fase 5:** A interpretação observável ocorreria na fase de ação. Trata-se de um novo momento de *Output* livre. Neste momento a *affordance* dos objetos imprimiria no sujeito a vivência de fatores diferenciados não previstos anteriormente e permitiria que ele confronte sua interpretação (Figura 15 e Quadro 9).

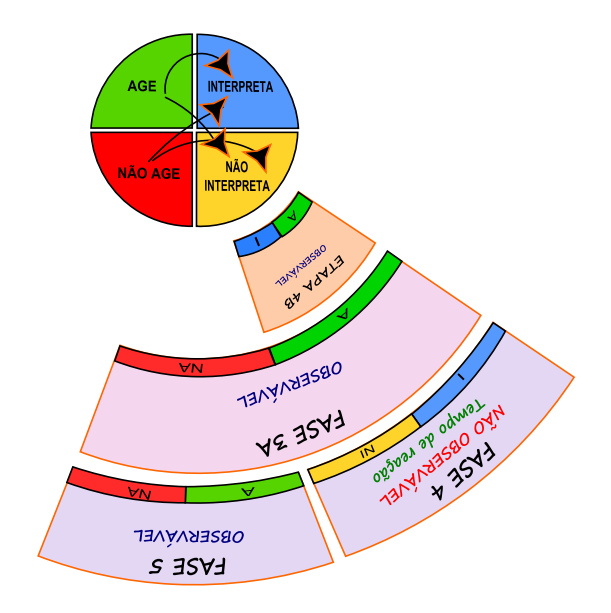

Figura 15: Articulação das Fases 4 e 5

| <b>PROCESSAMENTO</b> | <b>TÉCNICA DO</b>   | <b>FIO CONDUTOR</b>      | DEFINIÇÃO |                                                                                                    |     | <b>PROCEDIMENTO</b>                          |                                                                                                    | <b>RESPOSTA</b>                                                                                                    |                  |     |  |
|----------------------|---------------------|--------------------------|-----------|----------------------------------------------------------------------------------------------------|-----|----------------------------------------------|----------------------------------------------------------------------------------------------------|----------------------------------------------------------------------------------------------------|------------------|-----|--|
| <b>MICROGENETICO</b> | <b>FIO CONDUTOR</b> | <b>MICROGENÉTICO</b>     |           |                                                                                                    |     | DE APLICAÇÃO                                 |                                                                                                    |                                                                                                    | <b>COGNITIVA</b> |     |  |
|                      |                     | <b>FASE 4</b>            |           | O sujeito vivencia o<br><b>INPUT</b> de um novo<br>problema e mobiliza<br>novos esquemas<br>familiares.<br>INTERPRETAÇÃO<br>NÃO OBSERVÁVEL<br>METACOGNIÇÃO<br><b>FRACA</b>                            |     | Apresentar uma<br>nova situação<br>problema. | No princípio do<br>trabalho o sujeito<br>reúne diversas<br>transformações sem<br>atingir um estado<br>que o aproxime do<br>seu objetivo.<br><b>INTERPRETA</b><br>NÃO INTERPRETA |                                                                                                    |                  |     |  |
|                      |                     |                          | 50        |                                                                                                    | 100 | Aumento da                                   |                                                                                                    | 50                                                                                                    |                  | 100 |  |
| <b>ETAPA 4B</b>      | <b>FASE 3A</b>      | <b>FASE</b> <sub>5</sub> |           | Confrontação prática<br>com um objeto de<br>maior complexidade<br>através da ação direta<br>do sujeito. OUTPUT<br>(Terceiro nível de<br>interação)<br>AÇÃO OBSERVÁVEL<br>METACOGNIÇÃO<br><b>FRACA</b> |     | Complexidade.                                |                                                                                                    | O fazer diferente<br>promove a formação<br>de esquemas novos.<br>Um novo desafio de<br>maior complexidade<br>promove a<br>mobilização de<br>outros esquemas<br>familiares<br>preparando para a<br>elaboração de<br>esquemas<br>inovadores.<br>AGE / NÃO AGE<br>AGE / INTERPRETA |                  |     |  |
|                      |                     |                          | 100       | 50                                                                                                    | 100 | 50                                           | 100                                                                                                    | 50                                                                                                    | 50               | 100 |  |

Quadro 9: Descrição da Articulação das Fases 4 e 5

 **Fase 6:** A interpretação observável consistiria novamente em um processo externalizado. Nesta fase seria possível confirmar as inferências acerca da Fase 4 e checar a interpretação da Fase 5. Seria uma fase de *output* através de novas tarefas de representação (Figura 16 e Quadro 10).

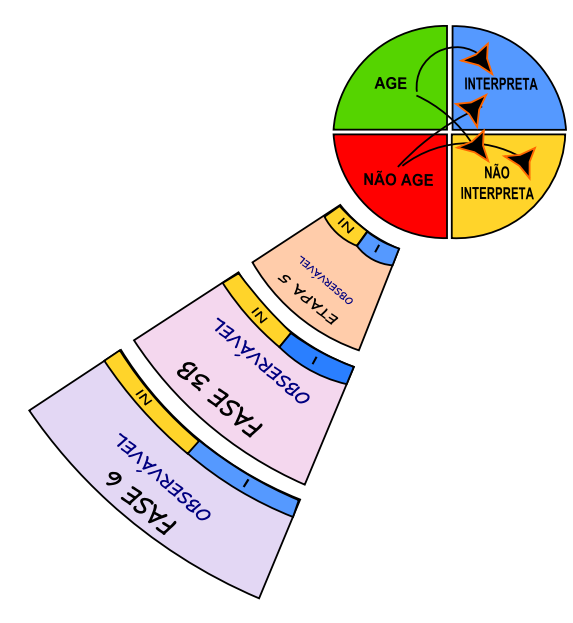

Figura 16: Articulação da Fase 6

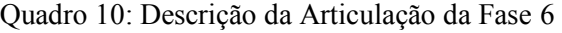

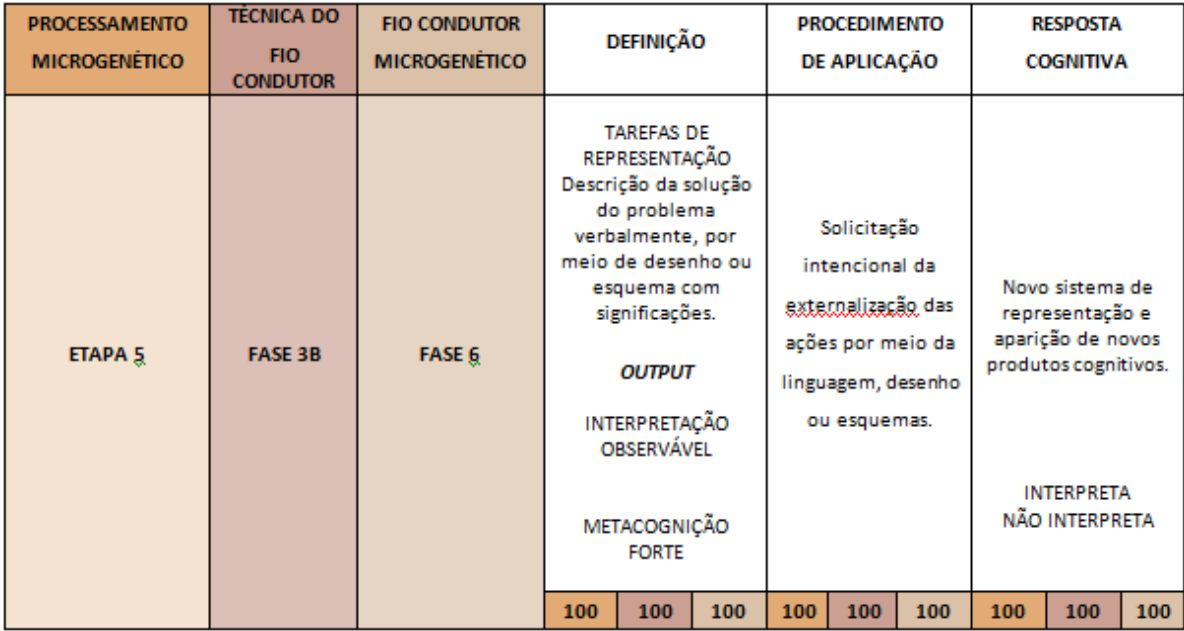

Uma nova etapa existente apenas no Processamento Microgenético, sem correspondência com os outros referenciais, portanto não contemplada no Fio Condutor Microgenético (Figura 17 e Quadro 11).

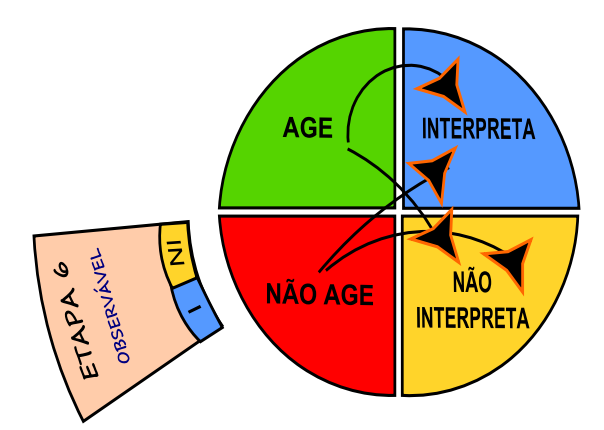

Figura 17: Segunda Fase exclusiva do Processamento Microgenético

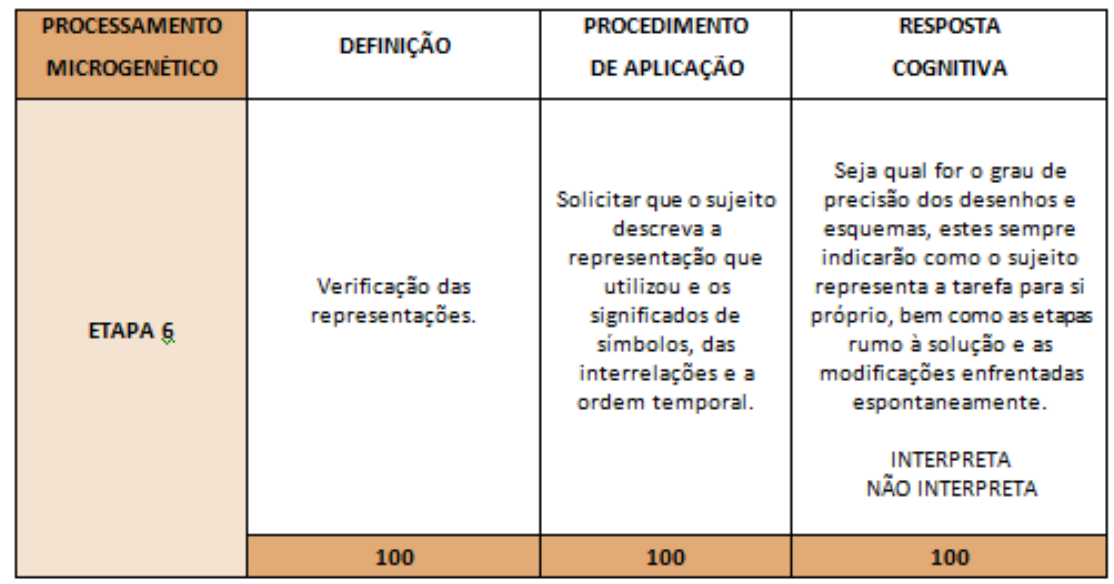

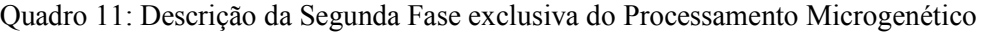

Nas quatro últimas Fases, de 7 a 10, há correspondência apenas entre a técnica do Fio Condutor e a técnica do Fio Condutor Microgenético.

 **Fase 7:** caracterizada como Elaboração Dirigida, esta é uma fase peculiar, pois trata-se de apresentar perguntas mediadoras para a construção das regras inerentes aos problemas. Nesta fase que haveria um aprofundamento na compreensão para atingir a metacognição forte (Figura 18 e Quadro 12).

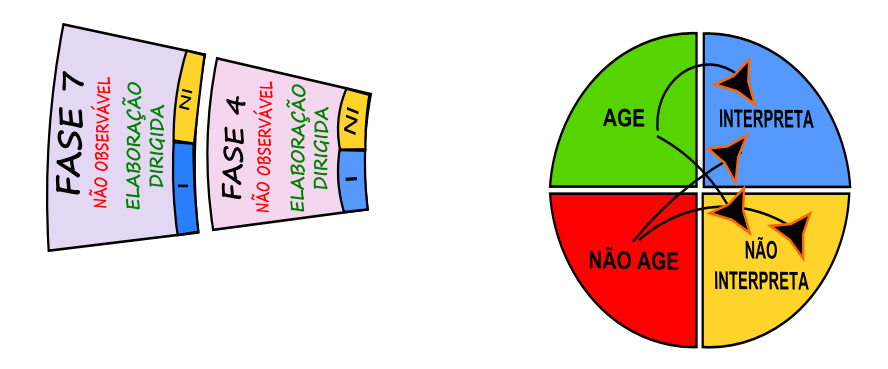

Figura 18: Articulação da Fase 7

Quadro 12: Descrição da Articulação da Fase 7

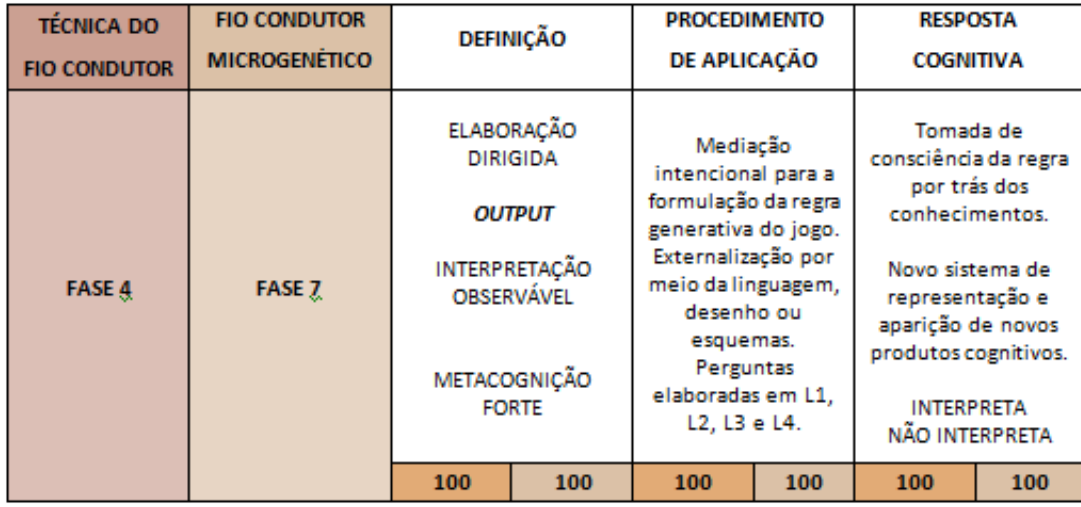

Nestas três últimas fases, verificaria-se a elaboração das regras gerais dos problemas. São propostos novos desafios com o mesmo nível de complexidade que os das fases anteriores. Repetem-se as sequências da aplicação do Fio Condutor Microgenético favorecendo o retorno a uma configuração familiar, ainda que com uma nova proposta.

A importância destas fases residiria na constatação dos níveis de avanços cognitivos e metacognitivos, ou seja, na identificação das áreas de força e fraqueza. A partir dos resultados haveria um direcionamento específico para a resolução de novos problemas.

- **Fase 8:** A interpretação não observável consistiria em um processo interno deflagrado por um novo *input* externo, quando mecanismos de processamento seriam acionados em busca dos esquemas inovadores construídos. Tempo de Reação (Figura 19 e Quadro 13).
- **Fase 9:** A interpretação observável ocorreria na fase de ação. Trata-se de um novo momento de *Output* livre. Neste momento a *affordance* dos objetos imprimiria no sujeito a experiência de fatores diferenciados, não previstos anteriormente permitindo que ele confronte sua interpretação com os objetos do problema (Figura 19 e Quadro 13).

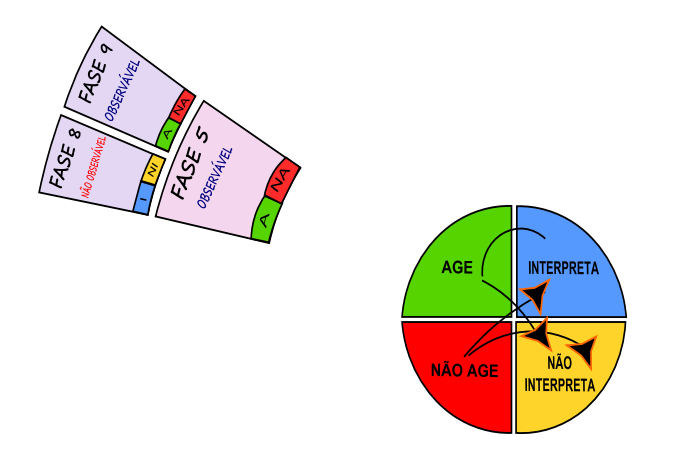

Figura 19: Articulação das Fases 8 e 9

**Fase 10:** Nova oportunidade para a expressão das construções das fases anteriores. Representação por esquemas mais abstratos. (Figura 20 e Quadro 14).

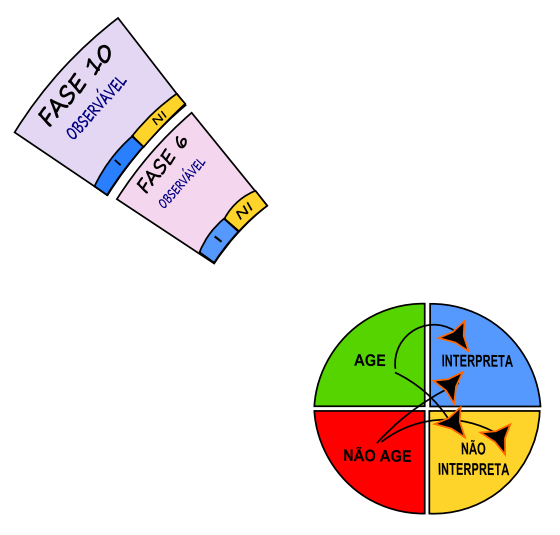

Figura 20: Articulação da Fase 10

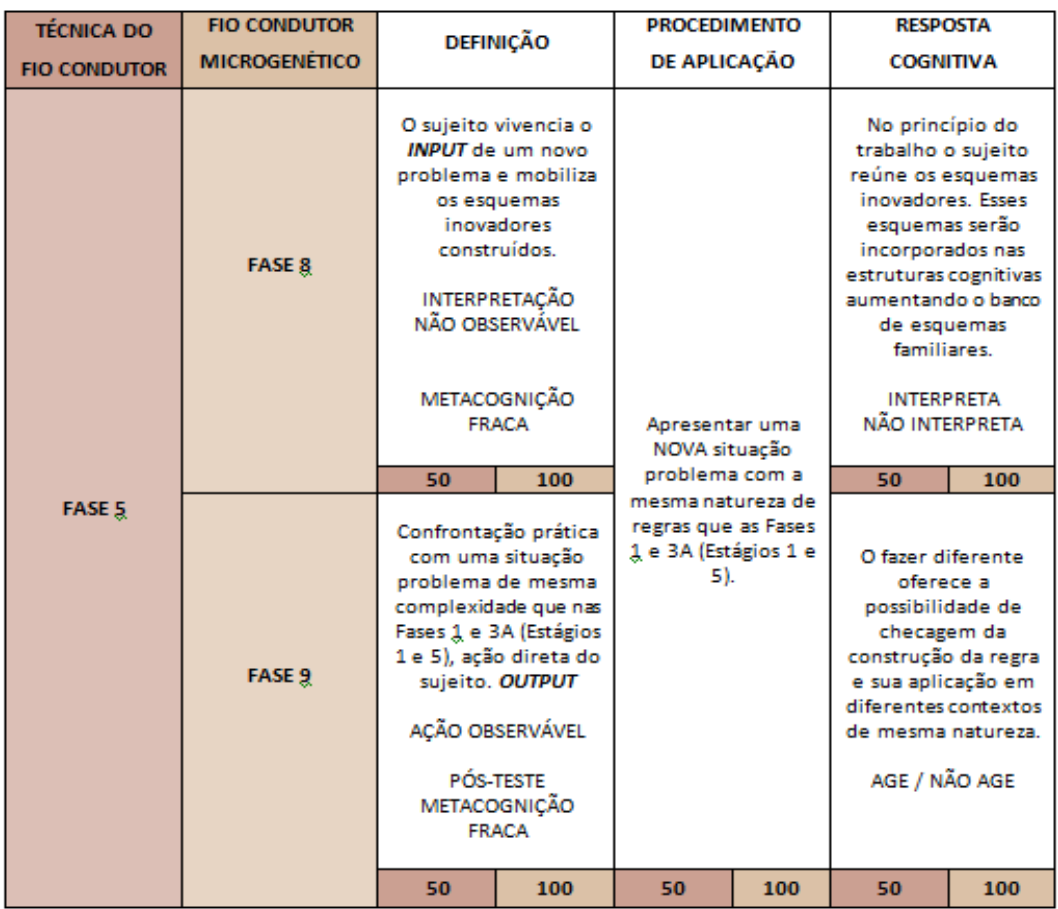

Quadro 13: Descrição da Articulação das Fases 8 e 9

Quadro 14: Descrição da articulação da Fase 10.

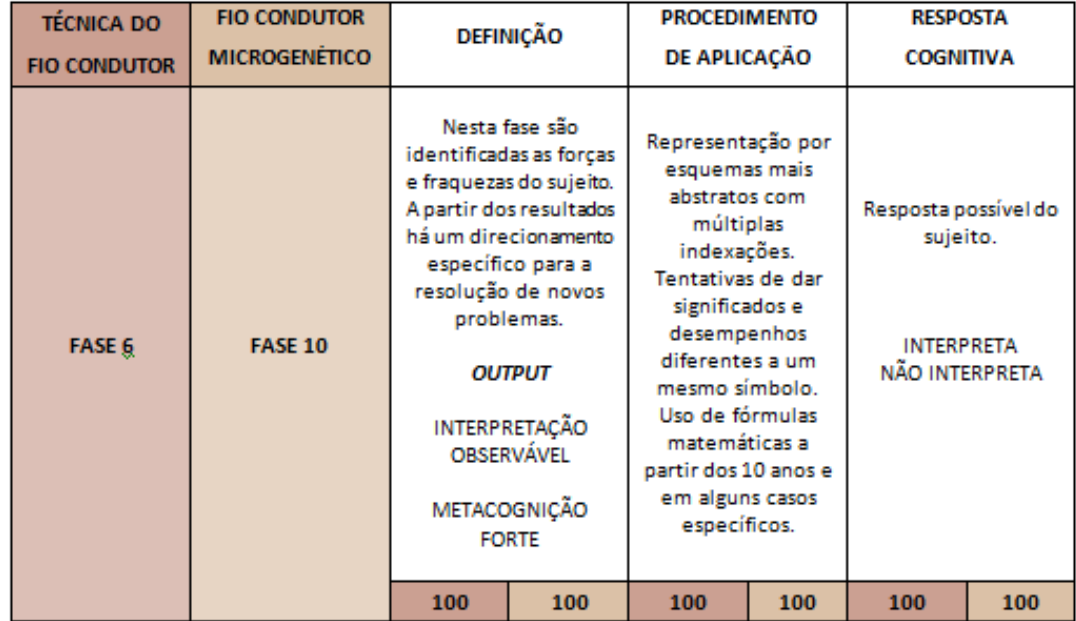

### **3.2.1 Fio Condutor Microgenético**

Enquanto Inhelder (1996) oferece um refinamento das tarefas de representação na Fase 6 do Processamento Microgenético, estas ocorrem no Fio Condutor Microgenético nas fases de interpretação observável (Fases 3, 6 e 10), por meio de diferentes meios de representações: linguagem escrita, esquemas com formas pré-definidas, desenhos livres ou fórmulas. O indivíduo escolheria como deseja representar o conhecimento construído e o significaria.

A técnica do Fio Condutor seria uma intervenção de *INPUT* que enfatizaria a importância da oferta de estímulos e a apresentação de situações-problema através de objetos reais de aprendizado imbuídos de arte, cultura e ciência, com a certeza de que estes estímulos gerariam *OUTPUTS,* ainda que não tivessem sido desenvolvidos com esta finalidade. Teria em sua essência o movimento pendular, que consistiria, por equivalência, a avanços e retrocessos cognitivos. Provocaria a desestabilização constantemente das estruturas cognitivas para que na transição entre estados de inovação e acomodação mantivesse-se o estado de transição que impediria a fixação de conexões equivocadas. Esta definição encontra eco em Shimamura (1994), que indica a necessidade de dificultar ao máximo o aprendizado criando uma sucessão de obstáculos para que não se caia na armadilha da resposta mais simples, que causa a sensação de se ter chegado ao acerto. Desta forma a técnica colocaria em movimento o conteúdo-processo (MARQUES, 2010) gerador da inovação.

O Fio Condutor Microgenético, no esquema a seguir (Figura 21 e Quadro 15), agrega os dois objetivos: promover o *INPUT* durante a aplicação da metodologia, de forma a ativar o processamento cognitivo, e a leitura do *OUTPUT.* Avançaria nas pesquisas propondo situações-problema inseridas em jogos computacionais, cujos registros de ações possibilitariam a análise refinada do funcionamento cognitivo.

# **FASES DO FIO CONDUTOR MICROGENÉTICO**

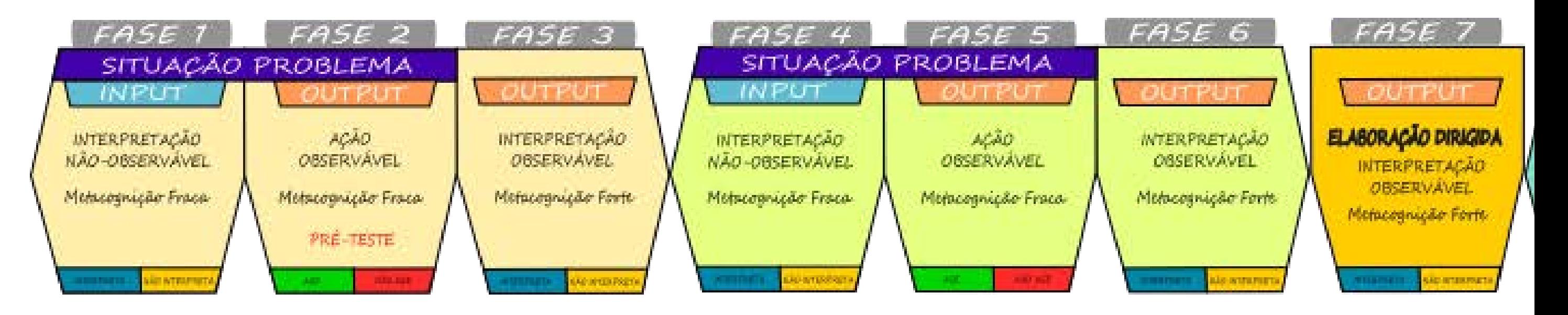

Figura 21: Fases do Fio Condutor Microgenético

## Quadro 15: Descrição das Fases do Fio Condutor Microgenético

# **FASES DESCRIÇÃO**

liares são recrutados iniciando o cálculo de pertinência microgenitivo. Trata-se do Tempo de Reação. Enquanto não manipulação dos objetos tem-se um MOMENTO DE IN **I METACOGNIÇÃO FRACA. PRÉ-TESTE.** 

**Fim do Tempo de Reação com o início da ação observável. Por meio dos deslocamentos revela-se a**  pectos heurístico-teleonômicos e produtivo-causais na ela quemas familiares e valores normativos. MOMENTO DE AÇ **FRACA. Inferência do não observável.** 

rução das regras do jogo por meio de uma representação li**nguística.** me um retrocesso e a sedimentação de esquemas mentai **apreendidos. O objeto reconstruído é, muitas vezes, mais pobre do que o objeto real, mas ganha MOMENTO DE INTERPRETAÇÃO OBSERVÁVEL EM MET Complemento da inferência do não observável.**

**Dim 10 de maior complexidade promove a mobilização de outros e** laboração de esquemas inovadores. A decomposição dos ma paradigma construído pelos valores normativos pré-existent **er manipuláveis. Segundo MOMENTO DE INTERPRETAÇÃO N FRACA. Novo Tempo de Reação.** 

de Reação com o início da ação observável. Observa-se a  $\overline{\phantom{a}}$  a tentativa de aplicar esquemas familiares diferentes, bem go. O material deve induzir à inovação, ou seja, mostrar ervirá aos objetivos do sujeito e não o contrário. O design me ucessivas e simultâneas, mas deve "dizer" que é permitido o adequado. MOMENTO DE AÇÃO OBSERVÁVEL EM MET **D** observável.

Irução das regras do jogo por meio de uma outra represe  $\tilde{\textbf{c}}$ ões imprime um retrocesso e a sedimentação de esquemas dos. Verifica-se se há aumento na velocidade de realizaç contradas e explicitadas. MOMENTO DE INTERPRETAÇÃ **FORTE. Complemento da inferência do não observável.** 

**IRIGIDA. Esta fase caracteriza-se por levar o indivíduo a** n algo que não havia pensado. Induz à elaboração das regra **nas e a dar-se conta de como pensou. As perguntas devem a chódigo 12 codigo 13 cmarzo 13 cmarzo 14 imaginário** e L4 **- imaginário** e L4 **e** NTERPRETAÇÃO OBSERVÁVEL EM METACOGNIÇÃO FORTE.

**Mobilização dos escuemas inovadores formados nas fases anteriores.** NÃO OBSERVÁVEL EM METACOGNIÇÃO FRACA. Novo Temp or Tempo de Reação para iniciar a tarefa, em função da evo

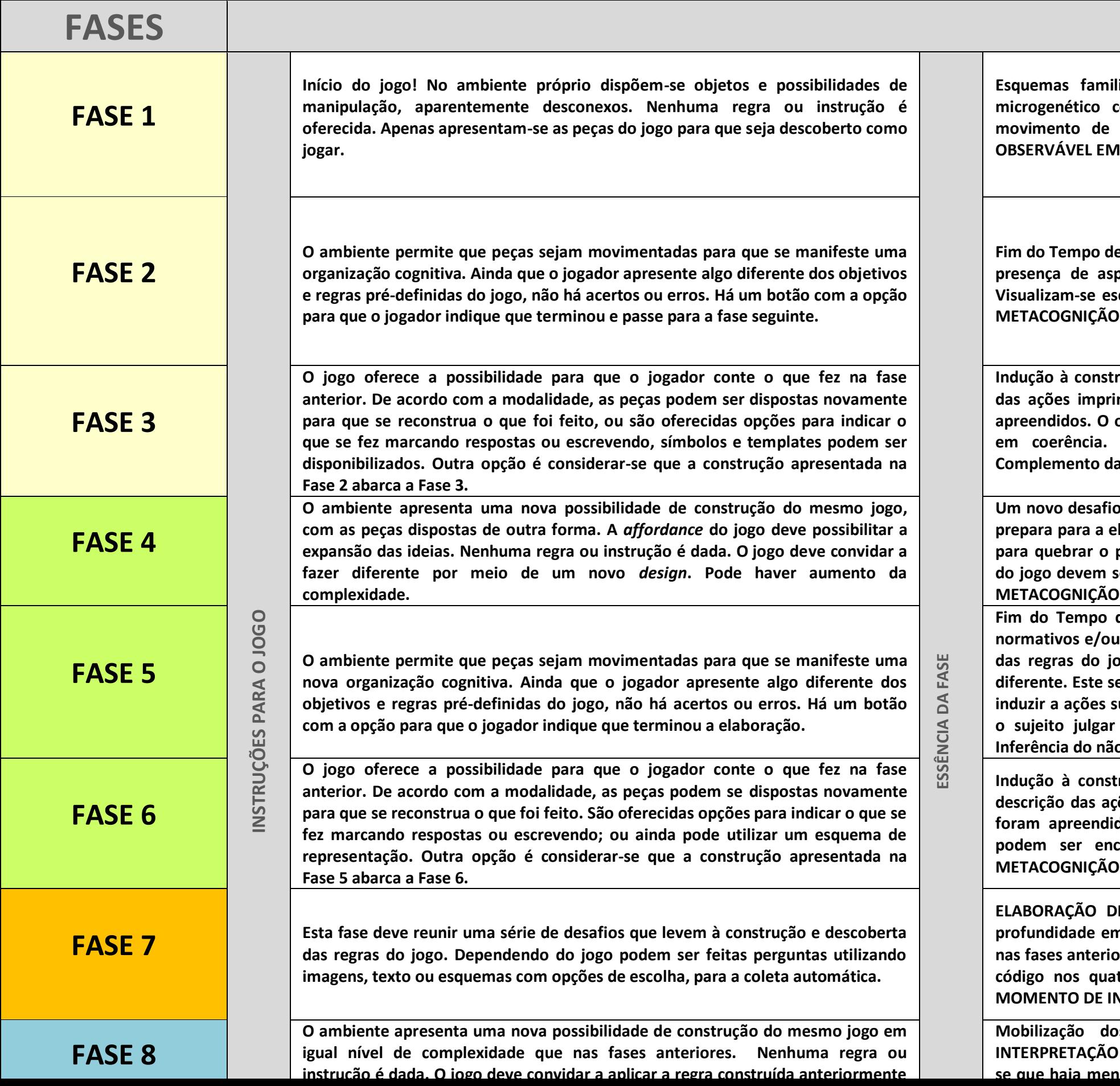

### **3.2.2 A Versão Computacional e seus Benefícios**

Ambas as pesquisadoras (INHELDER, 1996; MARQUES, 2009) desenvolveram para suas pesquisas, jogos em material manipulável e encontraram limitações em avançar no refinamento necessário ao estudo, tanto da coleta de dados quanto da análise destes, por não disporem de recursos computacionais. Pretendemos nesta pesquisa avançar nestes estudos agregando o aporte computacional aos jogos.

### **3.2.3 Axiomas do Modelo de Aplicação**

Para as teorias das ciências naturais, um axioma exprime algo que não é demonstrado ou provado, sendo derivado do conhecimento empírico sobre determinado domínio. Remete a lógica em acordo com as premissas frente a fatos científicos conhecidos sobre um assunto em determinada época e sintetizam o consenso e a aceitação como verdade acerca de uma teoria, a partir da qual novas deduções e ou inferências poderão ser feitas. Na matemática, um axioma é uma hipótese inicial, da qual outros enunciados são logicamente derivados (WIKIPEDIA, 2012).

Para cada fase do Fio Condutor Microgenético foram elaboradas sentenças como regras que permitiriam a construção de um sistema formal (Quadro 16). Axiomas formam equações matemáticas que são coletadas computacionalmente e permitiriam a construção de um modelo matemático condensado, a ser ponderado com as inferências do modelo empírico.

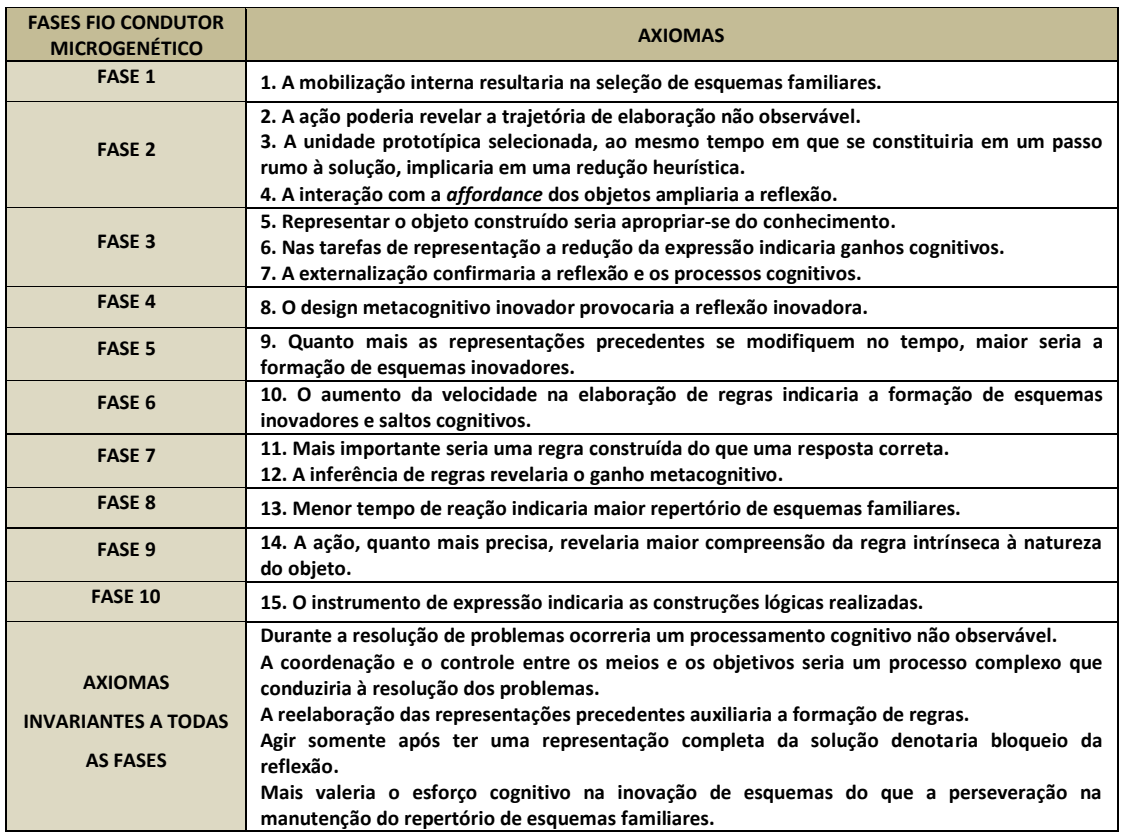

#### Quadro 16: Axiomas das Fases do Fio Condutor Microgenético

Além dos axiomas de cada fase do Fio Condutor Microgenético, a representação por meio do *template* (Figura 22 e Quadro 17) definiria os axiomas das interseções conceituais que deram origem à metodologia apresentada.

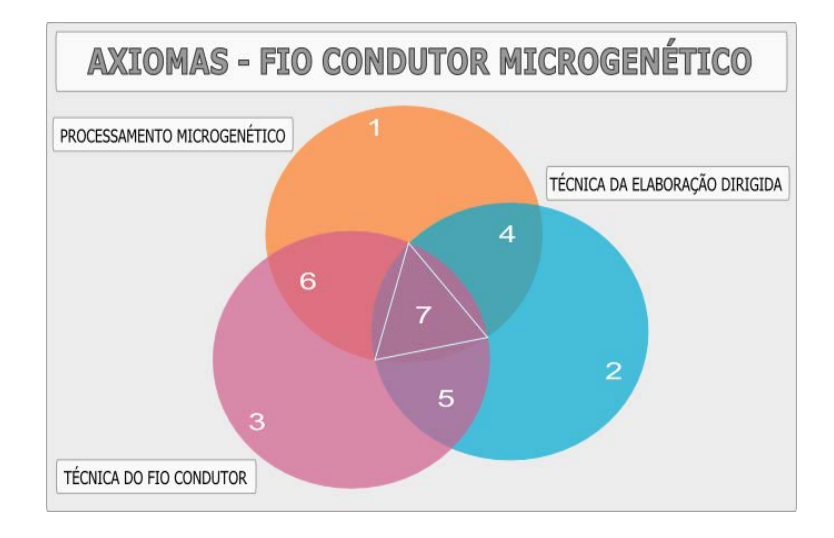

Figura 22: Axiomas - Fio Condutor Microgenético

 $\overline{a}$ 

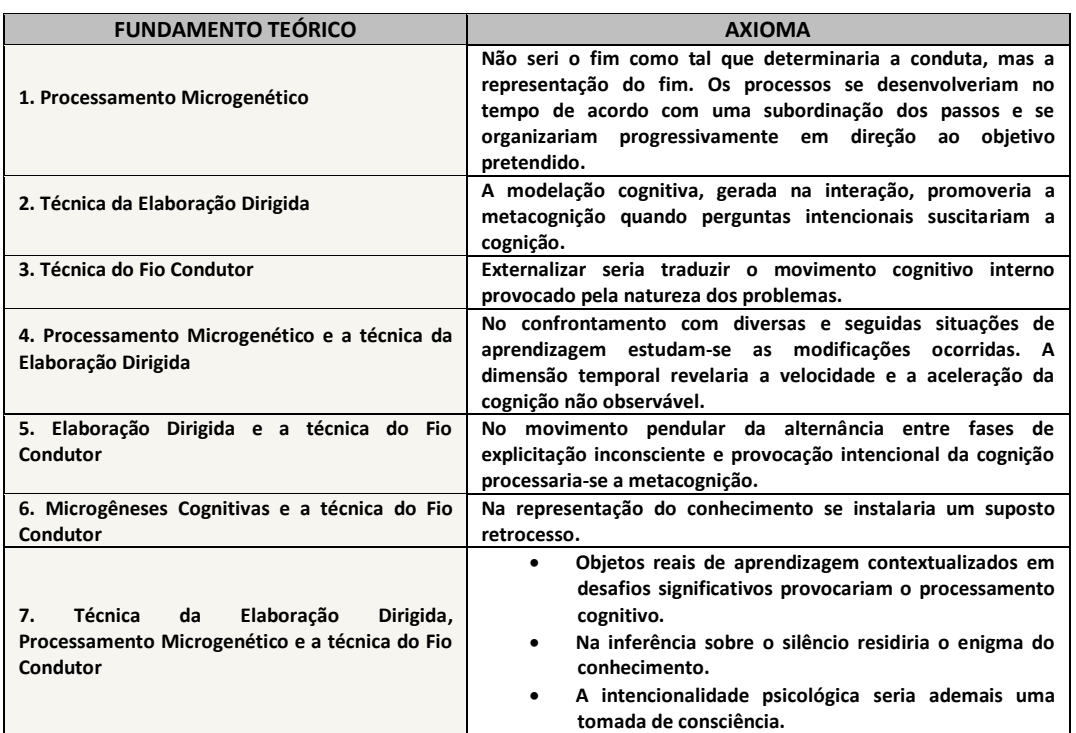

Quadro17: Axiomas das interseções conceituais - geratriz do Fio Condutor Microgenético

Cada fase do Fio Condutor Microgenético terá uma fase correspondente nos jogos. A metodologia estruturaria o jogo e, por suas características peculiares, conduziria o jogador de transformações pragmáticas (ações) a epístemes (conhecimento) (INHELDER, 1996). Em um processo construtor delineiaria a própria trajetória cognitiva com antecipações lógicas e representações do conhecimento captadas por uma organização temporal<sup>7</sup>. A inovação estaria presente nos objetos manipuláveis disponíveis principalmente nas Fases 4 e 5, que provocariam uma reorganização do algoritmo inicial que não poderia ser reproduzido, forçando-se a reorganização de um algoritmo mais adaptado e mais inteligente, a majorância (INHELDER, 1996).

No Capítulo 4 descrevemos a metodologia que utilizamos para o desenvolvimento desta pesquisa.

<sup>7</sup> Organização temporal: organização das ações em função de uma ordem, em passos preparatórios ou teleonômicos (INHELDER, p. 52, 1996).

# **Capítulo 4 Metodologia**

*"Somos o que fazemos, mas somos, principalmente o que fazemos para mudar o que somos".*

 *Eduardo Galeano* 

*"A mente que se abre a uma nova ideia jamais voltará ao seu tamanho original".* 

*Albert Einstein* 

Neste capítulo descrevemos a metodologia utilizada para o desenvolvimento da pesquisa e o detalhamento das ações e documentos gerados para as diferentes etapas dos trabalhos.

## **4.1 Descrição da Proposta**

A pesquisa foi organizada em três fases aqui chamadas de A, B e C. A Fase A, iniciada em meados de 2011, envolveu o levantamento das referências bibliográficas, a elaboração do modelo teórico, o desenvolvimento da metodologia do Fio Condutor Microgenético, a escolha dos dois jogos, a definição dos critérios para a seleção dos participantes bem como a amostra da população. Concomitantemente iniciou-se o estudo e o desenvolvimento do protótipo do *Jogo da Vassoura* com a consultoria de um engenheiro, além da escolha e desenho das coleções de ilustrações das fichas do jogo com um designer. Para o *Jogo dos Elásticos* foi necessário apenas a confecção de três placas com furos para completá-lo.

Na Fase B ocorreu a aplicação dos jogos em material manipulável com crianças, tendo como metodologia o Fio Condutor Microgenético. A mediação foi realizada pela pesquisadora. Os experimentos foram filmados, o que nos permitiu a revisitação das ações dos voluntários nos jogos, na linha de tempo. A partir de aproximadamente 25 horas de filmagens extraímos dados que geraram insumo para o desenvolvimento da versão computacional e para a verificação de resultados confirmatórios das hipóteses da pesquisa. O desenho geral da metodologia está representado na Figura 23.

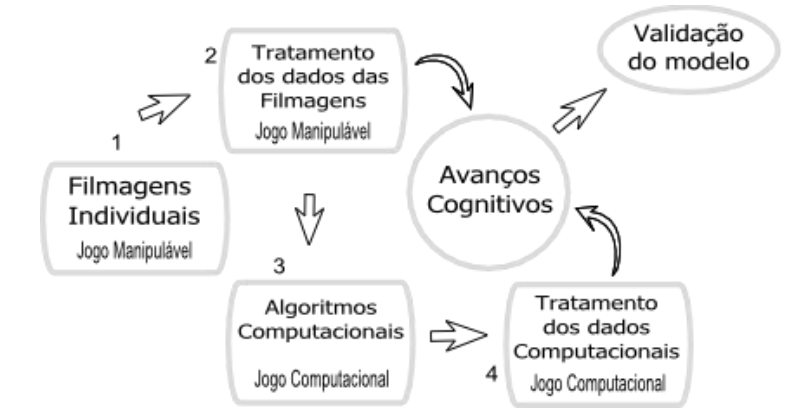

Figura 23: Desenho Geral da Metodologia da Pesquisa

 $\overline{a}$ 

### **4.1.1 Tratamento dos Dados das Filmagens**

Para o desenvolvimento da versão computacional dos jogos consideramos a sequência de aplicação do jogo manipulável e os diferentes modos de apresentação dos objetos nas fases da metodologia do Fio Condutor Microgenético. As telas da versão computacional foram desenhadas de acordo com esta sequência e os ambientes de registro de "contar o que fez" foram criados em substituição às mesmas fases realizadas oralmente no jogo manipulável, proporcionando ao jogador a expressão por escrito. Levantamos requisitos gerais e específicos para que cada objeto dos jogos fosse adaptado ao ambiente computacional (Apêndices 3 e 4). Definimos "botões" que permitissem, por exemplo, avançar ou recuar nas fases, acessar a mediação cognitiva (Elaboração Dirigida) e a lista de *Tags.* Para cada objeto disponibilizado nos jogos descrevemos um conjunto de características que indicaram a sua programação computacional atendendo aos objetivos neuropsicopedagógicos dos jogos. O detalhamento do desenvolvimento dos jogos em versão computacional pode ser encontrado no Capítulo 5.

Para a verificação dos resultados que confirmariam as hipóteses da pesquisa extraímos dados que classificamos como eventos cognitivo-comportamentais. Identificamos seis eventos cognitivo-comportamentais, referenciados nas teorias que fundamentam esta pesquisa que são: o Tempo de Reação (TR), o Tempo de Exploração (TE), Esquema Familiar<sup>1</sup> (EF), Esquema Inovador (EI), Esquema Prototípico<sup>2</sup> (EP) e o não observável (NO). Cada evento foi descrito constituindo-se em um crivo identificável tanto nas filmagens quanto nas capturas de telas realizadas durante a aplicação da versão computacional dos jogos. Os crivos empíricos originam-se do Quadro Dimensional das Microgêneses descrito a seguir.

<sup>1</sup> Esquema Familiar: esquemas conhecidos ou familiares escolhidos pelo sujeito para a resolução de problemas (INHELDER 1996).

<sup>2</sup> Prototípico: isolamento pelo sujeito de uma unidade privilegiada de trabalho, a partir da globalidade sincrética e imprecisa do problema. Trata-se de uma redução heurística rumo a resolução (INHELDER 1996).

## **4.1.2 Quadro Dimensional das Microgêneses**

Os eventos cognitivo-comportamentais foram identificados a partir das dimensões das microgêneses cognitivas (INHELDER, 1996). Inferimos que as microgêneses cognitivas teriam três dimensões: a familiar, a prototípica e a inovadora, que foram, deste modo, organizadas no que chamamos de Quadro Dimensional das Microgêneses (Quadro 18). Uma vez definidas estas dimensões determinamos os crivos empíricos, que por sua vez covalidariam os crivos computacionais. Os crivos de identificação dos eventos estão descritos no Capítulo 6.

Quadro 18: Dimensões microgenéticas

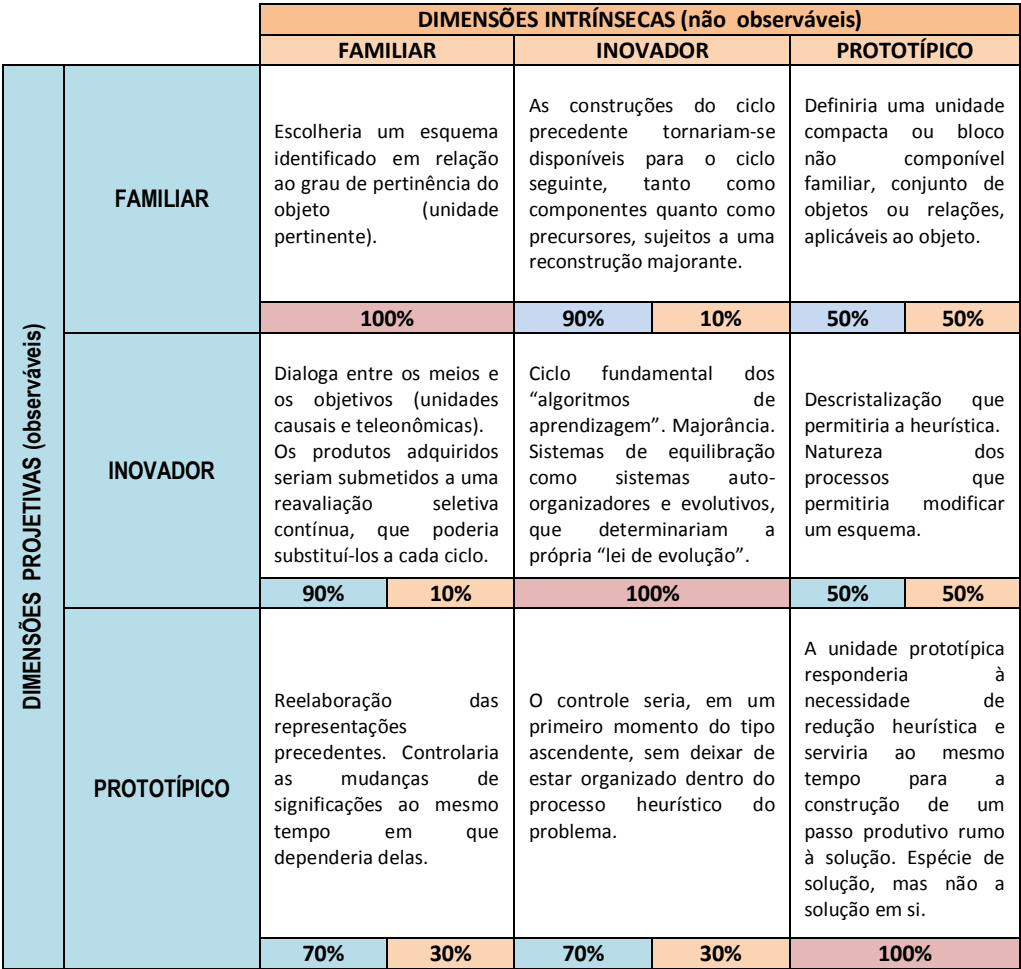

No quadro, as dimensões seriam de duas naturezas - observáveis e não observáveis – e exerceriam projeções umas sobre as outras em um processo dinâmico de transformação dos esquemas cognitivos, durante a resolução dos problemas propostos pelos jogos. Buscamos descrever as relações entre as dimensões e representar a transição entre as interseções destas inserindo ilustrativamente graus na forma de porcentagem. As porcentagens representam a quantificação intuitiva dos pesquisadores com relação às projeções das três dimensões das microgêneses cognitivas (INHELDER, 1996).

Para organizar os dados extraídos das filmagens desenvolvemos um documento específico determinado de *Quadro de Eventos Canônicos*, que será detalhado na próxima subseção.

### **4.1.3 O Quadro de Eventos Canônicos**

Uma vez identificados, os eventos foram organizados, para cada aluno participante, em um *Quadro de Eventos Canônicos* (Figura 24). O quadro apresenta colunas contendo as fases e subfases do Fio Condutor Microgenético. Para cada evento cognitivo-comportamental inserimos uma coluna com os intervalos de duração, a classificação com um registro fotográfico do aluno realizando a atividade, a respectiva descrição de cada evento e a classificação dos ciclos (familiar, prototípico e inovador). O *Quadro de Eventos Canônicos* comporta, desta forma, dados que classificamos como quantitativos (quantidade de subfases em cada fase do Fio Condutor Microgenético e o intervalo de duração de tempo de cada evento) e qualitativos (eventos cognitivo-comportamentais). Outrossim, inserimos a descrição de depoimentos dos alunos nas fases de "conta-o-que fez" e de Elaboração Dirigida (ED). Exemplos completos de *Quadros de Eventos Canônicos,* de cada um dos jogos, podem ser encontrados nos Apêndices 5 e 6.

| <b>FASE</b>       | <b>SUBFASES</b> | <b>TEMPO</b>  | <b>MARCACAO</b>                                      | <b>DESCRIÇÃO</b>                                                                                                    | <b>CICLOS</b> |
|-------------------|-----------------|---------------|------------------------------------------------------|----------------------------------------------------------------------------------------------------|---------------|
| <b>FASE 1</b>     | 1.1             | 00:01 a 00:37 | Design inicial de<br>apresentação<br>Tempo de Reação | Houve.                                                                                                    |               |
|                   | 2.1             |               | Tempo de Exploração                                  | Não houve, Verbalizou o<br>que pensou que fosse<br>para fazer seguiu sua<br>ideia colocando-a em<br>prática.                                                                                                    |               |
|                   |                 |               | Figura 1                                             | Esquema Familiar<br>$\mathbf{1}$ :<br>disse que sabia o que era<br>para fazer, escolheu uma<br>ficha da múmia e<br>olhando-a começou a<br>posicionar os pinos nas<br>placas, aparentemente<br>sem sentido. (Figura 1) |               |
| FASE <sub>2</sub> | 2.2             | 00:38 a 11:50 | Figura 2                                             | Contorna os pinos com<br>um elástico grande e<br>surge o contorno da<br>figura do fantasma<br>escolhida. (Figura 2)                                                                                                   | Familiar      |
|                   |                 |               | Figura 3                                             | Faz mais alguns ajustes e<br>trocas nos pinos até se<br>dar por satisfeito. (Figura<br>3)                                                                                                    |               |

Figura 24: Recorte Parcial de um Quadro de Eventos Canônicos

Após organizar os dados no *Quadro de Eventos Canônicos* criamos tabelas individuais no *Microsoft Office Excel 2007* conforme descrito na próxima subseção.

## **4.1.4 A Tabela Individual do Quadro de Eventos Canônicos**

Para cada *Quadro de Eventos Canônicos* geramos uma tabela individual (Apêndices G e H) com os dados quantitativos de duração dos eventos identificados no *playback*. Cada tabela deu origem a um gráfico tempo x fases representativo dos marcos do comportamento de cada participante enquanto jogava. Na sequência, os pontos emergentes nas curvas dos gráficos correspondem aos eventos que foram diferenciados com cores de acordo com uma tabela classificatória (vide exemplo no Apêndice I).

A seguir indicamos como o prognóstico foi desenvolvido e utilizado na pesquisa.

## **4.2 Prognóstico**

Elaboramos um prognóstico para a classificação dos alunos segundo o conhecimento empírico da professora da turma, acerca dos resultados que cada criança alcançaria nos jogos. O prognóstico foi organizado em uma tabela para que a professora classificasse os alunos em uma de cinco opções diferentes de resultados. O objetivo do prognóstico seria confrontar os resultados da professora, acerca do desempenho dos alunos nos jogos, com os resultados encontrados após a aplicação do crivo computacional de inteligência computacional. O prognóstico pode ser encontrado no Capítulo 6.

A próxima seção detalha o desenvolvimento dos jogos e a gestão das equipes de trabalho, Fase C da descrição metodológica da pesquisa.

## **4.3 Gestão das Equipes de Desenvolvimento dos jogos Computacionais**

A Fase C abarcou o desenvolvimento dos dois jogos em versão computacional, nas fases do Fio Condutor Microgenético. A partir de julho de 2012, concomitante à Fase B, realizamos o estudo das características dos jogos junto à especialista. Foram várias reuniões de detalhamento dos jogos (Quadros 19 e 20). Durante este período iniciamos um esboço manual contendo as primeiras definições dos jogos, até elaborarmos o documento final contendo as especificações para as equipes de programadores e as orientações para os designers e músicos (Apêndices C e D).

A partir de novembro de 2012 iniciaram-se os trabalhos do *Jogo dos Elásticos* cujo desenvolvimento contou com dois designers (uma estudante da UFRJ e um profissional); dois programadores (graduandos em Ciência da Computação pela UFRJ) e uma musicista (graduanda em música pela UFRJ).

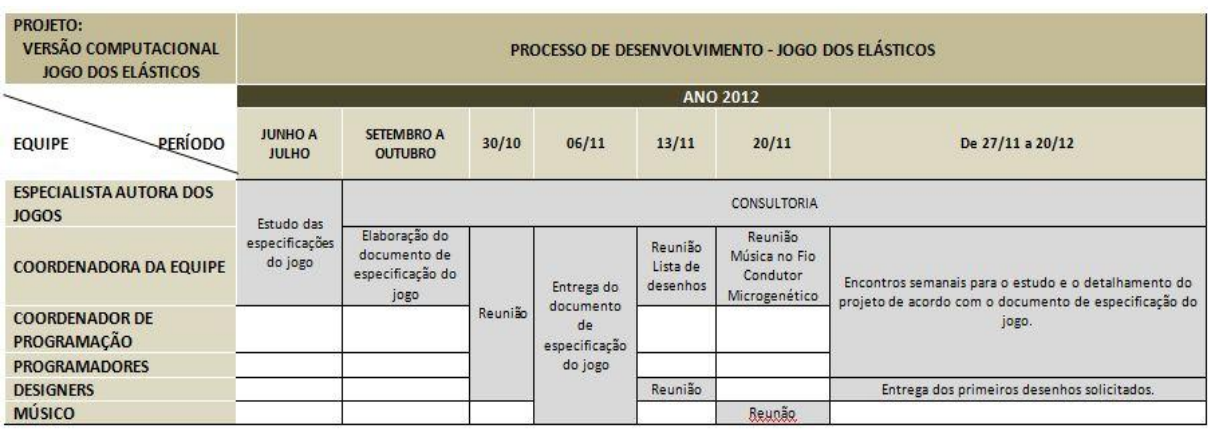

Quadro 19: Agenda de Desenvolvimento do Jogo dos Elásticos

Quadro 20: Continuação – Agenda de Desenvolvimento do Jogo dos Elásticos

|       | PROCESSO DE DESENVOLVIMENTO - JOGO DOS ELÁSTICOS |       |  |  |  |                                                                             |  |          |  |  |  |  |  |  |  |      |
|-------|--------------------------------------------------|-------|--|--|--|-----------------------------------------------------------------------------|--|----------|--|--|--|--|--|--|--|------|
|       |                                                  |       |  |  |  |                                                                             |  | ANO 2013 |  |  |  |  |  |  |  |      |
| 07/01 | 21/01                                            | 28/01 |  |  |  | 11/02 25/02 05/03 12/03 19/03 26/03 02/4 09/4 16/4 23/4 30/4 06/5 13/5 20/5 |  |          |  |  |  |  |  |  |  | 27/5 |
|       |                                                  |       |  |  |  |                                                                             |  |          |  |  |  |  |  |  |  |      |
|       |                                                  |       |  |  |  |                                                                             |  |          |  |  |  |  |  |  |  |      |
|       |                                                  |       |  |  |  |                                                                             |  |          |  |  |  |  |  |  |  |      |
|       |                                                  |       |  |  |  |                                                                             |  |          |  |  |  |  |  |  |  |      |
|       |                                                  |       |  |  |  |                                                                             |  |          |  |  |  |  |  |  |  |      |

Em janeiro de 2013, compôs-se a equipe do *Jogo da Vassoura* com quatro estudantes do 3º Ano do Ensino Médio Técnico em Informática do Colégio Pedro II (Unidade Tijuca), sendo que dois deles atuaram como programadores e dois como designers. Os alunos do Pedro II foram acompanhados por uma professora de Informática, doutoranda em Informática pelo NCE. Integrou também a equipe um designer profissional e um músico (graduado em música pela UFRJ). Cada jogo despenderia em média oito meses para ser desenvolvido e o projeto como um todo consumiu um ano de trabalho. Em função de alguns imprevistos o *Jogo da*  *Vassoura* não foi concluído a tempo dentro do prazo desta pesquisa. As informações detalhadas acerca da programação dos jogos se encontram no Capítulo 5 desta dissertação.

O detalhamento da metodologia utilizada para tratar os dados computacionais será o assunto da próxima subseção.

### **4.4 Tratamento dos Dados Computacionais**

Com o Jogo dos Elásticos pronto, iniciamos uma nova etapa de aplicação do jogo em crianças de uma escola pública. Inauguramos esta etapa com uma aplicação piloto em cinco crianças. A experiência norteou ajustes na programação do jogo, na inserção de uma tela com opções para a saída do jogo, teste de programa de captura de tela, teste do registro do *Log*, organização do Laboratório de Informática da escola, instalação do jogo nos computadores, receptividade e interesse dos alunos e a apresentação da atividade para as crianças.

Realizados os ajustes, aplicamos o *Jogo dos Elásticos* em outras 17 crianças. A partir de então iniciamos uma nova sequência de tratamento dos dados computacionais. Utilizando o registro do *Log* e a captura de tela durante o tempo de jogo de cada jogador, desenvolvemos uma planilha no *Microsoft Office Excel 2007* para organizar os dados, contendo as seguintes colunas: *Actions* (sem dados), *Actions* (com dados), ID 1, ID 2, Tempo (segundo, minuto, duração), Captura de Tela e Evento. As planilhas geradas abarcaram as informações do *Quadro de Eventos Canônicos* e da Tabela Individual de Eventos Canônicos gerados para os jogos manipuláveis. No Apêndice 10 pode-se visualizar uma imagem parcial com os dados desta planilha (uma planilha completa tem entre 700 e 1000 linhas de ações registradas). Cada planilha deu origem a um gráfico tempo (duração) x fases (ações) representativas dos marcos do comportamento de cada participante enquanto jogava.

Aplicamos aos gráficos uma análise empírica tal como realizada para os gráficos gerados para aplicação dos jogos manipuláveis e o método de amostragem para determinação de dimensões fractais (MIRANDA, 2011). Os resultados da análise dos gráficos estão descritos no Capítulo 6. No esquema a seguir sintetizamos as três fases da metodologia descrita anteriormente para esta pesquisa.

Quadro 21: Esquema descritivo da metodologia para o desenvolvimento da pesquisa

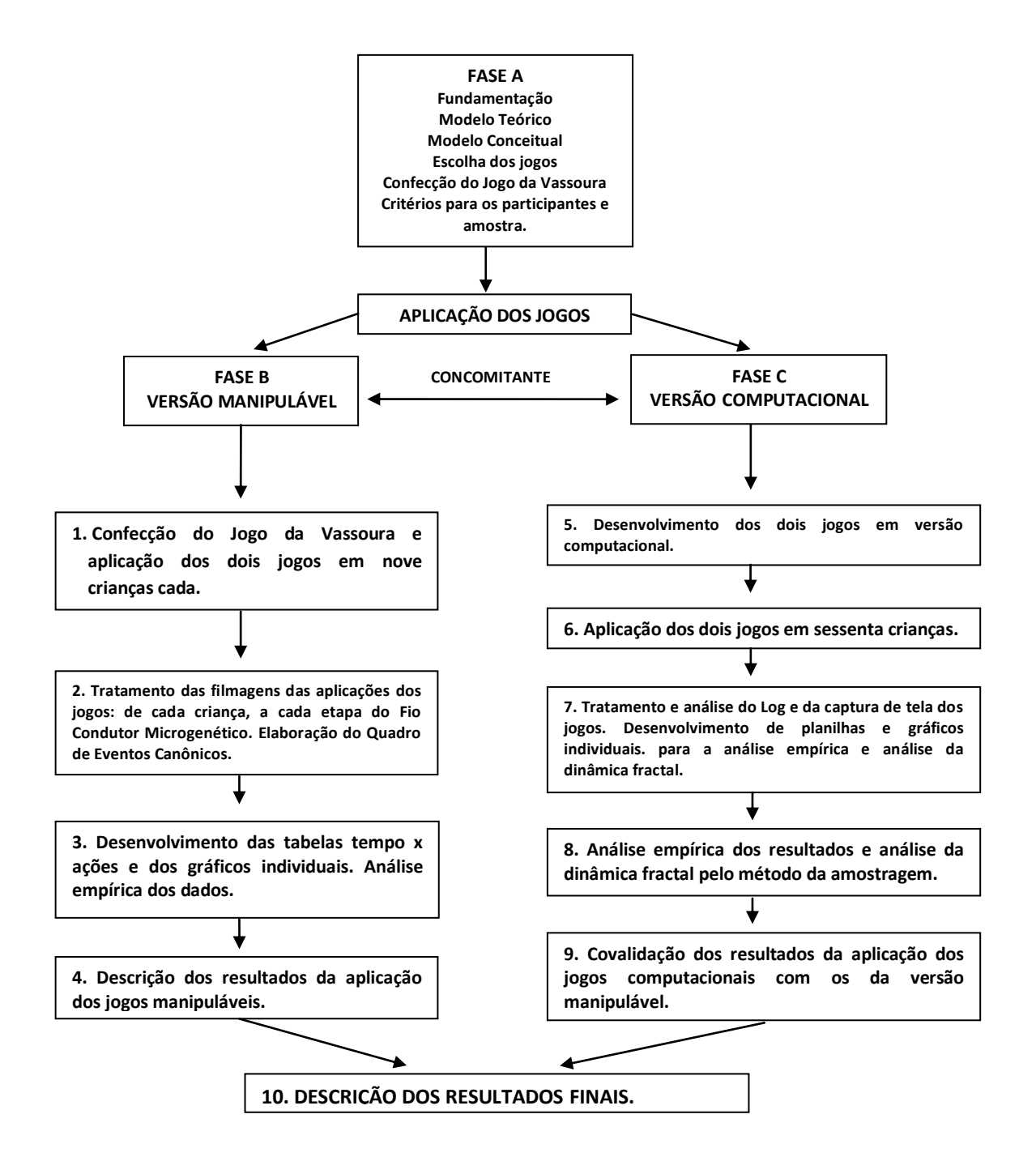

## **4.5 População e Amostra**

Participaram da Fase B, de aplicação dos jogos em material manipulável, nove crianças entre 9 e 10 anos, regularmente matriculadas nos 4º e 5º Anos do Ensino Fundamental de uma instituição privada, situada em Barra do Piraí. A escolha pela instituição se deu em função de estar na mesma cidade em que a pesquisadora reside. Os alunos jogaram primeiro o *Jogo dos Elásticos* e após um intervalo de seis a sete meses jogaram o segundo, o *Jogo da Vassoura*.

Para a Fase C projetou-se inicialmente a participação de 60 crianças, sendo 30 da rede pública de ensino de Volta Redonda e 30 da rede particular de Barra do Piraí, regularmente matriculadas nos 4º e 5º Anos do Ensino Fundamental, contudo foi possível aplicar o *Jogo dos Elásticos* em 22 alunos da escola pública de Volta Redonda.

Nas escolas particulares, a pesquisadora entrou em contato com a direção para apresentar a pesquisa e solicitar a autorização para ao uso dos computadores e a aplicação dos jogos. Os pais foram comunicados e mediante uma reunião realizada em conjunto com a pesquisadora e a direção, autorizaram a participação dos estudantes. No caso da escola pública o primeiro contato foi com a Secretária de Educação do Município de Volta Redonda.

Nas três instituições foram entregues cartas explicativas acerca da participação dos alunos, autorização para participação da pesquisa, autorização para uso de imagem e depoimento e declaração da diretora do Instituto Tércio Pacitti de Aplicações e Pesquisas Computacionais (NCE) apresentando a pesquisadora (Apêndices 13 a 17).

Definimos como critérios de exclusão as crianças com laudo que comprove deficiência visual, deficiência auditiva, deficiência intelectual, altas habilidades, transtornos psiquiátricos, disfunções ou lesões neurológicas.

## **4.6 Processo de Produção**

O processo de produção que envolveu a metodologia utilizada na pesquisa está sintetizado na Figura 25. No eixo central estão destacadas as etapas gerais da produção e para cada uma delas estão relacionados os documentos específicos desenvolvidos para a pesquisa. As etapas gerais são: o Modelo Conceitual, o Modelo de Engenharia, o Modelo de Aplicação Técnico-Estratégica (engenho computacional) e os Jogos selecionados como instrumentos para a pesquisa.

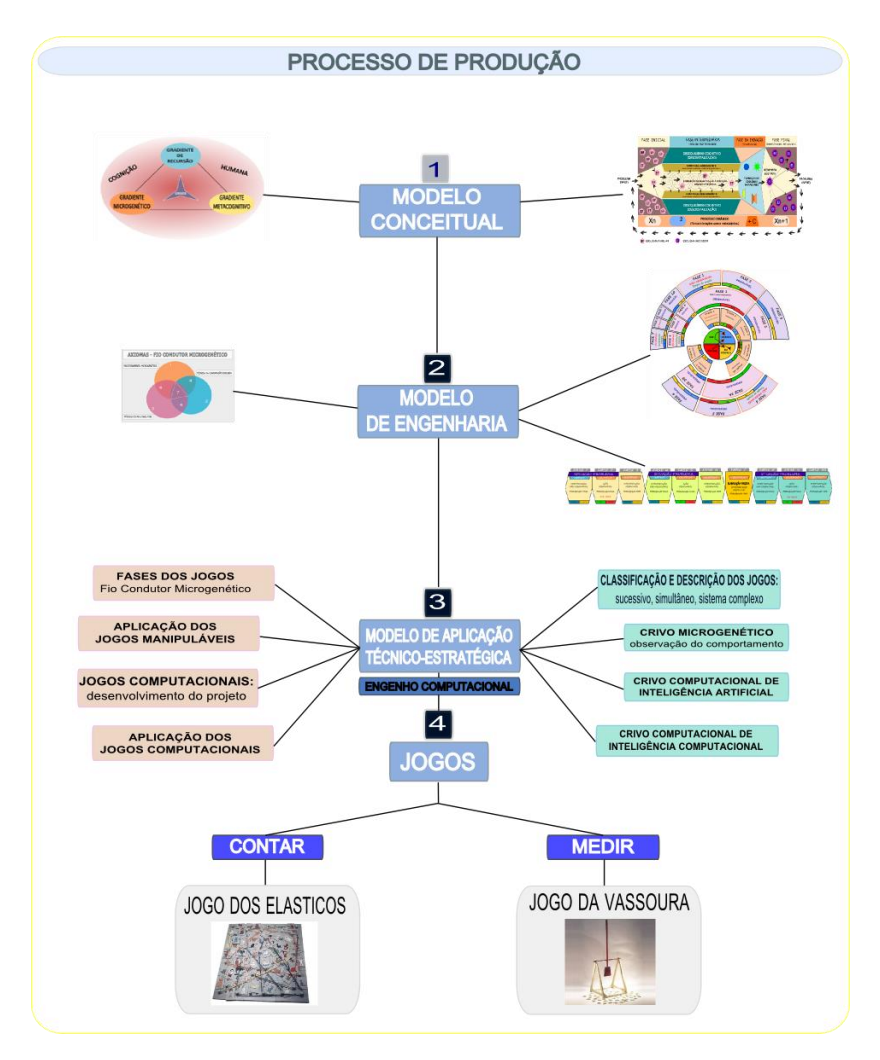

Figura 25: Processo de Produção da Pesquisa

No Capítulo 5 descrevemos os instrumentos utilizados na pesquisa os jogos neuropsicopedagógicos, nas duas versões: manipulável e computacional.

## **Capítulo 5**

## **Descrição dos Instrumentos**

"*Mesmo que já tenhas feito uma longa caminhada, há sempre novo caminho a fazer."*

*Santo Agostinho* 

Neste capítulo descrevemos os jogos neuropsicopedagógicos, instrumentos escolhidos para investigar as hipóteses levantadas na pesquisa. Nas versões manipulável e computacional os jogos são especificados em seus objetivos, características, funcionalidades e materiais. Documentos específicos, que detalham cada jogo, foram desenvolvidos e também são apresentados neste capítulo, bem como as adequações realizadas para o processo de virtualização.

## **5.1 Introdução**

Os jogos computacionais ganharam o mundo nas últimas décadas. O jogo *Angry Birds* teve sozinho mais de 1,7 bilhões de *downloads* e uma comunidade ativa de mais de 260 milhões de jogadores. Conteúdos educacionais e aprendizagem fazem parte em muitos destes jogos e são responsáveis por mudanças cognitivas em uma escala global. Deste modo, entender como abarcar a neuropsicopedagogia na criação de jogos computacionais é um desafio para a área de informática na educação.

## **5.2 Os Jogos Neuropsicopedagógicos**

A Neuropsicopedagogia, de caráter interdisciplinar constitui-se em uma área recente de estudo. Alia aos conhecimentos da psicologia humana e da pedagogia as descobertas atuais das neurociências cognitivas. Integra avaliação e intervenção cognitiva com o objetivo de favorecer o aprendizado. Da mesma forma, os jogos neuropsicopedagógicos são recursos lúdicos ainda pouco conhecidos e desenvolvidos. Atuariam no sujeito psicológico (INHELDER, 1996) e por meio de uma metodologia específica de acesso à dinâmica do saber-fazer individual ativariam competências e habilidades no processo de aprendizagem. Favoreceriam construções ilimitadas deixando ao sujeito a decisão de parar de jogar, mesmo que ele tivesse a intuição de que haveria possibilidades inexploradas. Ao jogá-los os indivíduos se deparariam com relações infinitas e insaturadas.

O *design* dos jogos proporcionaria a liberdade de escolha de caminhos e experiências, a formação de novas conexões, a expressão espontânea e autêntica dos processos cognitivos e o exercício da autonomia e da autoria. As peças que compõem os jogos são apresentadas de forma desarticulada e caberia ao jogador descobrir como se joga e se relacionam. Nenhuma regra é dita e não há dicas disponíveis. Nunca se ganha ou perde, não há sinalização de erros, acertos ou recompensas como nos jogos tradicionais, contudo haveria ganhos até onde se construísse. Importa o processo construtivo e as tomadas de decisão particulares. Segundo Marques (2009) o conteúdo-processo é um novo paradigma intrínseco aos jogos neuropsicopedagógicos e constituiria-se em uma grande unidade do pensamento indissociável na resolução de problemas.

Os dois jogos escolhidos para a pesquisa - *Jogo dos Elásticos* e *Jogo da Vassoura* - fazem parte de um acervo de cerca de 1000 jogos neuropsicopedagógicos originalmente construídos em material manipulável como madeira e tinta. Desenvolvidos por Marques (2009) como recurso lúdico possuem as características descritas anteriormente e são utilizados por terapeutas há 20 anos pela Associação Brasileira de Problemas de Aprendizagem (ABRAPA) na reabilitação cognitiva de indivíduos em situação de risco social. Ambos pertencem à área das ciências matemáticas abrangendo estruturas cognitivas lógico-matemáticas e conteúdos escolares diversos, dos eixos epistêmicos do conhecimento no âmbito do contar (quantidades) e do medir (métricas).

A matemática é uma área da ciência indissociável da natureza e como tal deve ser incorporada no dia a dia, de forma prazerosa, desde os primeiros anos de vida. Os eixos contar e medir abarcam os fundamentos matemáticos necessários para a compreensão de conceitos da lógica formal (LOPES, 2000). Segundo Ackermann *in* Inhelder (1996):

> Medir é o instrumento por excelência para avaliar quantidades contínuas, tais como comprimentos, superfícies ou volumes. Da mesma maneira, a contagem pode ser vista como um precioso instrumento para a avaliação de pequenas quantidades ou conjuntos de objetos.

Há dois eixos ortogonais nos jogos: a continuidade e a descontinuidade. No *Jogo da Vassoura* o objetivo seria trabalhar a capacidade epistemológica de entender o conhecimento como um evoluir contínuo de decisões. O sujeito tomaria decisões e estas impactariam irrevogavelmente nas seguintes. É, portanto, um processo, pois uma decisão depende da

outra. No *Jogo dos Elásticos* pode-se tirar ou colocar fichas e outros componentes de forma independente. Neste caso o jogo desenvolveria a capacidade epistemológica da descontinuidade.

Segundo Marques (2009), a *affordance* dos jogos convida a criança à inovação. Cada fase é uma intervenção. Qualquer solução que seja construída pelo indivíduo estaria inserida em um espectro evolutivo ontogenético. Há avanços e retrocessos e a combinação entre estes durante as transformações.

## **5.3 Do Jogo Manipulável ao Computacional**

Inhelder (1996), em suas pesquisas aplicou jogos em material manipulável e filmou crianças para coletar dados. Ressaltou a necessidade de incorporar a Inteligência Artificial para avançar em suas pesquisas. Da mesma forma, Marques (2009) desenvolveu e aplicou jogos neuropsicopedagógicos e percebeu a limitação encontrada na observação do especialista e indicou a ampliação do conhecimento com os dados coletados computacionalmente. Complementarmente, a possibilidade de tornar jogos dessa natureza acessíveis a um número maior de crianças, constituiu-se em um anseio de toda uma equipe de especialistas. Entendemos que seria possível com a versão computacional.

Esta trajetória, da criação do jogo em material manipulável e a sua posterior virtualização, impactaria na compreensão dos objetivos dos jogos. O jogo manipulável proporcionaria um desenvolvimento cognitivo particular que estaria relacionado à *affordance* dos objetos. O contato com as restrições impostas pelos materiais mobilizaria o cérebro na busca por soluções e adaptações que viabilizariam a realização dos desafios. Cada objeto possui características específicas que se revelam quando são relacionados com outros materiais do jogo. Alguns exemplos são facilmente identificados na manipulação dos componentes do *Jogo dos Elásticos*, por exemplo: os elásticos possuem diferentes comprimentos e a tensão é

variada; nem todos os pinos entram nos orifícios das placas e há alguns que entram facilmente enquanto outros entram muito ajustados.

Frente a estas especificações do jogo manipulável nos deparamos com o desafio de transpor estas mesmas características para a versão computacional. O jogo manipulável oferece possibilidades de exploração dos materiais concretamente tocando-os, enquanto no jogo virtual essa exploração é diferenciada. Trata-se de um processo de representações mentais e da tradução destas para o clique no *mouse,* ampliando principalmente a capacidade de imaginar e projetar situações. No jogo computacional também é possível inserir restrições promovendo estímulos cerebrais desafiadores com características tão ou mais instigantes que no jogo manipulável. As experiências são feitas mentalmente e não na interação com a manipulação concreta do brinquedo. A *affordance* do jogo manipulável é tangível enquanto no jogo computacional os objetos manipuláveis são na realidade matemática.

Neste percurso nos indagamos: o que há em comum na aplicação do jogo manipulável que pode ser observável também na aplicação computacional? Entendemos que as dimensões manipulável e computacional têm projeções uma na outra. O processo de criação interfere no resultado final do jogo quando desenvolvido totalmente em material manipulável e em seguida virtualizado? Na criação do jogo manipulável o criador passaria por todas as fases do Fio Condutor Microgenético e provocaria o mesmo processo no jogador. Este faria uma engenharia reversa de descoberta do jogo. O processo seria o próprio jogo! O jogo nasceria deste modo, da interação da técnica com o produto artístico derivado dela. Experimentar o processo de criação do jogo manipulável geraria insumo para o desenvolvimento da versão computacional. Nesta versão, um dos grandes desafios é a incorporação de um mediador computacional.

De acordo com Kirsh (2004), a forma como o conhecimento é apresentado, através de pistas visuais (no nosso projeto corresponde aos botões disponíveis nas telas como setas, interrogação, etiqueta, entre outros) pode ser um diferencial impactando na eficácia da cognição e da metacognição. Existiria uma relação dinâmica entre um indivíduo e o ambiente com o qual ele está interagindo. No curso do pensamento, representações seriam criadas e transformadas dentro do cérebro dos indivíduos. É neste sentido que o "Design de Interação" atuaria - proporcionando uma exposição controlada de *affordances –* seja em ambientes de aprendizagem *online* ou em outros. A simplicidade e a clareza do conteúdo também são pontos essenciais, segundo o autor, pois atuariam diretamente na usabilidade, fator importante na forma como um usuário se desloca através do conteúdo em diferentes ambientes.

A versão computacional permite o registro minucioso de cada ação do jogador em sua trajetória evolutiva. É possível identificar com precisão considerável as transformações pelas quais a criança passaria ao longo do tempo e o quanto o jogo promoveria a inovação. Permitem ainda o registro de períodos não observáveis durante o tempo de reação (tempo contabilizado a partir da apresentação do estímulo até o momento da resposta observável).

#### **5.3.1 Especificação dos Jogos**

Cada fase do Fio Condutor Microgenético terá uma fase correspondente nos jogos. A metodologia estrutura o jogo e por suas características peculiares conduz o jogador a transformações pragmáticas em epistemes (INHELDER, 2006). Em um processo construtor delineia a própria trajetória cognitiva com antecipações lógicas e representações do conhecimento captadas pelas ações ao longo do tempo.

A metodologia promove a elaboração da metacognição fraca para a forte (SEMINÉRIO, 1999) por meio da passagem de uma fase a outra do jogo, na alternância entre a ação e a interpretação com tarefas de representação (INHELDER,1996). A importância das tarefas de representação é abordada por Kirsh (2004), pois segundo o autor, elas são construtivas e

exigem do aluno uma compreensão mais pessoal do material. "Na maioria das vezes, na externalização ou reelaboração, emerge a compreensão sobre determinado assunto em função de um processamento semântico mais profundo ocasionado pelo esforço construtivo na interação." Por outro lado, a inovação estaria presente nos objetos manipuláveis disponíveis principalmente nas Fases 4 e 5, que provocariam uma reorganização do algoritmo inicial que não pode ser reproduzido. Forçaria-se o surgimento de um algoritmo mais adaptado e mais inteligente, a majorância (Inhelder, 2006).

## **5.4 O Jogo dos Elásticos – jogo do contar**

### **5.4.1 O Jogo dos Elásticos manipulável**

O Jogo dos Elásticos original foi criado por Marques (2009), confeccionado em madeira e pintado à mão. Possui nove placas quadradas de 26 cm por 26 cm, cada uma com 16 buracos, elásticos de cores e comprimentos variados, 30 pinos torneados em madeira (Figura 26) e 64 fichas de 9,5 cm x 7,5 cm ilustradas (Figura 27).

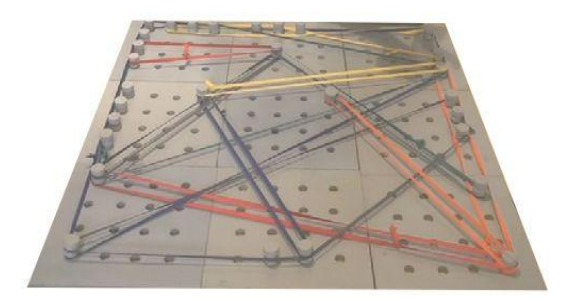

Figura 26: Tabuleiros com elásticos e pinos Figura 27: Fichas ilustradas

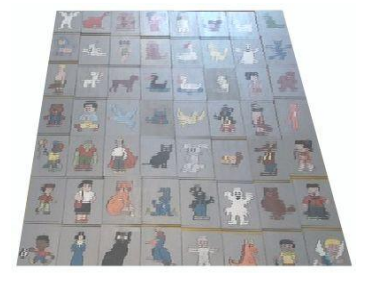

Tem como objetivo desenvolver competências matemáticas relativas à formação de conjuntos. É considerado um jogo do eixo do contar, pois há contagem de objetos, contagem das possibilidades de formação de conjuntos: disjunções, interseções e inclusões, contagem da quantidade de possibilidades de classificações de conjuntos e da quantidade de fichas em cada conjunto.

Inhelder (2006) define que para cada jogo há unidades prototípicas de trabalho e para cada uma delas um "objeto para pensar" e um "objeto para agir" e essas unidades diferem de um sujeito a outro, correlacionadas a Ideias-guia. Aplicando o quadro Unidades Prototípicas de Trabalho proposto pela autora ao *Jogo dos Elásticos* encontramos quatro ideias-guia e seus respectivos objetos para pensar e para agir (Quadro 22).

Quadro 22: Unidades Prototípicas de Trabalho – Jogo dos Elásticos

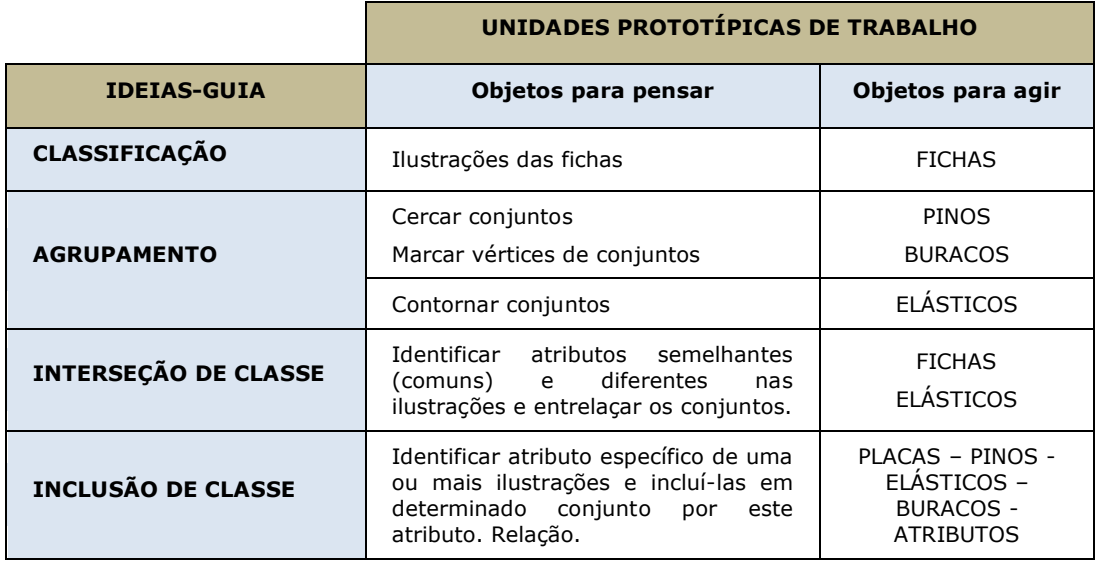

As ideias-guia seriam os eixos de escolha de encaminhamentos construtivos no jogo pelos jogadores. A seguir detalhamos a classificação e a formação de conjuntos.

## **5.4.1.1 Classificação dos Conjuntos por** *Tags*

A classificação dos grupos pela utilização de *Tags* forneceria dados para a análise do nível de desenvolvimento conceitual pela observação de como os jogadores fazem os agrupamentos. A abordagem pela análise da linguagem forneceria dados para a classificação do nível de atributos e significados dados às palavras, contudo estas análises não serão desenvolvidas nesta pesquisa. O registro da evolução e da modificação das *Tags* ao longo do tempo seria insumo para descrever um modelo matemático de evolução conceitual. Desta forma, o jogo além de avaliar provocaria efeitos cognitivos e estimularia a reorganização das classes.
Algumas *tags* foram definidas pela especialista e outras nomeadas pelas crianças ao longo da

aplicação do jogo manipulável (Quadro 23).

Quadro 23: Classes e subclasses (t*ags*) – Jogo dos Elásticos

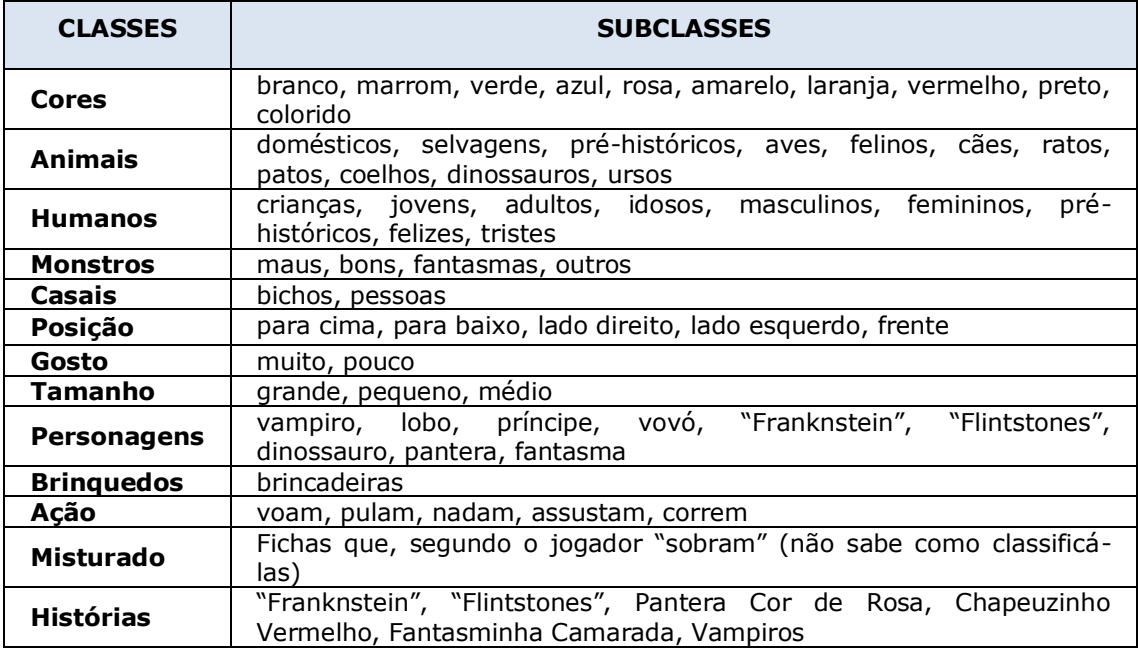

#### **5.4.1.2 Classificação da formação de polígonos**

#### **5.4.1.2.1 Unidades teleonômicas e causais da formação de polígonos**

Quando o jogador posiciona pinos a certa distância em buracos e utiliza um elástico para contorná-los até formar um polígono regular ou irregular, teria-se a definição da unidade teleonômica da formação de polígonos. A formação de polígonos no jogo delimita espaços onde são inseridas as fichas de acordo com a classificação de conjuntos dada pelo jogador. Para a formação de um polígono é necessário utilizar no mínimo três pinos posicionados em três buracos diferentes a certa distância entre si. Cada unidade teleonômica seria composta de unidades menores, procedimentais, chamadas de unidades causais. A Figura 28 mostra uma unidade teleonômica composta de oito unidades causais a saber: colocar pino (quatro vezes), contornar pino com elástico (quatro vezes).

| $\bullet$ |                                                                  | $\circ$ $\circ$ | n |  |
|-----------|------------------------------------------------------------------|-----------------|---|--|
|           | $\begin{array}{ccccc}\n\bullet & \bullet & \circ \\ \end{array}$ |                 |   |  |
|           | $\begin{array}{ccc} \bullet & \bullet & \bullet \end{array}$     |                 |   |  |
|           |                                                                  |                 |   |  |
|           |                                                                  |                 |   |  |

Figura 28: Uma unidade teleonômica (retângulo) composta de oito unidades causais

Isto corresponderia à menor quantidade de unidades causais realizadas para encontrar a unidade teleonômica da formação do retângulo, entretanto, o indivíduo ainda poderia retirar algum pino, trocar pinos de local, colocar e retirar elásticos de tamanhos diferentes até encontrar a figura estável. Nesse caso, cada movimento deve ser contabilizado como uma unidade causal que na evolução temporal revelaria as transformações ocorridas. Sendo assim, o número necessário de unidades causais para encontrar a unidade teleonômica seria particular. As unidades teleonômicas e as unidades causais da formação de polígonos do *Jogo dos Elásticos* são apresentadas no Quadro 24.

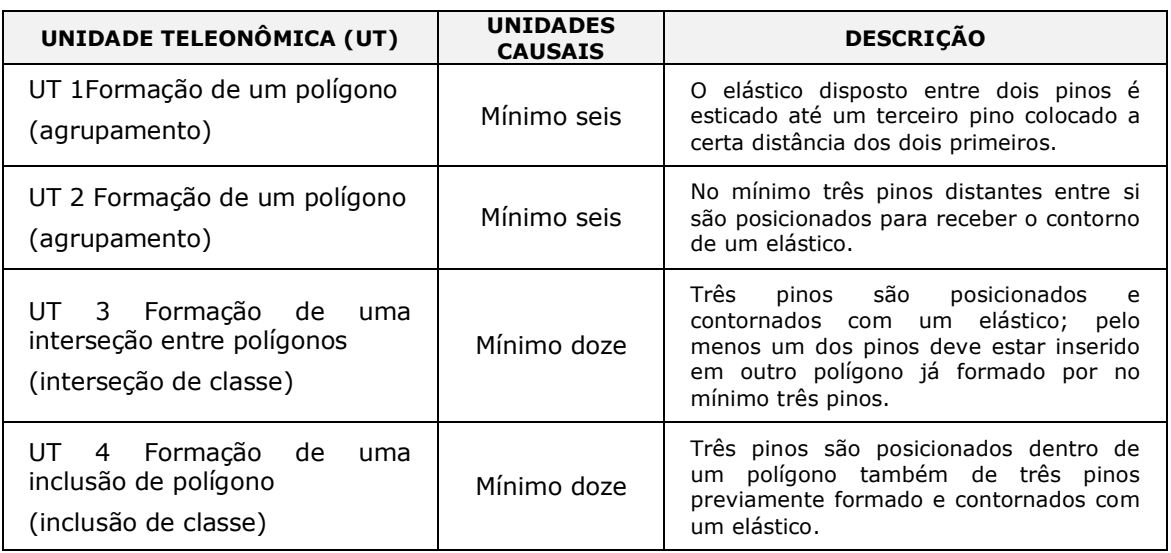

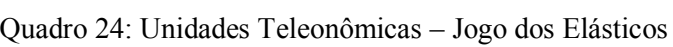

As unidades prototípicas da formação de polígonos do *Jogo dos Elásticos* seriam um conjunto de elementos que se relacionam e correspondem a uma etapa intermediária à descoberta da unidade teleonômica rumo à solução do problema. Os protótipos são assim

denominados, pois constituiriam o aproveitamento de unidades parciais de esquemas familiares e para a sua reaplicação. A unidade prototípica não seria a resposta em si do problema, mas a relação dela com os objetos de agir e pensar durante as transformações contribuindo para a formação dos esquemas inovadores. A unidade prototípica também seria composta de unidades causais. Identificamos quatro unidades prototípicas principais para a formação de polígonos. (Quadro 25).

| UNIDADE PROTOTÍPICA (UP)                                                                              | <b>UNIDADES</b><br><b>CAUSAIS</b> | <b>DESCRIÇÃO</b>                                                                                                    |  |
|----------------------------------------------------------------------------------------------------|-----------------------------------|----------------------------------------------------------------------------------------------------|--|
| UP.<br>1 Etapa parcial para<br>a a<br>formação de um polígono<br>(agrupamento)                        | Mínimo quatro                     | pinos são posicionados<br>Dois<br>próximos para receber o contorno<br>de um elástico.                                                             |  |
| parcial para<br>UP.<br>Etapa<br>2<br>a<br>formação de um polígono<br>(agrupamento)                    | Mínimo guatro                     | pinos são posicionados<br>Dois<br>distantes para receber o contorno<br>de um elástico.                                                            |  |
| 3 Etapa parcial para<br>UP -<br>- a<br>formação de interseção de<br>conjuntos (interseção de classe)  | Mínimo oito                       | No mínimo um pino é localizado<br>dentro de um polígono já existente<br>e recebe o contorno de um<br>elástico.                                    |  |
| UP.<br>Etapa parcial para<br>4<br>a<br>formação de inclusão<br>de d<br>conjuntos (inclusão de classe) | Mínimo dez                        | pinos são posicionados<br>Dois<br>próximos ou afastados, dentro de<br>polígono pré-existente<br>um<br>recebem o contorno<br>de<br>um<br>elástico. |  |

Quadro 25: Unidades Prototípicas – Jogo dos Elásticos

#### **5.4.1.2.2 Unidades teleonômicas e causais da classificação de conjuntos**

A unidade teleonômica de um conjunto seria definida quando um determinado grupo de fichas é colocado dentro de um polígono, segundo um critério de classificação especificado por uma ou mais *Tags,* ou quando fossem agrupados sobre uma das nove placas do jogo. As unidades causais seriam definidas por cada ação de: escolha de uma ficha, devolução de uma ficha, troca de fichas entre conjuntos e colocação de uma ficha em outro local do tabuleiro. Cada ficha ilustrada foi nomeada e numerada a fim de identificá-la quando da classificação na formação de conjuntos (Quadro26).

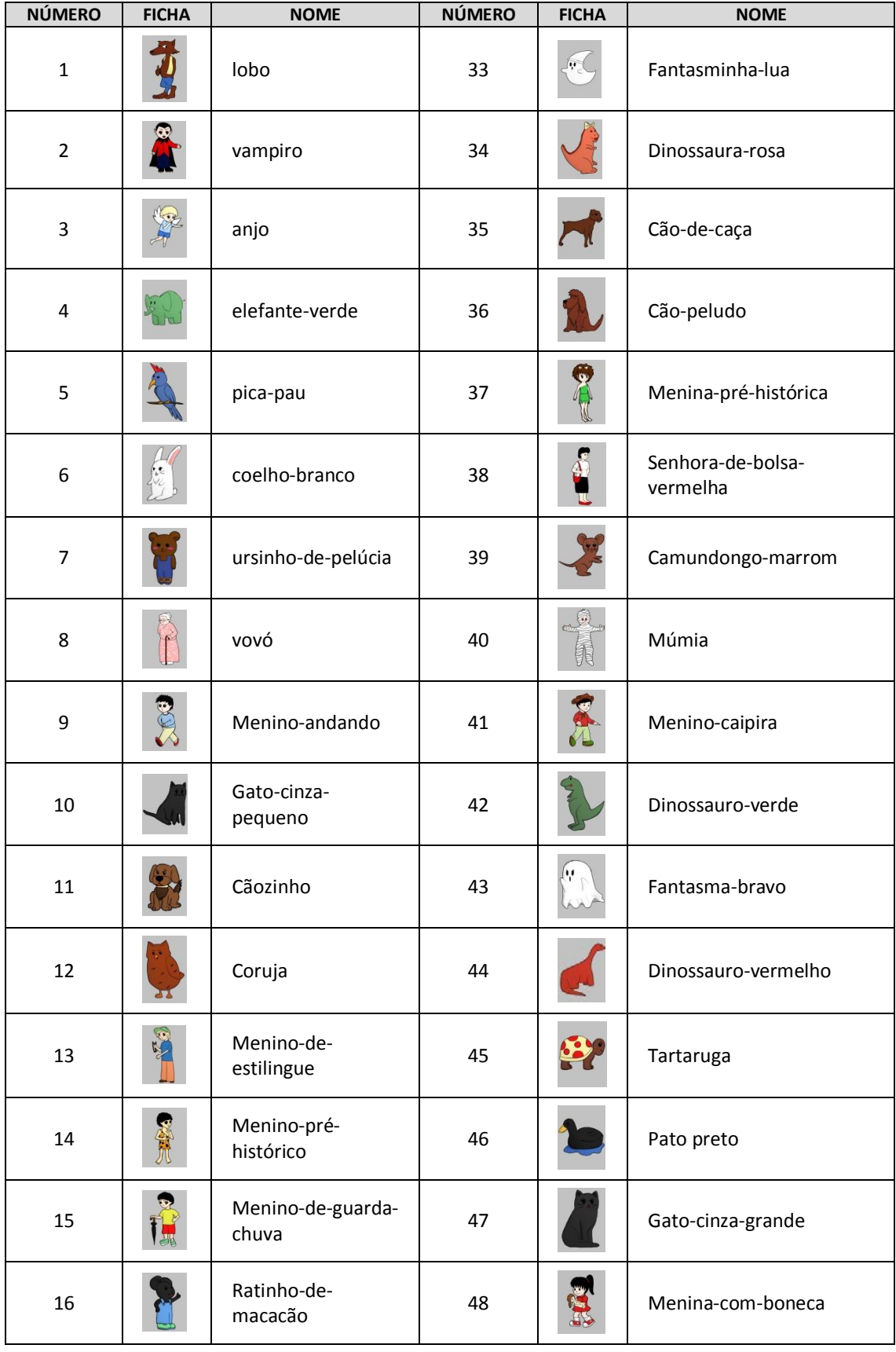

## Quadro 26: Nomes das fichas do Jogo dos Elásticos

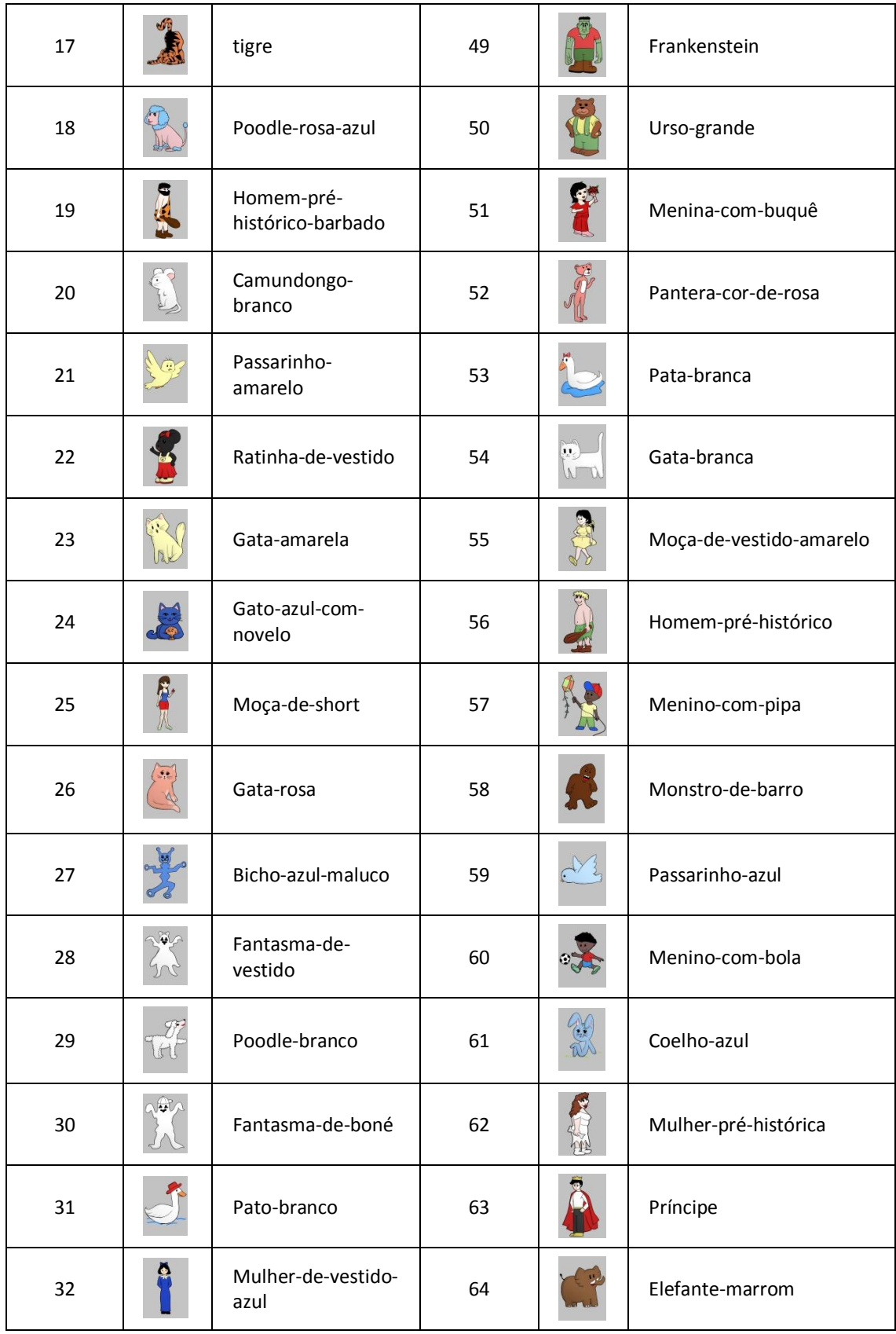

As principais classes encontradas foram: animais, pessoas ou seres humanos, monstros,

cores, casais, tamanho, posição, ação, histórias, brinquedos, bons, maus, gosto, não gosto. As principais subclasses encontradas foram: pássaros ou aves, gatos ou felinos, cães, coelhos, ratos ou roedores, dinossauros, ursos, domésticos, selvagens, personagem, pré-histórico, fantasmas, outros assustadores, branco, marrom, verde, azul, rosa, vermelho, amarelo, preto, laranja, crianças, jovens, adultos, idosos, feminino, masculino, voam, pulam, nadam, assustam, correm, vampiro, fantasmas, Pantera Cor de Rosa, *Flintstones*, Chapeuzinho Vermelho, *Franknstein*, braços para cima, braços para baixo, lado direito, lado esquerdo, frente e brincadeiras. As classes: bons, maus, gosto e não gosto, integram uma escolha particular resultando em respostas as mais variadas de acordo com os parâmetros pessoais de cada indivíduo. Em função disso não foram colocadas no quadro e nem tiveram definidas as fichas correspondentes.

As fichas que aparecem em mais de uma classe ou subclasse indicam interseções ou a inclusão de conjuntos. Além das classificações apresentadas os indivíduos ainda podem criar distintas classificações não previstas. O Quadro 27 mostra as fichas que compõem as classes e subclasses acima citadas.

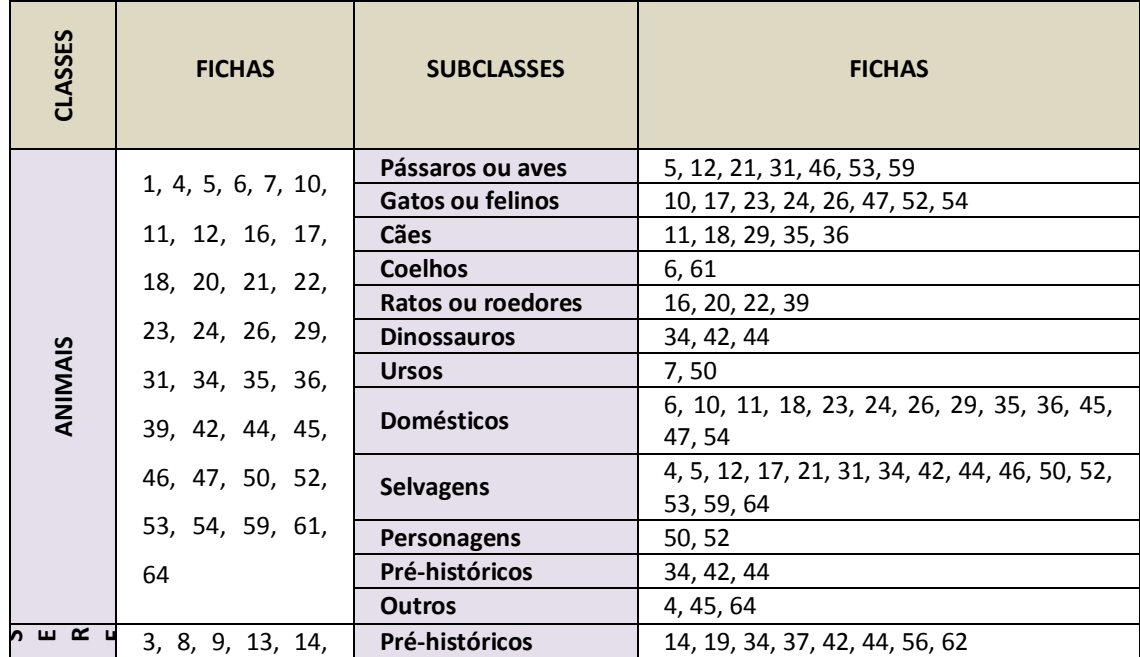

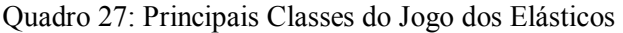

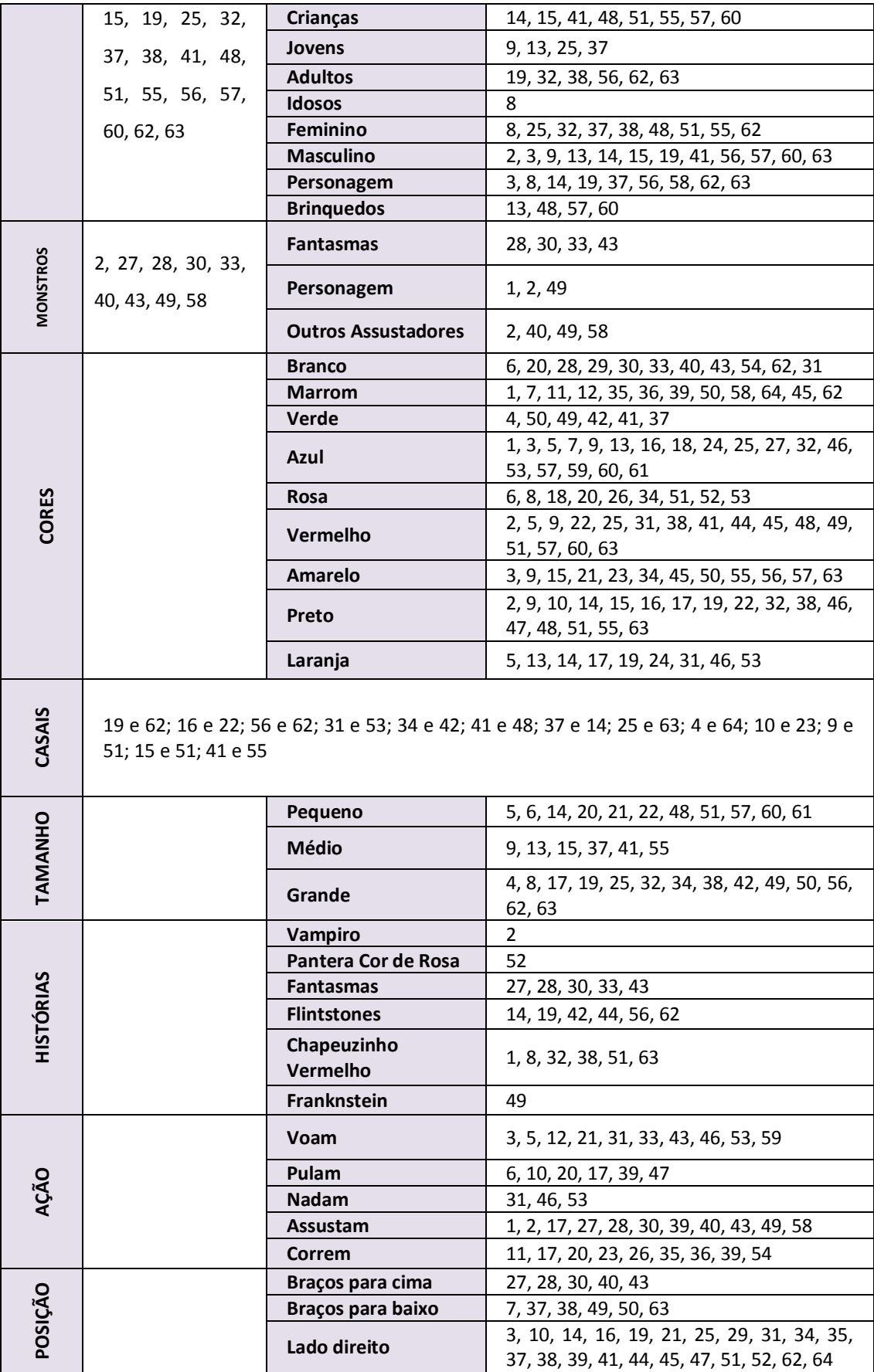

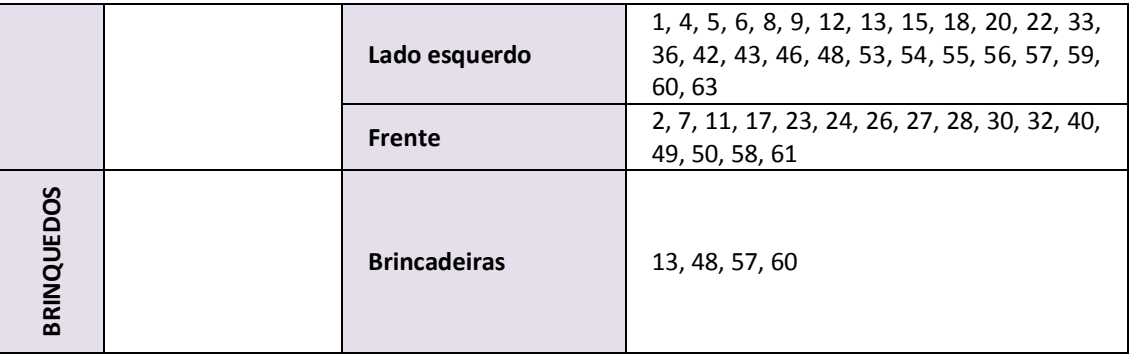

#### **5.4.2 O Jogo dos Elásticos Computacional**

O desenvolvimento do *Jogo dos Elásticos,* descrito no Capítulo 4, iniciou-se com a digitalização das ilustrações das fichas pela designer, enquanto os programadores assistiram a uma filmagem da aplicação do jogo manipulável em uma criança e discutiram as especificações dos objetos a serem programados junto com pesquisadores. Após este primeiro contato houve um período de recesso escolar e os trabalhos foram retomados a partir de janeiro de 2013. O projeto foi finalizado em junho de 2013 e após os primeiros testes em julho do mesmo ano, ainda foram necessários alguns ajustes e adequações realizadas em agosto e setembro (discriminadas no Capítulo 6).

#### **5.4.2.1 Especificações do Jogo dos Elásticos Computacional**

Utilizando a programação orientada a objetos, montou-se a estrutura do jogo criando classes para as telas e os objetos presentes. Desenvolveu-se uma *engine* para tratar os objetos presentes no jogo tais como: objetos clicáveis, objetos não clicáveis, interfaces, textos, músicas e etc. Isso possibilitou a reutilização de código e a diminuição da quantidade de linhas presentes em cada arquivo sendo possível criar objetos de mesma estrutura com funções diferentes. Os arquivos foram separados de acordo com as classes criadas. Foram criadas classes para as telas (introdução, inscrição, jogo, conte o que fez e créditos), bem como para os objetos (pinos, buracos, cartas, elásticos, tags e placas).

Para a coleta de dados criou-se classes de acordo com as classes e subclasses das 64 fichas presentes assim como uma classe banco de dados com atributos das classes das cartas. A Elaboração Dirigida, em sua maior parte, foi feita através da contagem dos objetos no jogo. Para identificar os grupos há a comparação das cartas nos grupos criados pelos elásticos ou pelas placas com a classe banco de dados. Cada tipo de ação do jogador é gravada junto com o tempo em que a mesma foi feita. Esse registro é colocado em um arquivo *.txt* que também possibilita ver os grupos formados e o textos das fases de "Conte o que fez". A Elaboração Dirigida, em sua maior parte, foi feita através da contagem dos objetos no Jogo dos Elásticos.

#### **5.4.2.2 Telas do Jogo dos Elásticos Computacional**

O Jogo dos Elásticos Computacional possui nove telas diferentes, sendo a primeira a Tela Abertura (Figura 29), a segunda a Tela Cadastro (Figura 30) e a nona, a Tela Créditos (Figura 37). Com exceção destas três telas citadas, todas as demais estão nas fases do Fio Condutor Microgenético, sendo a Tela Fases 1 e 2 (Figura 31), a Tela Fases 4 e 5 (Figura 33) e a Tela Fases 8 e 9 (Figura 35). A Fase 7 do Fio Condutor Microgenético trata-se da Elaboração Dirigida que fica disponível na Tela Fases 4 e 5. As fases de *Contar o que fez* correspondem às Telas Fase 3, 6 e 10 (Figuras 32, 34 e 36).

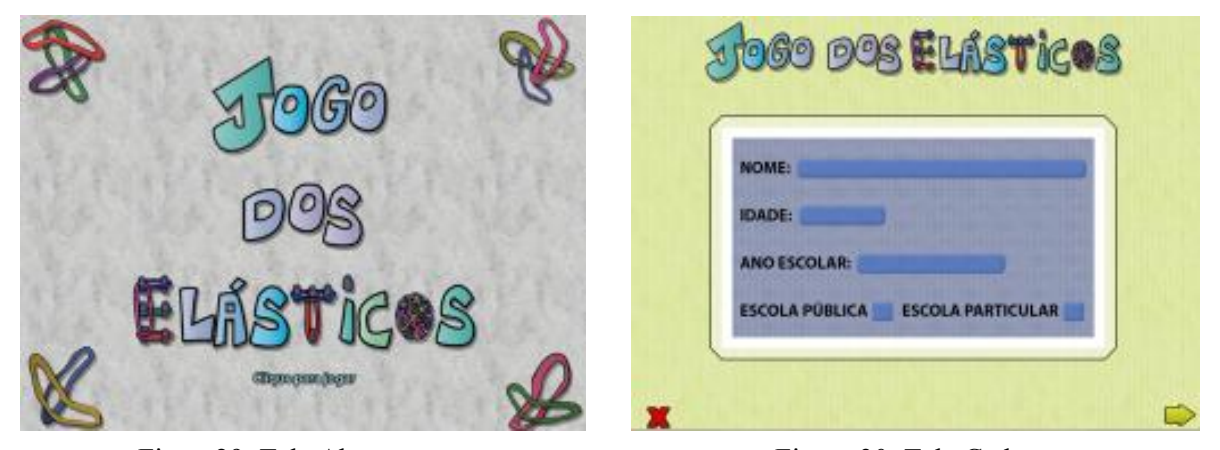

Figura 29: Tela Abertura Figura 30: Tela Cadastro

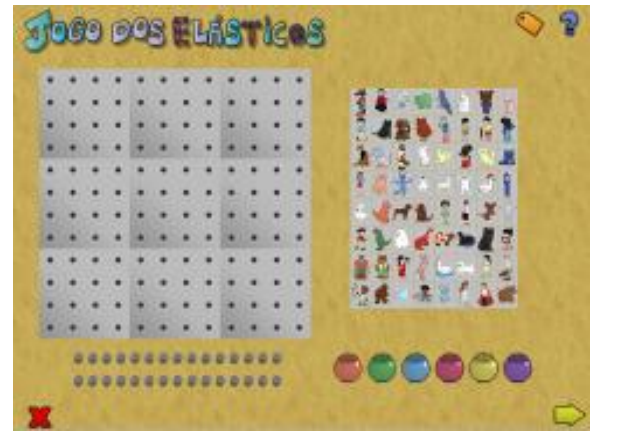

Figura 31: Tela Fases 1 e 2 Figura 32: Tela Fase 3

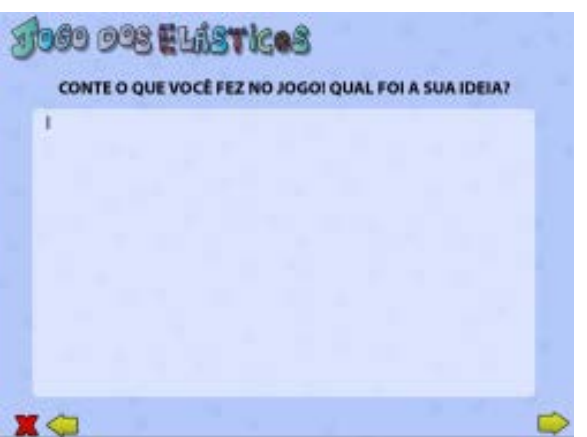

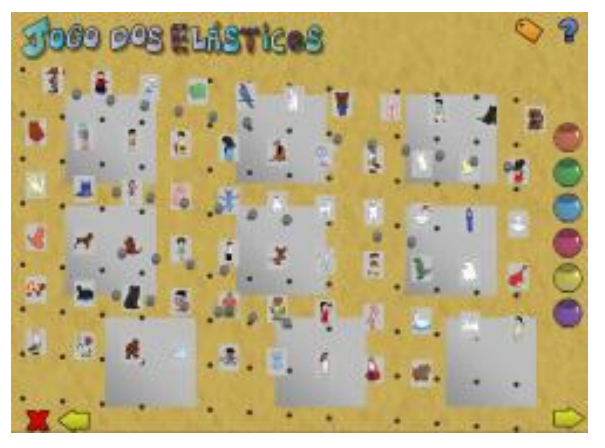

Figura 33: Tela Fases 4 e 5 Figura 34: Tela Fase 6

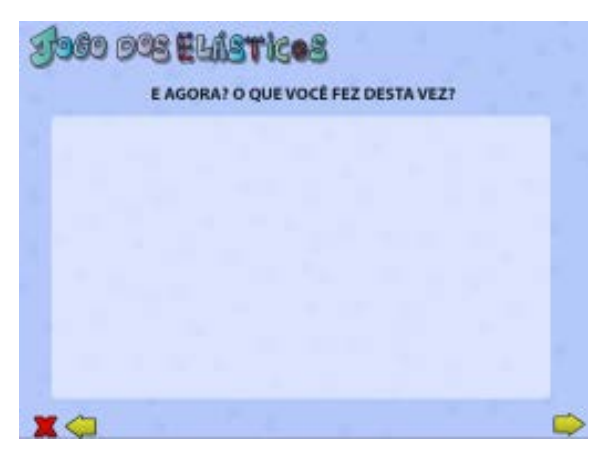

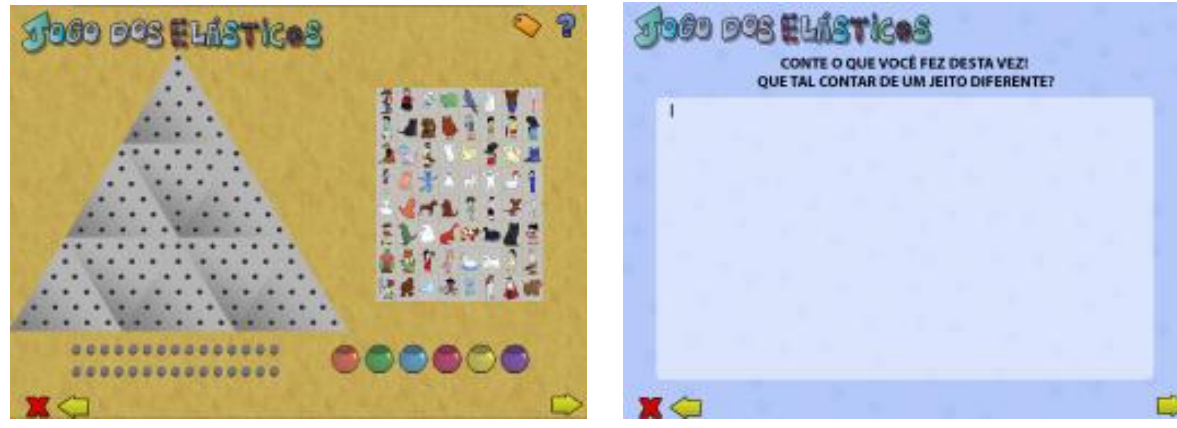

Figura 35: Tela Fases 8 e 9 Figura 36: Tela Fase 10

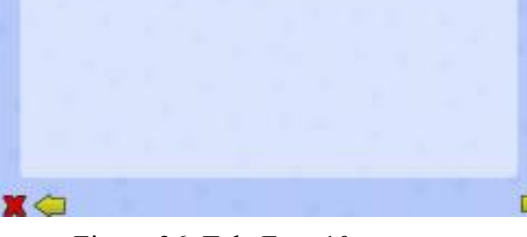

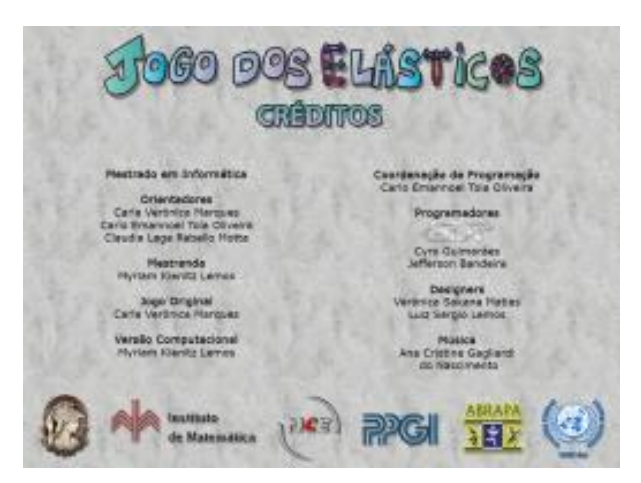

Figura 37: Tela Créditos

Ao iniciar a aplicação do jogo manipulável, o mediador preenche uma ficha com os dados pessoais do jogador (nome, idade, série e escola), nomeia as peças que o compõem (elásticos, pinos, fichas, placas), oferece papel e caneta para criação de *tags* e desafia o jogador a descobrir como se joga. Na versão computacional, a Tela de Abertura apresenta fundo musical e pede um primeiro clique. Abre-se a Tela de Cadastro, na qual o jogador digita seu nome, idade, série e opta por escola pública ou particular. Na sequência, ao clicar na seta da direita avança-se para a Tela Fases 1 e 2 (Figura 38). A tela Fases 1 e 2 apresenta todas as peças do jogo organizadas tal como na versão manipulável (Figura 39). O jogador pode, a qualquer tempo, clicar no ícone de Elaboração Dirigida destacado também na Figura 38. Ao primeiro clique serão apresentadas as peças do jogo e o voluntário convidando a descobrir como se joga. Na versão computacional manteve-se a disposição das placas, fichas e pinos, colocados na parte inferior da tela. Os elásticos são disponibilizados em seis cores diferentes, em ambas as versões. Ficam dispostos em potes na versão computacional, assumindo qualquer tamanho. Na versão de jogo manipulável, os elásticos do acervo encontram-se esticados por tamanho, tornando mais imediata a escolha efetuada por este critério. Em ambas as versões os objetos disponíveis podem ser arrastados.

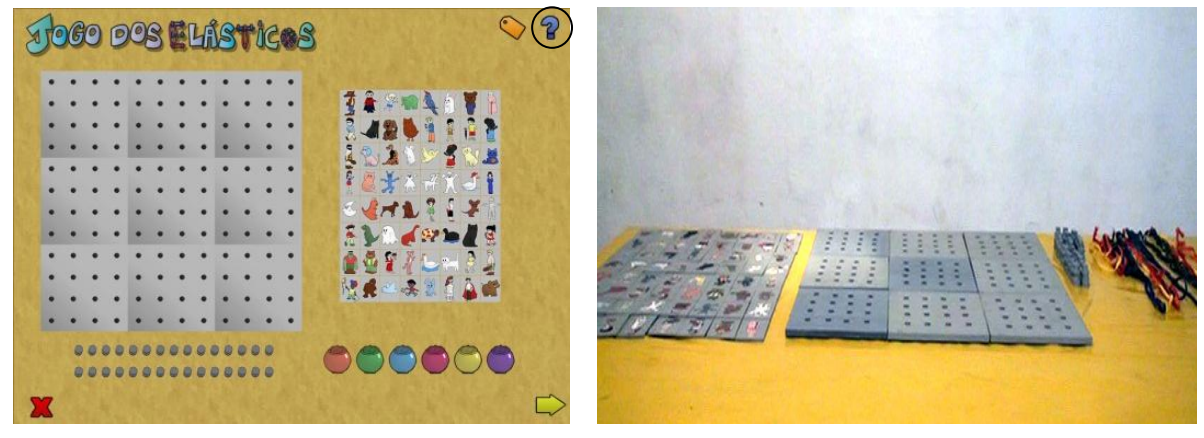

Figura 38: Tela Fases 1 e 2 Figura 39: Manipulável Fases 1 e 2

Na Tela Fases 1 e 2 inserimos o ícone de *Tags* destacado na Figura 39*.* No jogo original o jogador cria suas próprias *Tags* para a classificação dos grupos escrevendo palavras em cartões. Na versão computacional o jogador clica no ícone *Tag* para abrir uma janela com 75 opções diferentes de palavras previamente listadas. Caso nenhuma *Tag* seja selecionada é preciso clicar novamente no ícone para fechar a janela.

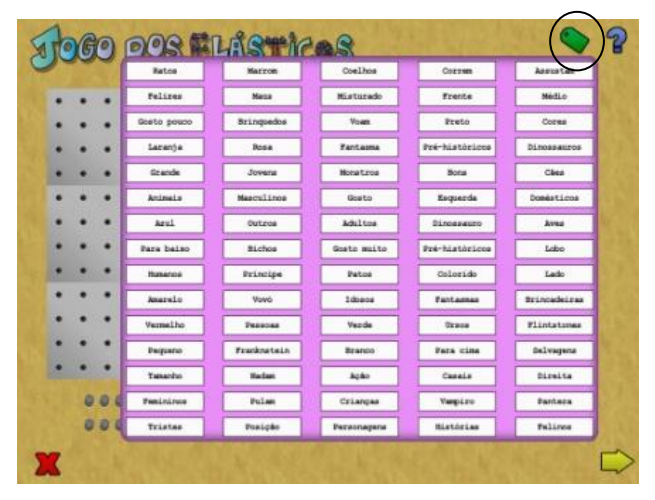

Figura 40: Janela de *Tags* aberta

Quando uma *Tag* é selecionada a janela se fecha automaticamente. A *Tag* é fixada apenas no conjunto formado por elásticos. Para visualizar o conjunto classificado basta passar o mouse por cima do identificador de classificação (Figura 41) que o grupo será marcado com a mesma cor do elástico usado. As interseções de grupos podem ser feitas com os elásticos, porém o reconhecimento pelo programa está em construção.

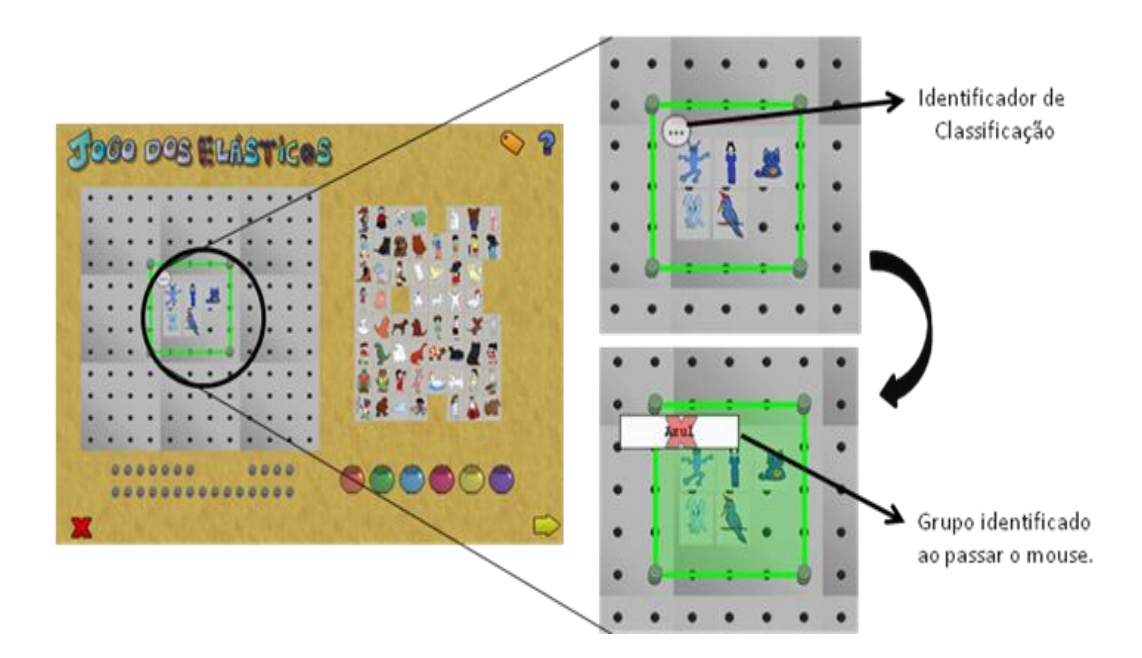

Figura 41: Grupo identificado por uma *Tag* 

Em ambas as versões, manipulável e computacional, os pinos são fixados se e somente se posicionados exatamente sobre um buraco. O encaixe é acompanhado por mudança de cor na versão computacional. A fixação dos elásticos aos pinos leva à sugestão de conjuntos disjuntos, abrindo-se à interseções e inclusões conforme mostra a Figura 42.

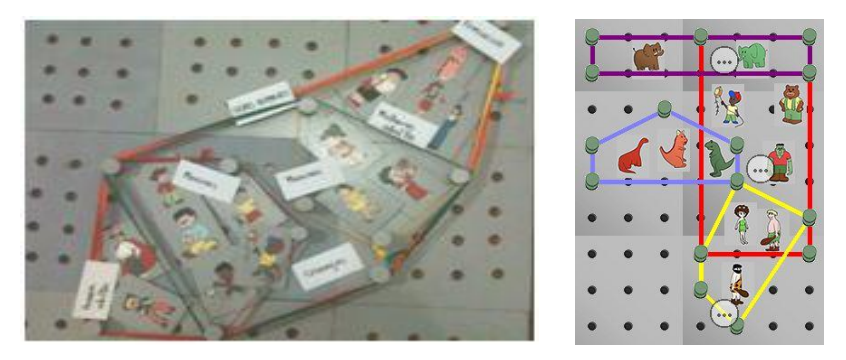

Figura 42: Interseções no jogo manipulável e na versão computacional

A metodologia do *Fio Condutor Microgenético* prevê três fases de interpretação que são conduzidas pelo mediador no jogo manipulável. Na versão computacional existem três telas cada uma com frases diferentes convidando a contar o que fez (Tela Fase 3 da Figura 43). As demais Telas correspondem às Fases 6 e 9 e possuem a mesma apresentação, anunciadas por sentenças reproduzidas em áudio, de forma a estreitar o contato com o jogador. O jogador é

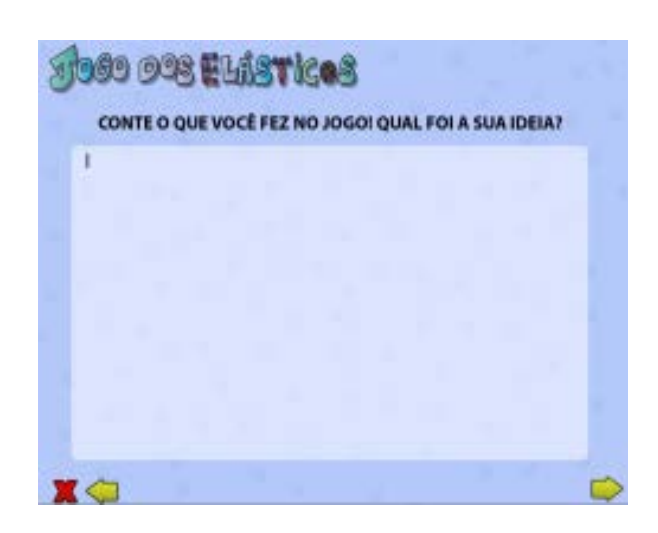

solicitado a descrever textualmente o que fez.

Figura 43: Tela Fase 3

Nas Fases 4 e 5 inicia-se uma nova sequência de ações, desconstruindo o que foi realizado anteriormente. No jogo manipulável as peças são espalhadas de forma aleatória (Figura 44). Mantivemos todas as ações do jogo manipulável na versão computacional e agregamos a possibilidade de arrastar e posicionar os buracos em qualquer local da tela, dentro ou fora das placas (Figura 45), gerando novas possibilidades de associação.

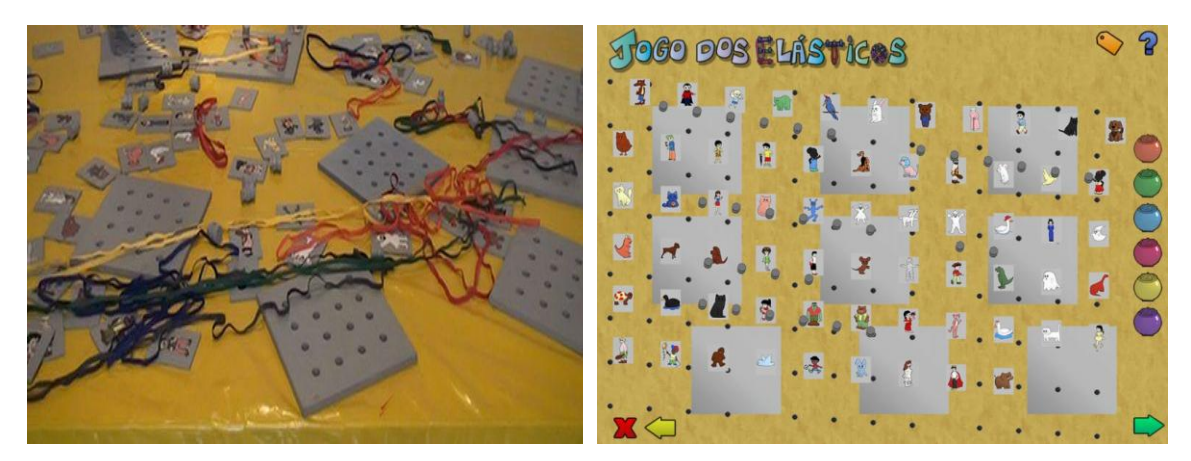

Figura 44: Fases 4 e 5 Figura 45: Tela Fases 4 e 5

A Fase 7 da metodologia corresponde à Elaboração Dirigida, que inicia após a Fase 6 de aplicação do jogo manipulável, disponível ao clicar no botão marcado pela interrogação. Uma pergunta previamente selecionada (Figura 46) se apresenta ao jogador, que terá a opção de fechar a tela e retornar ao jogo, de forma a alterá-lo e assim submeter-se a nova Elaboração Dirigida, sob a forma de outra questão. As Fases 8 e 9 estão representadas na Figura 47 oferecendo um desafio novo e de igual complexidade ao jogador.

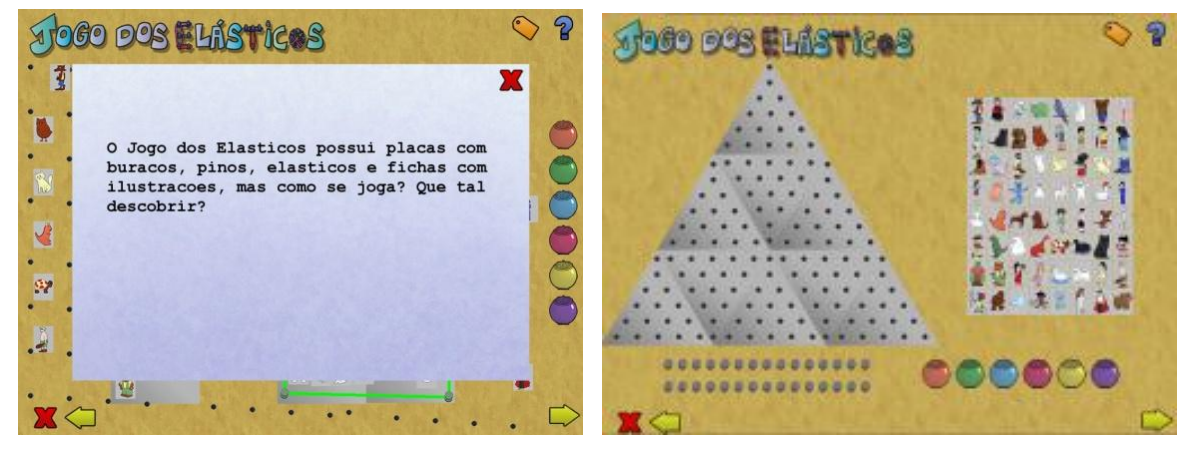

Figura 46: Fases 4 e 5 com tela de ED Figura 47: Tela Fases 8 e 9

O jogo também permite que o jogador, ao clicar no ícone X (circulado na Figura 48), em qualquer tela, decida sair do jogo escolhendo uma das cinco opções de motivos para sair. Se ele ainda quiser jogar poderá clicar na opção *Voltar ao jogo*.

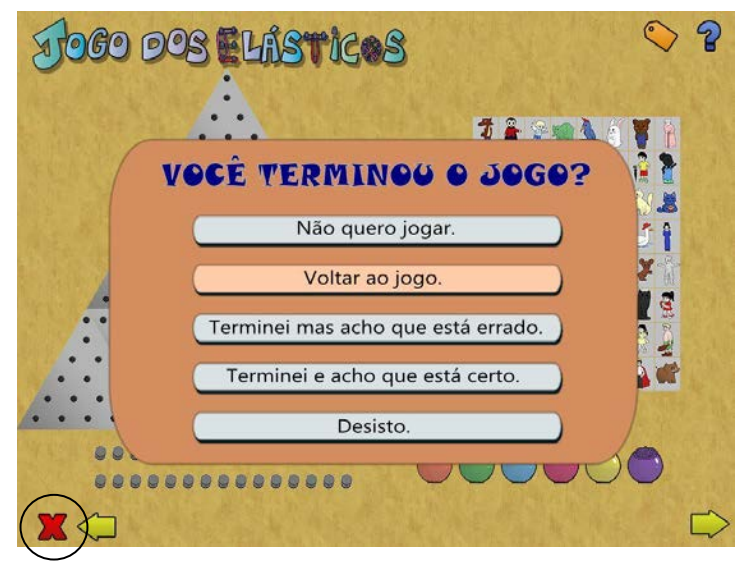

Figura 48: Tela Opções de Saída

Caso o jogador esteja na Tela Fase 10 poderá voltar ou sair do jogo. Ao clicar em sair abrirá a Tela Créditos. Ao clicar na Tela Créditos o jogo fechará completamente. Todas as ações do jogador são guardadas na pasta *Log*.

O *Jogo dos Elásticos* computacional possui trilha sonora elaborada também nas fases do Fio Condutor Microgenético. A variação na música acompanha as diferentes fases do jogo.

# **5.5 O Jogo da Vassoura – jogo do medir**

#### **5.5.1 O Jogo da Vassoura Manipulável**

De autoria de Marques (2009), o *Jogo da Vassoura* proporciona aos jogadores a visitação a conhecimentos da física e da matemática no eixo epistêmico do medir. O jogo, por meio do artefato de uma vassoura em equilíbrio, traz intrinsecamente abordagens que vão desde a percepção das relações existentes nas três coleções de fichas ilustradas com parte e todo (miscelânea, transportes e animais), passam pela descoberta de como a articulação da variação de pesos e distâncias mantém o equilíbrio do sistema (conjunto da vassoura apoiada no suporte), até a formalização lógica da Lei do Momentum (regra do torque).

O design metacognitivo do jogo instiga a desvendar os mistérios da vassoura traçando uma trajetória própria de construção do conhecimento (cognição) e tomada de consciência do próprio processo de aprendizado (metacognição). De acordo com Ackermann (*in* INHELDER, 1996), acerca do medir: "A criança deve, antes de mais nada, detectar dentro de um conjunto inicial, as propriedades e as relações existentes, as quais devem ser comparadas."

Ao jogar o *Jogo da Vassoura*, se despertaria ao desafio e à interação com a ação de uma propriedade física natural continuamente presente e que "reage" a qualquer ação sobre a haste. Os indivíduos experimentariam, reconheceriam e estabeleceriam, sem nenhuma indicação externa, uma regra básica imposta pela haste: o equilíbrio. Na expressão de um dos alunos: a regra da vida, que se ela não for obedecida, o jogo morre.

O desejo intrínseco de atender à regra fundamental conduziria o aprendiz a descobrir uma segunda regra ou lei ao perceber que pesos iguais se equilibram apenas em posições equidistantes do eixo e que pesos diferentes se equilibram apenas em posições diferentes e inversamente proporcionais à suas massas.

Ao alcançar esta etapa do autoexperimento alguns começariam a vislumbrar uma relação matemática nesta proporcionalidade. O peso e a quantidade de furos de cada lado da haste relacionam-se através de uma multiplicação. Contudo, há outras possibilidades a serem exploradas no jogo como os segredos das ilustrações das fichas.

O *Jogo da Vassoura* original se perdeu em uma enchente (Figura 49), sendo necessária a sua reconstrução para esta pesquisa. Foi desenvolvido em forma de protótipo (Figura 50) por um engenheiro que utilizou uma haste de madeira, 104 fichas de madeira com ilustrações impressas em papel, duas porcas e dois parafusos de alumínio (para a montagem da haste), um suporte de acrílico e madeira, 30 ganchos de arame e moedas de dois pesos diferentes incrustadas nas fichas para fornecer a variação dos pesos. As ilustrações das fichas foram feitas por um design profissional e utilizadas em ambas as versões dos jogos. Para a versão manipulável foram impressas em computador e coladas dos dois lados de cada ficha.

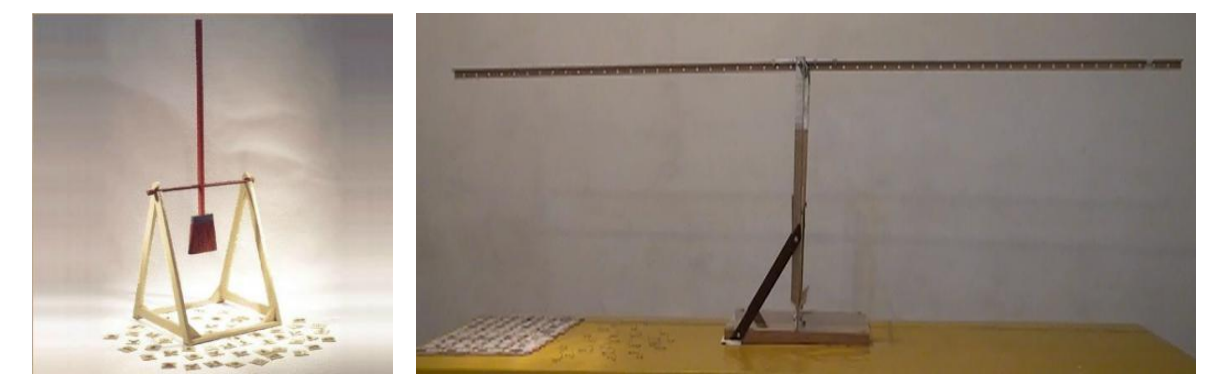

Figura 49: Jogo da Vassoura original Figura 50: Protótipo refeito do Jogo da Vassoura

O jogo é composto por três coleções de fichas ilustradas com pesos diferentes, múltiplos entre si, conforme detalhado no Quadro 28.

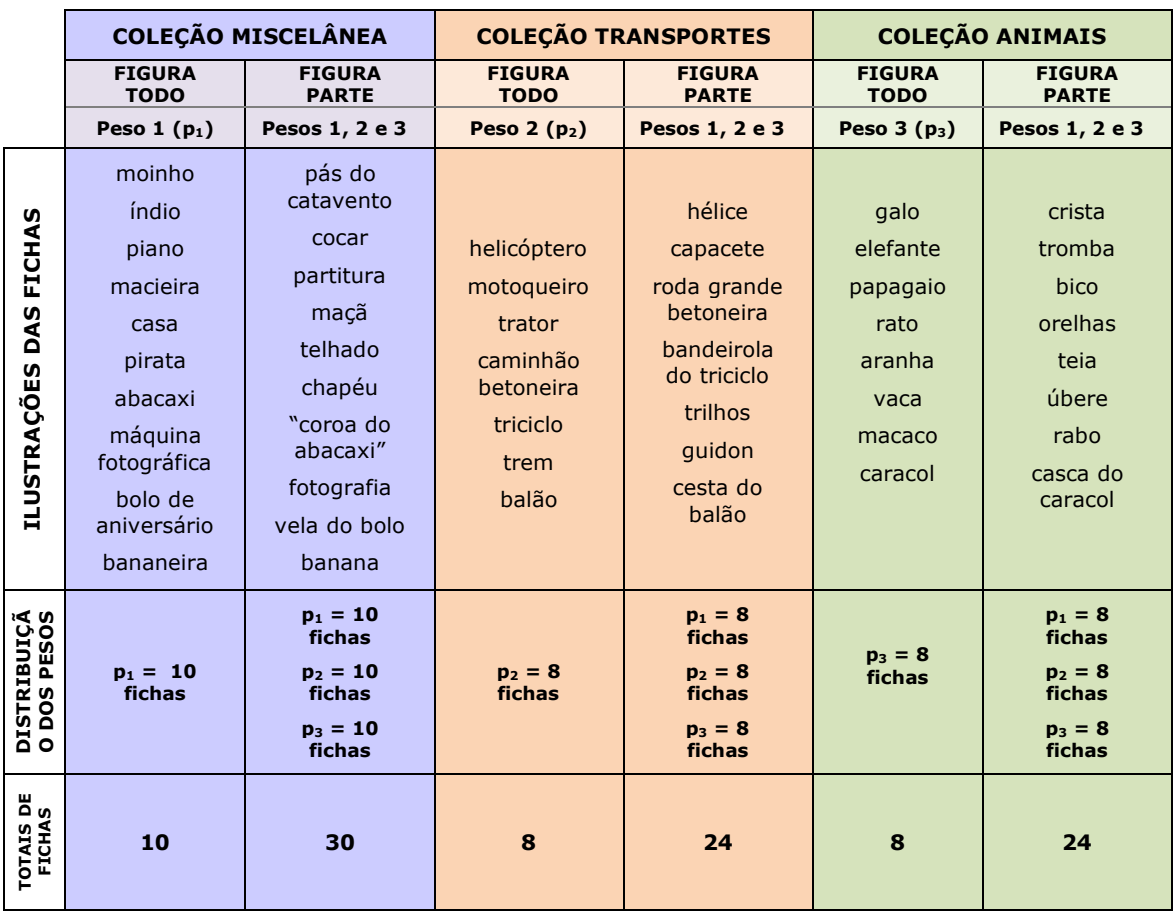

Quadro 28: Descrição das coleções de fichas ilustradas – Jogo da Vassoura

Cada coleção é composta por uma ficha com uma ilustração completa, denominada Figura Todo e sua corresponde com a ilustração de uma parte repetida três vezes, denominada de Figura Parte. Cada ficha está identificada de acordo com as siglas do Quadro 29 acompanhadas de dois números. O primeiro corresponde ao número da ficha e o segundo ao peso da ficha.

Quadro 29: Siglas Classificação das fichas ilustradas – Jogo da Vassoura

| <b>MT</b> | Miscelânea Todo         |
|-----------|-------------------------|
| <b>MP</b> | Miscelânea Parte        |
| тт        | <b>Transporte Todo</b>  |
| ТP        | <b>Transporte Parte</b> |
| <b>AT</b> | Animal Todo             |
| <b>AP</b> | <b>Animal Parte</b>     |

O Quadro 30 mostra a classificação das fichas e suas respectivas ilustrações, coleções e pesos.

Quadro 30: Classificação das fichas ilustradas – Jogo da Vassoura

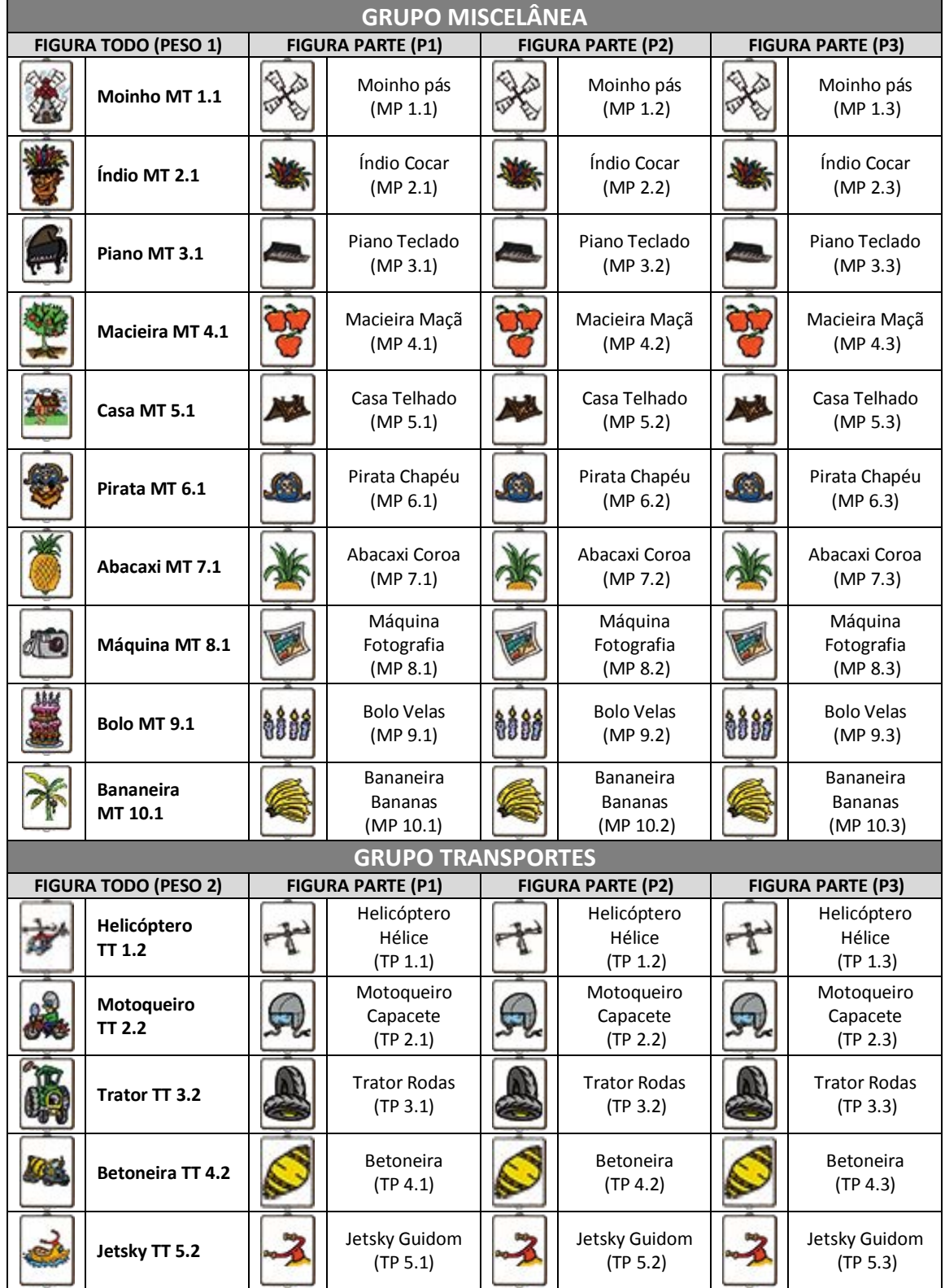

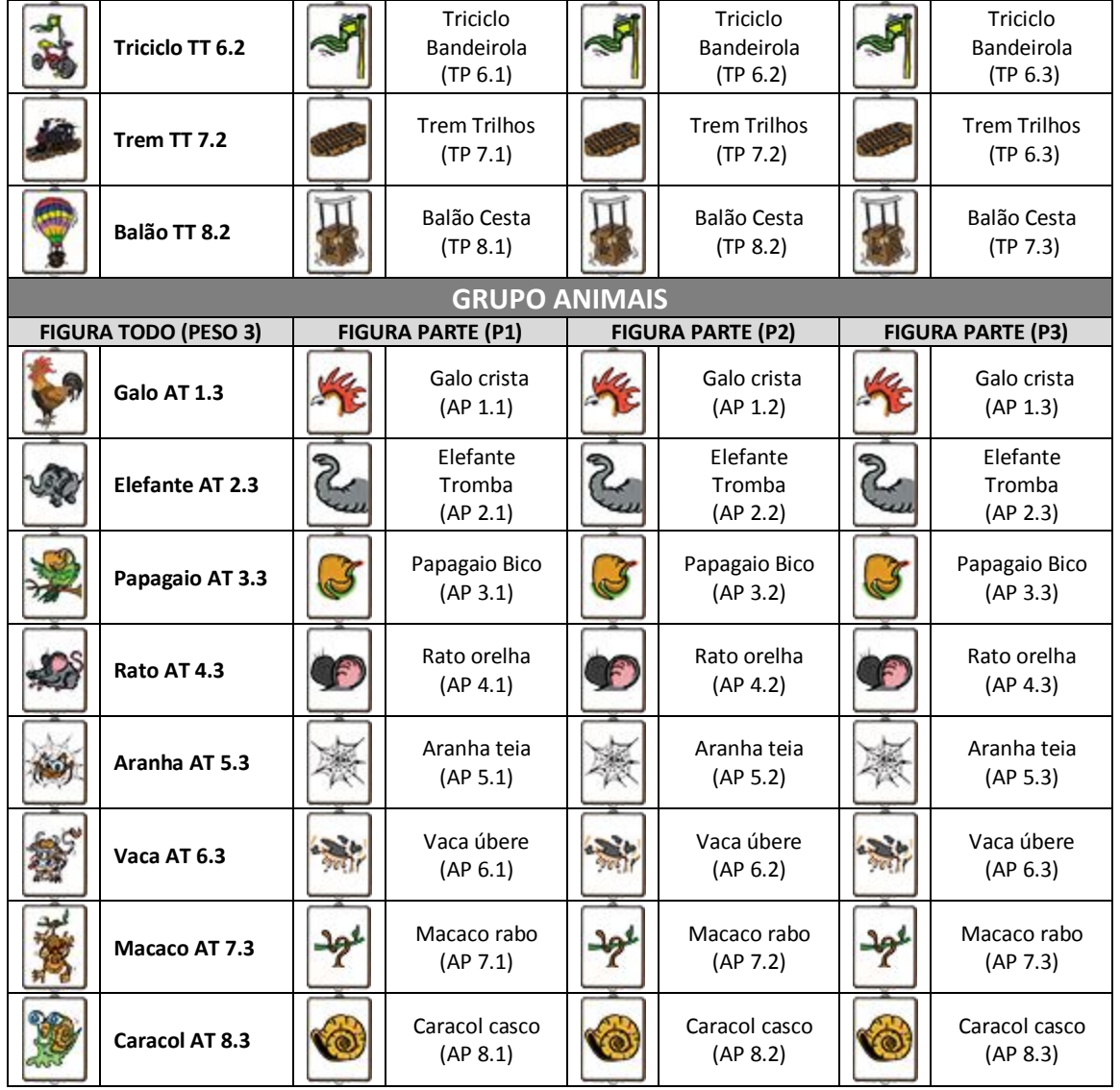

É possível experimentar o equilíbrio do sistema utilizando a correspondência dos pesos das Figuras Todo com os mesmos pesos das Figuras Parte da mesma coleção e/ou das demais coleções. Outra solução possível é somar os pesos de várias fichas até alcançar o equilíbrio. (Quadro 31).

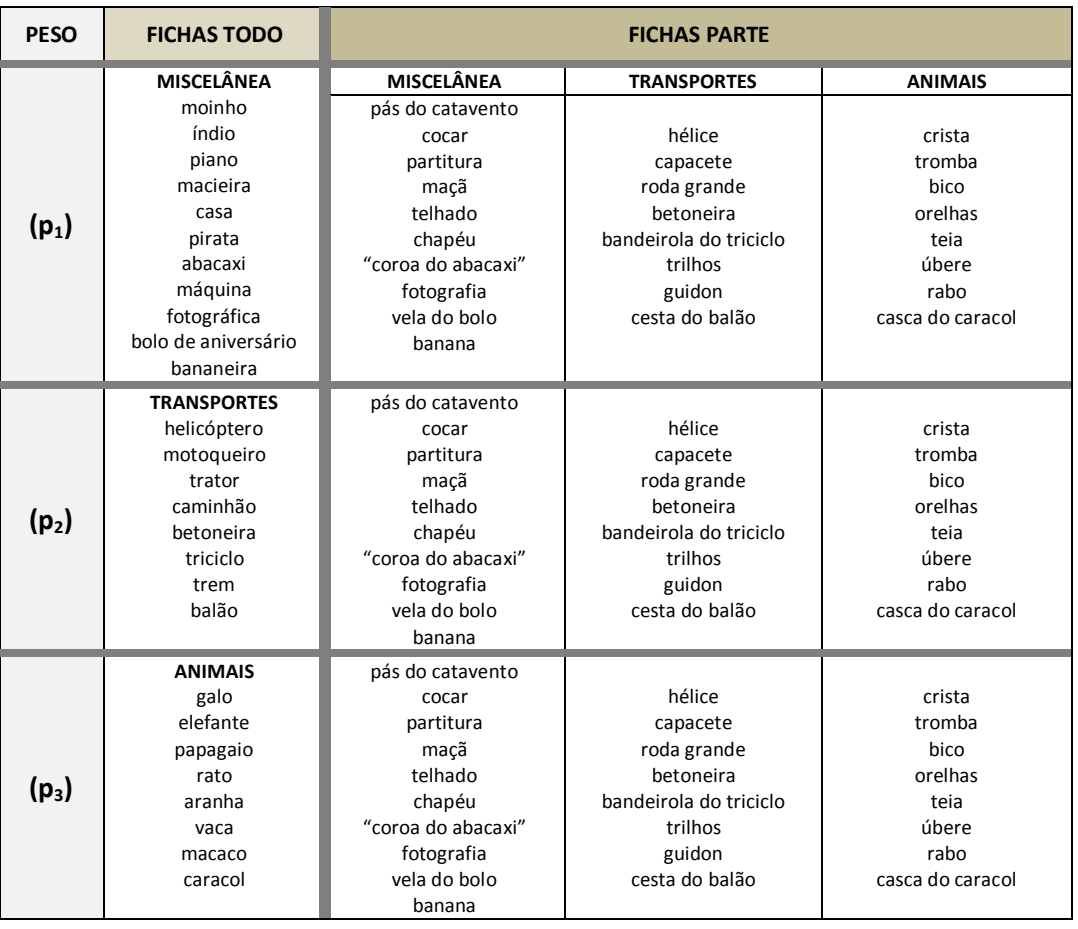

Quadro 31: Semelhanças de pesos nas três coleções:

Neste jogo também são encontradas unidades prototípicas de trabalho, de acordo com o proposto por Inhelder (1996). Identificamos sete Ideias-guia que abarcam desde a classificação das coleções de fichas, as respectivas semelhanças e diferenças dos pesos das fichas, os desafios de manter a vassoura em equilíbrio com pesos iguais e diferentes e a descoberta da relação de múltiplos entre pesos e distâncias. No Quadro 32 detalhamos, deste modo as Ideias-Guia e os respectivos objetos para pensar e para agir.

|                                                                                | UNIDADES PROTOTÍPICAS DE TRABALHO                                                                                                    |                                                                                         |  |
|--------------------------------------------------------------------------------|----------------------------------------------------------------------------------------------------|-----------------------------------------------------------------------------------------|--|
| <b>IDEIAS-GUIA</b>                                                             | Objetos para pensar                                                                                                    | Objetos para agir                                                                       |  |
| <b>CLASSIFICAÇÃO</b>                                                           | Ilustrações das fichas                                                                                                    | <b>FICHAS</b>                                                                           |  |
| <b>AGRUPAMENTO</b><br>POR TEMAS<br>(animais,<br>transporte<br>e<br>miscelânea) | Ilustrações das fichas<br>(Identificar atributos comuns<br>e<br>diferentes nas ilustrações).                                                                                                    | <b>FICHAS</b>                                                                           |  |
| <b>AGRUPAMENTO</b><br><b>POR</b><br><b>PESOS</b><br>(P1, P2 e P3)              | Velocidade de arraste da ficha e a<br>movimentação da haste da vassoura.<br>(Identificar diferenças e semelhanças<br>na velocidade do arraste das fichas e<br>movimentação da haste da<br>na<br>vassoura). | FICHAS, HASTE DA<br>VASSOURA                                                            |  |
| <b>AGRUPAMENTO</b><br><b>POR</b><br>COLEÇÕES (fichas<br>parte e<br>todo)       | Ilustrações das fichas e movimento<br>da haste da vassoura.<br>(Identificar diferenças de peso ao<br>colocar na haste em busca do<br>equilíbrio ou nas ilustrações).                                       | FICHAS, HASTE DA<br>VASSOURA                                                            |  |
| <b>EQUILÍBRIO</b><br><b>DE</b><br><b>PESOS</b><br><b>IGUAIS</b>                | Pesos das fichas. Buracos na haste.<br>(Identificar fichas de pesos iguais e<br>colocá-las<br>em<br>buracos<br>equidistantes),                                                                             | FICHAS, HASTE DA<br>VASSOURA,<br><b>BURACOS DA</b><br><b>HASTE</b>                      |  |
| <b>EQUILÍBRIO</b><br><b>DE</b><br><b>PESOS</b><br><b>DIFERENTES</b>            | Pesos das fichas. Buracos na haste.<br>(Identificar fichas<br>de<br>pesos<br>diferentes e colocá-las em buracos<br>diferentes).                                                                            | FICHAS, HASTE DA<br>VASSOURA,<br><b>BURACOS DA</b><br>HASTE, ADORNO,<br>PARTE DE VARRER |  |
| <b>DESCOBERTA</b><br><b>DA</b><br><b>LET</b><br><b>DO</b><br><b>MOMENTUM</b>   | Pesos das fichas. Distâncias entre o<br>posicionamento<br>das<br>fichas<br>nos<br>buracos da haste.                                                                                                    | FICHAS, HASTE DA<br>VASSOURA,<br><b>BURACOS DA</b><br><b>HASTE</b>                      |  |

Quadro 32: Unidades Prototípicas de Trabalho – Jogo da Vassoura

Consideramos o *Jogo da Vassoura* como um jogo de sistema complexo com características de sucessividade e simultaneidade, assim como o *Jogo dos Elásticos*. O jogador, por meio das tentativas em manter o sistema em equilíbrio (haste da vassoura na horizontal), ativaria de forma sucessiva e simultânea os quatro níveis das Linguagens-Código propostas por Seminério (1984;1985) (Quadro 33).

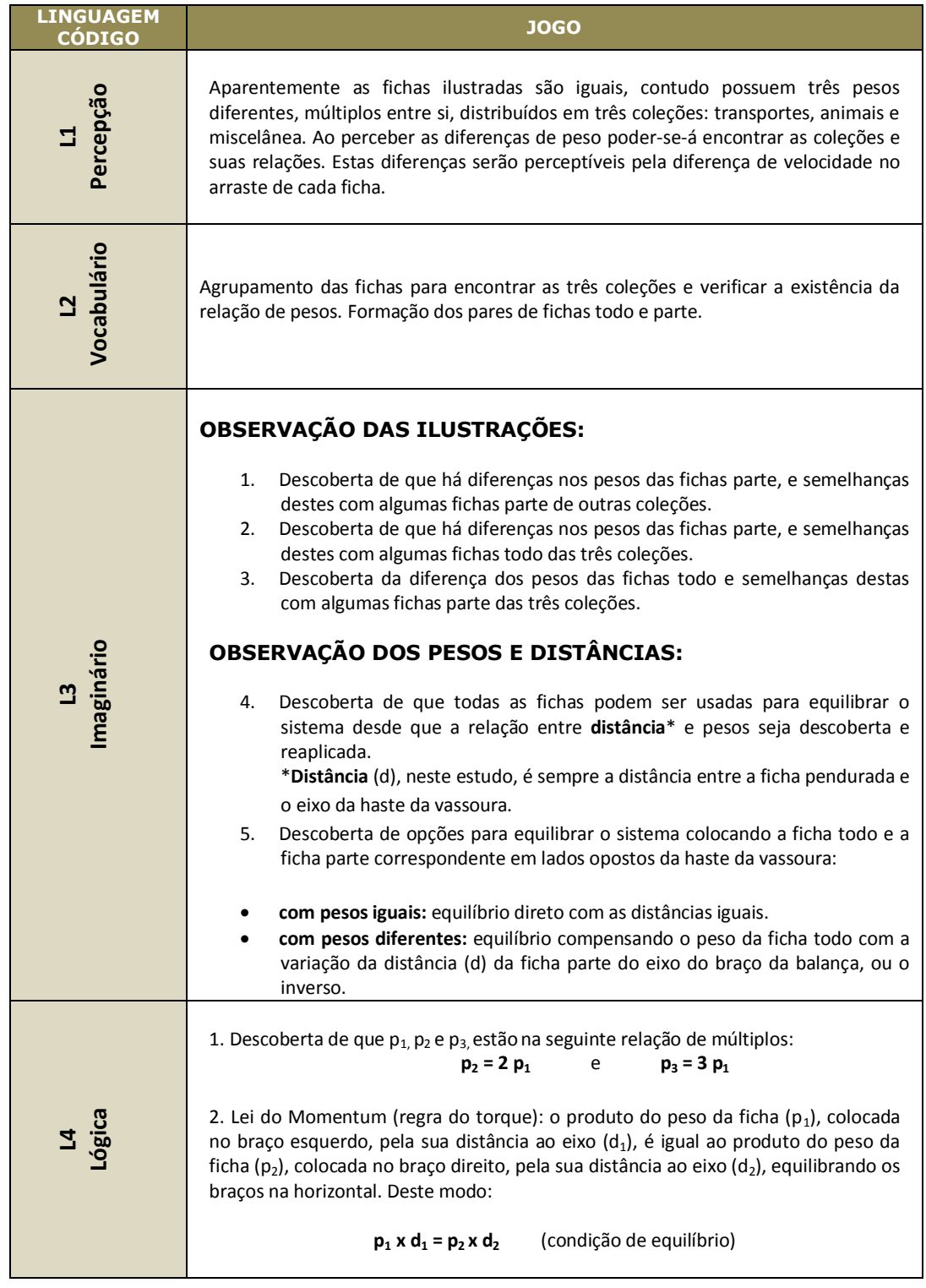

# Quadro 33: Abordagem das Linguagens-Código no *Jogo da Vassoura*

**5.5.1.1 Unidades Teleonômicas e Causais Rumo ao Equilíbrio** 

Identifica-se a unidade teleonômica do equilíbrio quando o jogador posiciona as fichas na vassoura, observa a reação da haste e busca de alguma forma equilibrá-la. Em seguida, as tentativas de verificação dos pesos e dos locais exatos onde posicionar as fichas para equilibrar a vassoura determinam o número de unidades causais que antecedem a solução do problema (Quadro 34).

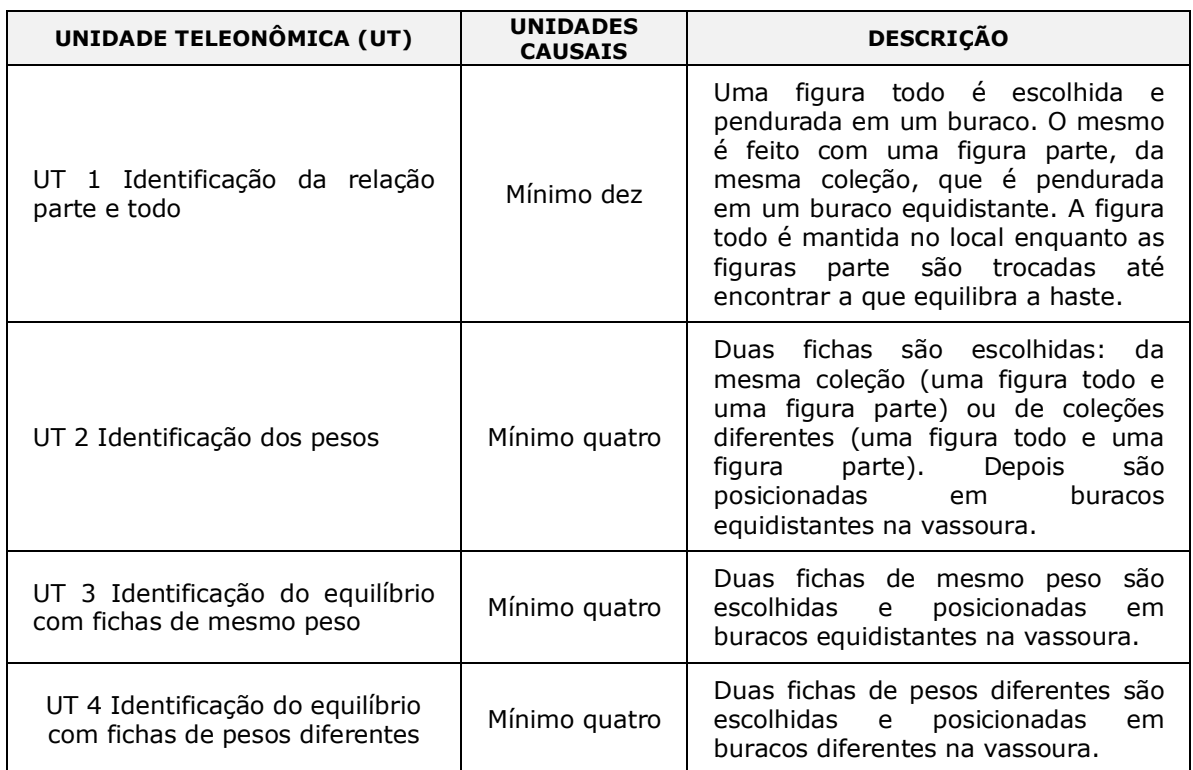

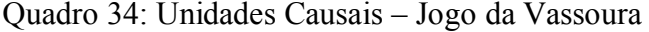

#### **5.5.2 Jogo da Vassoura Computacional**

O protótipo manipulável do *Jogo da Vassoura* foi apresentado à equipe de programadores que puderam experimentar e compreender os desafios que seriam traduzidos para a linguagem de programação. Foram realizadas reuniões semanais da equipe e eventualmente a cada 15 dias em função do ritmo de trabalho e do calendário de provas escolares. Os alunos do Colégio Pedro II também tiveram um curso avançado de programação em *Python* durante dois meses, com o professor coordenador da programação.

#### **5.5.2.1 Especificações do Jogo da Vassoura Computacional**

Assim como para o *Jogo dos Elásticos*, foi utilizada a programação orientada a objetos e montou-se a estrutura do jogo criando classes para as telas e os objetos presentes. Os arquivos também foram separados de acordo com os tipos de classes criadas. Para a coleta de dados criou-se engenhos para se relacionarem com as classes e subclasses que operam a lógica das 104 fichas presentes. Para a identificação dos movimentos são feitas algumas comparações entre as fichas "penduradas" na vassoura, por meio das diferentes propriedades avaliando atributos de peso, tipo e a coleção da qual pertencem. Os registros de tempo e tipo de ações do jogador também foram feitos da mesma forma que as descritas para o *Jogo dos Elásticos*. Ao término do jogo, caso o computador esteja conectado à *WEB*, uma cópia do registro do *Log* será enviada para um *e-mail* pré-definido, com o objetivo de garantir o armazenamento das informações.

#### **5.5.2.2 Telas do Jogo da Vassoura Computacional**

O *Jogo da Vassoura* computacional foi desenvolvido com a mesma estrutura metodológica, número de telas e fases que o *Jogo dos Elásticos*. Possui nove telas diferentes, sendo a primeira a Tela Abertura (Figura 51), a segunda a Tela Cadastro (Figura 52) e a nona, a Tela Créditos (Figura 59). Com exceção destas três telas citadas, todas as demais estão nas fases do Fio Condutor Microgenético, sendo a Tela Fases 1 e 2 (Figura 53), a Tela Fases 4 e 5 (Figura 55) e a Tela Fases 8 e 9 (Figura 57). A Fase 7 do Fio Condutor Microgenético trata-se da Elaboração Dirigida que fica disponível na Tela Fases 4 e 5. As fases de *Contar o que fez* correspondem às Telas Fase 3, 6 e 10 (Figuras 54, 56 e 58).

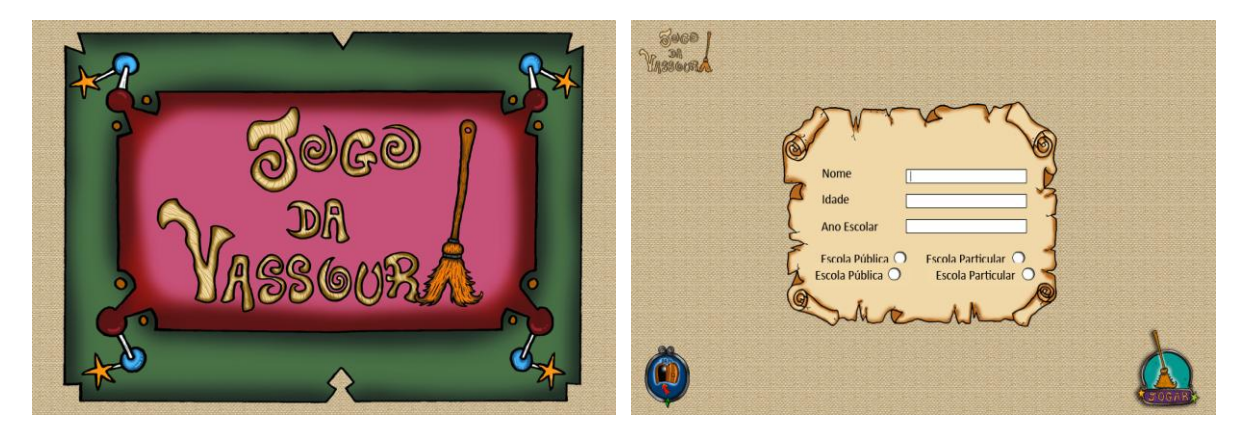

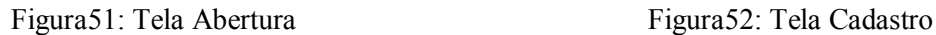

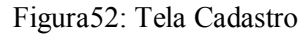

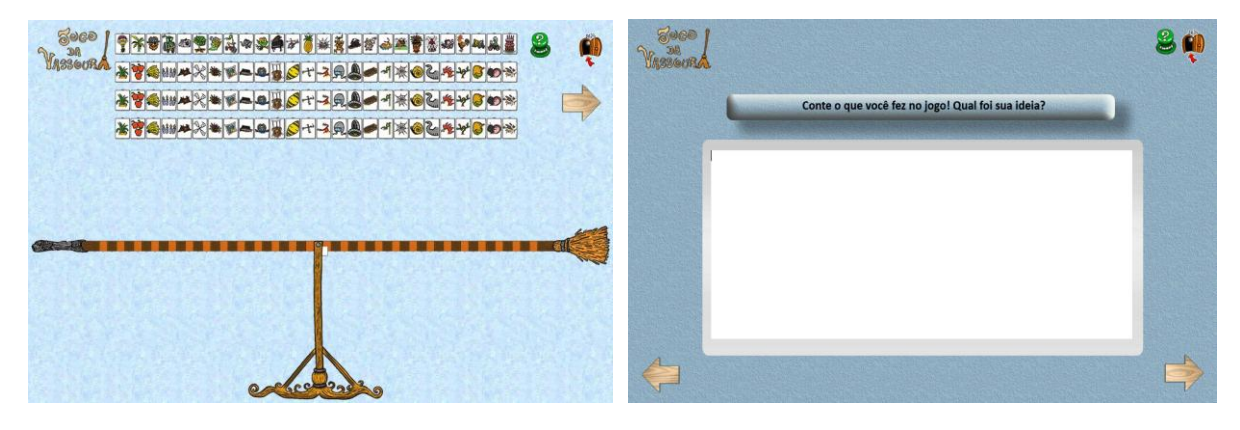

Figura 53: Tela Fases 1 e 2 Figura 54: Tela Fase 3

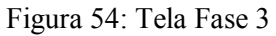

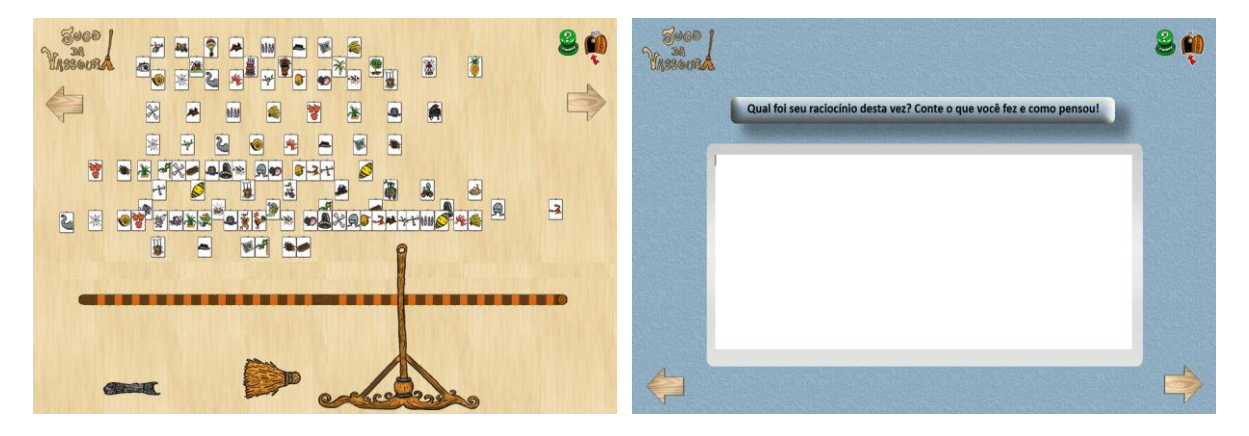

Figura 55: Tela Fases 4 e 5 Figura 56: Tela Fase 6

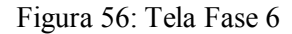

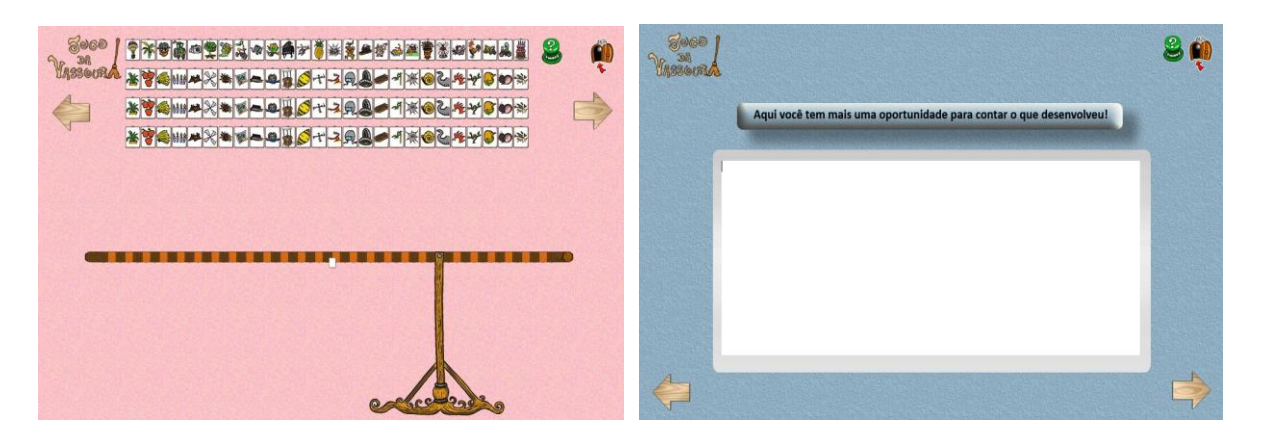

Figura 57: Tela Fases 8 e 9 Figura 58: Tela Fase 10

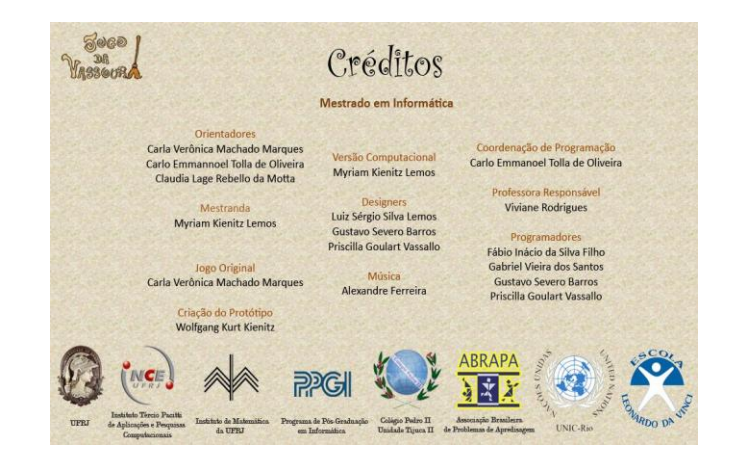

Figura 59: Tela Créditos

O *Jogo da Vassoura* segue as mesmas especificações descritas no *Jogo dos Elásticos* para o início do jogo. Ao primeiro clique serão apresentadas as peças do jogo sem instruções de como se joga. Na versão computacional as fichas foram colocadas no alto da tela visando ganhar espaço para a visualização das ilustrações. A vassoura e o suporte ficaram centralizados abaixo das fichas. O jogo original possui 104 fichas que foram inseridas na versão computacional. Para a versão manipulável foram desenvolvidas apenas 40 fichas para fins de testagem do protótipo.

Na Tela Fases 1 e 2 todas as fichas são apresentadas alinhadas (Figura 60), contudo em ambas as versões as fichas Figura parte, ainda que próximas entre si, devem estar fora da direção da correspondente ficha Figura Todo da mesma coleção (Figura 61). A haste é

apresentada montada e os ganchos, no jogo manipulável, ficam reunidos ao lado do suporte.

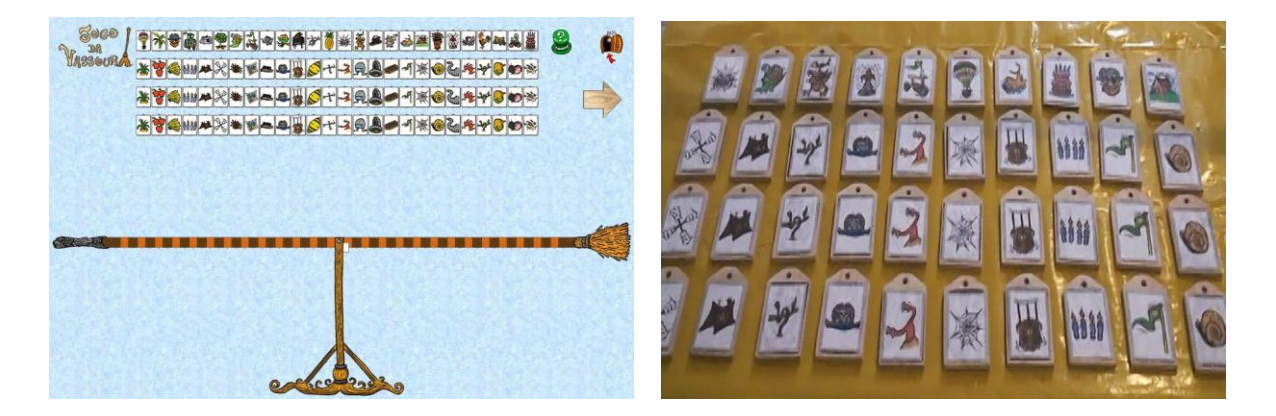

Figura60: Tela Fases 1 e 2 - Peças ordenadas Figura61: Manipulável - Fichas e ganchos ordenados

Na Tela Fases 4 e 5 as peças são apresentadas soltas: as fichas espalhadas, a vassoura desmontada e o suporte pode deslizar da direita para a esquerda e ser localizado em dois outros pontos da haste diferente do centro (Figura 62). No protótipo manipulável apenas as fichas e os ganchos são espalhados na mesa. O suporte e a haste continuam fixos (Figura 63).

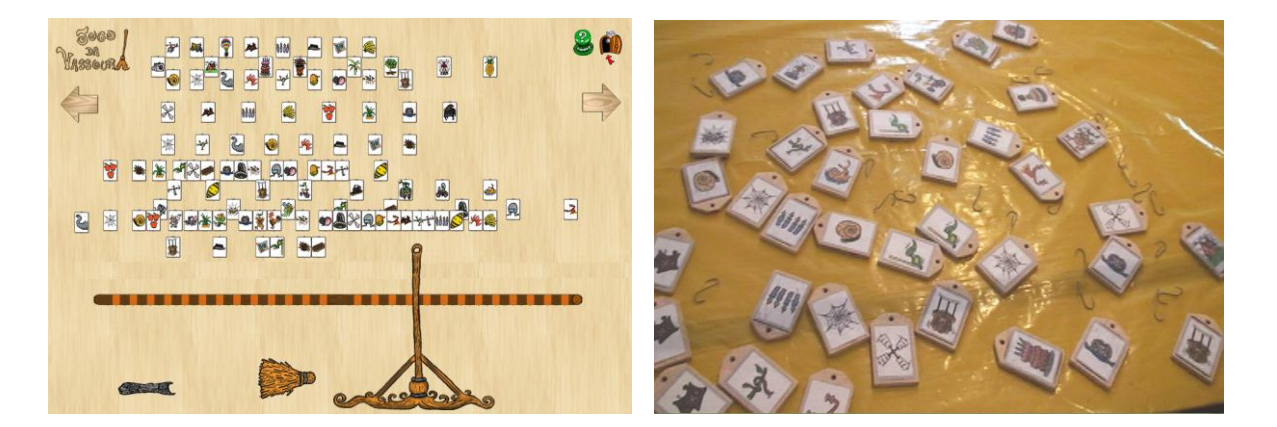

Figura62: Tela Fases 4 e 5 - Peças espalhadas Figura63: Manipulável - Fichas e ganchos espalhados

A Fase 7 da metodologia também corresponde à Elaboração Dirigida, que inicia após a Fase 6 de aplicação do jogo manipulável, disponível ao clicar no botão marcado pela interrogação. Uma pergunta previamente selecionada (Figura 64) se apresenta ao jogador, que terá a opção de fechar a tela e retornar ao jogo e continuar jogando. Caso o jogador retorne ao jogo e

altere algo, outra pergunta de Elaboração Dirigida será selecionada. Ao clicar novamente no botão de interrogação a nova pergunta aparecerá. Acreditamos que uma vez que o jogador descubra que o botão de interrogação apresenta diferentes perguntas utilizará o recurso com mais frequência.

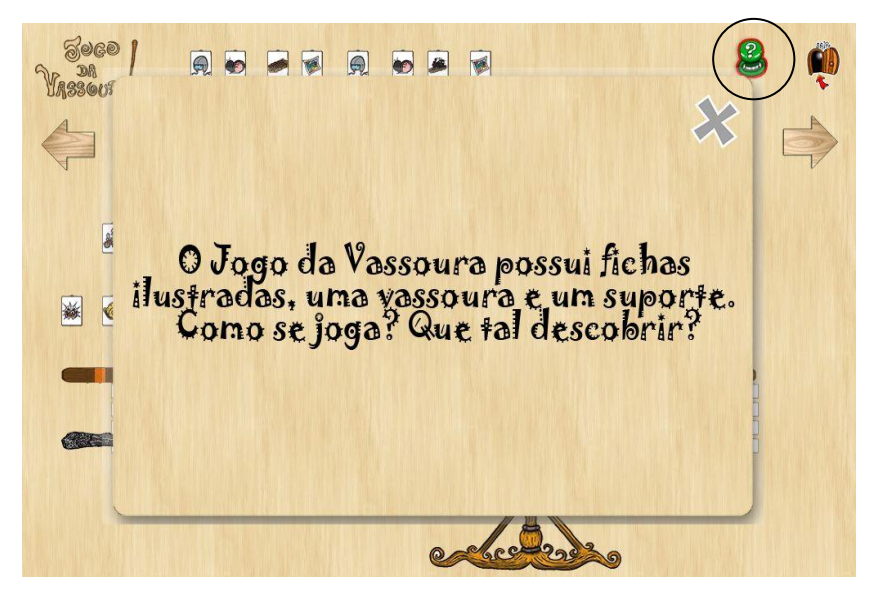

Figura 64. Fases 4 e 5 com tela de ED - Jogo da Vassoura

O jogo também permite que o jogador, ao clicar no ícone com a ilustração da porta aberta (circulado na Figura 65), decida se quer sair do jogo escolhendo uma das cinco opções de motivos para sair. Se ele ainda quiser jogar poderá clicar na opção *Voltar ao jogo*. A trilha sonora elaborada especialmente para o projeto acompanha o *Jogo da Vassoura* em todas as fases.

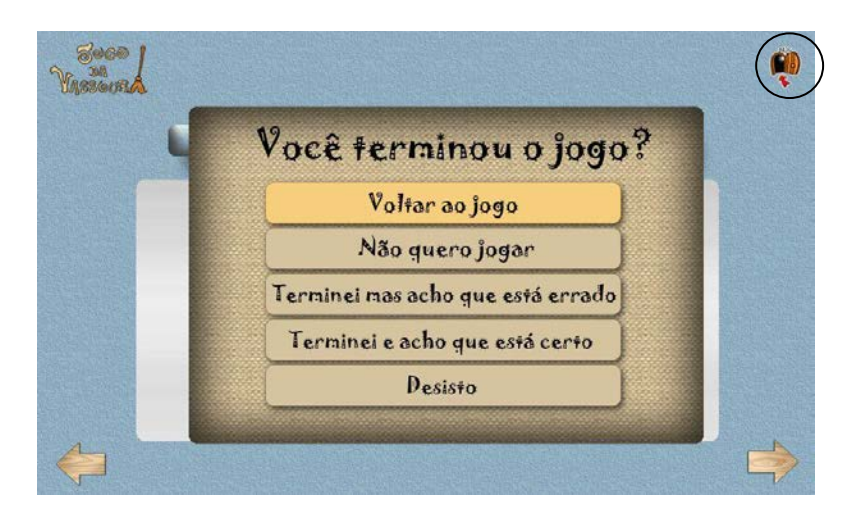

Figura 65. Tela Opções de Saída

Em ambos os jogos as setas à direita e a esquerda em cada tela permitem que o jogador avance ou retorne nas fases. Ao retornar ele reencontrará o que desenvolveu e poderá retomar a qualquer tempo o que fez. Nas Telas das Fases 3, 6 e 9 o jogador digita um texto explicativo do que fez no jogo. Ao sair da fase o texto permanece podendo dar continuidade e modificá-lo quantas vezes quiser. As Fases 8 e 9 existem apenas na versão computacional. Foram desenvolvidos na linguagem *Python* 2.7 em conjunto com a biblioteca *Pygame* 1.9.1.

No Capítulo 6 descrevemos o tratamento dos dados, a análise e os resultados alcançados objetivando responder as hipóteses.

# **Capítulo 6 Tratamento dos Dados, Análise e Resultados**

"... devemos dividir o nosso conhecimento com os outros... Temos todos mais capacidades do que as que usamos."

*Brian Weiss* 

A pesquisa norteia-se por hipóteses das quais originam a motivação para o desenvolvimento e a aplicação de recursos, estratégias e métodos que indiquem a comprovação ou refutação do que se inferiu inicialmente. Portanto, neste capítulo resgatamos as duas hipóteses elencadas nesta pesquisa, apresentamos os dados levantados e seu tratamento, as análises realizadas e os resultados encontrados.

## **6.1 Motivação**

A Hipótese 1 (H1), afirma que a metodologia proposta para a mediação cognitiva em jogos computacionais, promove ganhos efetivos no aprendizado, impactando na elevação da cognição dos sujeitos. A Hipótese 2 (H2), apresenta o isomorfismo da cognição humana à natureza dos fractais, o que norteia a quebra de paradigmas e a inovação em metodologias metacognitivas.

**Hipótese 1 (H1):** O processo microgenético reflexivo provoca a aceleração da competência cognitiva.

**Hipótese 2 (H2):** Na investigação sobre a natureza fractal da cognição há isomorfismo das características de sucessividade, simultaneidade e recursão, implicando nas possibilidades de sucesso ou não na resolução de problemas.

Para investigar as duas hipóteses desenvolvemos uma metodologia que foi utilizada na aplicação dos dois jogos manipuláveis selecionados. Para cada jogo manipulável criou-se uma versão computacional fundamentada na mesma metodologia. Os jogos computacionais foram aplicados e os dados, descritos nas próximas seções, tratados e interpretados.

# **6.2 Metodologia**

A metodologia utilizada nesta pesquisa descrita no Capítulo 3 foi desenvolvida para a aplicação dos jogos nas duas versões (manipulável e computacional) e no Capítulo 4 que descreve as três etapas (A, B e C) em que o estudo foi desmembrado. Nesta seção retomaremos com detalhamento estas três etapas da pesquisa.

A pesquisa foi dividida em duas etapas: aplicação dos dois jogos em material manipulável e a aplicação dos jogos na versão computacional. Ambas aplicações seguiram a metodologia do *Fio Condutor Microgenético* e o ineditismo da experiência para cada criança voluntária. Na

primeira etapa os dados foram coletados mediante a filmagem de cada indivíduo enquanto jogavam. Em seguida os dados extraídos das filmagens foram organizados no *Quadro de Ações Canônicas* que prevê que as informações qualitativas sejam selecionadas, destacadas e classificadas minuciosamente. A partir do tratamento dos dados qualitativos, gerou-se uma tabela por indivíduo, na qual foram inseridas, para cada fase do Fio Condutor Microgenético e subfases, a duração das ações selecionadas. Cada tabela deu origem a um gráfico tempo x fases representativo do comportamento de cada participante enquanto jogava. Na sequência, os pontos de cada gráfico foram classificados de acordo com os dados qualitativos extraídos dos *Quadros de Ações Canônicas*. Uma vez inseridas todas as informações iniciou-se o processo de análise empírica e em seguida a aplicação do método de amostragem para determinação de dimensões fractais.

A segunda etapa correspondeu a aplicação dos jogos em versão computacional com coleta automática de dados, ou seja, foi previsto na programação o registro de todos os tempos e ações realizadas por cada jogador. As fases do "Contar o que fez", geraram um banco de dados de linguagem natural não tratado no escopo desta pesquisa, em função de não ter sido possível programar crivos específicos que permitissem alguma análise para estas fases, constituindo material rico a ser investigado em futuras pesquisas.

# **6.3 Aspectos Éticos**

Os aspectos éticos recebem um olhar cuidadoso por parte dos pesquisadores, expresso por meio das precauções tomadas com relação aos sujeitos envolvidos na pesquisa. Ressalta-se que para que haja produção de experimentos em ambiente científico, o respeito aos sujeitos participantes e às instituições parceiras devem ser resguardados (HOSSNE e VIEIRA). Um objetivo fundamental no planejamento da pesquisa trata de que ao depreender esforços e dedicação estes procurem trazer respostas a problemáticas e retornem em benefícios à sociedade. Diante do exposto, nesta pesquisa, foram salvaguardados os seguintes aspectos éticos:

- As instituições foram contactadas e informadas do teor da pesquisa por meio de entrevista e documentos de apresentação e consentimento;
- Os responsáveis pelos alunos foram informados por carta convite acerca da pesquisa e a forma de participação das crianças, assinaram os documentos de consentimento e de autorização para o uso de imagens e depoimentos, por livre e espontânea vontade;
- Os alunos foram informados da pesquisa e de sua participação, sendo sempre respeitados seu tempo e desejo de participar;
- Respeitou-se o tempo disponibilizado pela escola para a aplicação dos jogos, em função do calendário de atividades e avaliações internas;
- Buscou-se o local mais adequado para a aplicação dos jogos, dentro das melhores condições oferecidas pelas instituições;
- Foram realizadas reuniões e esclarecidas dúvidas eventuais dos responsáveis pelas escolas e alunos em diferentes etapas do estudo;
- Foi assegurado o anonimato de todos os participantes na divulgação dos resultados da pesquisa.
- Os pais e responsáveis também foram convidados a conhecer e participar dos mesmos jogos.

# **6.4 Amostra**

Para a etapa de aplicação do jogo manipulável obtivemos total adesão de alunos de uma instituição privada do município de Barra do Piraí. Em 2012 cursavam o 4º Ano do Ensino Fundamental. A turma, composta de cinco meninas e quatro meninos participou da aplicação do Jogo dos Elásticos e do Jogo da Vassoura em 2013, já no 5º Ano. Na etapa seguinte, de aplicação dos jogos na versão computacional, selecionamos duas instituições sendo uma privada de Barra do Piraí e a outra pública de Volta Redonda. Inicialmente pensamos em 30 alunos de cada uma, porém, em função do tempo para o término da pesquisa foi possível aplicar apenas o Jogo dos Elásticos em 22 alunos da escola pública.

# **6.5 Desenho da Pesquisa**

#### **6.5.1 Descrição dos Crivos Empíricos**

Crivos são variações de medidas dentro da mesma dimensão. O crivo empírico mede as ações aproximadas, subjetivas e observáveis dos indivíduos. Deste modo, o professor, a partir de sua observação, definiria em que grau as dimensões microgenéticas: familiar, prototípica e inovadora, estaria presente em cada fase de aplicação do jogo manipulável para cada criança. Os crivos empíricos se dividem em dois grupos:

- 1. **Meta nível:** derivados dos axiomas e instanciados nos comportamentos que se remetem às microgêneses cognitivas enquanto comportamentos observáveis (familiar, prototípico e inovador).
- 2. **Objeto nível:** que definem as estruturas lógico matemáticas ao nível das operações concretas relacionadas aos conteúdos específicos abordados em cada jogo. Nas microgêneses cognitivas correspondem às unidades teleonômicas e causais realizadas rumo à solução dos problemas.

Para o Jogo dos Elásticos foram criados crivos que atendem às três dimensões do modelo dimensional das microgêneses cognitivas (Quadro 35).

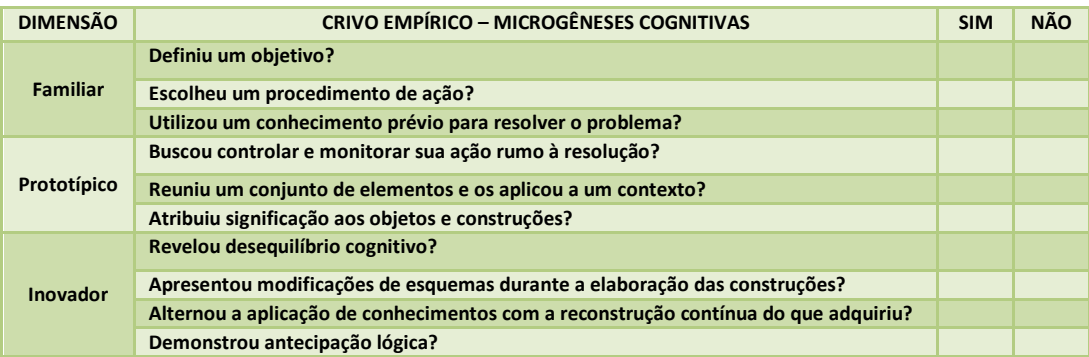

Quadro 35: Crivos empíricos das Microgêneses Cognitivas

#### **6.5.2 Tratamento dos Não Observáveis**

O não observável seria inferido a partir das cercanias. Existem situações que poderiam ser preconizadas para o binômio Não Age – Interpreta. Para tal, algumas combinações seriam consideradas nas fases para O (observável) e NO (não observável):

1ª **O-NO:** Não observável precedido por um observável. Ex: O sujeito faria diversas ações e pararia (interpretação). Na extrapolação se infere o que foi interpretado de acordo com a resposta dada. Recomeçaria imediatamente a manipulação dos objetos sem planejamento prévio. Experimenta e constrói a partir da interação com os objetos.

2ª **O-NO-O:** Observável que precede um Não observável, que se segue a um observável. Ex: Haveria uma interpolação começo-fim-começo (pensamento divergente). Intensa atividade, porém sem produtividade imediata. Precisaria manipular os objetos para que a *affordance* destes auxiliasse na elaboração de uma estratégia de ação.

3ª **NO-O:** Não observável que precede o observável: Ex: intensa atividade cognitiva sem a manipulação de materiais. Com o olhar, o sujeito rastrearia os objetos enquanto seriam formadas conexões mentais. Iniciaria a manipulação dos objetos quando tivesse uma ideia ou definisse uma estratégia de ação (pensamento convergente).

Há determinadas AÇÕES que podem ser observadas e, a partir delas, inferiria-se sua INTERPRETAÇÃO. O observável constituiria-se na resposta do próprio observável e do não observável. Esta proposição gera a seguinte combinação:
$$
\text{o} \implies \text{o} \implies \text{no}
$$

Há também situações em que mesmo observando-se as AÇÕES, não seria possível inferir-se a INTERPRETAÇÃO dada ao problema. Ou seja, o observável não explicaria a si próprio impossibilitando uma interpretação do não observável. Neste caso temos a seguinte representação.

$$
\circ \not\Rightarrow \circ \not\Rightarrow \text{ No}
$$

Para cada fase do jogo no Fio Condutor Microgenético, há possibilidades de combinações de observáveis e não observáveis, conforme indica o Tabela 3.

| <b>FASES</b> | <b>COMBINAÇÕES OBSERVÁVEIS</b><br>(O) E NÃO OBSERVÁVEIS (NO) |
|--------------|--------------------------------------------------------------|
| 1            | NO – NO                                                      |
| 2            | $O - O - NO$<br><b>OXOXNO</b>                                |
| 3            | $O - O - NO$                                                 |
| 4            | $NO - NO$                                                    |
| 5            | $0 - 0 - NO$<br>OXOXNO                                       |
| 6            | $O - O - NO$                                                 |
| 7            | $O - O - NO$                                                 |
| ጸ            | $NO - NO$                                                    |
| 9            | $0 - 0 - NO$<br>OXOXNO                                       |
| 10           | 0 – 0 – NO                                                   |

Tabela 3: Combinações de observáveis e não observáveis

As Fases 1 e 2 do Fio Condutor Microgenético correspondem ao Pré-teste e as Fases 8 e 9, ao Pós-Teste, sendo possível considerar os resultados encontrados nas Fases 5 e 7 indicativas da eficácia da metodologia do Fio Condutor Microgenético, pois nestas fases ocorre a intervenção mediadora e as Fases 8 e 9 confirmariam a estabilidade, a permanência e a consistência dos Esquemas Inovadores gerados nas Fases 5 e 7 quando reaplicados a problemas novos, de mesma complexidade. A metodologia do Fio Condutor Microgenético foi elaborada de tal forma que cada fase corresponderia um pré-teste da fase seguinte.

Haveria três tipos de comportamentos que identificariam um período de elaboração cognitiva não observável:

- 1. O jogador para o que está fazendo. Observa os materiais sem manipulá-los. O olhar fica concentrado e mantém-se em silêncio.
- 2. Movimenta alguns objetos aparentemente sem objetivo. Troca-os de local e enquanto realiza os movimentos demonstra concentração. O olhar fica focado na atividade, ainda que parecesse estar distante. Em seguida, inicia uma sequência de passos novos e definidos.
- 3. Realiza uma construção que demonstra um encaminhamento de raciocínio rumo à solução. Antes de finalizar a construção muda a linha de raciocínio. Inicia outra sequência, porém mais a frente retoma a anterior e a finaliza. Neste período de suposto desvio de raciocínio mantém-se concentrado e parece que processa o raciocínio anterior inconscientemente enquanto executa a nova tarefa. Geralmente a nova tarefa tem característica de menor complexidade que a anteriormente escolhida.

Neste intervalo ocorreriam diferentes atividades mentais que identificamos:

- A) nos intervalos maiores (acima de 20 segundos correspondentes a cerca de 3% dos picos):
	- tempo de exploração do jogo na etapa inicial de cada uma das 3 fases de ação;
	- reflexão ou espera para tomada de uma decisão;
	- contato com novos estímulos diante de combinações que surgem durante o jogo;
	- elaborações seguindo modelos familiares próprios;
	- o aparecimento de novas ideias e sugestões oriundas da atividade mental do sujeito produzindo Esquemas Inovadores e
	- o relato do que fez.

B) nos intervalos menores, de movimentos mais rápidos na execução de alguma tarefa (correspondentes a cerca de 97% dos intervalos ou picos) referem-se a movimentos de arrastar ou soltar algum dos objetos do jogo (Gráfico 1).

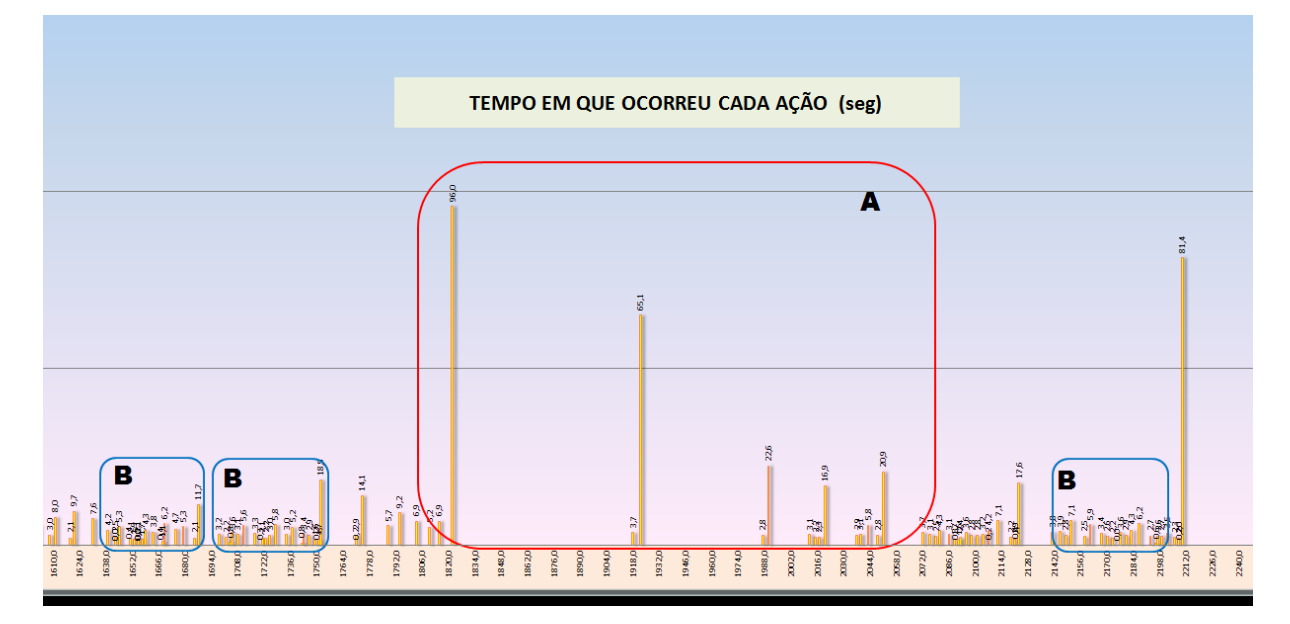

Gráfico 1: Tempo real de cada ação com os intervalos de não observáveis (A) e os intervalos curtos (B)

## **6.5.3 Descrição dos Eventos Microgenéticos - Dados Qualitativos**

# **6.5.3.1 Na Aplicação do Jogo Manipulável**

Para a classificação dos esquemas em cada fase de aplicação dos jogos manipuláveis na metodologia do Fio Condutor Microgenético definimos critérios fundamentados nas microgêneses cognitivas (Inhelder, 1996). Estes critérios surgiram inicialmente empiricamente na medida em que as filmagens dos alunos no Jogo dos Elásticos foram analisadas. Ao identificar os esquemas nas ações dos alunos e o "desenrolar das descobertas" tal como descrito por Inhelder (1996) formalizamos a descrição dos eventos (Tabela 4) que posteriormente foram aplicados no tratamento das filmagens e organizados no *Quadro de Eventos Canônicos* (Apêndices E e F) gerando um documento para cada aluno por jogo aplicado.

# Tabela 4: Descrição dos critérios de identificação dos esquemas nas filmagens

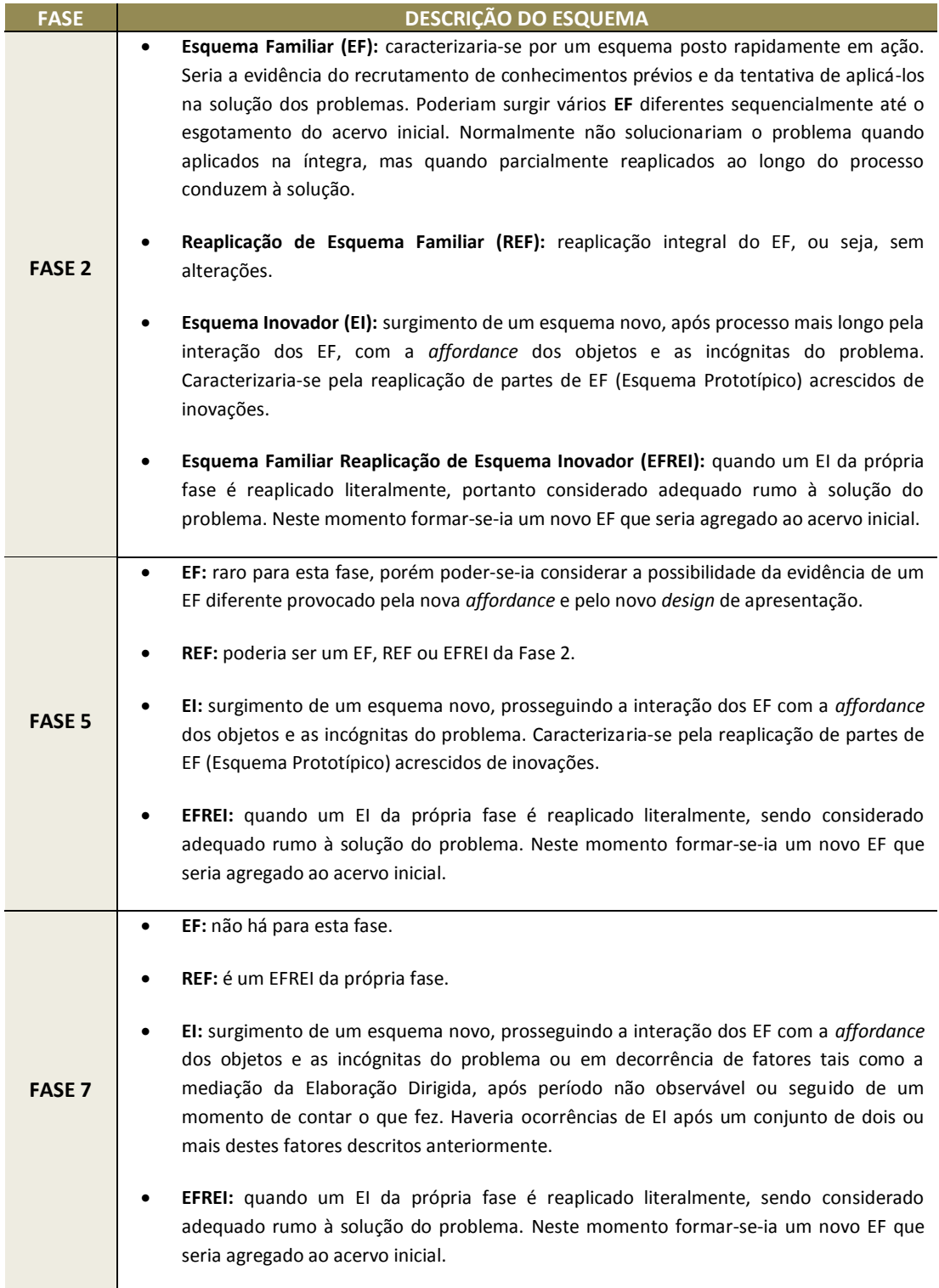

### **6.5.3.2 Na Aplicação do Jogo Computacional**

Iniciamos o processo de descrição da classificação dos eventos microgenéticos a serem identificados nos jogos em versão computacional (Tabela 4) a partir da experiência tácita com a aplicação da metodologia nos jogos manipuláveis. Por se tratar de um projeto de alta complexidade com demanda e dedicação de especialistas de diversas áreas decidimos desenvolver a classificação apenas para a fase da Elaboração Dirigida viável no prazo desta pesquisa. Da mesma forma, o tempo de reação, de exploração, o "conta-o-que fez" e os não observáveis são marcadores registrados pelo engenho e armazenados como dados a serem tratados a posteriori.

Para dar seguimento ao projeto foi necessário converter os critérios de classificação dos esquemas para uma descrição formal e programável em algoritmos de detecção da atitude computacional equivalente à atitude cognitiva. A primeira etapa deste trabalho consistiu na descrição dos esquemas identificáveis computacionalmente (Tabela 5).

Tabela 5: Descrição dos esquemas para identificação computacional

#### **DESCRIÇÃO DOS ESQUEMAS PARA IDENTIFICAÇÃO COMPUTACIONAL**

**Esquema Familiar (EF):** caracterizar-se-ia por um esquema posto rapidamente em ação. Seria a evidência do recrutamento de conhecimentos prévios e da tentativa de aplicá-los na solução dos problemas. No jogo computacional o reconhecimento dos EF são os ativadores das respostas automáticas na interação com o aluno.

**Reaplicação de EF (REF):** reaplicação integral do EF, ou seja, sem alterações. A reaplicação de EF são em especial levadas em conta no crivo de reconhecimento de resposta computacional porque indicam a necessidade de uma ED.

**Esquema Inovador (EI):** Caracteriza-se pela reaplicação de partes de EF acrescidos de inovações. Na versão computacional o propósito do reconhecimento de EF é a produção de heurísticas desencadeadoras de EI. Dentro das aplicações em materiais manipuláveis alguns esquemas frequentes foram reconhecidos, portanto os EI podem ser detectados a partir deste inventário já coletado. EI não provocam nenhuma reação na máquina. Esses esquemas não são incluídos no repertório de eventos ativadores da reação automática, no entanto são registrados internamente para o reconhecimento de EI reaplicados.

**Esquema Inovador reaplicado tornando-se um novo EF (EFREI):** quando um EI da própria fase é reaplicado literalmente e portanto considerado adequado rumo à solução do problema. Neste momento forma-se um novo EF que é agregado ao acervo inicial. A reaplicação de EI é um marcador de dois tipos: de incorporação de novos EF ou de uma norma criada pelo jogador. O caso de formação de EF recai neste quesito já explicado e não incorre em nenhum tipo de reação. Quando há indício de norma aplicada, alguma reação pode ser iniciada desde que já tenha sido observada em experimentos anteriores e cadastrada no banco de regras.

A segunda etapa abarcou a descrição destes esquemas em comportamentos do mediador frente a respostas dos jogadores. A partir de então elaboramos uma planilha de eventosrespostas articuladas a perguntas de mediação. As reações foram descritas de modo a serem transformadas em expressões computacionais na interação aluno-jogo. Deste modo os esquemas classificados estão previstos na programação dos jogos e são identificáveis computacionalmente (Tabela 6 e Apêndices K e L).

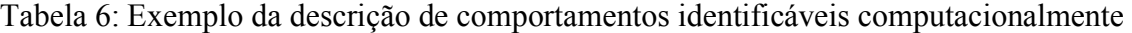

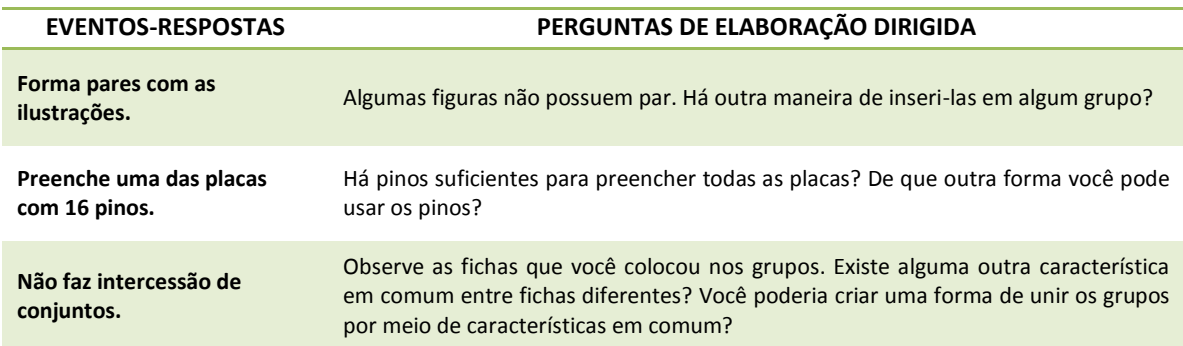

A planilha contém a transcrição de cerca de 20 perguntas de Elaboração Dirigida específicas para cada jogo. A Elaboração Dirigida seria a forma com que a máquina reageria a todos os eventos descritos anteriormente, determinantes de uma necessidade de intervenção. A Elaboração Dirigida é definida teoricamente pelo modelo do *Fio Condutor Microgenético* que advém da observação empírica desses eventos previamente listados.

A maior parte das reações foi expressa através de comunicados emitidos por um NPC<sup>1</sup>. Sempre que possível, a máquina deixa o jogador livre, porém quando manifesto um marcador

 $\overline{a}$ 

<sup>1</sup>NPC: Um personagem não jogável/manipulável (*non-player character*) é um [personagem](http://pt.wikipedia.org/wiki/Personagem) de qualquer [jogo eletrônico](http://pt.wikipedia.org/wiki/Jogo_eletr%C3%B4nico) que não pode ser controlado por um jogador mas se envolve de alguma forma no enredo de um jogo. Fonte: WIKIPEDIA.

de risco (evento descrito na Tabela 6), o sistema intervém apropriadamente para a mediação com o jogador.

## **6.5.4 Atividades realizadas pelos Alunos Voluntários**

### **6.5.4.1 Na Aplicação do Jogo Manipulável**

Os alunos da escola privada que participaram da aplicação dos jogos manipuláveis jogaram individualmente cada um dos jogos. Cada um pode permanecer na atividade pelo tempo que quisesse. Antes de iniciar as atividades foram indagados se gostariam de participar. As peças de cada jogo foram disponibilizadas para livre manipulação (Figura 66).

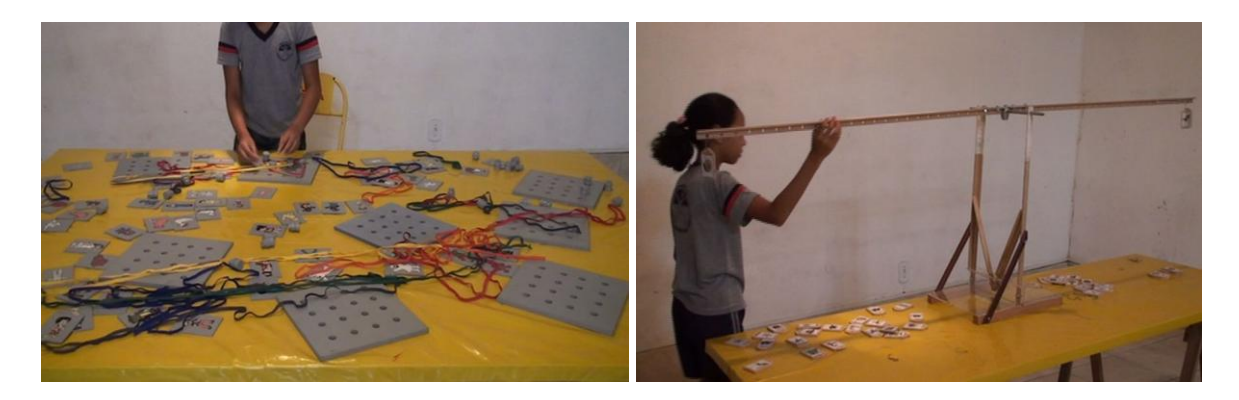

Figura 66: Aplicação do Jogo dos Elásticos e do Jogo da Vassoura manipuláveis

Ao final de cada aplicação foi solicitado que não comentassem com os colegas que ainda não haviam jogado sobre suas ideias ou sobre o jogo em si. O objetivo desta solicitação foi para que a experiência fosse inédita para todos. Todos os alunos colaboraram. Ao final da aplicação dos dois jogos realizou-se uma reunião com a professora regente na qual cada aluno contou sua experiência, trocou ideias e compartilhou soluções.

# **6.5.4.2 Na Aplicação do Jogo Computacional**

Os alunos da escola municipal também participaram espontaneamente. O Laboratório de Informática foi preparado com os notebooks nos quais foram instalados o Jogo dos Elásticos e o programa *Python*. Foram formados grupos de sete alunos para que jogassem simultaneamente sendo um computador por aluno (Figura 67). Inicialmente a mediadora deu as boas vindas e explicou como a atividade seria realizada. Ao iniciar, cada um clicou na tela, inseriu seus dados e iniciou o jogo. Assim como no jogo manipulável o tempo de permanência na atividade foi individual e flexível. Ao final de cada aplicação foi solicitado que não comentassem com os colegas o que haviam jogado até que todos passassem pela experiência.

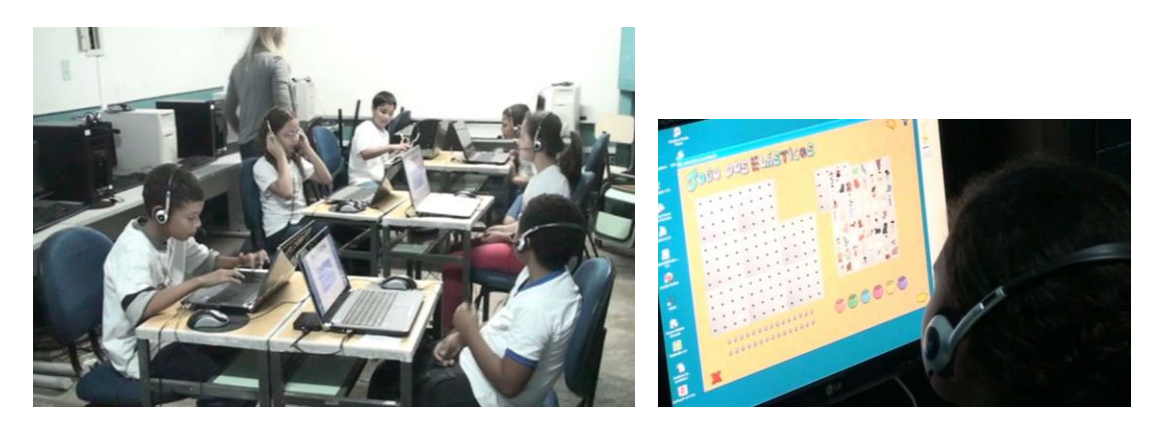

Figura 67: Laboratório de Informática da E.M. com grupo de alunos jogando o Jogo dos Elásticos

## **6.5.5 Etapas de Aplicação no Fio Condutor Microgenético**

### **6.5.5.1 Na Aplicação do Jogo Manipulável**

A metodologia do *Fio Condutor Microgenético* foi conduzida pela mediadora que propôs de forma sucessiva e no ritmo de cada aluno, o avanço para a fase seguinte. Ao chegar na sala o aluno encontrou o jogo com as peças dispostas de forma organizadas sobre uma mesa. A mediadora recepcionava cada aluno e o apresentava à atividade informando o nome do jogo e que o desafio seria descobrir o que fazer. Os alunos iniciavam a exploração das peças e ao término das construções foram convidados a contar o que haviam feito. Em seguida as peças foram todas espalhadas sobre a mesa e o aluno convidado a jogar de um jeito diferente. Novamente ao anunciar o término, a mediadora solicitava que contassem o que haviam feito nesta nova fase. A partir deste momento, a mediadora iniciava a Elaboração Dirigida fazendo perguntas baseadas nas construções anteriores e no que havia a ser descoberto no jogo. O

interesse do aluno em permanecer na atividade sempre foi considerado e quando ele anunciasse que havia terminado interrompia-se a atividade.

# **6.5.5.2 Na Aplicação do Jogo Computacional**

Na versão computacional do jogo, além dos objetos estarem disponíveis para a manipulação, os alunos puderam transitar pelas fases do jogo (fases do *Fio Condutor Microgenético*) livremente avançando e retrocedendo. Cada tela do jogo corresponde a uma fase da metodologia suprimindo a presença do mediador para indicar o avanço entre fases. Os alunos puderam escolher em que fase da metodologia gostariam de permanecer e desenvolver suas ideias. A Elaboração Dirigida fica disponibilizada nas Fases 4 e 5 ao clicar o botão com o sinal de interrogação. Para contar o que fez o aluno digita seu texto em uma das três telas disponíveis entre as fases de ação.

## **6.5.6 Prognóstico Empírico**

No cotidiano escolar é comum ouvir definições de senso comum com relação ao desempenho dos alunos. Em geral nas turmas haveria "os bons que aprendem rápido", "os medianos que eventualmente têm dificuldade em alguma área, mas superam porque são esforçados" e "os fracos que têm dificuldade de aprendizado e são desatentos". Este prognóstico realizado intuitivamente, baseado nos resultados dos alunos nas atividades realizadas em sala de aula e na relação professor-aluno foi utilizado como ponto de partida para a elaboração de um prognóstico baseado em quatro categorias propostas por Inhelder (1996) que define um prognóstico de classificação de respostas de crianças frente a situações problemas (Tabela 7).

Tabela 7: Prognóstico de classificação de respostas segundo Inhelder (1996)

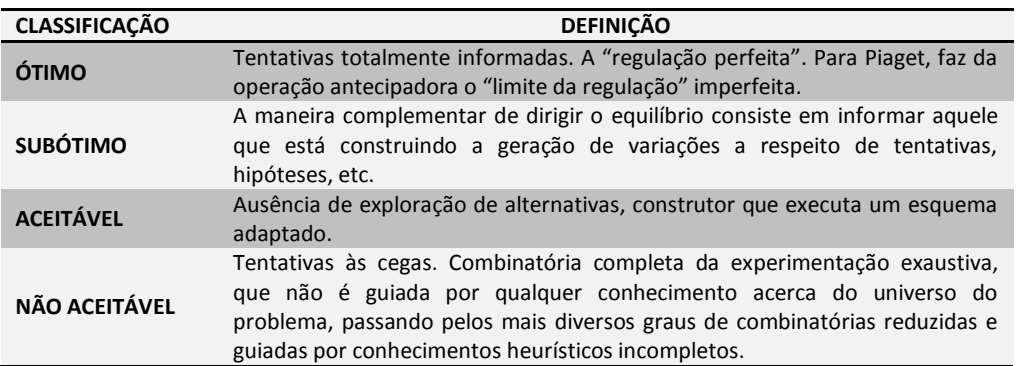

Sem a intenção de aprofundamento nas diversas questões que envolvem esta classificação de senso comum, propusemos à professora regente da turma do 5º Ano participante da aplicação dos jogos manipuláveis, que elaborasse, a partir de seu conhecimento do desempenho dos alunos em matemática, um prognóstico com cinco itens em escala (Tabela 8). Em seguida solicitamos que classificasse cada aluno.

Tabela 8: Prognóstico Empírico para os participantes da aplicação do jogo manipulável - escola particular

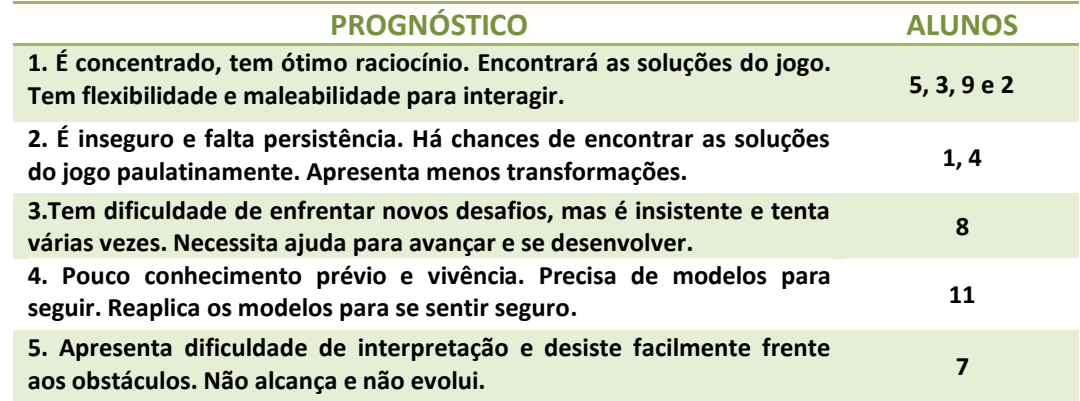

O mesmo prognóstico empírico foi entregue à professora regente da turma de 4º Ano participante da aplicação do Jogo dos Elásticos na versão computacional. A classificação dos 22 alunos encontra-se na Tabela 9.

Tabela 9: Prognóstico Empírico para os participantes da aplicação do jogo manipulável - escola municipal

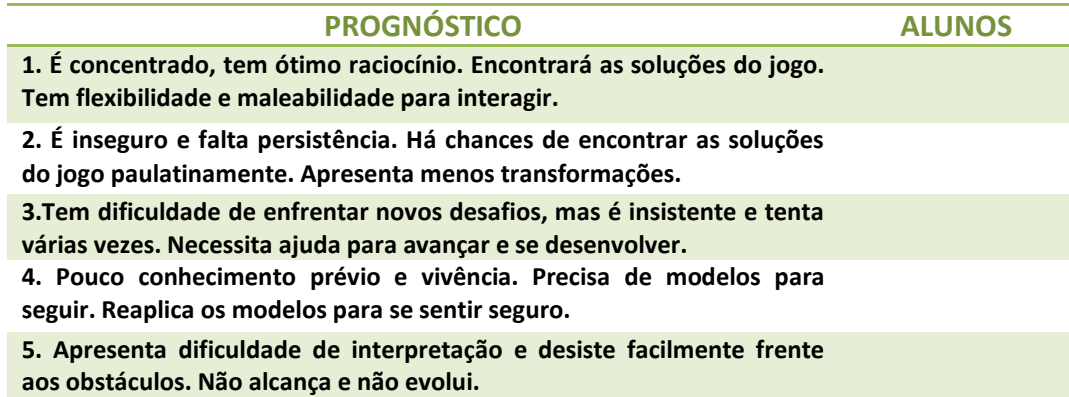

Este prognóstico inicialmente foi pensado em ser utilizado na comparação entre o que a professora inferiu do desempenho de seus alunos e os resultados que seriam revelados com a aplicação da análise bayesiana nos dados gerados pela aplicação dos jogos. Contudo, após algumas tentativas, os pesquisadores identificaram que a análise bayesiana não se mostrou adequada ao tratamento dos dados. Iniciou-se uma busca por outro tipo de tratamento de dados (descrito mais adiante) o que modificou a metodologia pensada inicialmente. Deste modo, decidimos manter o prognóstico desenvolvido, porém não se insere no escopo desta pesquisa utilizá-lo em nossas análises.

# **6.6 Execução do Projeto dos Jogos Computacionais**

Ambos jogos foram desenvolvidos na linguagem *Python* 2.7 em conjunto com a biblioteca *Pygame* 1.9.1. Aplicamos como fundamento a simplicidade e a clareza dos conteúdos nas telas, pois atuam diretamente na usabilidade e na forma com que o jogador se desloca pelos diferentes ambientes (KIRSH, 2004). A descrição completa da programação dos jogos encontra-se no Capítulo 5.

Desafio considerável encontramos na conciliação da implementação de alguns requisitos dos jogos manipuláveis para os jogos computacionais. Foi necessário suprimir alguns requisitos em função de determinadas limitações tecnológicas ou pelo tempo que seria necessário investir no desenvolvimento, extrapolando o cronograma da pesquisa. Mesmo com algumas perdas, os ganhos com o engenho automatizado desenvolvido com a coleta de dados suplantou as perdas.

### **6.6.1 Registro Computacional no Jogo dos Elásticos**

Para que se pudesse levantar um registro microgenético das ações dos jogadores, foi implementado um sistema de registro de *Log* detalhado. Qualitativamente cada ação, registrada no *Log* como "action" é gerado por:

a) cada clique na tecla "seleção" do *mouse* (usualmente a tecla esquerda);

b) toda vez que o jogador muda de tela do jogo conforme descrito na seção 5.4.2.2 e

c) pelo processamento interno do programa quando vários objetos são deslocados simultaneamente.

A descrição de cada ação é sempre acompanhada pelo registro do tempo inicial de cada ação em milissegundos (¨*Timestamp*¨). Deste modo a sensibilidade máxima de leitura de cada ação é de 1,0 milissegundo. Na prática, numa primeira análise dos gráficos dos intervalos entre duas ações consecutivas, o arredondamento deste valor para 0,1 segundo mostrou-se suficiente. Como exemplo, a Figura 68 mostra a frequência da duração das ações de oito alunos. Observamos que a maioria das frequências encontram-se numa faixa de 0,1 a 4 segundos. Outros gráficos podem ser encontrados no Apêndice

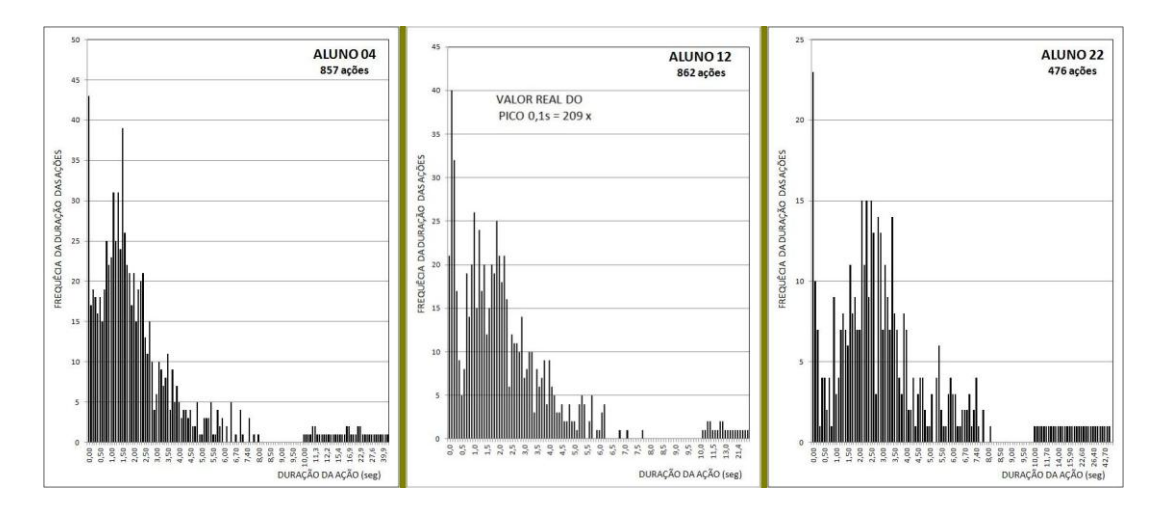

Figura 68: Frequência da duração das ações

Desde o momento de entrada no jogo inicia-se uma contagem contínua de tempo que fornece o tempo real de cada atividade e no final o tempo total utilizado pelo jogador. Para interpretar o *Log* cada objeto possui um ID (identificador) que no caso de cada placa corresponde a uma letra (Figura 69).

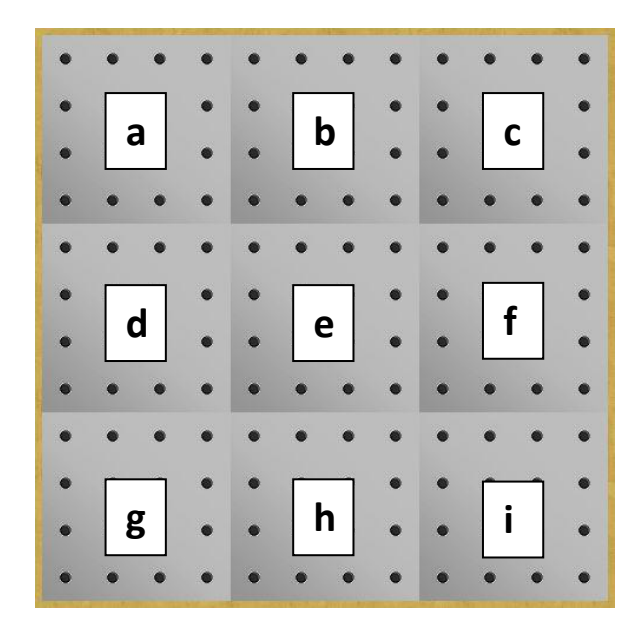

Figura 69: nove placas do Jogo dos Elásticos com letra de identificação

Cada um dos 16 furos de cada placa está identificado por um número a começar pelo zero no primeiro furo da esquerda para a direita (Figura 70).

|  |  |  |  |  |           | 0a11      |
|--|--|--|--|--|-----------|-----------|
|  |  |  |  |  |           | 12 a 23   |
|  |  |  |  |  | ö         | 24 a 35   |
|  |  |  |  |  | $\bullet$ | 36 a 47   |
|  |  |  |  |  | ä         | 48 a 60   |
|  |  |  |  |  |           | 61 a 72   |
|  |  |  |  |  |           | 73 a 84   |
|  |  |  |  |  |           | 85 a 96   |
|  |  |  |  |  |           | 97 a 108  |
|  |  |  |  |  |           | 109 a 120 |
|  |  |  |  |  |           | 121 a 132 |
|  |  |  |  |  |           | 133 a 144 |

Figura 70: Buracos nas nove placas do Jogo dos Elásticos com número de identificação Cada pino é identificado por um número a começar do primeiro à esquerda (Figura 71).

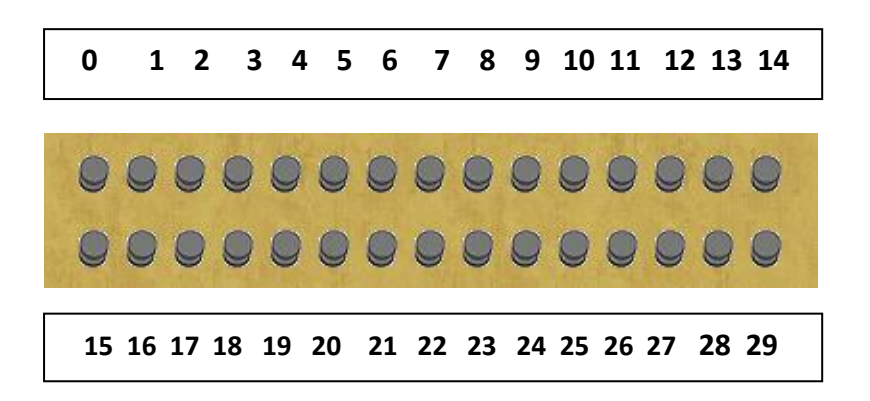

Figura71: Pinos identificados com números

Cada pote de elástico recebe uma numeração da esquerda para a direita (Figura 72).

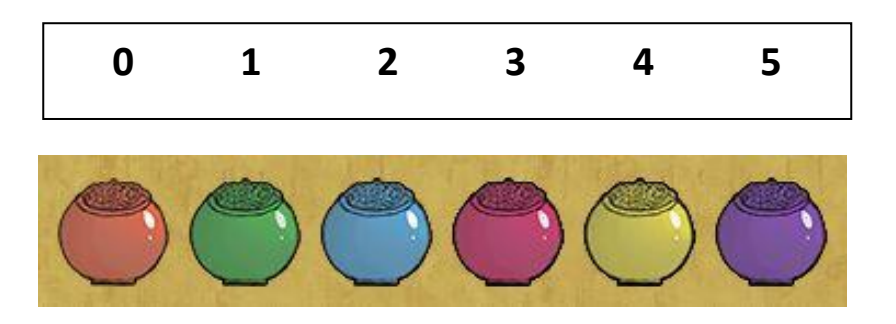

Figura72: Seis potes de elásticos com número de identificação

Ao colocar uma ficha sobre uma placa o *Log* registra o número da ficha e a letra da placa em que a ficha foi colocada, mesmo que o jogador não utilize os pinos e os elásticos. Ao utilizar os pinos e os elásticos o *Log* registra as fichas igualmente, identifica o número do buraco em que o pino foi colocado e ainda classifica como um grupo de acordo com a tabela pré-definida de grupos.

Cada *Tag* também é identificada por um número iniciando pelo número zero na *Tag Ratos,* em contagem contínua da esquerda para a direita até o número 74 na *Tag Felinos,* na última linha à direita (Figura 73).

| 0              | Ratos       | Marrom        | Coelhos     | Correm         | Assustam     |
|----------------|-------------|---------------|-------------|----------------|--------------|
| 1              | Felizes     | Maus          | Misturado   | Frente         | Médio        |
| $\overline{2}$ | Gosto pouco | Brinquedos    | Voam        | Preto          | Cores        |
| 3              | Laranja     | Rosa          | Fantasma    | Pré-históricos | Dinossauros  |
| 4              | Grande      | Jovens        | Monstros    | Bons           | Cães         |
| 5              | Animais     | Masculinos    | Gosto       | Esquerda       | Domésticos   |
| 6              | Azul        | Outros        | Adultos     | Dinossauro     | Aves         |
| 8              | Para baixo  | <b>Bichos</b> | Gosto muito | Pré-históricos | Lobo         |
|                | Humanos     | Principe      | Patos       | Colorido       | Lado         |
|                | Amarelo     | Vovó          | Idosos      | Fantasmas      | Brincadeiras |
| 10<br>11       | Vermelho    | Pessoas       | Verde       | Ursos          | Flintstones  |
| 12             | Pequeno     | Franknstein   | Branco      | Para cima      | Selvagens    |
| 13             | Tamanho     | Nadam         | Ação        | Casais         | Direita      |
| 14             | Femininos   | Pulam         | Crianças    | Vampiro        | Pantera      |
| 15             | Tristes     | Posição       | Personagens | Histórias      | Felinos      |

Figura 73: lista de *Tags* com número de identificação

Para formar dois grupos pode-se utilizar pinos em comum para a colocação de elástico. O *Log*

registra a colocação da ficha nos dois grupos e depois a retira do primeiro grupo:

"Action": "Added card to group", "ID1": 64, "ID2": 1, "Timestamp": 100.039 "Action": "Added card to group", "ID1": 64, "ID2": 2,

"Timestamp": 100.039

 "Action": "Removed card from group", "ID1": 64, "ID2": 1, "Timestamp": 100.107 "Action": "Dropped card in board", "ID1": 64, "ID2": "h", "Timestamp": 103.38 "Action": "Added tag to group", "ID1": 74, "ID2": 2,

"Timestamp": 114.971

Os grupos são identificados automaticamente quando o jogador usa pinos e elásticos.

Anteriormente todas as fichas colocadas sobre uma placa são identificadas individualmente

(Tabela 10).

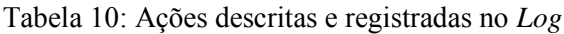

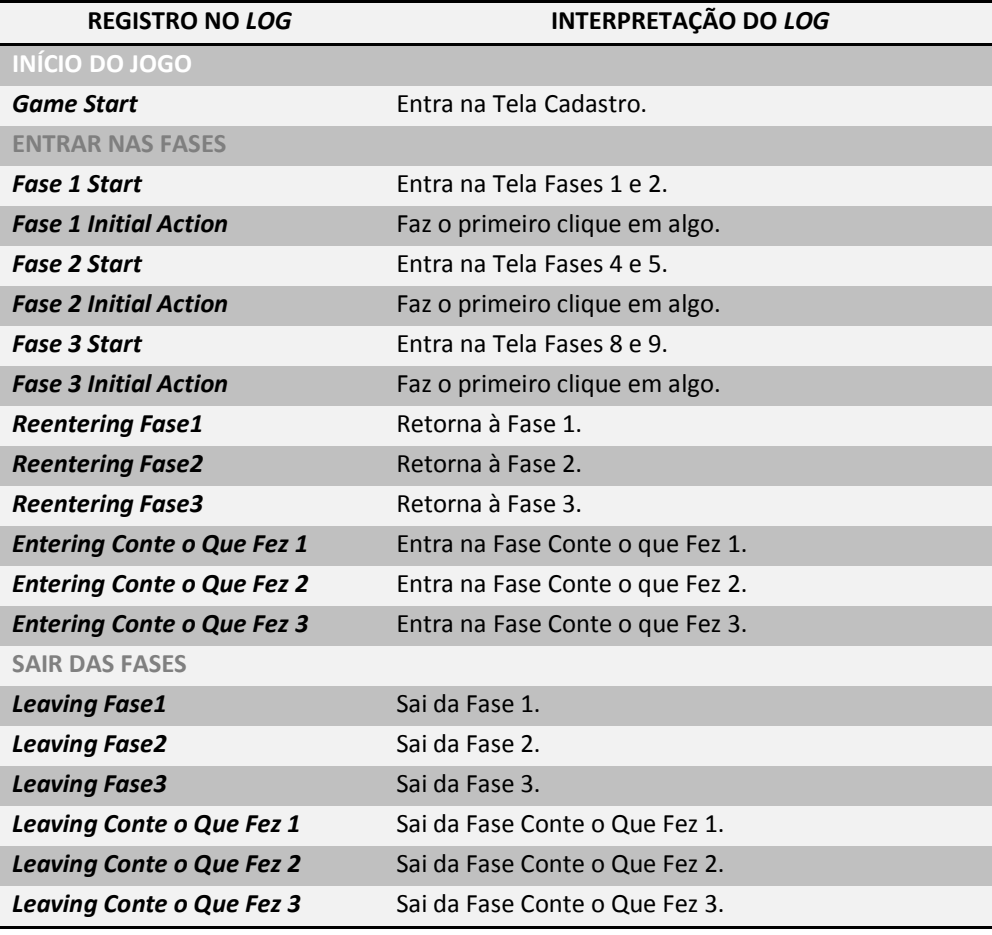

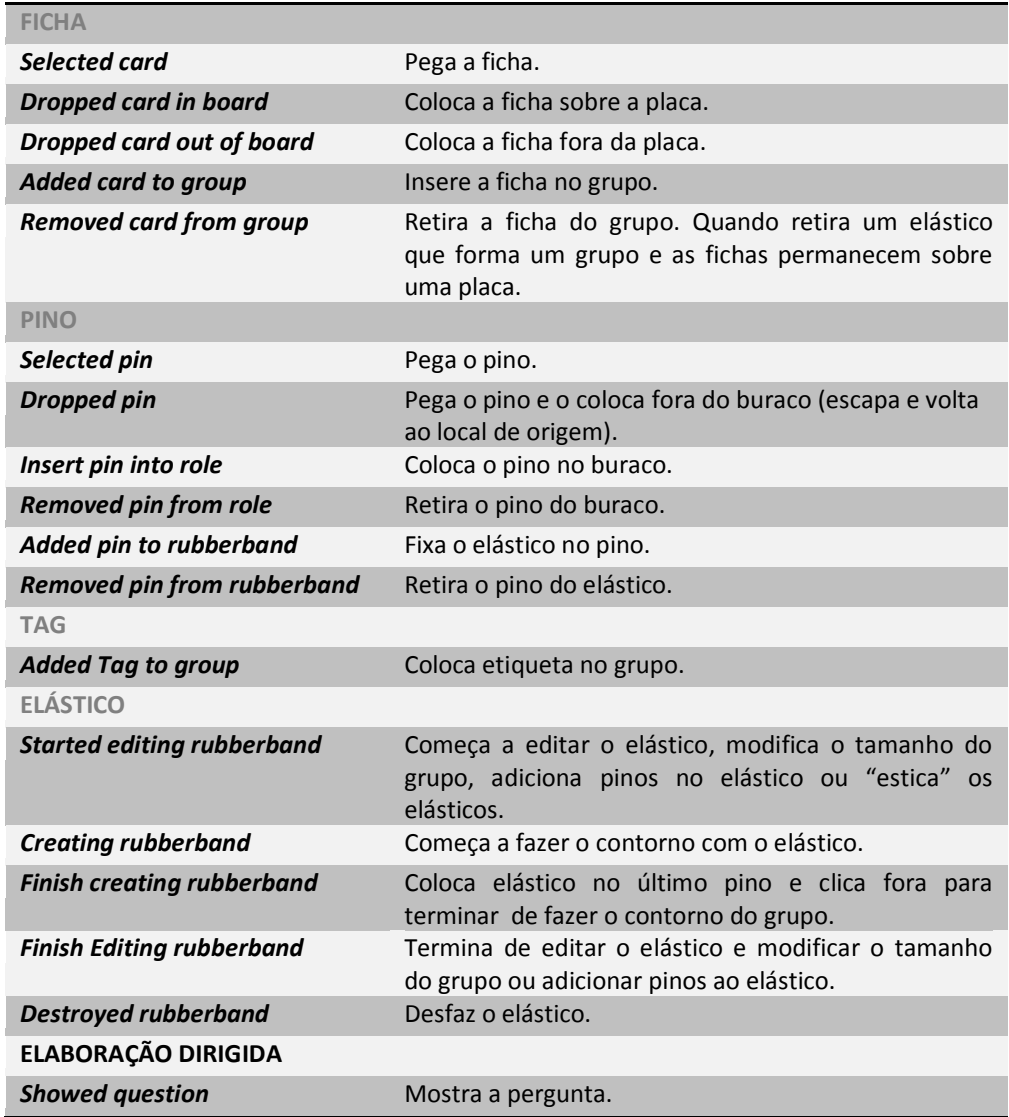

O engenho permite que o jogador jogue livremente, porém sempre que há um marcador de risco existe uma intervenção apropriada disponível para mediar o jogador e promover avanços cognitivos. Define-se deste modo a Elaboração Dirigida como a forma com que a máquina reage aos eventos determinantes de uma necessidade de intervenção.

O reconhecimento pelo engenho de uma interseção ou inclusão de conjunto é feito pelo registro no *log* dos grupos aos quais as fichas pertencem. Se elas possuem mais de um grupo significa que estão em uma interseção ou inclusão.

Cada objeto é selecionado com um clique do *mouse* com o botão esquerdo e para soltá-lo fazse necessário novo clique. Não é necessário manter o botão pressionado para arrastar os objetos da tela do jogo. Esta decisão foi tomada em conjunto com os programadores a fim de registrar o momento de cada ação no jogo.

# **6.6.2 Metodologia de Tratamento dos Dados Computacionais do Jogo dos Elásticos**

A metodologia para o tratamento dos dados gerados computacionalmente constituiu-se em um trabalho desafiante, uma vez que foi necessário desenvolver cada etapa levando-se em consideração os objetivos, as hipóteses elencadas na pesquisa e a correlação com a metodologia desenvolvida para tratar os dados de aplicação do jogo manipulável. O desenvolvimento da metodologia envolveu a pesquisadora e um engenheiro que trabalharam colaborativamente na definição do processo e nas adaptações dos recursos aperfeiçoando constantemente cada etapa. As etapas de elaboração da metodologia são descritas a seguir.

### **A) Desenvolvimento de planilhas no** *Microsoft Office Excel 2007*

Os dados coletados no *Log* do Jogo dos Elásticos geraram arquivos com os conteúdos apresentados como no Quadro 36.

Quadro 36: Ações descritas e registradas no *Log*.

 {"Actions": {"Action": "Game Start","ID1": "","ID2": "","Timestamp": 0.0}, {"Action": "Fase1 Start","ID1": "","ID2": "","Timestamp": 82.77}, {"Action": "Fase1 Initial Action","ID1": "","ID2": "","Timestamp": 90.695}, {"Action": "Selected card","ID1": 25,"ID2": "","Timestamp": 112.627}, {"Action": "Dropped card in board","ID1": 25,"ID2": "f","Timestamp": 115.638}, {"Action": "Creating rubberband","ID1": 3,"ID2": 1,"Timestamp": 124.947}, {"Action": "Finish creating rubberband","ID1": 1,"ID2": "","Timestamp": 126.082}, Utilizando o programa *Microsoft Office Excel 2007*, os dados do *Log* foram organizados em planilhas (Figura 74) a partir das quais gerou-se gráficos para cada um dos alunos. As tabelas contam com sete colunas que incluem as ações, o ID (identificador) de cada objeto, o tempo em que ocorreu a ação (tal qual no *Log*, convertido em segundos e em minutos) e a duração da ação.

|                | B                                           | $\mathsf{C}$    | D               | E                  | F                  | G                  | н                  |
|----------------|---------------------------------------------|-----------------|-----------------|--------------------|--------------------|--------------------|--------------------|
|                | <b>ACTION</b> (com dados)                   | ID <sub>1</sub> | ID <sub>2</sub> |                    | <b>TEMPO</b>       |                    | <b>DUR</b>         |
| $\overline{2}$ | Ы                                           | $\blacksquare$  |                 | $\blacksquare$ log | $\blacksquare$ seg | $\blacksquare$ min | $\blacksquare$ seg |
| 3              | Game Start T: 0.00m<br>D: 0.0 s             | "ID1": "",      | "ID2": "",      | $\mathbf{0}$       | 0,0                | 0,0                | 0,0                |
| $\overline{4}$ | Fase1 Start, T: 0,35m D: 4,5 s              | $"$ ID1": "",   | "ID2": "",      | 20.964             | 21,0               | 0,3                | 4,5                |
|                | 5 Fase1 Initial Action, T: 0,42m D: 1,8 s   | "ID1": "",      | " $ID2"$ : "",  | 25.416             | 25,4               | 0,4                | 1,8                |
|                | 6 Selected card, T: 0,45m D: 1,7 s          | $"$ ID1": 2,    | "ID2": "",      | 27.183             | 27,2               | 0,5                | 1,7                |
|                | 7 Dropped card in board, T: 0,48m D: 0,2 s  | $"$ ID1": 2,    | "ID2": "c",     | 28.917             | 28,9               | 0,5                | 0,2                |
|                | 8 Selected card, T: 0,49m D: 0,8 s          | $"$ ID1": 2,    | "ID2": "",      | 29.118             | 29,1               | 0,5                | 0,8                |
|                | 9 Dropped card in board, T: 0,50m D: 2,0 s  | "ID1": 2,       | "ID2": "c",     | 29.933             | 29,9               | 0,5                | 2,0                |
|                | 10 Selected Pin, T: 0,53m D: 2,1 s          | "ID1": 14.      | "ID2": "",      | 31.933             | 31,9               | 0,5                | 2,1                |
|                | 11 Dropped pin, T: 0,57m D: 0,2 s           | "ID1": 14,      | "ID2": "",      | 34.058             | 34,1               | 0,6                | 0,2                |
|                | 12 Selected card, T: 0,57m D: 1,4 s         | $"$ ID1": 2,    | " $ID2"$ : "",  | 34.214             | 34,2               | 0,6                | 1,4                |
|                | 13 Dropped card in board, T: 0,59m D: 2,1 s | $"$ ID1": 2,    | "ID2": "c",     | 35.647             | 35,6               | 0,6                | 2,1                |
|                | 14 Selected Pin, T: 0,63m D: 2,3 s          | "ID1": 14,      | "ID2": "",      | 37.767             | 37,8               | 0,6                | 2,3                |
|                | 15 Dropped pin, T: 0,67m D: 2,4 s           | "ID1": 14,      | "ID2": "",      | 40.105             | 40,1               | 0,7                | 2,4                |

Figura 74: Planilha parcial gerada no *Microsoft Office Excel 2007* para o tratamento do *Log* do Jogo dos Elásticos – Aluno 9

O *Log* do programa registra o tempo em milissegundos (Coluna E) que é convertido na Coluna F pela fórmula  $F_n = E_n/1000$  em segundos e na coluna G :  $G_n = E_n/60000$  em minutos a fim de converter as grandezas de tempo e calcular as diferenças entre o tempo inicial e o tempo final para encontrar a duração de cada ação em segundos. Ex: Na coluna H :  $H_n = (E_{n+1})$  $-E_n$ )/1000 onde n = número da linha na tabela.

### **B) Tratamento da Captura de Tela**

Além das informações fornecidas pelo *Log* tratou-se as informações de captura de tela geradas pelas gravações com o programa livre *aTube Catcher 2.0*. A captura de tela forneceu dados para a confirmação do registro do *Log* e subsidiou o tratamento qualitativo das ações dos jogadores na fundamentação das microgêneses cognitivas.

Ao iniciar a análise das capturas de tela e confrontá-las com os registros do *Log* encontramos, em alguns casos, uma diferença entre o registro de início da captura de tela e o início do registro feito pelo *Log* (Figura 75). Foi necessário portanto sincronizar os relógios dos dois programas para corrigir esta defasagem dos tempos iniciais.

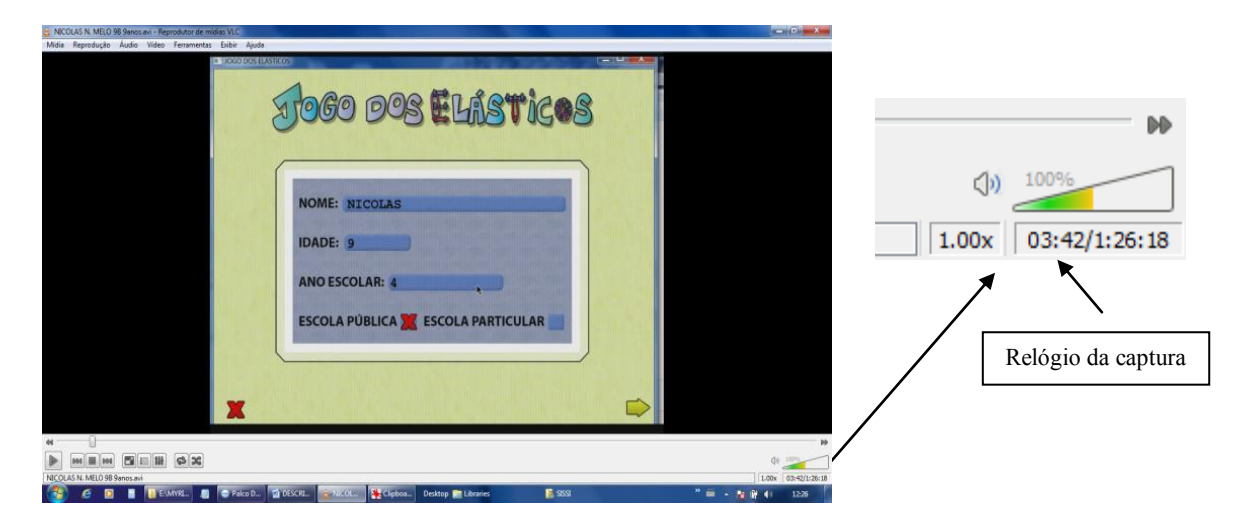

Figura 75: Registro do relógio da captura de tela

Tomando como exemplo o tratamento dos dados do Aluno 9 encontramos pelo comparativo entre os dados do *Log* inseridos na planilha (Figura 74) e o registro do relógio da captura de tela as seguintes diferenças (Tabela 11).

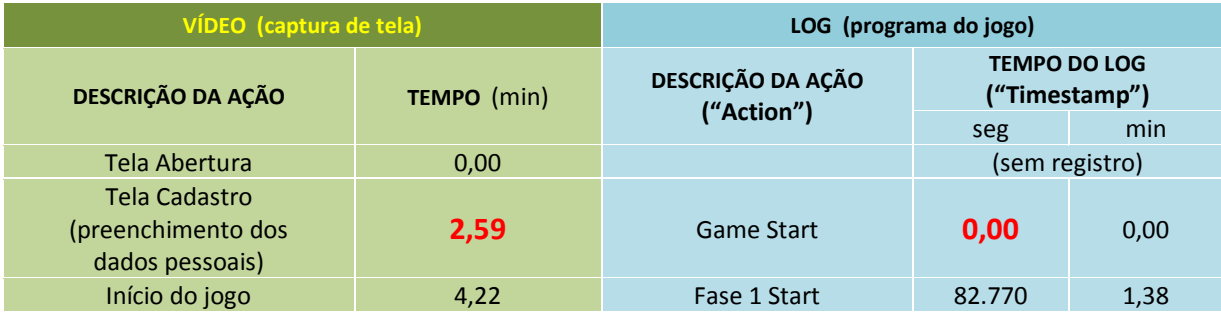

Tabela 11: Diferença entre o registro de tempo do *Log* e o da captura de tela – Aluno 9

Observando-se a Tabela 11, verifica-se que a defasagem entre os registros dos tempos de captura de tela e do *Log* é de 2,59 min ou 155,400 segundos. Desta forma, para realizar a comparação entre as duas fontes de dados, foi necessário subtrair a diferença dos tempos indicados no vídeo. Cada clique do botão esquerdo do *mouse* gera uma ação no *Log*. Para visualizar a cadência em que surgem estas ações tomou-se o intervalo de tempo ∆t entre uma ação (t1) e a próxima (t2) como uma grandeza. Tal grandeza indicaria uma atividade microgenética do aluno. Num conjunto sequencial maior, cada atividade comporia um processamento cognitivo que refletiria a atividade mental demandada para solucionar os desafios. Este processamento foi interpretado pela pesquisadora utilizando a captura de tela sincronizada com o *Log* do jogo.

### **C) Visualização dos dados – gráficos quantitativo-qualitativos**

A partir das planilhas houve um estudo pela escolha da melhor forma de visualização dos dados. A primeira decisão tomada foi com relação a criar um gráfico que permitisse visualizar a cadência de ações geradas ao longo do jogo. Portanto, decidiu-se por criar dois gráficos diferentes para cada aluno.

**Gráfico 1**: desenvolvido para a análise qualitativa - Hipótese 1 (Figura 76)

- $\bullet$  Eixo horizontal sem escala: as ações em sequência (tipo de ação, T = tempo decorrido desde o início, D = duração do tempo ou intervalo até a próxima ação).
- Eixo vertical em escala (em segundos): o intervalo calculado entre cada pico e o subsequente.

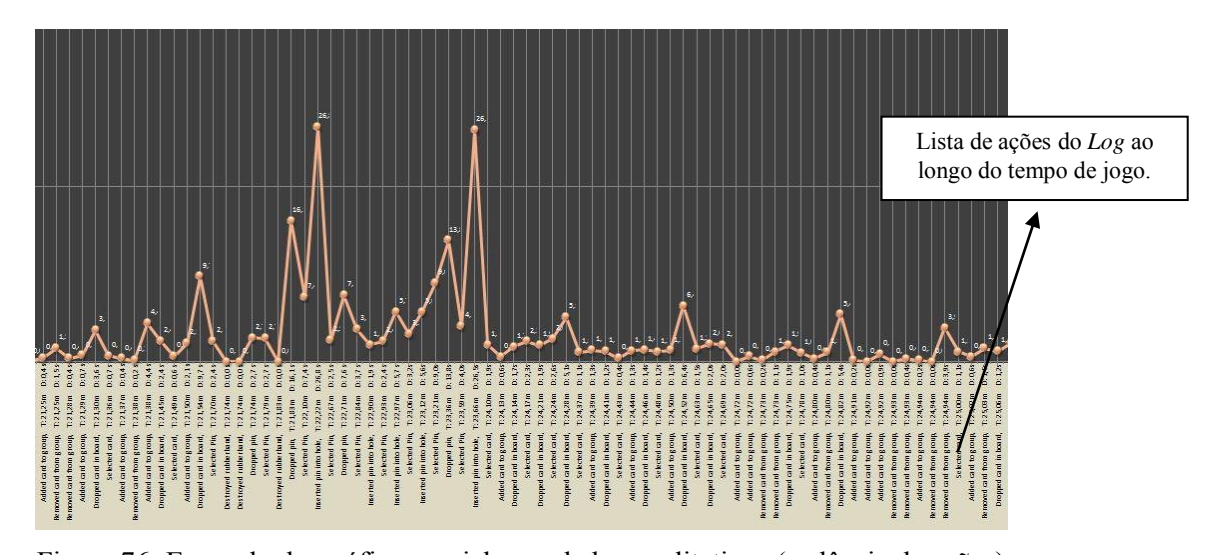

Figura 76: Exemplo de gráfico parcial com dados qualitativos (cadência de ações)

**Gráfico 2**: desenvolvido para a análise do modelo matemático – Hipótese 2 (Figura 77)

- Eixo horizontal em escala: linha de tempo registrada pelo *Log* do jogo. (T em segundos)
- Eixo vertical em escala: intervalo calculado entre cada pico e seu subsequente. (D em segundos).

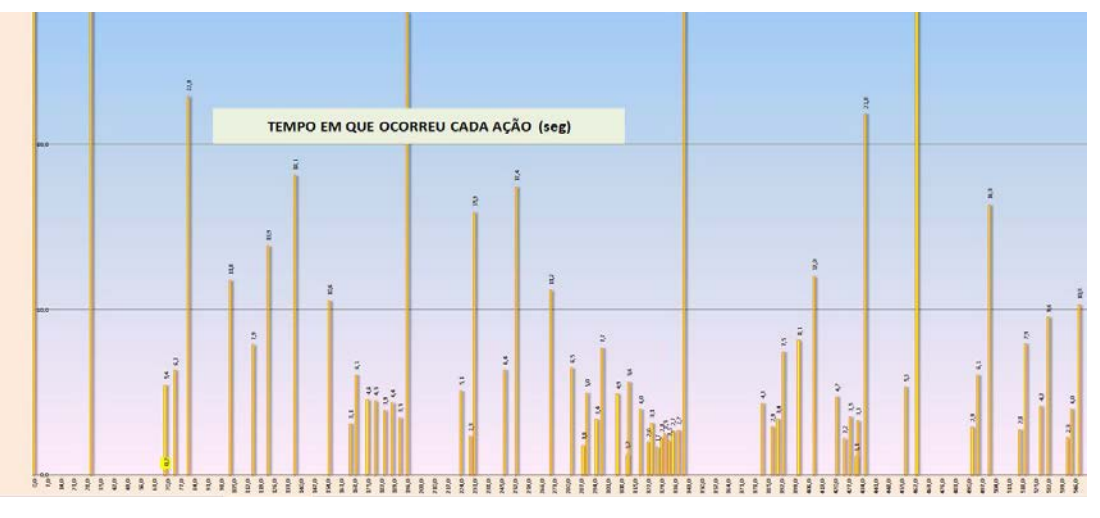

Figura 77: Exemplo de gráfico parcial com dados quantitativos: tempo decorrido x duração da ação

**Gráfico 3**: desenvolvido para a análise do modelo matemático quando o Gráfico 2 apresenta alguns picos muito grandes dificultando a visibilidade dos demais, em maioria – Hipótese 2

- Eixo horizontal em escala: linha de tempo registrada pelo *Log* do jogo. (T em segundos)
- Eixo vertical em escala: intervalo calculado entre cada pico e seu subsequente. (D em segundos).

Ao desenvolver os Gráficos 2, verificamos que a escala vertical elaborada no *Microsoft Office Excel 2007* se dá sempre pelo pico mais alto, o que achata os picos mais baixos com aproximadamente 97% de frequência para perto da abscissa. Desta forma, os intervalos dos 3% de picos altos são em média 10 vezes maiores do que os restantes 97% de intervalos curtos, ainda que não representem o gráfico como um todo (Tabela 12).

| <b>Tipo</b> | Intervalos ou picos | Intervalo At ou D | Quantidade de picos | Visibilidade | Média dos intervalos (s) |
|-------------|---------------------|-------------------|---------------------|--------------|--------------------------|
|             | altos               | D>20s             | 3%                  | boa          | 37                       |
|             | baixos              | D<10s             | 97%                 | ruim         |                          |

Tabela 12: Exemplo de interferência nos picos altos e baixos dos gráficos

Em função desta restrição investiu-se no desenvolvimento de uma fórmula para a tabela capaz de reduzir proporcionalmente os picos A (altos) sem influenciar os picos B (baixos). Após alguns ensaios chegamos à seguinte condição na qual  $C_n$  é a célula que contém o valor calculado pelo *Log* e D<sub>n</sub> é o valor reajustado para picos acima de seis segundos.

# $D_n=IF(C_n>6;C_n/50+6;C_n)$

Com este ajuste mantivemos intactos todos os valores dos picos menores que seis segundos e os picos iguais ou maiores que seis segundos foram reduzidos proporcionalmente para o intervalo de seis a dez segundos. Como estes últimos constituem a grande minoria, sua influência sobre o gráfico global será bem pequena para este tipo de análise. Esta abordagem gráfica visa atualmente a comprovação ou não de uma dimensão fractal nos resultados (Figura 78). Dependendo das análises matemáticas posteriores, este método de redução dos picos altos (A) poderá ser facilmente alterado para outro. Para uma abordagem mais apurada este artifício deverá ser considerado.

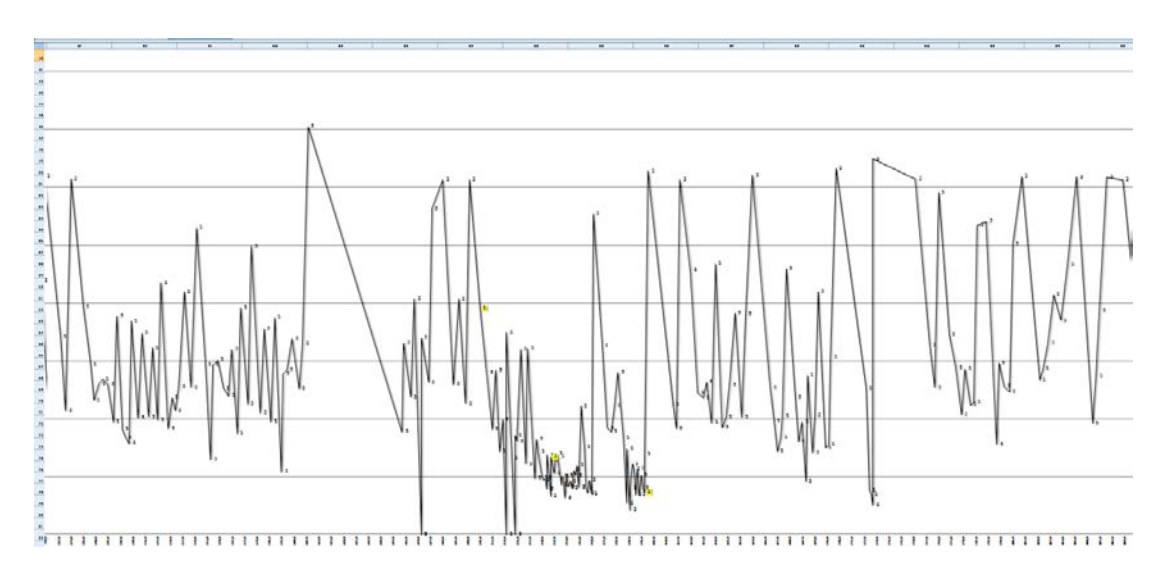

Figura 78: Exemplo de gráfico parcial com dados quantitativos: tempo decorrido x duração da ação

# **6.7 Análise dos Dados e Resultados**

# **6.7.1 Análise Confirmatória da Hipótese – H1**

A Hipótese 1 (H 1), afirma que o processo microgenético reflexivo provoca a aceleração da competência cognitiva. O pensamento reflexivo seria um movimento pendular microgenético dividido em pequenas etapas que alternam reflexão não observável e ação observável, em metacognição fraca alternada com metacognição forte. Neste movimento contínuo e dinâmico o indivíduo traça uma assinatura cognitiva evolutiva. Quando a metodologia utilizada promove esta alternância entre momentos de ação e reflexão, como entendemos aplicar-se à metodologia do Fio Condutor Microgenético, haveria o favorecimento do exercício mental, percebido como uma aceleração cognitivo-comportamental.

### **6.7.1.1 Na Aplicação do Jogo Manipulável**

O Jogo dos Elásticos foi o primeiro jogo a ser aplicado. A partir de aproximadamente 26 horas de filmagens extraímos informações que geraram insumo à análise de dados. Os dados compreendem eventos cognitivo-comportamentais fundamentados nas microgêneses cognitivas (INHELDER, 1996) tais como o tempo de reação, o tempo de exploração, o Esquema Familiar (EF), o Esquema Inovador (EI), o não observável (NO) e a classificação dos ciclos do *Quadro de Eventos Canônicos* em familiar, prototípico e inovador. Os dados registrados nas fases do "conta-o-que fez" não serão tratados nesta pesquisa. A Elaboração Dirigida (ED) foi registrada no *Log* sempre que o jogador escolheu uma pergunta. Nas próximas subseções apresentaremos os resultados encontrados para a H1.

### **6.7.1.1.1 Impacto do Processo Reflexivo (Elaboração Dirigida)**

Nossos resultados com o desenvolvimento e a aplicação da metodologia do *Fio Condutor Microgenético* apontam, a partir da comparação do surgimento de Esquemas Inovadores entre as Fases 2 e 7 de aplicação dos jogos, que os alunos que tiveram a intervenção da Elaboração

Dirigida apresentaram maior quantidade de Esquemas Inovadores. Em contrapartida, os alunos que não tiveram a Elaboração Dirigida, porque declararam que queriam parar de jogar, não avançaram na formação de Esquemas Inovadores (Figuras 79 e 80).

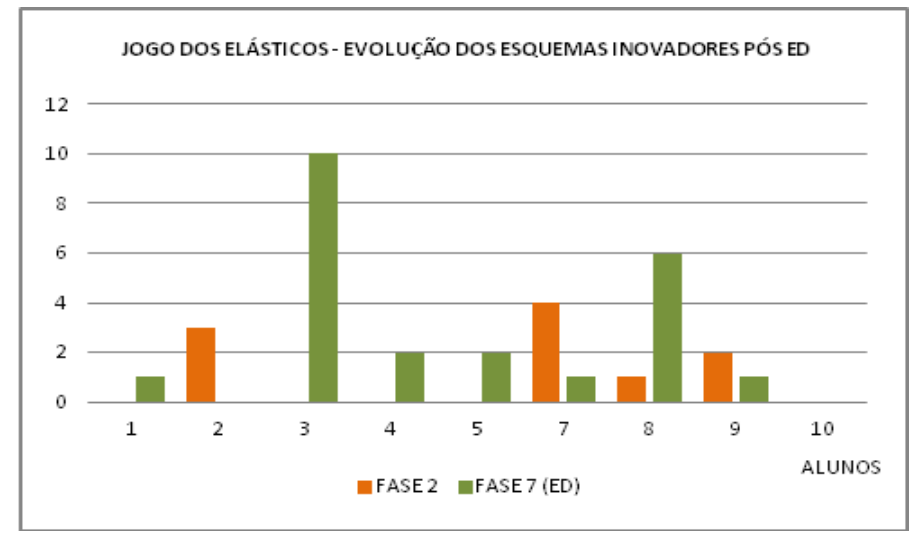

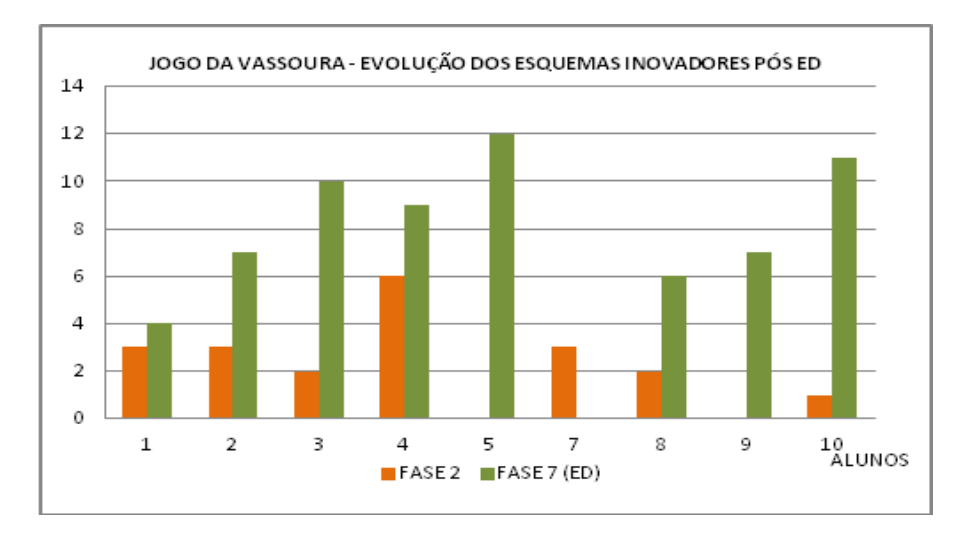

**Figura 79:** Evolução dos EI pós ED – Jogo dos Elásticos

**Figura 80:** Evolução dos EI pós ED – Jogo da Vassoura

Nota-se que os Alunos 1, 3 e 4, no *Jogo dos Elásticos*, não apresentaram nenhum Esquema Inovador na Fase 2, contudo tiveram avanços significativos após a Elaboração Dirigida na Fase 7. Já no *Jogo da Vassoura* além de apresentarem Esquemas Inovadores na Fase 2, avançaram ainda mais após a Elaboração Dirigida. O Aluno 2 no Jogo dos *Elásticos* apresentou Esquemas Inovadores na Fase 2, mas não obteve avanços para as fases subsequentes, pois não teve Elaboração Dirigida. No *Jogo da Vassoura* avançou tanto em Esquemas Inovadores na Fase 2 quanto em Esquemas Inovadores na Fase 7. O Aluno 5 em ambos os jogos inicialmente não apresentou nenhum Esquema Inovador e após a Elaboração Dirigida saltou principalmente no *Jogo da Vassoura* em Esquemas Inovadores. O Aluno 7 apresentou Esquemas Inovadores na Fase 2 nos dois jogos, porém apresentou pouco avanço no *Jogo dos Elásticos* (pouca Elaboração Dirigida) e no *Jogo da Vassoura* não teve Elaboração Dirigida, portanto nenhum Esquema Inovador. O Aluno 8 apresentou pelo menos um Esquema Inovador inicialmente nos dois jogos e seu avanço foi notório após a Elaboração Dirigida em ambos os jogos. O Aluno 9, no *Jogo dos Elásticos* apresentou Esquemas Inovadores na Fase 2, e em função da intervenção da Elaboração Dirigida ter sido pequena, seus resultados foram menores. No *Jogo da Vassoura*, não apresentou nenhum Esquema Inovador na Fase 2 em contrapartida saltou após a Elaboração Dirigida. O Aluno 11 apresentou pelo menos um Esquema Inovador na Fase 2 do *Jogo da Vassoura* e seu avanço foi enorme após a Elaboração Dirigida. Para o Aluno 11 no *Jogo dos Elásticos* ainda não se tem os resultados, pois os dados estão em análise.

A Fase 7 corresponde à Elaboração Dirigida, que na maioria dos casos iniciou durante a Fase 5 de aplicação dos jogos. Todos os alunos foram contemplados pela mediação da Elaboração Dirigida, porém alguns decidiram parar de jogar antes. Entendemos que a Elaboração Dirigida é um diferencial na aplicação dos jogos. Trata-se de provocar o jogador para que forme conexões cognitivas ainda não realizadas. A mediação é um processo no qual ambos, o mediador e o jogador interagem de forma personalizada, de acordo com as situações específicas que se apresentam. O mediador não interfere nos processos construtivos que se apresentam deixando o jogador realizar suas descobertas em seu tempo particular. A mediação não é premeditada, mas sim imbricada no processo específico e particular de cada jogador.

### **6.7.1.1.2 Avanços Cognitivos**

Os alunos jogaram primeiro o *Jogo dos Elásticos* e após um período que durou entre 6 e 7 meses jogaram o segundo, o *Jogo da Vassoura*. Dos nove alunos, três apresentaram avanços cognitivos observáveis entre os jogos. Para esta análise foi considerado o aumento no quantitativo de Esquemas Inovadores entre as Fases 2, 5 e 7 de um jogo ao outro. Os três alunos tiveram resultados semelhantes ao começarem a jogar o segundo jogo. Todos demonstraram maior concentração e atenção antes de iniciarem suas jogadas. Observaram atentamente as fichas ilustradas e estudaram o protótipo acreditando haver algo a ser descoberto. Para o *Jogo dos Elásticos* os três alunos apresentaram, na Fase 2, apenas um Esquema Familiar e nenhum Esquema Inovador. No *Jogo da Vassoura*, na mesma fase, todos apresentaram entre um e quatro Esquemas Familiares e surpreenderam quando além de Esquemas Familiares também apresentaram entre dois e seis Esquemas Inovadores.

O Aluno 1 na Fase 2 do Jogo dos Elásticos apresentou apenas um Esquema Familiar e para a mesma fase no Jogo da Vassoura, além de apresentar um Esquema Familiar também apresentou três diferentes Esquemas Inovadores. Na Fase 7 há evolução ainda maior, pois para o Jogo dos Elásticos não teve nenhum esquema enquanto que para o Jogo da Vassoura apresentou quatro diferentes Esquemas Inovadores (Gráfico 2).

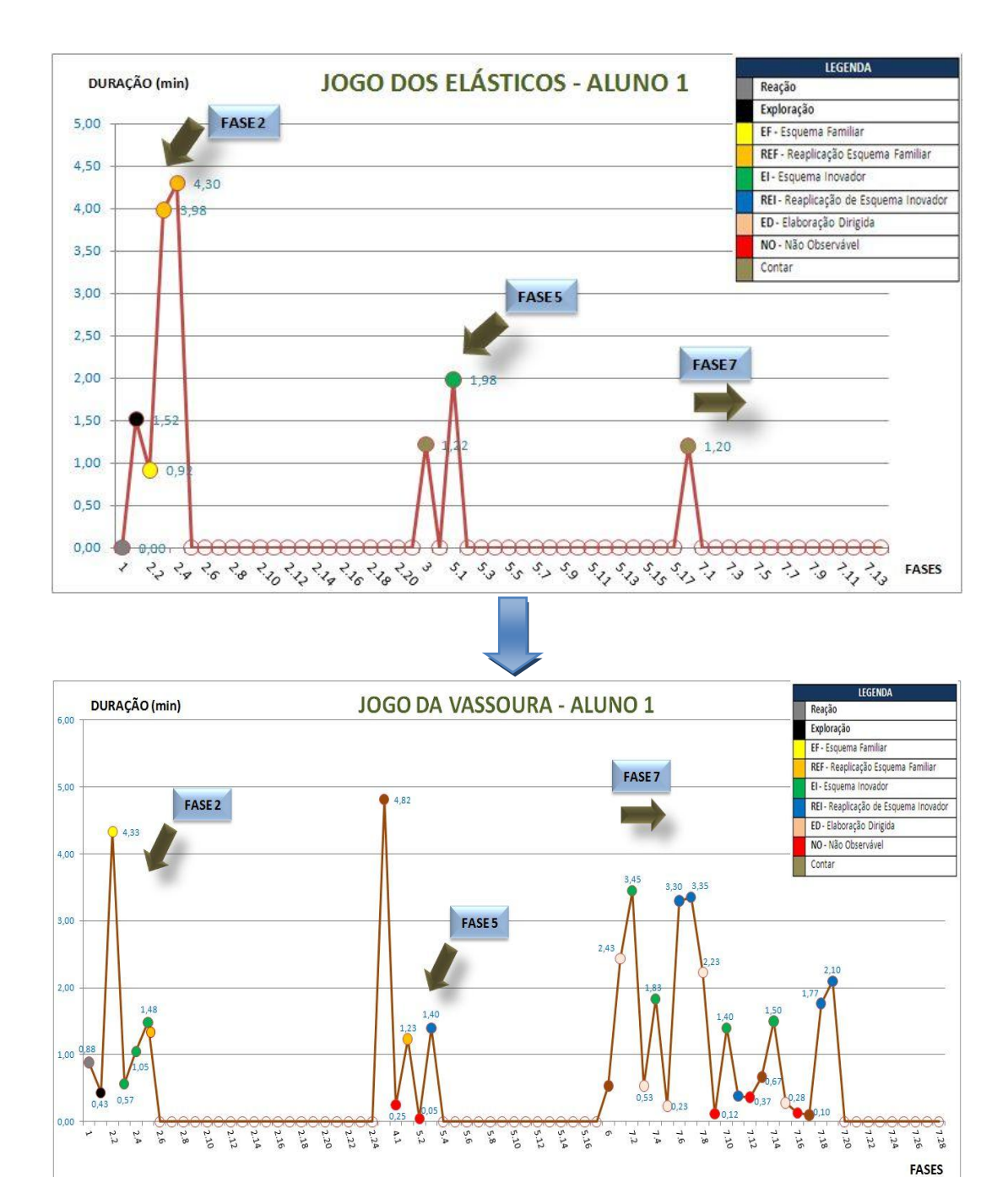

Gráfico 2: Aluno 1 – Evolução dos EI entre fases e jogos

O Aluno 3 na Fase 2 do Jogo dos Elásticos também apresentou apenas um Esquema Familiar e para a mesma fase no Jogo da Vassoura apresentou quatro Esquemas Familiares e dois Inovadores. Na Fase 5 houve uma inversão, o aluno apresentou nove Esquemas Inovadores para o Jogo dos Elásticos enquanto que para o Jogo da Vassoura apenas reaplicou Esquemas Familiares. Já na Fase 7 evoluiu de um Esquema Inovador no Jogo dos Elásticos para nove no Jogo da Vassoura (Gráfico 3).

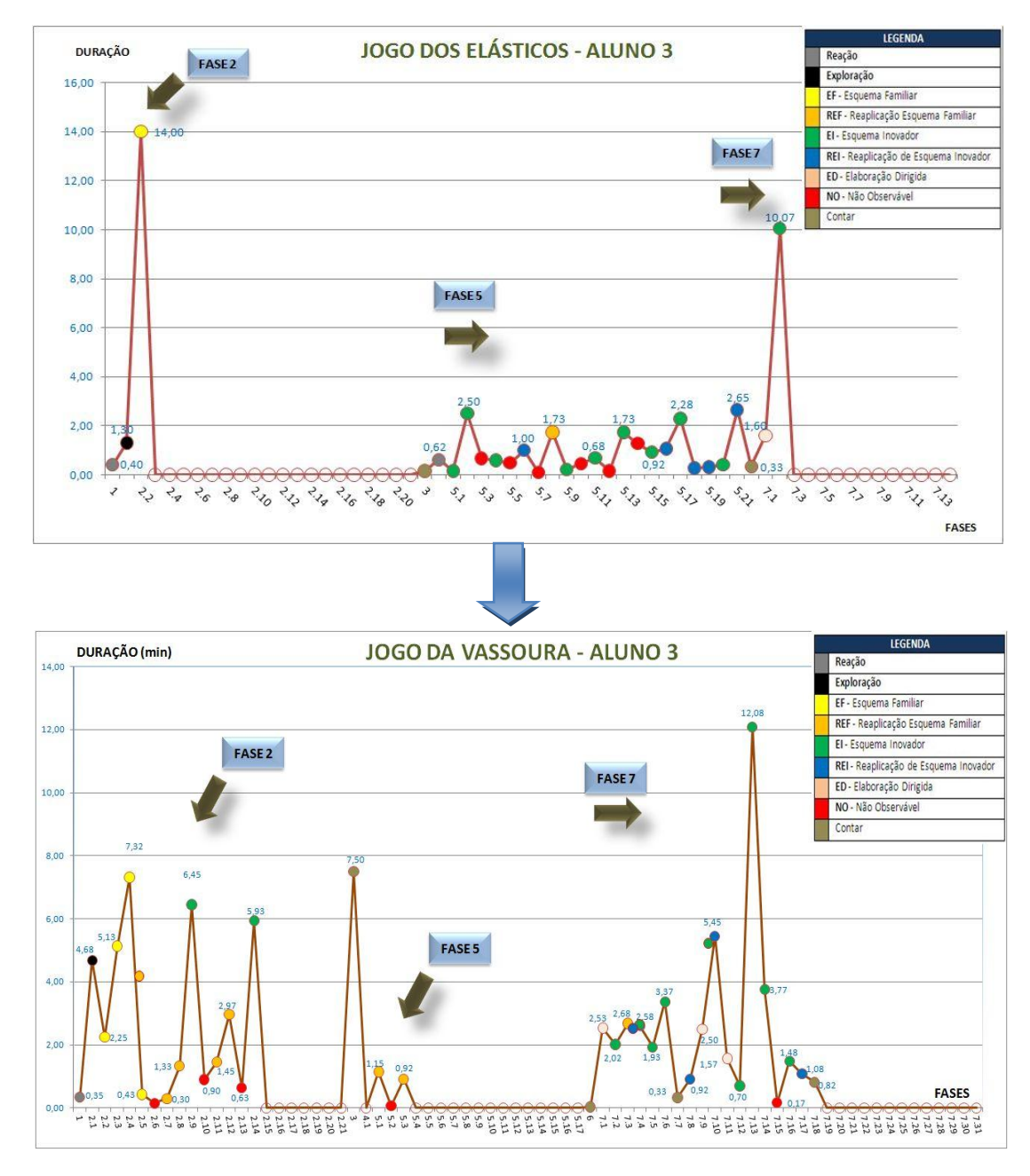

Gráfico 3: Aluno 3 – Evolução dos Esquemas Inovadores entre fases e jogos

O Aluno 4 na Fase 2 do Jogo dos Elásticos apresentou igualmente apenas um Esquema Familiar e para a mesma fase no Jogo da Vassoura apresentou três Esquemas Familiares e seis Inovadores. Na Fase 5 para ambos os jogos houve o surgimento de dois Esquemas

Inovadores. Para a Fase 7 evoluiu de um Esquema Inovador no Jogo dos Elásticos para sete no Jogo da Vassoura (Gráfico 4).

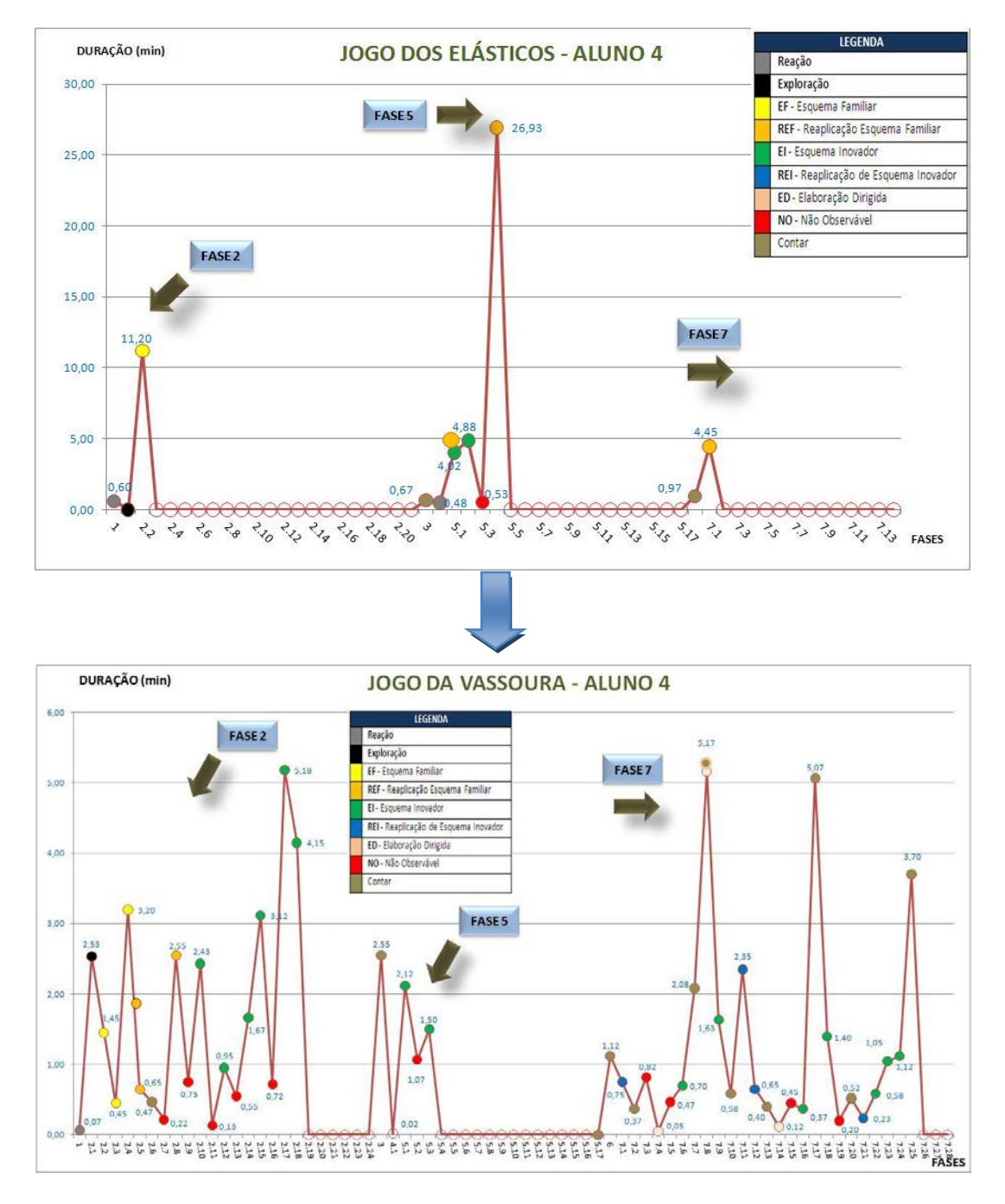

Gráfico 4: Aluno 4 – Evolução dos Esquemas Inovadores entre fases e jogos

Encontramos em comum nos três casos a existência de Esquemas Inovadores na Fase 2 da metodologia para o segundo jogo aplicado (Jogo da Vassoura). Este dado evidencia a possível formação de regras gerais ou estruturas cognitivas (Inhelder, 1996) durante a interação do jogador com o Jogo dos Elásticos e que estas foram ativadas no Jogo da Vassoura provocando já na Fase 2 o surgimento de Esquemas Inovadores, quando geralmente são ativados apenas Esquemas Familiares. Ainda que nossa análise esteja baseada em inferências subjetivas levantam hipóteses de que os jogadores tenham atingido níveis metacognitivos para a resolução dos problemas e que seu sistema cognitivo tenha adquirido inteligência reaplicável em novas situações. Estas evidências confirmam ainda mais nossa hipótese quando consideramos o intervalo de seis e sete meses entre a aplicação de cada um dos dois jogos demonstrando a estabilidade na aquisição das novas estruturas cognitivas.

Ao considerarmos a análise quantitativa da evolução de Esquemas Inovadores, para os três alunos nos dois jogos, o resultado geral mostra o aumento de Esquemas Inovadores nas Fases 2 e 7 entre os dois jogos, para os três alunos (Gráfico 5).

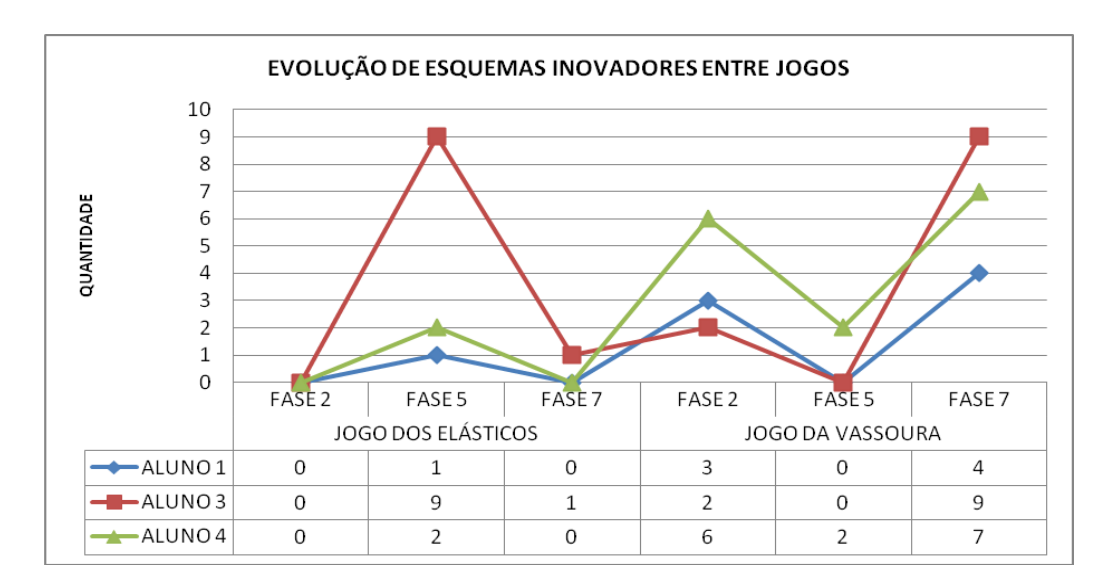

Gráfico 5: Evolução de Esquemas Inovadores entre os dois jogos

### **6.7.1.1.3 Aceleração Cognitiva**

A aceleração cognitiva seria identificada dentro de uma mesma fase ou entre fases de aplicação da metodologia. Estabelecemos que a aceleração cognitiva ocorre quando houver a diminuição do tempo entre o surgimento de dois Esquemas Familiares, um Esquema Familiar e um Esquema Inovador ou dois Esquemas Inovadores. Este fenômeno é observável nos gráficos individuais comparando-se a altura dos picos marcados com os círculos amarelos (Esquemas Familiares) e verdes (Esquemas Inovadores). Quanto maior o pico, maior o tempo investido até o surgimento do esquema e quanto menor o pico menor o tempo investido. As setas negras indicam em alguns gráficos a ocorrência de aceleração cognitiva e a descendente de tempo entre registros do surgimento de esquemas (Gráfico 6).

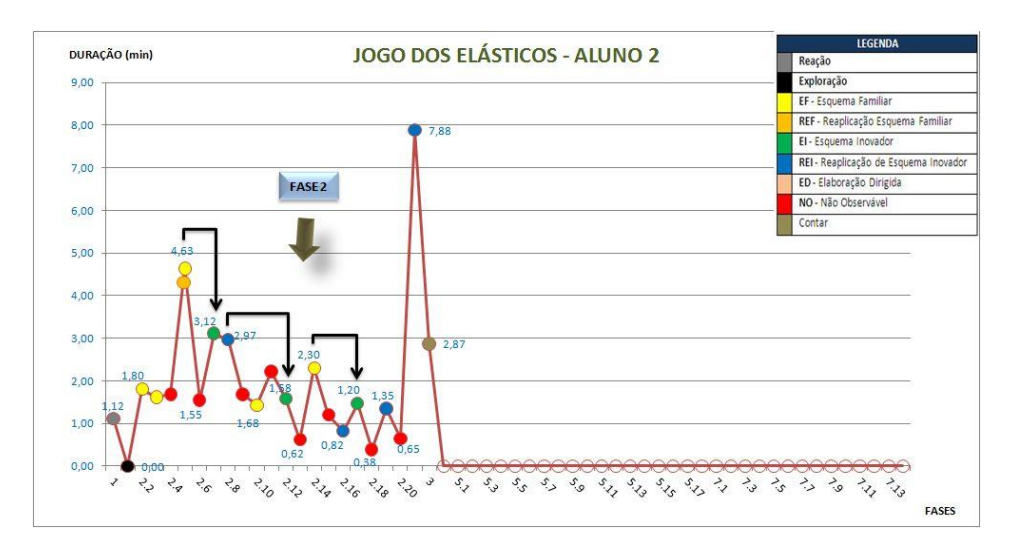

Gráfico 6: Aceleração Cognitiva Jogo dos Elásticos Aluno 2

Ao destacarmos os três Esquemas Inovadores gerados na Fase 2 de aplicação do Jogo dos Elásticos manipulável do Aluno 2, verificamos o decréscimo do tempo entre cada evento (Gráfico 6).

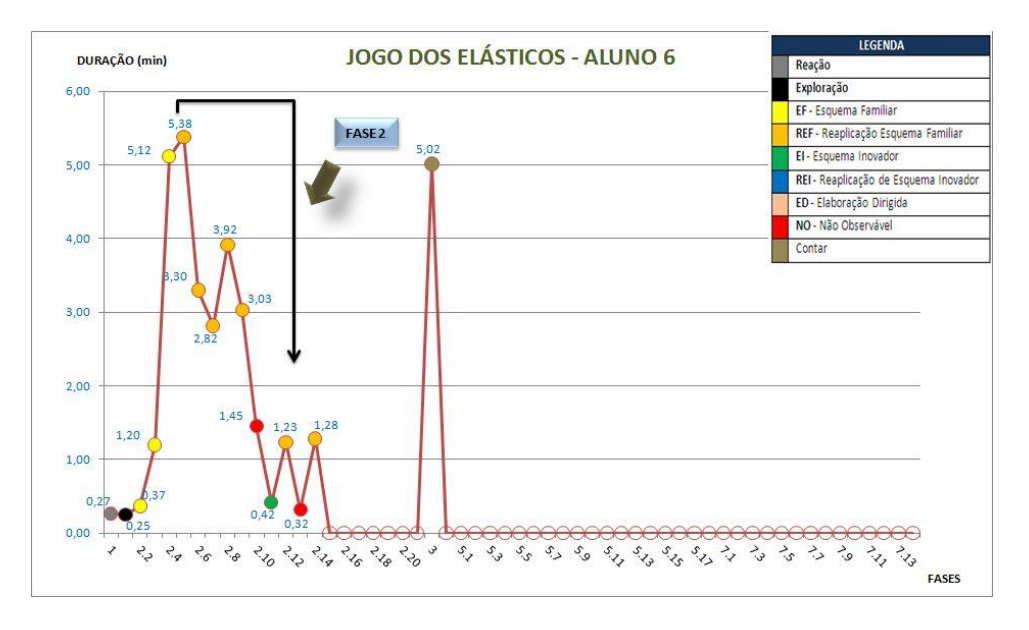

Gráfico 7: Aceleração Cognitiva Jogo dos Elásticos Aluno 6

O gráfico do Aluno 6 revela também o alto investimento de tempo no recrutamento de Esquemas Familiares e sua reaplicação. Contudo, após este longo período surge um Esquema Inovador em tempo comparativo muito menor que o dos Esquemas Familiares (Gráfico 7).

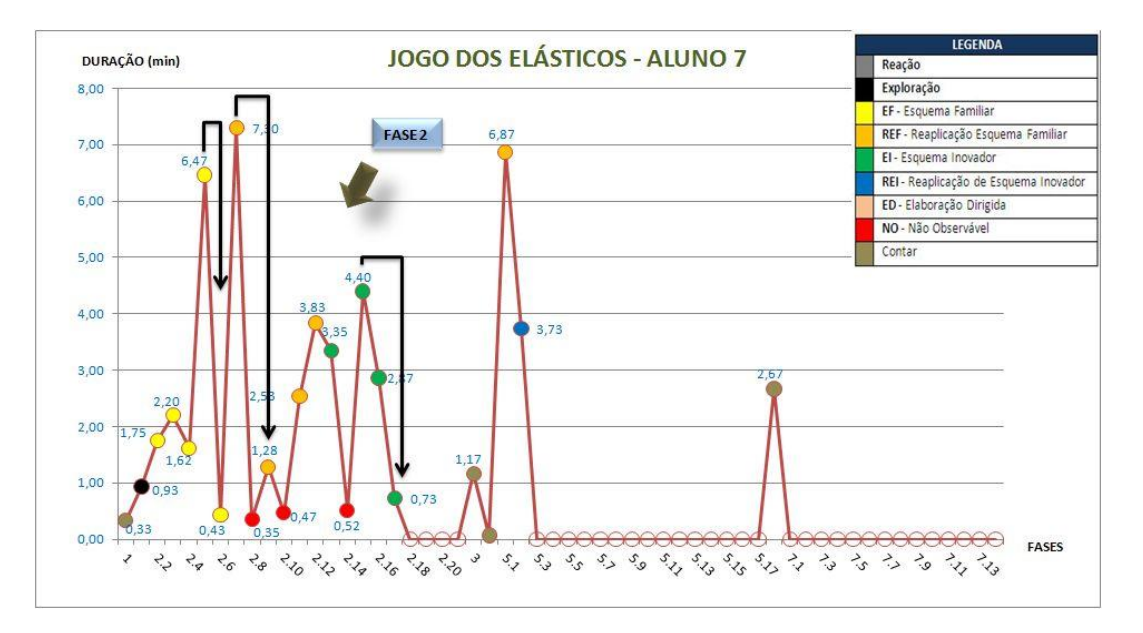

Gráfico 8: Aceleração Cognitiva Jogo dos Elásticos Aluno 7

O gráfico do Aluno 7 mostra a aceleração cognitiva no intervalo entre o surgimento de Esquemas Familiares, da reaplicação desses Esquemas Familiares e no surgimento dos Esquemas Inovadores (Gráfico 8).

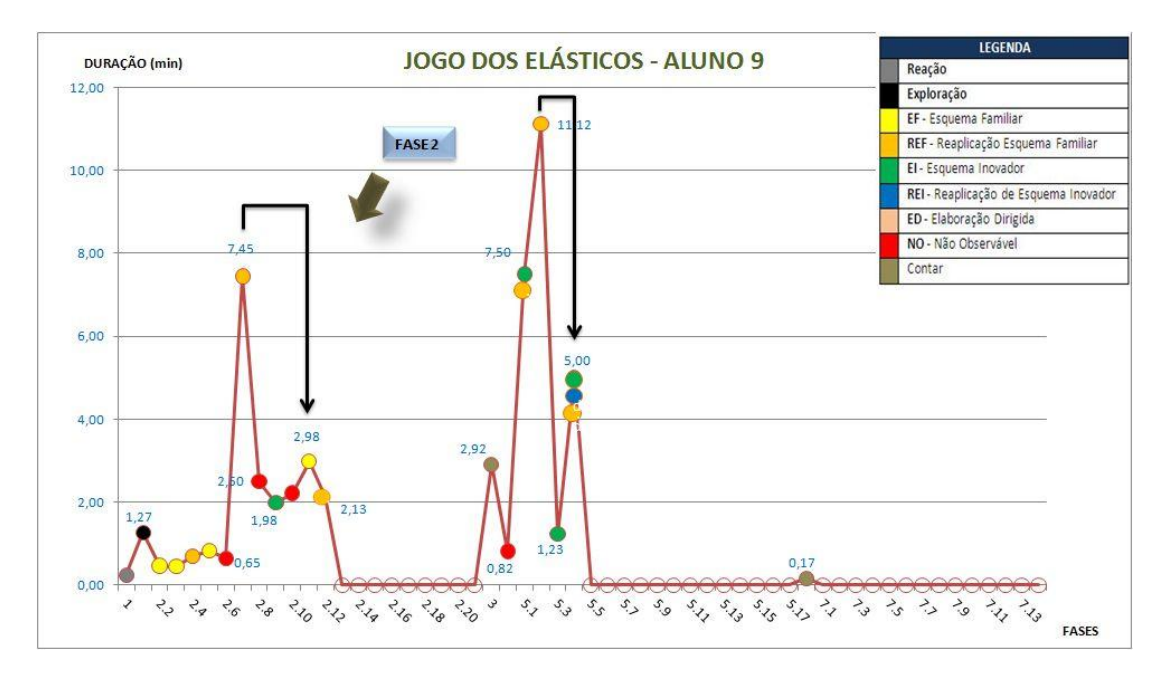

Gráfico 9: Aceleração Cognitiva Jogo dos Elásticos Aluno 9

Para o Aluno 9 constatamos a aceleração cognitiva nas duas fases de aplicação do jogo, expressas como três Esquemas Inovadores em tempo muito menor que o medido para apresentação dos Esquemas Familiares (Gráfico 9).

A aceleração cognitiva também foi observada em 77% dos gráficos dos alunos na aplicação do *Jogo da Vassoura* como mostra os exemplos dos Alunos 1, 9 e 13. Observe os marcos de aceleração cognitiva em diferentes marcos na mesma fase de aplicação da metodologia (Gráficos 10 a 12).

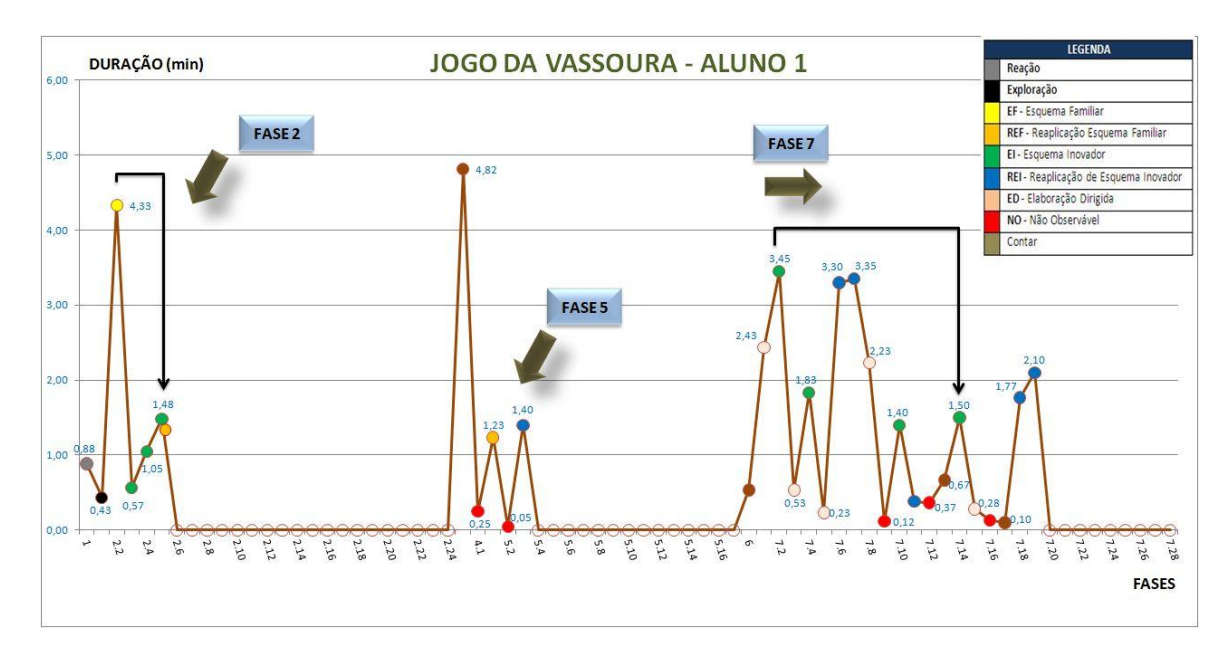

Gráfico 10: Aceleração Cognitiva Jogo da Vassoura Aluno 1

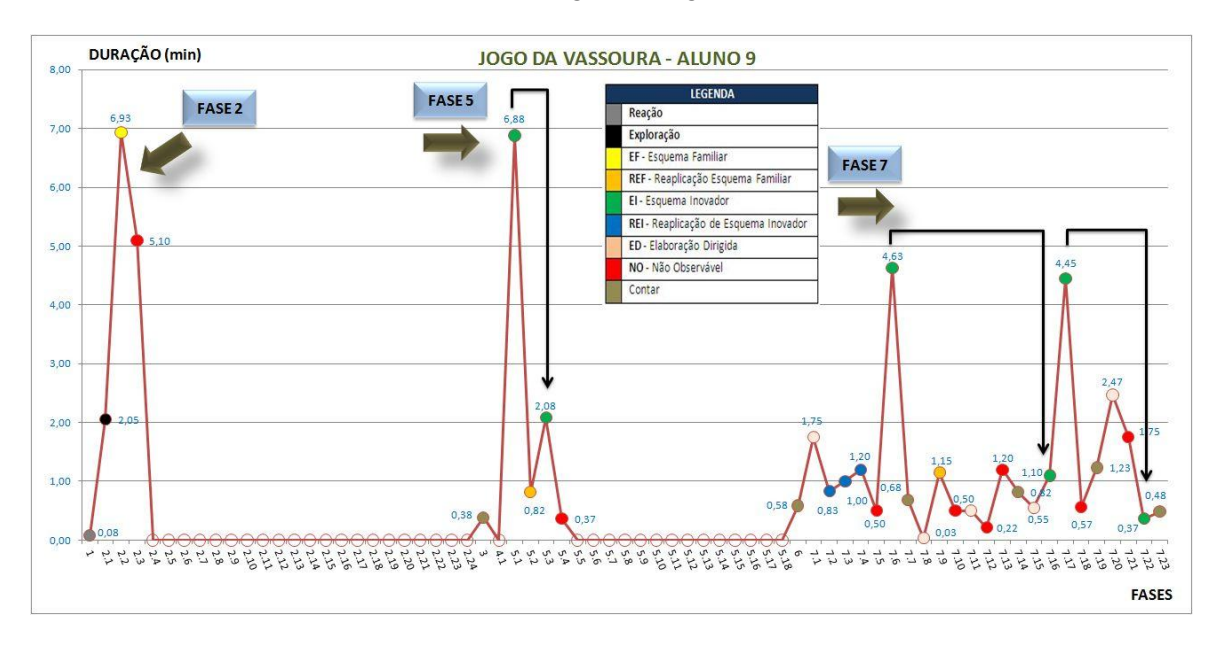

Gráfico 11: Aceleração Cognitiva Jogo da Vassoura Aluno 9

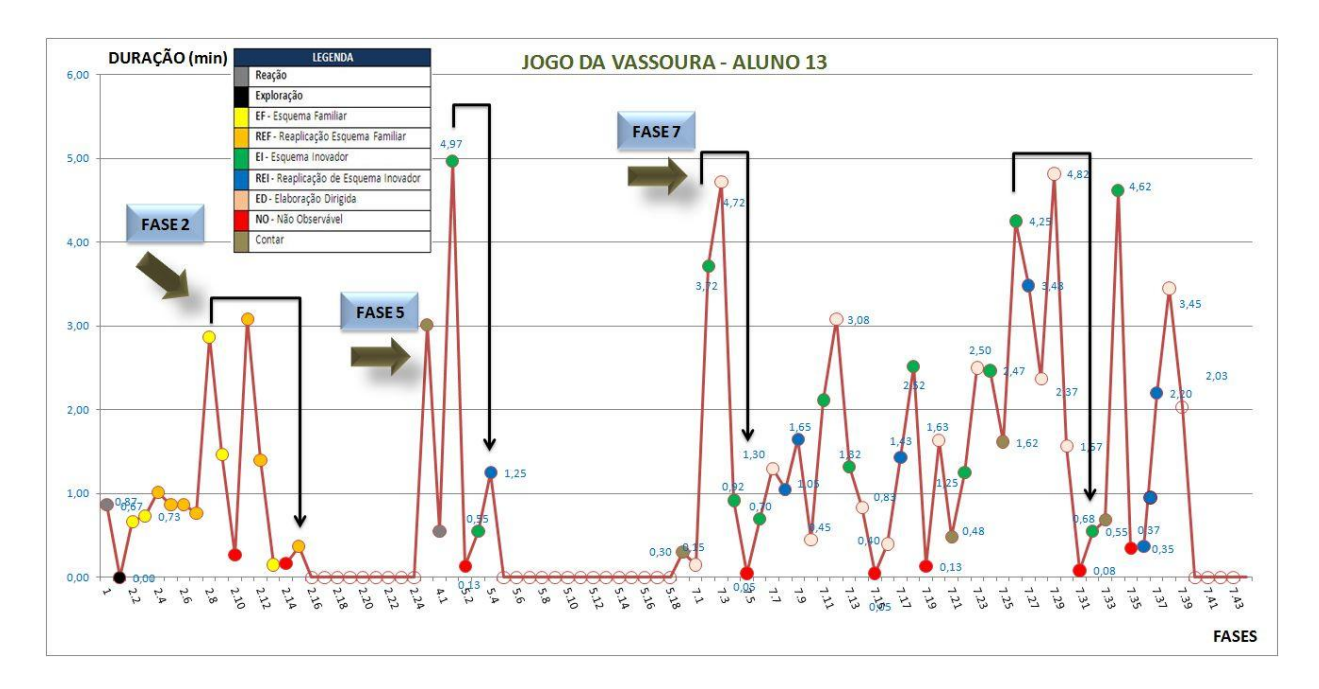

Gráfico 12: Aceleração Cognitiva Jogo da Vassoura Aluno 13

Para os Alunos 4 e 11 foi possível identificar a aceleração cognitiva também entre as diferentes fases da metodologia (Gráficos 13 e 14).

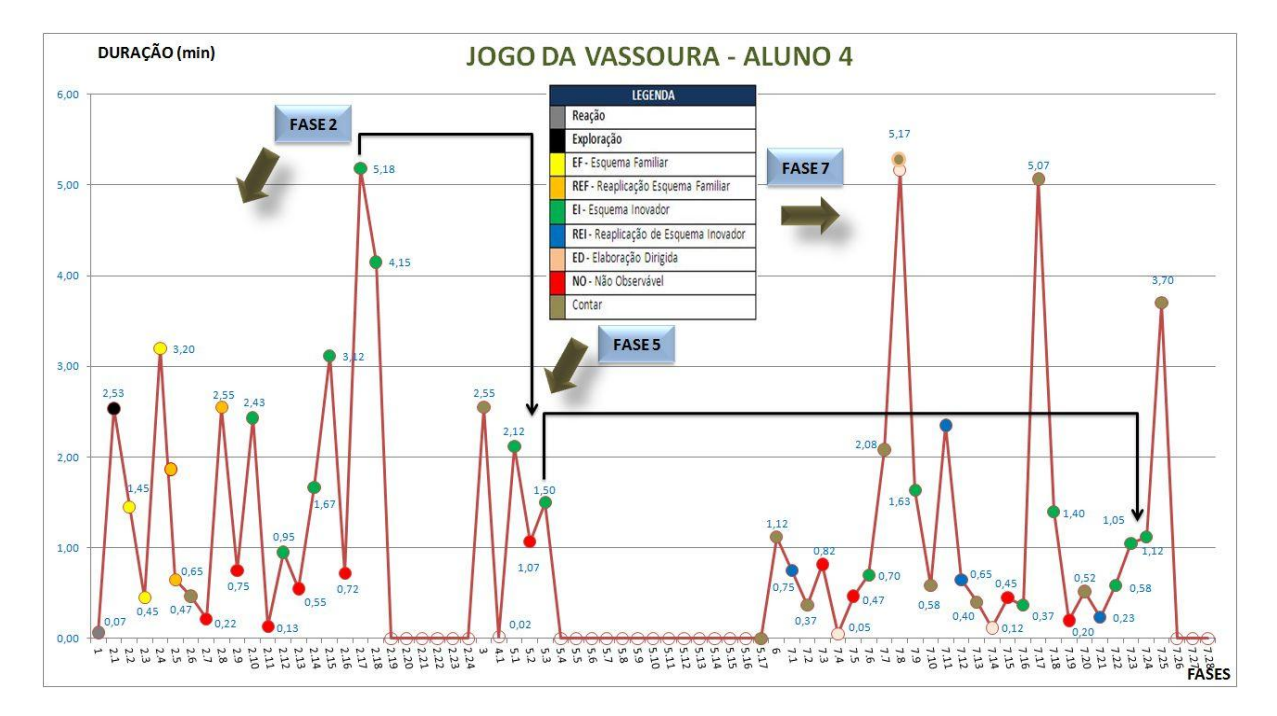

Gráfico 13: Aceleração Cognitiva Jogo da Vassoura Aluno 4

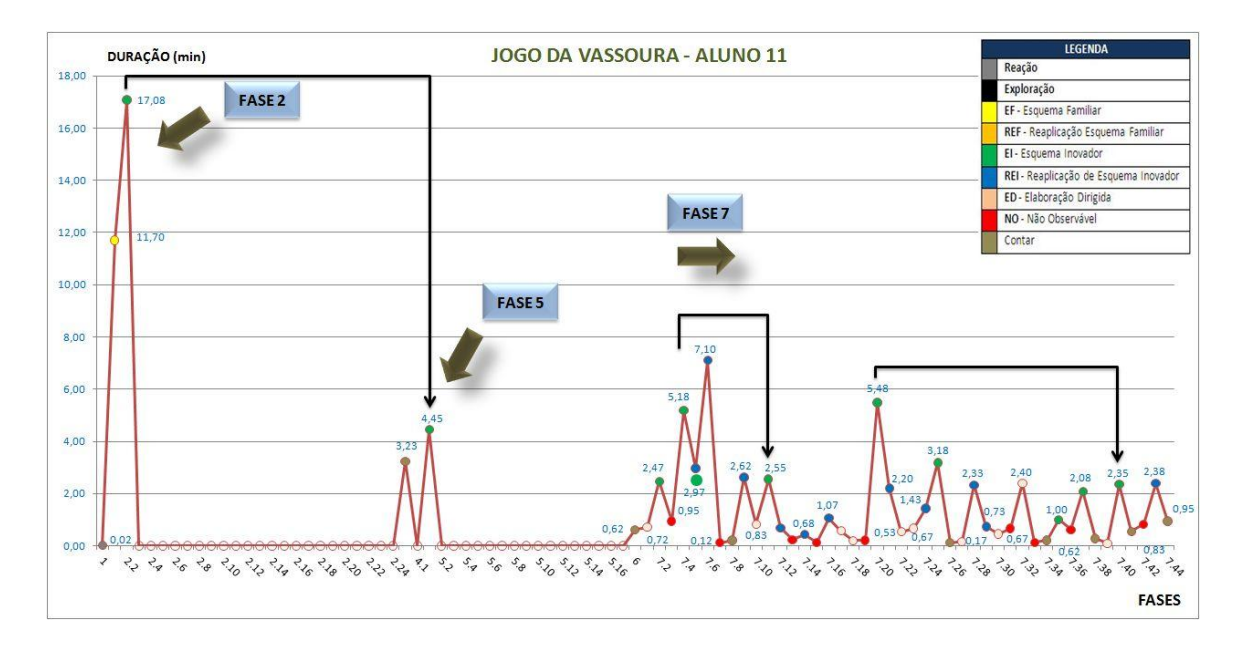

Gráfico 14: Aceleração Cognitiva Jogo da Vassoura Aluno 11

Constatamos a forte evidência de três elementos que impactaram na aceleração cognitiva: a Elaboração Dirigida, os intervalos não observáveis e as fases de contar o que fez. Os gráficos mostram que antes do surgimento de Esquemas Inovadores e em alguns casos de Esquemas Familiares, com frequência os antecede pelo menos um destes três elementos.

## **6.7.1.2 Na Aplicação do Jogo Computacional**

Enquanto o tempo total de jogo para cada criança nas versões manipuláveis foi em média de 60 minutos, para a versão computacional este foi o tempo de investimento apenas nas Fases 1 e 2, para quase todos os alunos. Em geral se envolveram com a exploração dos objetos e seus recursos na tela inicial e apenas após algum tempo decidiram explorar as demais telas clicando no ícone, seta à direita. Quando descobriam que havia mais fases a explorar transitaram entre as telas e pareceram avaliar o tempo que necessitariam investir em cada uma. Alguns alunos pediram para jogar novamente em outro dia. Disseram que queriam testar outras ideias.
#### **6.7.1.2.1 Impacto do Processo Reflexivo (Elaboração Dirigida)**

Impacto do processo reflexivo (Elaboração dirigida) ainda não pode ser confirmado, pois como descrito anteriormente os alunos se concentraram nas Fase 1 e 2 do jogo. Este resultado pode ser constatado no Gráfico 15 com o resultado quantitativo de Esquemas Familiares e Inovadores ativados nas Fases 1 e 2, o que é indicativo de que os alunos não utilizaram a Elaboração Dirigida.

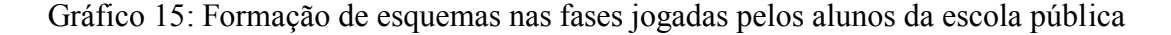

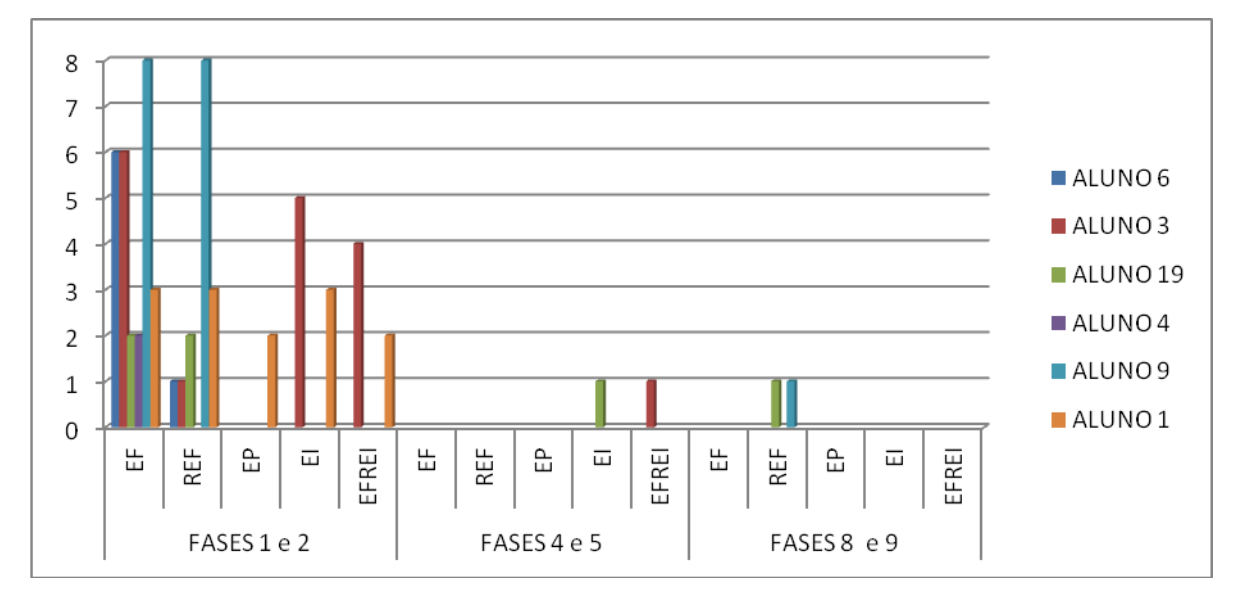

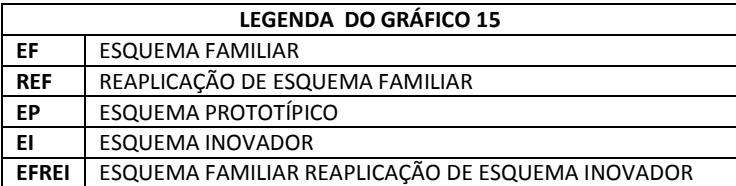

Ainda assim pudemos notar a evidência da eficácia da Elaboração Dirigida no Aluno 19. Nas Fases 1 e 2 o aluno aplicou dois Esquemas Familiares e os reaplicou por mais duas vezes. Após contar o que fez entrou nas Fases 4 e 5, teve um tempo de reação e de exploração dos objetos. Clicou uma vez na Elaboração Dirigida e leu a pergunta superficialmente. Resolveu transitar entre as telas e depois retornar à fase. Clicou mais duas vezes no ícone da Elaboração Dirigida sendo que na segunda vez leu a pergunta com atenção. Retornou à tela Fases 4 e 5 e iniciou uma nova sequência de ações. Deste momento em diante percebeu a função do ícone e recorreu a ele por mais três vezes intercalando com alterações na tela do jogo. Ao final avançou para a tela Fase 6 e escreveu suas novas ideias. Ao observar a captura de tela do aluno foi possível constatar o processo de transformação das ideias a partir da segunda vez em que leu a pergunta de Elaboração Dirigida. Outra evidência se encontra no relato do próprio aluno na Fase 6, que é totalmente diferente do relato na Fase 3 (Figura 81).

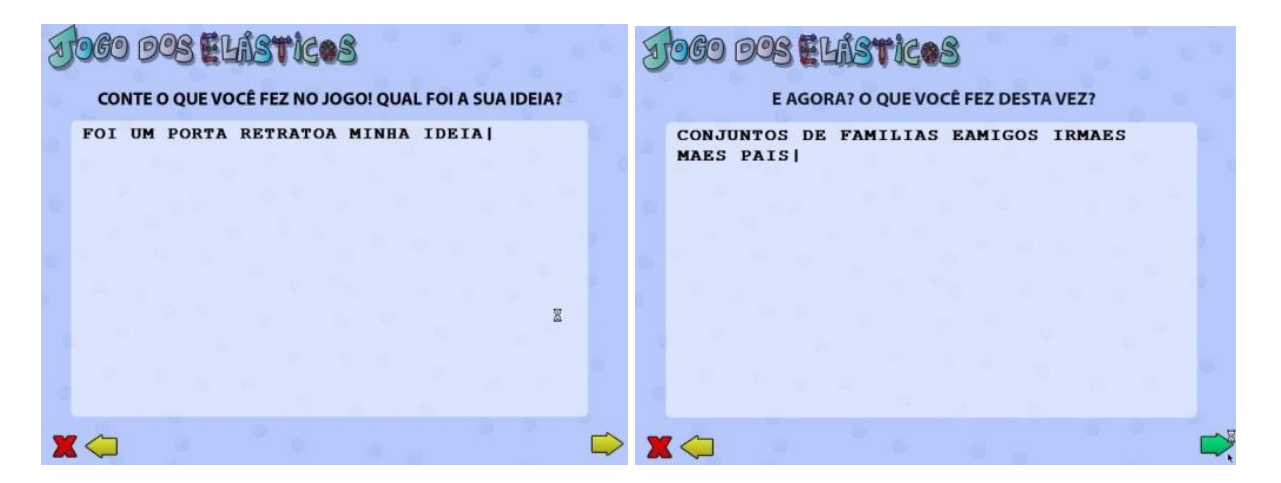

Figura 81: Diferença da descrição de construções entre as Fases 3 e 6 após a Elaboração Dirigida

## **6.7.2 Análise Confirmatória da Hipótese – H2**

Frente a um novo desafio Esquemas Familiares são recrutados em intensa atividade cerebral cognitivo-mental. O esforço por organizar e testar hipóteses rumo à solução provoca um movimento dinâmico de descristalização dos esquemas. Observamos que ao registrar o tempo de cada ação e organizá-lo em tabelas gerando gráficos revelou-se o que chamaremos de assinaturas cognitivas que são desenhos individuais relacionando o tempo decorrido a uma ação, da qual precede uma organização cognitiva. Ainda que preliminares os registros constituem um acervo rico para novas análises. Apresentamos algumas inferências acerca da hipótese de existência da dimensão fractal na cognição.

#### **6.7.2.1 Similaridade dos Processos Cognitivos nos Jogos Manipuláveis**

Ao gerar os gráficos observamos certa similaridade nas sequências de curvas de alguns alunos. Significando qualitativamente cada ponto do gráfico em Esquema Familiar, Inovador e assim por diante identificamos similaridades em conjuntos de Esquemas Familiares e em conjuntos de Esquemas Inovadores para os Alunos 7, 5 e 9 (Figura 82).

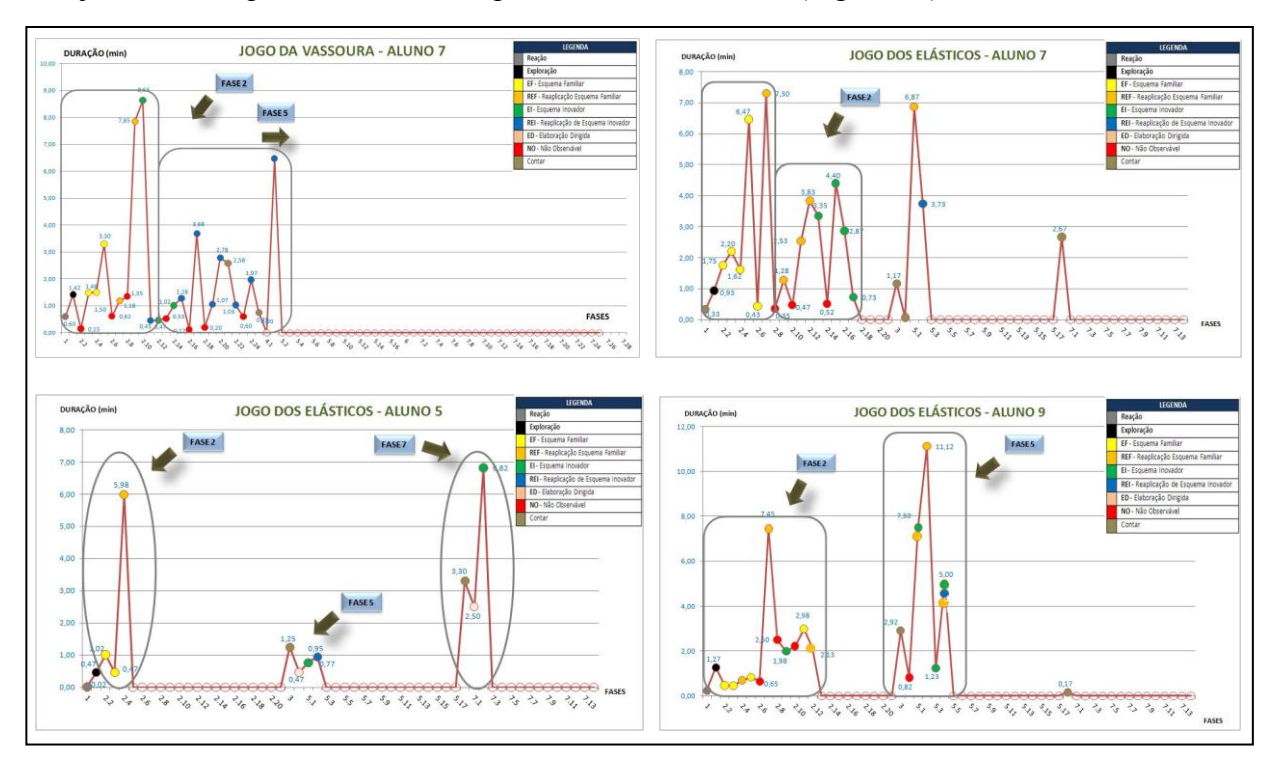

Figura 82: Conjuntos de Esquemas Familiares e Inovadores (circulados em cinza) geradores de curvas similares nos gráficos

A similaridade dos gráficos associados a identificação qualitativa de cada ponto pode ser indicativa de que os processos cognitivos envolvidos no recrutamento de Esquemas Familiares sejam similares aos processos cognitivos ao gerar Esquemas Inovadores.

#### **6.7.2.2 Recursividade dos Processos Cognitivos nos Jogos Manipuláveis**

Outro resultado interessante foi o fato de que alguns alunos estabeleceram uma determinada conduta e a mantiveram durante todo o desenvolvimento do jogo. Estes indivíduos buscaram alguma resposta "aceitável" ou que julgaram corretas para solucionar os problemas. Este tipo

de conduta deu origem a um gráfico com curvas recursivas como a do Aluno 3 no Jogo dos Elásticos (Gráfico 16).

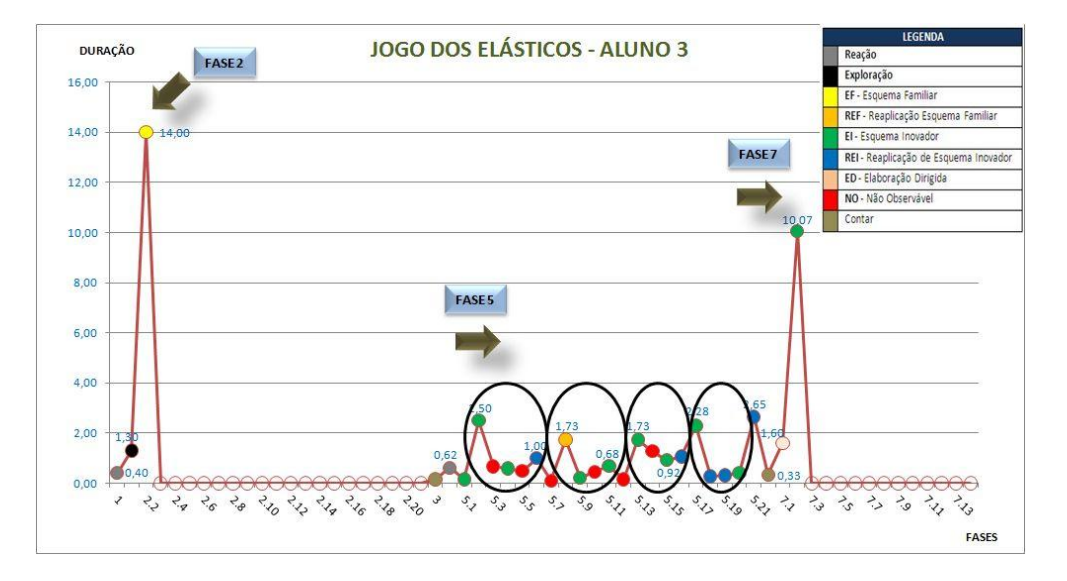

Gráfico 16: Recursividade do processo cognitivo destacado nos círculos

#### **6.7.2.3 Padrões de Comportamentos Cognitivos no jogo Computacional**

Cada gráfico obtido computacionalmente parece informar a maneira como se processa o aparecimento gradativo de ideias novas. Geraria uma espécie de assinatura cognitiva (Figura 83), obtida a partir de um tratamento relativamente simples (planilhas com fórmulas e gráficos) dos dados fornecidos pelo *Log* do jogo, diferenciado dos gráficos obtidos a partir do jogo manipulável. O *Log* do jogo computacional é capaz de registrar uma quantidade muito superior de ações, como as encontradas nos 15 alunos analisados que variaram de 288 a 1080 ações (Tabela 13).

| <b>ALUNO</b>   | <b>QUANTIDADE DE AÇÕES</b> | TEMPO DO JOGO (min) |
|----------------|----------------------------|---------------------|
| 1              | 1066                       | 54,5                |
| $\overline{2}$ | 530                        | 24,5                |
| 3              | 746                        | 54,8                |
| 4              | 857                        | 42,0                |
| 6              | 807                        | 76,3                |
| 9              | 1080                       | 76,4                |
| 11             | 337                        | 26,5                |
| 12             | 862                        | 37,6                |
| 13             | 405                        | 24,3                |
| 14             | 288                        | 23,3                |

Tabela 13: Quantidade de Ações registradas no *Log* de cada aluno no tempo de jogo.

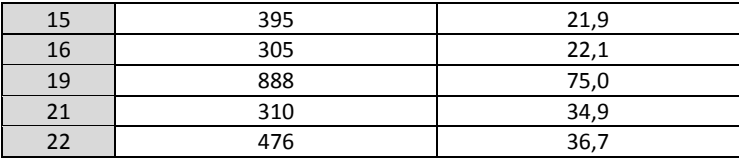

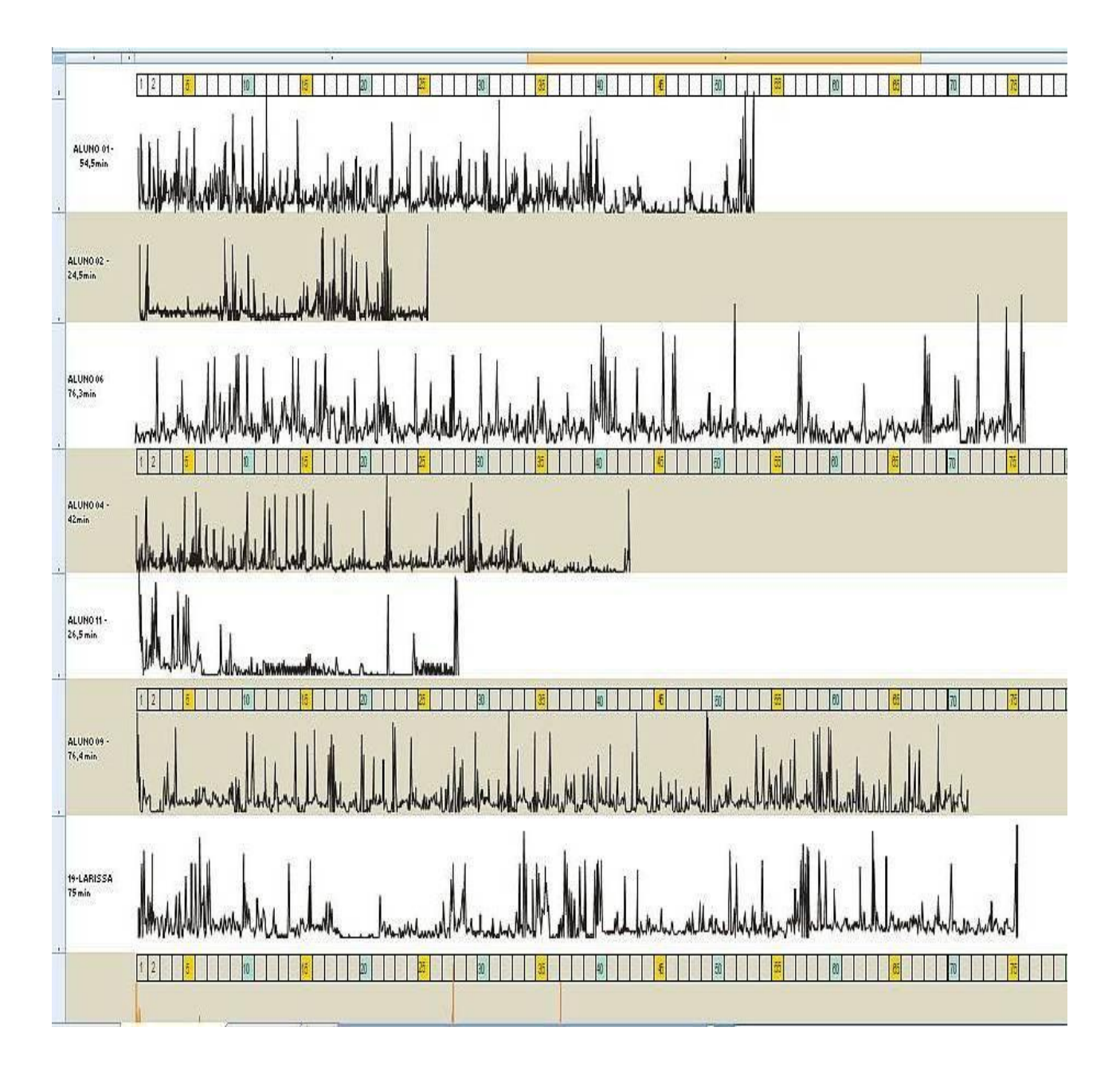

Figura 83: Assinaturas cognitivas de sete alunos durante o Jogo dos Elásticos em versão computacional. Gráficos comparativos gerados a partir do registro das ações ao longo do

tempo decorrido

Com este quantitativo de registros de ações identificamos regiões nos gráficos que sugerem padrões de comportamentos com alguma regularidade e outros conjuntos de ações que nos pareceram aleatórios. Ambos comportamentos apresentaram desenho gráfico que apontam para a existência de características recorrentes possivelmente correspondentes a atividades mentais típicas ao momento do jogo e do sujeito. Os Gráficos 17 e 18, dos Alunos 6 e 9, exemplificam tais comportamentos.

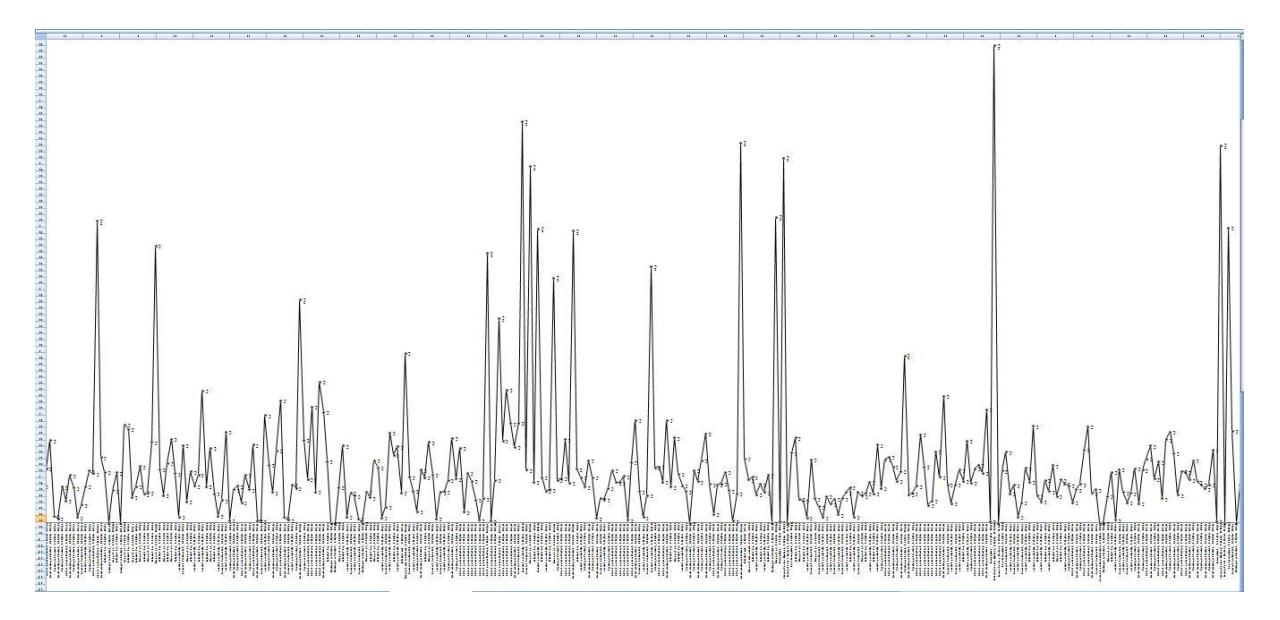

Gráfico 17: Comportamento cognitivo considerado aleatório - Aluno 6

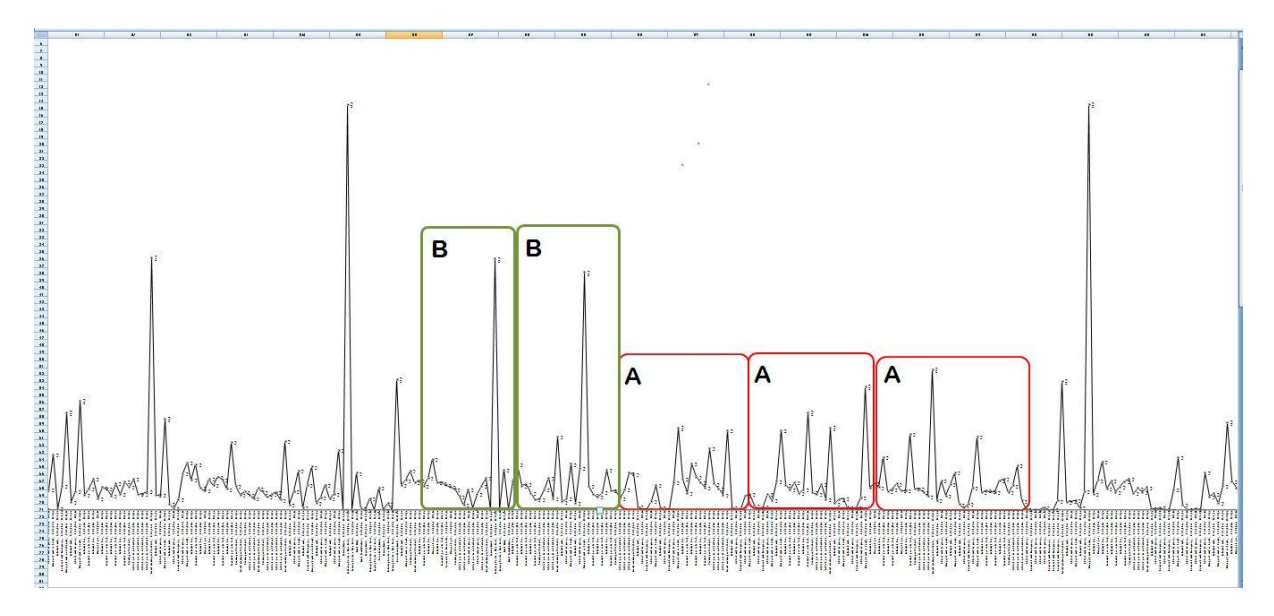

Gráfico 18: Comportamento cognitivo considerado similar - Aluno 9

## **6.7.2.4 Método da Amostragem Sucessiva para a Determinação de Dimensões Fractais**

Observando os traçados formados pelas linhas dos gráficos da Figura 83, utilizamos o programa *Corel Draw 12,* para retirar o fundo da imagem e proporcionar experimentações gráficas. Vislumbramos, então, que os gráficos se comportavam como molas que poderiam ser esticadas, comprimidas e rotacionadas em várias direções, sem alterar seu relevo original. Esta analogia dos gráficos à molas encaminhou nossas investigações a uma pesquisa realizada por Barros (2011), que estudou as dimensões fractais da mecânica dos sólidos usando como modelo um sistema de Koch, que é um sistema fractal formado por segmentos de reta. Baseando-nos neste estudo iniciamos a averiguação de uma mesma interpretação matemática aplicada ao fenômeno da dinâmica vibracional de molas, às curvas geradas em nossos gráficos (BARROS; BEVILACQUA, 2007).

Barros (2011) explica que no método da amostragem sucessiva a dimensão é alcançada em decorrência da relação entre a propriedade global (comprimento, área, flexibilidade, período de vibração) das amostras e seus tamanhos. A uma mola inicial, com dada geometria, relaciona-se o comportamento dinâmico de amostras com tamanhos diferentes. Cada dimensão dinâmica está associada a um estímulo de vibração sobre a mola. As dimensões são obtidas a partir da relação entre as respostas dinâmicas de amostras da mola (período natural de vibração) e seus tamanhos. A dinâmica da mola está intimamente relacionada com o modo com que a mola armazena energia elástica (na forma de flexão) quando deformada por um estímulo externo. Barros (2011) propõe três tipos diferentes de estímulos externos: rotacional ("mom"), horizontal ("hor") e vertical ("ver"). O estímulo de um binário de forças "mom" (momento) causando rotação, corresponde a uma distribuição uniforme de energia elástica e portanto a resposta dinâmica depende do comprimento da mola. Quando há um estímulo de força horizontal "hor", a energia elástica depende do comprimento total da mola mas também da distribuição espacial na direção vertical ou na amplitude dos picos. Quando o estímulo é o de uma força na vertical "ver" a energia, e consequentemente a dinâmica armazenada, dependem da distribuição espacial na direção horizontal. Aplicando o método da amostragem sucessiva para a determinação de dimensões fractais (BARROS, 2011), aos gráficos de seis dos quinze alunos (Gráfico 19 a 24), obtivemos os seguintes resultados:

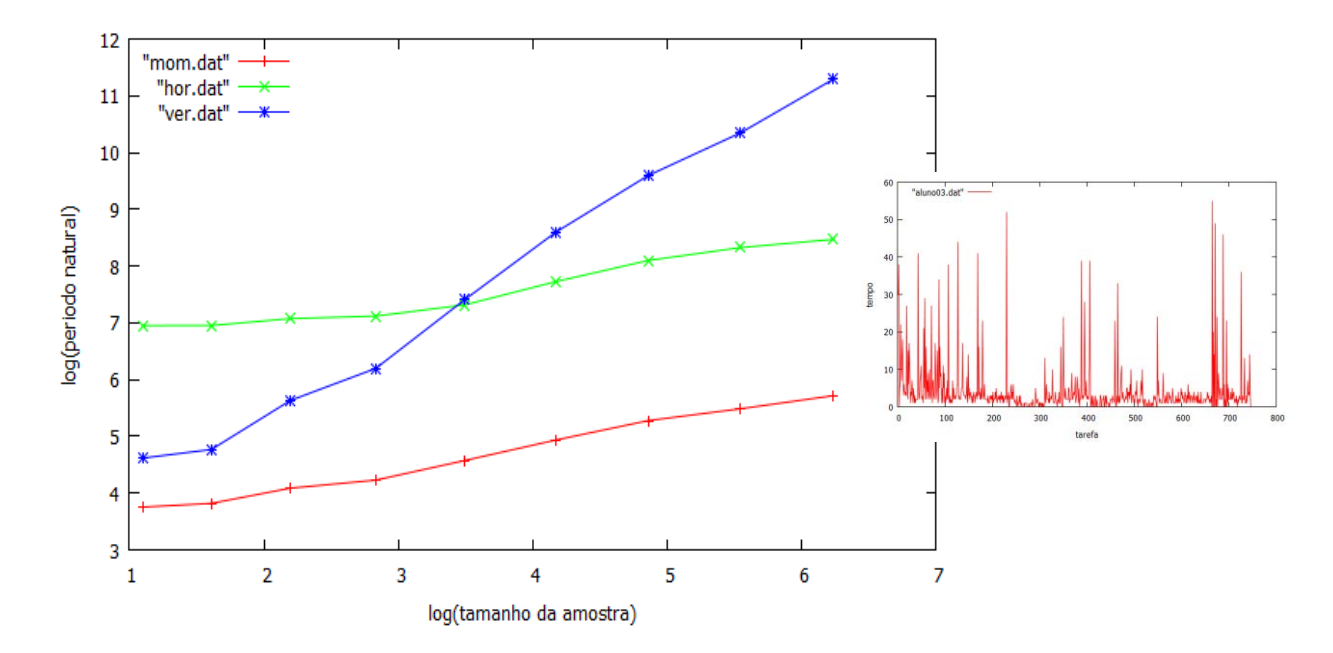

Gráfico 19: Aluno 03 - log x log / Ação x duração da ação

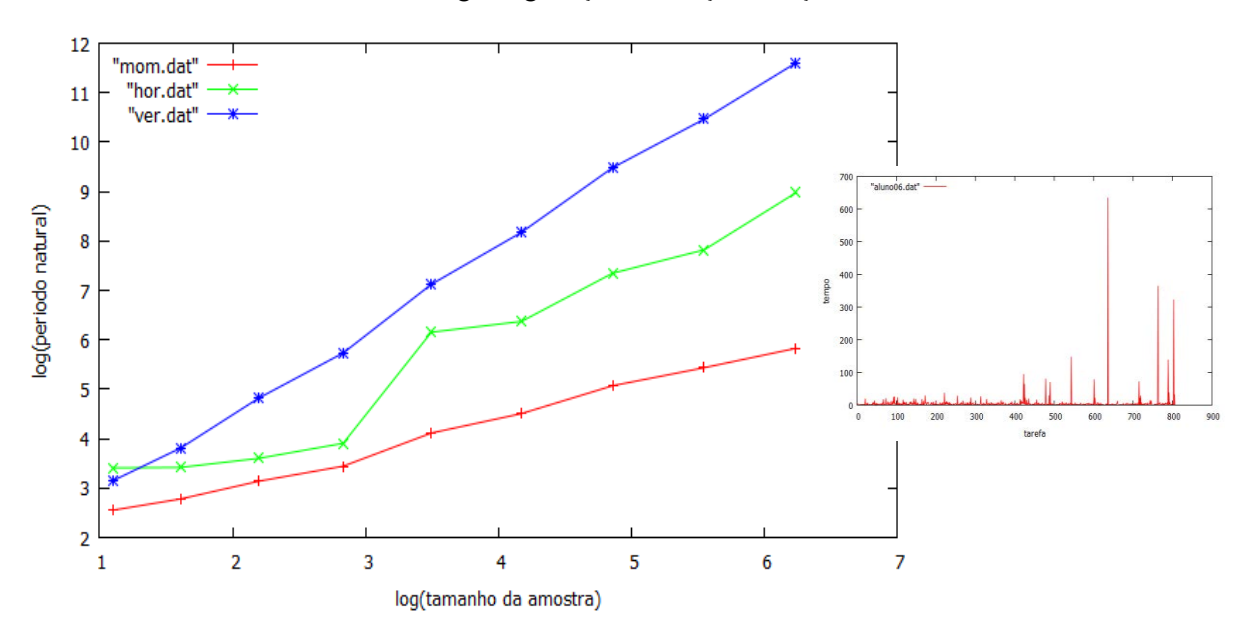

Gráfico 20: Aluno 06 - log x log / Ação x duração da ação

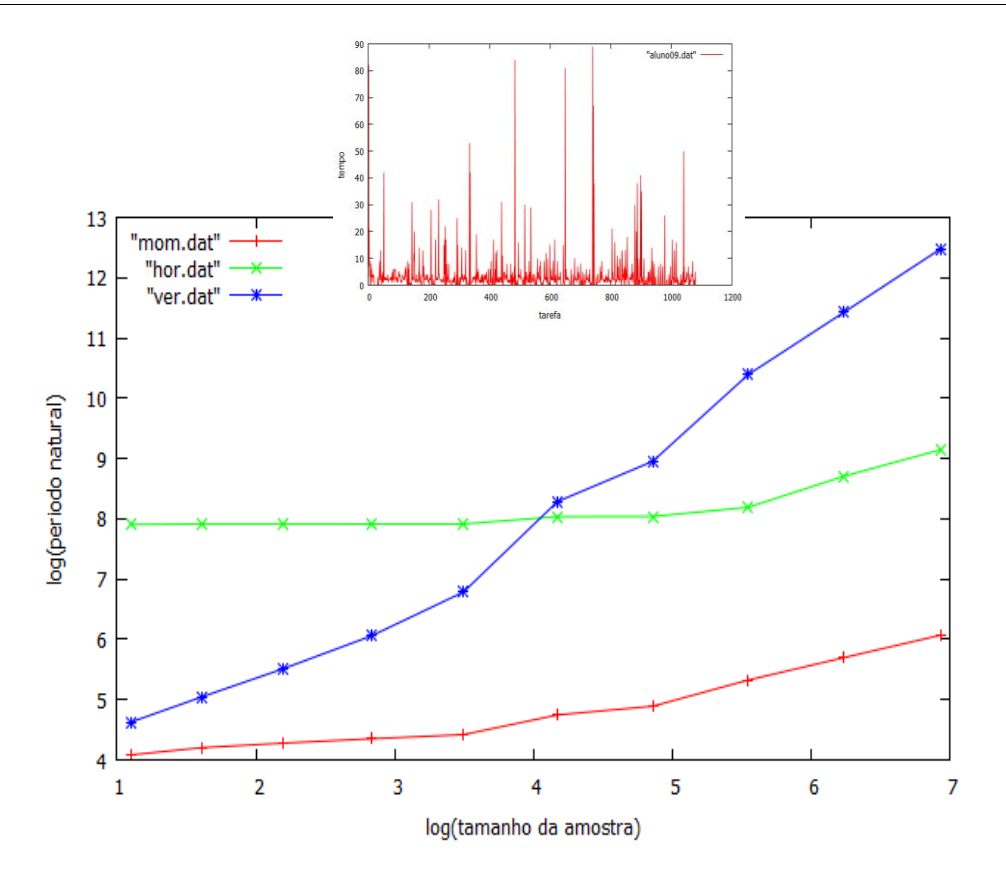

Gráfico 21: Aluno 09 - log x log / Ação x duração da ação

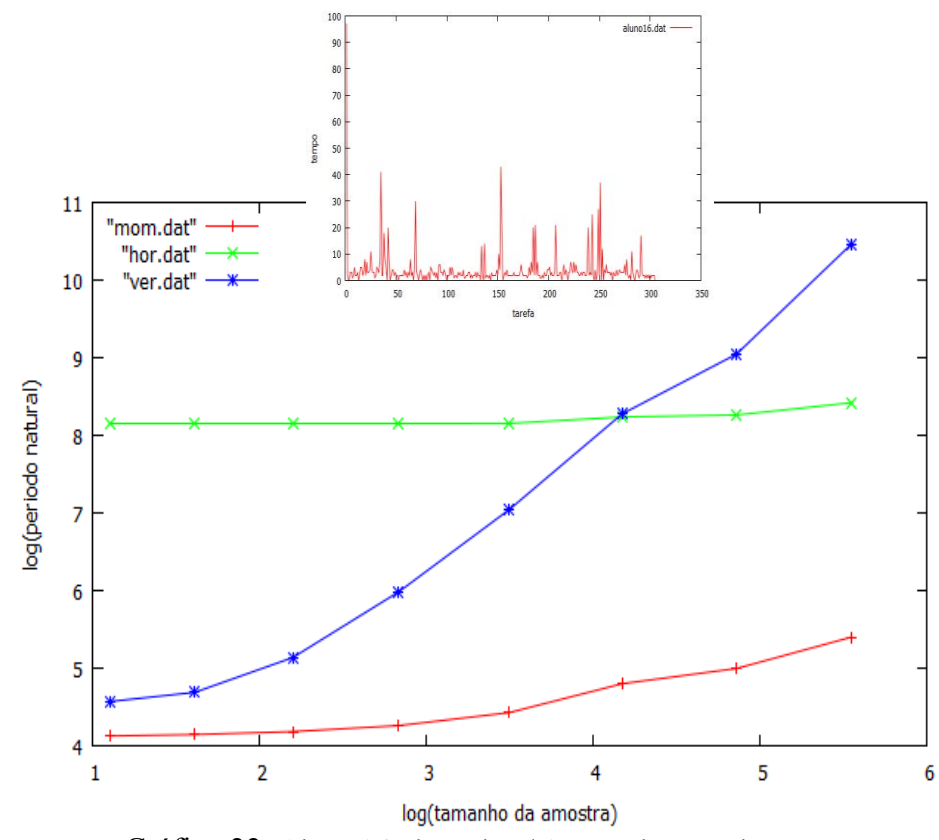

Gráfico 22: Aluno 16 - log x log / Ação x duração da ação

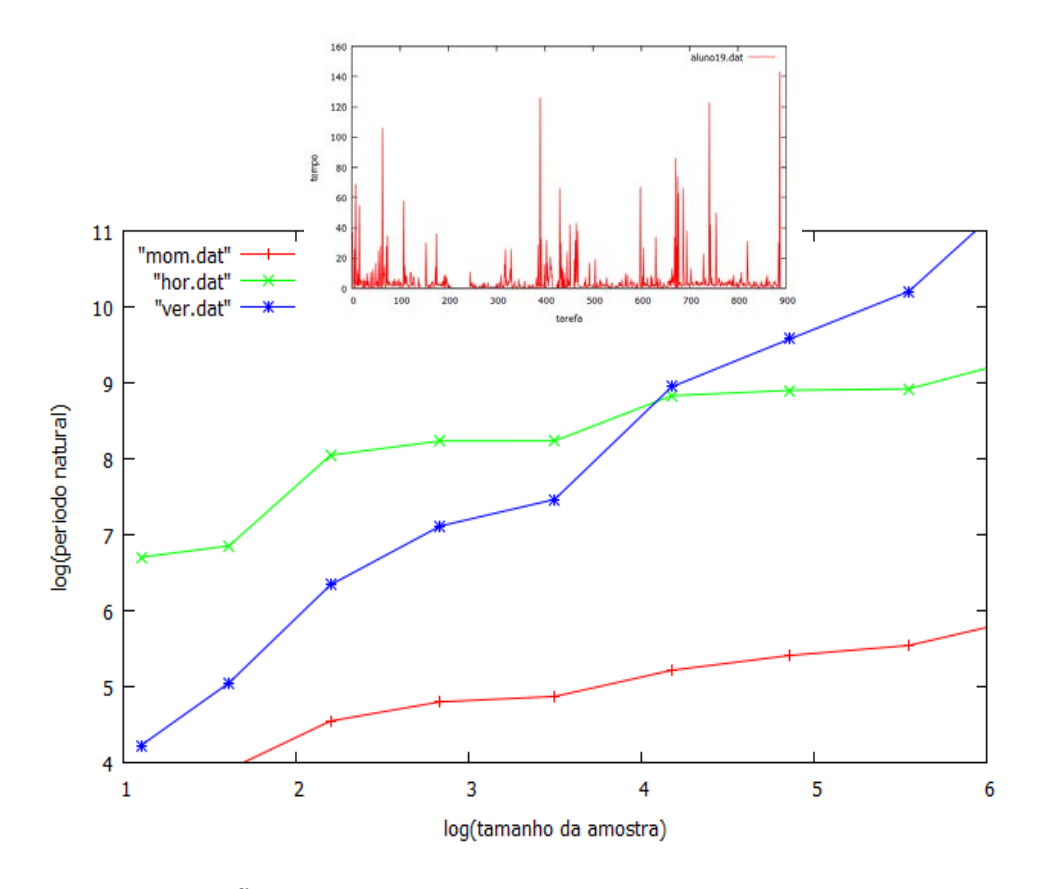

Gráfico 23: Aluno 19 - log x log / Ação x duração da ação

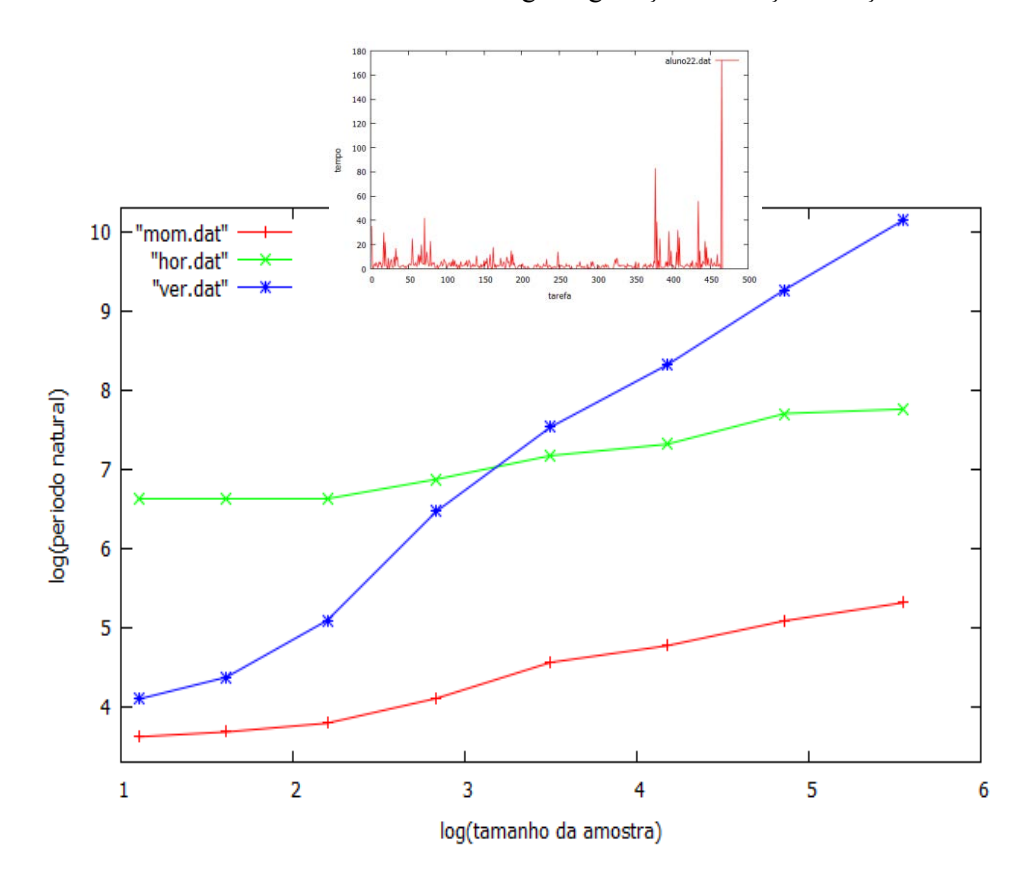

Gráfico 24: Aluno 22 – log x log / Ação x duração da ação

As dimensões dinâmicas obtidas com a aplicação do método de amostragem para a determinação de dimensões fractais, a partir dos Gráficos 19 a 24, estão inseridas na Tabela 14 para os três diferentes estímulos externos.

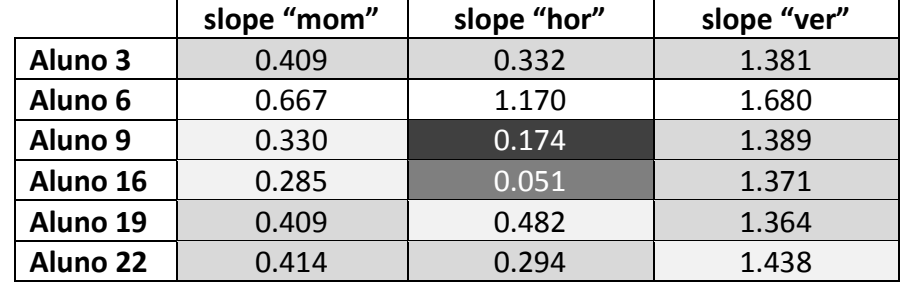

Tabela 14: Dimensões dinâmicas fractais para os Alunos 3, 6, 9, 16, 19 e 22

A Tabela 14 mostra os agrupamentos de acordo com a proximidade dos resultados encontrados para cada aluno nos diferentes estímulos externos (do branco ao cinza escuro). Note-se que o Aluno 6 tem todos os resultados em branco que não se agrupam aos resultados dos demais alunos em nenhum dos três estímulos diferentes.

Observamos que as curvas do Aluno 6 destacaram-se das demais. Frente a este resultado retornamos à captura de tela do Aluno 6 e encontramos um gradativo progresso em suas construções. O aluno jogou em um ritmo uniforme de pequenos intervalos, rico em transformações cognitivo-comportamentais expressivas (observáveis). Constatamos três fases diferenciadas nas elaborações realizadas no jogo. Chamamos estas fases de exploratória, de transição e de transformações intensas. Na terceira fase além de criar figuras utilizando pinos, elásticos e placas, o aluno intercalou a atividade contando gradativamente o que desenvolvia. Estas três diferentes fases sugerem correspondência com a curva "hor" do gráfico que indicaria três diferentes comportamentos (Gráfico 20). Isto fica mais visível ao agrupar os resultados dos seis alunos em cada tipo de estímulo. Observamos valores mais baixos do Aluno 6 em relação aos demais e com um acentuado degrau, sugerindo variações mais intensas na passagem pelas fases (Gráficos 25 a 27).

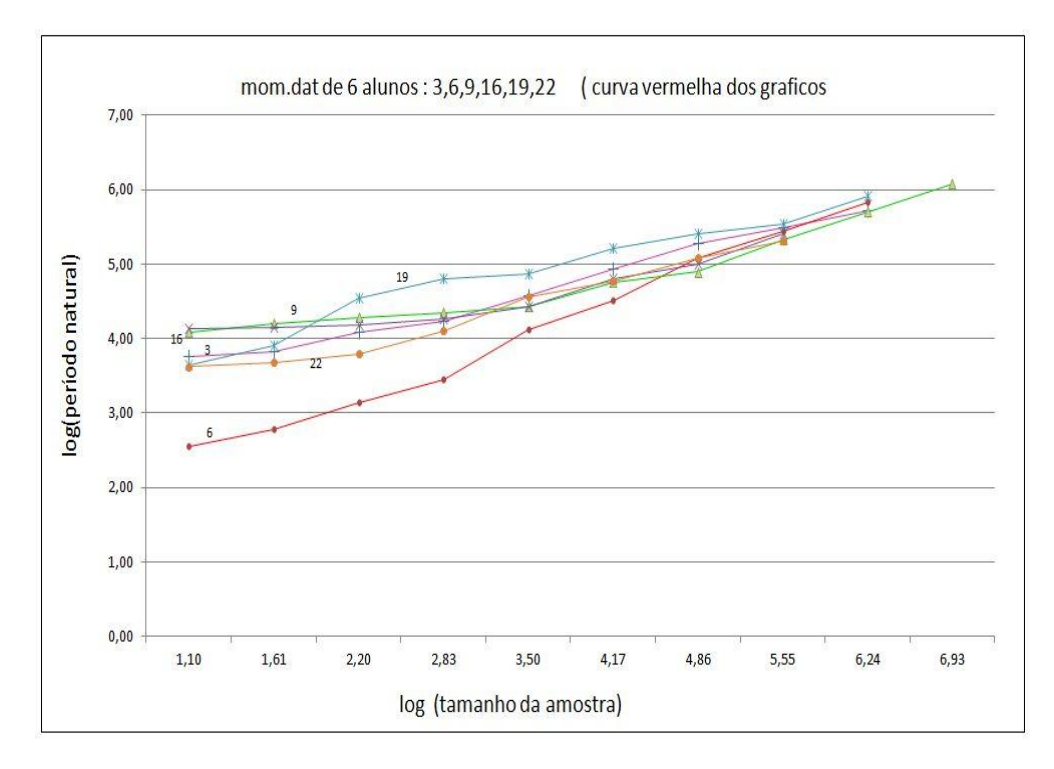

Gráfico 25: estímulo "hor" para os seis alunos

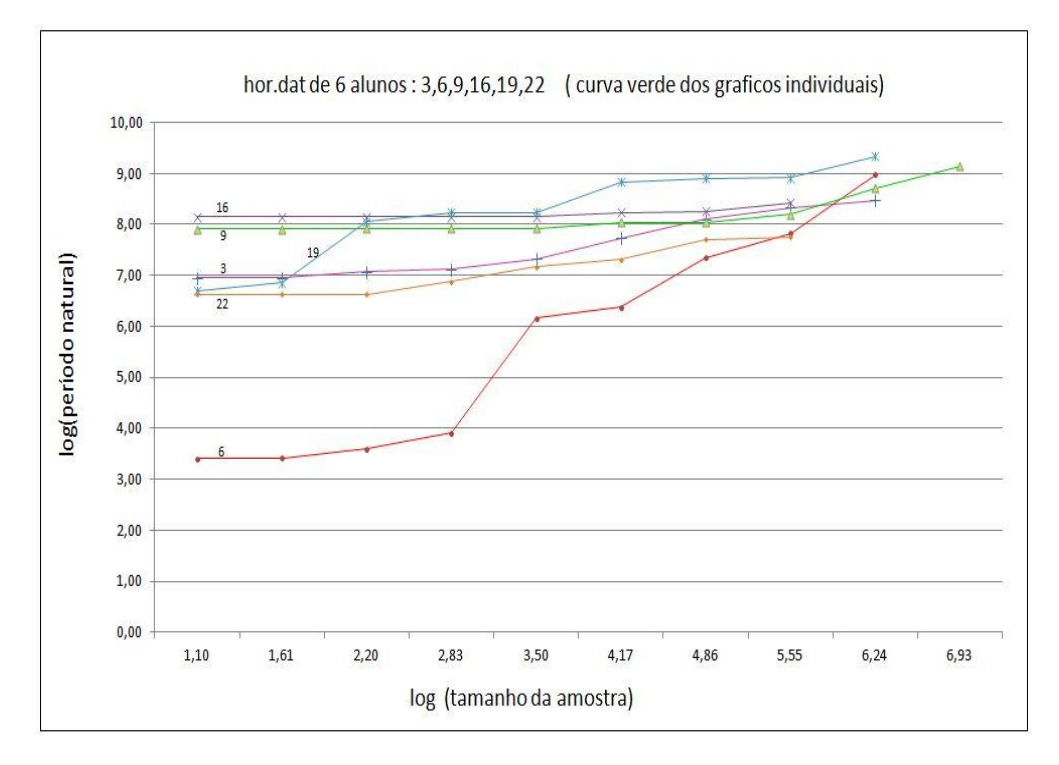

Gráfico 26: estímulo "ver" para os seis alunos

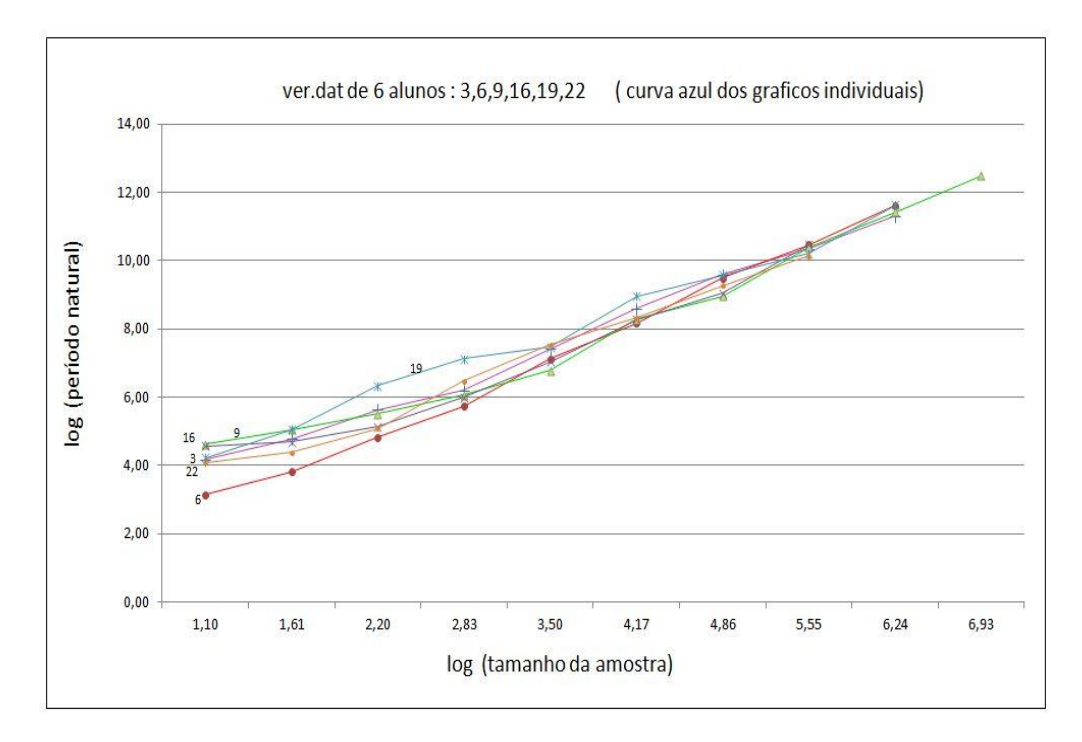

Gráfico 27: estímulo "mom" para os seis alunos

Nos três gráficos loglog (Gráficos 25 a 27) cada curva apresenta uma distribuição de seus pontos próxima à de uma reta. A amostragem das ações foi feita de modo sucessivo e acumulativo. Uma vez que cada amostra  $(A_n)$  está contida na próxima maior  $(A_{n+1})$  podemos concluir que indicaria existirem características ou propriedades autossimilares que se encontram em todas as frações do total de ações registradas computacionalmente durante o jogo, cujo tamanho ou intensidade depende do tamanho da amostra, o que nos dá um forte indício da existência de uma dimensão fractal (Figura 84).

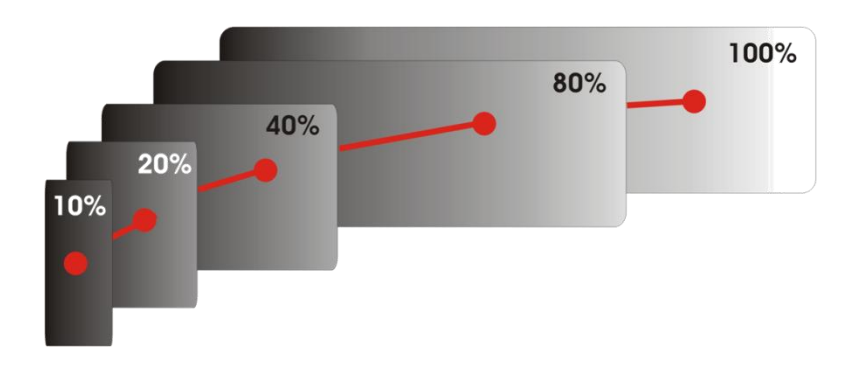

Figura 84: esquema representativo da amostragem

Comparando os Gráficos 26, 27 e 28 identificamos que as seis curvas dos alunos no Gráfico 28 apresentaram a maior inclinação e ao mesmo tempo são as que melhor se aproximam de retas o que nos sugere que a estimulação vertical seria a que mais revelaria o caráter fractal cuja dimensão, pela Tabela 14, varia entre 1,364 e 1,680.

No próximo capítulo apresentamos a discussão, indicações para trabalhos futuros e considerações finais.

## **Capítulo 7 Discussão**

*"Paciência e senso de oportunidade... tudo vem quando tem que vir. Uma vida não pode ser apressada, não pode funcionar dentro de uma programação, como muitas pessoas querem que aconteça. Tem que aceitar o que chega até nós no momento e não pedir mais."*

*Brian Weiss* 

Neste capítulo apresentamos o resumo da pesquisa descrita nessa dissertação explicitando suas contribuições, problemas encontrados ao longo do desenvolvimento e sugestões para prosseguimento do trabalho.

### **7.1 Síntese**

Conforme preconizado por Inhelder (1996), o aporte computacional para a captura das microgêneses cognitivas inauguraria uma nova era de análises da aprendizagem e viabilizaria observar o que a "olho nu" não era possível em seu tempo. Se por um lado esse cenário gera sensações próprias dos que vislumbram inovações, provocaria também a angústia do não saber e da necessidade de arriscar-se.

A metodologia do *Fio Condutor Microgenético,* proposta nesta pesquisa, incorporaria um processo reversível de construções e desconstruções provocando uma organização cognitiva rumo à descoberta das regras intrínsecas aos jogos neuropsicopedagógicos. Possivelmente a metodologia aplicada aos dois jogos neuropsicopedagógicos, desenvolvidos em material manipulável e computacional, contribuiu para que fossem gerados dados para a verificação das hipóteses.

A aplicação dos jogos manipuláveis e o estudo de registros cognitivos subsidiaram o levantamento de requisitos para a construção de heurísticas necessárias na implementação da versão computacional dos jogos. Os dados registrados instantaneamente no *Log* do jogo, associados a um programa de captura de tela permitiram realizar uma correlação entre os resultados de ambas as versões. O tratamento dos dados gerados computacionalmente consumiu cerca de 20 minutos totais para uma gravação de uma hora de jogo, significando um avanço em relação ao tratamento dos dados gerados com o jogo manipulável.

Em termos de interface e descrição das possibilidades e restrições dos objetos nos jogos, sobretudo na programação da inteligência dos crivos computacionais de mediação, constituiuse em investimento que revelou um arcabouço de referências para desdobramentos em futuras pesquisas. A ausência de indicativos de acertos, erros ou prêmios proporcionou ao jogador a experiência livre de sistemas de recompensa. As situações-problema representam situações como na vida em que cada indivíduo traça seu caminho rumo a soluções, permitindo que aflorasse a motivação por seguir no desafio envolvendo o esforço e a persistência. A liberdade para criar, descobrir e adquirir conhecimentos transformando conhecimentos prévios manteria o jogador no jogo. O fato de as regras não serem explicitadas estimularia a atividade cerebral. A metodologia e o jogo em conjunto, ativariam a natureza funcional da cognição que seria a busca por soluções para as situações problema. Diferente de testes tradicionais em que o indivíduo pode manipular uma resposta, os jogos revelariam o indivíduo prontamente em sua capacidade cognitiva.

Uma vez que identificamos a existência de Esquemas Familiares, Inovadores e Prototípicos nas respostas operativas dos indivíduos, entendemos que os jogos possuiriam uma natureza microgenética cognitiva. Os jogos seriam considerados como máquinas que aplicadas permitiriam a coleta das assinaturas cognitivas, interpretadas à luz das microgêneses cognitivas. Na medida em que os esquemas acontecessem em um movimento pendular, a operatividade de esquemas pareceu estar sendo ativada, e a sua natureza, outrora, não observável, tornar-se-ia observável.

Desenvolvemos metodologias específicas para tratar os dados gerados pelas aplicações dos jogos nas versões manipulável e computacional. Os resultados extraídos da interpretação dos dados geraram resultados fundamentais para indicar caminhos na tentativa de validar as hipóteses desta pesquisa.

A partir da análise dos resultados pretendemos identificar um modelo de funcionamento da cognição, manifesto pela expressividade dos esquemas em ação. Nossa opção em utilizar o método da amostragem sucessiva para a determinação de dimenões fractais surgiu do reconhecimento de semelhanças entre os gráficos que geramos e o tratamento matemático de molas construídas segundo sistemas de Koch. Numa análise preliminar verificamos certo grau de linearidade nos pontos loglog obtidos pelo método, sugerindo a existência de propriedades fractais no mecanismo da cognição.

## **7.2 Dificuldades e Limitações Encontradas**

Ao longo da pesquisa encontramos algumas dificuldades que nortearam o encaminhamento dos trabalhos. Em primeiro lugar a administração do tempo e do volume de trabalho em cada etapa foi constante e decisivo para o atendimento aos prazos.

Foi necessário iniciar o desenvolvimento dos jogos computacionais em paralelo à aplicação do segundo jogo manipulável. Esta sobreposição de atividades e posteriormente o tratamento dos dados consumiu metade do tempo oficial da pesquisa e por vezes foi necessário dedicação a uma das atividades em detrimento da outra. As equipes se formaram aos poucos e por se tratarem de alunos da graduação e do Ensino Médio houve períodos em que a produção reduzia em função dos calendários de avaliações. Por conta disso, o projeto de desenvolvimento do Jogo da Vassoura não foi concluído. O *Jogo dos Elásticos* computacional validou parcialmente os resultados da aplicação dos jogos manipuláveis.

Na aplicação computacional a primeira dificuldade foi constatar que o Jogo dos Elásticos funcionava em *Windows* e todos os computadores do Laboratório de Informática da escola municipal tinham ambiente *Linux*. O arquivo executável *Main.exe* criado para que pudesse rodar o jogo como um programa não rodava no *Linux* sendo necessário procurar um novo método para fazer o executável. Para o *Linux* o arquivo passou a chamar-se *Main* (sem ".*exe*"). Este problema foi sanado utilizando notebooks em prestados, porém perdeu-se metade de um dia para realizar as instalações dos programas *Python* e *Pygame* e realizar ajustes, já que cada computador tinha uma configuração diferente. Esse contratempo

demandou um tempo maior para a instalação do Jogo dos Elásticos e do programa de captura em cada máquina. Foi necessário fazer alguns testes antes de iniciar a aplicação com os alunos.

Nem sempre o jogo funcionou. Algumas vezes interrompeu no meio e perdeu-se tudo que a criança havia feito. Perdemos alguns registros de captura de tela em função do programa inicialmente utilizado para tal não ser estável. Também houve perda de registro de alguns *Logs* no primeiro dia de aplicação em função da tela do jogo ser em janela do *Windows* confundindo os alunos no momento de fechar o jogo.

Durante a aplicação com o primeiro grupo de alunos da escola pública verificou-se que alguns alunos que chegavam à terceira tela de Contar avançavam para a Tela Créditos, pois o ícone de seta sugeria a possibilidade de avançar. Uma das consequências foi a impossibilidade de retornar, não implementada no jogo, e outra foi a descoberta de que ao clicar novamente na Tela Créditos reiniciava-se o jogo e as fases apresentavam o jogo reorganizado. Foi preciso modificar esta implementação para evitar os equívocos. Desta forma, ao chegar na terceira tela de contar foi retirado o ícone de avançar à direita bloqueando o acesso à tela de créditos. Com a alteração, caso o jogador deseje sair clica no ícone de saída (X), a janela de confirmação se apresenta e a partir da escolha avança para a Tela Créditos. Além disso, uma vez na Tela Créditos com um clique o jogador sai totalmente do jogo ao invés de voltar para a tela de introdução.

Percebemos a necessidade de pelo menos três pessoas na aplicação computacional em função da preparação dos computadores, instalação da câmera filmadora, filmagem, condução da atividade com as crianças, acompanhamento e orientação aos alunos. Também demandou tempo adicional no primeiro dia de aplicação do jogo ainda ter que salvar todos os registros e desinstalar o jogo em todos os computadores.

As definições e o desenvolvimento dos métodos para tratar tanto as filmagens dos jogos manipuláveis quanto os *Logs* e as capturas de telas registradas pelos programas do jogo computacional, consumiram parte significativa do tempo da pesquisa.

## **7.3 Contribuições da Dissertação**

As principais contribuições desta pesquisa se encontram na abertura de caminhos para a análise de dados gerados em jogos computacionais e para a compreensão do funcionamento cognitivo-comportamental. Destacamos também que:

- Nossos resultados experimentais sugerem ganhos cognitivos estruturais adquiridos ao jogar o *Jogo dos Elásticos* e ativados ao jogar o *Jogo da Vassoura*. Trata-se da aquisição de regras cognitivas adquiridas na experiência e na interação com este tipo de jogos e nestas condições metodológicas. A construção das regras gerais dos conhecimentos, uma vez reaplicadas em novos jogos, contribuiria para a aceleração cognitiva. As crianças, quando indagadas alguns meses após terem jogado os jogos foram capazes de relatar sua experiência e suas construções rumo à solução dos problemas e à descoberta das regras implícitas no jogo.
- Todos os alunos foram capazes de elaborar regras matemáticas não formalizadas em ambos os jogos e versões (INHELDER, 2001). Na interação com o Jogo dos Elásticos classificaram as fichas ilustradas de acordo com algum critério e formaram conjuntos utilizando os pinos e os elásticos. Houve a formação de interseção de conjuntos por dois alunos. Da mesma forma constatamos que as crianças com idade entre nove e onze anos são capazes de elaborar as regras inseridas no *Jogo da Vassoura* que abrangem a descoberta do equilíbrio utilizando a relação entre pesos e distâncias até o anúncio da Lei do Torque com a aplicação correta da multiplicação de pesos e distâncias.
- O engenho computacional desenvolvido superou as expectativas no sentido do registro do *Log* e das possibilidades futuras de facilitar o tratamento dos dados. A partir desta experiência possibilitam-se desdobramentos científicos para outros jogos do acervo.
- A elaboração de métodos de tratamento de dados computacionais gerados por jogos determinaria novas formas de compreender processos cognitivo-comportamentais intangíveis.
- A pesquisa validou a técnica do Fio Condutor, precedente ao *Fio Condutor Microgenético*, desenvolvido empiricamente por Marques (2009). A metodologia do *Fio Condutor Microgenético* revelou resultados efetivos de aprendizagem, por meio da demonstração da evolução dos esquemas.
- Desenvolvemos um engenho capaz de captar as ações dos jogadores gerando insumo para o tratamento de dados qualitativos e quantitativos do processo cognitivo.
- A implementação da Elaboração Dirigida computacionalmente, a partir da descrição de comportamentos cognitivos articulados a respostas dos jogadores no jogo, constituir-se-ia em um passo rumo à automatização da interpretação das elaborações do jogador e complementaria a análise do mediador.
- Buscamos o despertar de um olhar novo para a compreensão dos processos cognitivos de dinâmica fractal estruturados pelas mesmas leis que regem os sistemas complexos e não-lineares.

### **7.4 Trabalhos Futuros**

Planejamos um desenho de pesquisa com uma amostra maior de participantes a fim de verificar as hipóteses elencadas, exigindo um maior investimento em estrutura, técnicas e engenhos computacionais para tratar e analisar os dados com participação interdisciplinar de especialistas das neurociências, neuropedagogia, sistemas complexos, informática e educação.

#### **7.4.1. Aperfeiçoamento no Jogo dos Elásticos**

Sugerimos principalmente o aperfeiçoamento do engenho computacional nos seguintes quesitos:

- Disponibilizar o jogo gratuitamente em versão para a WEB.
- Aperfeiçoar o tratamento do *Log* de modo a torná-lo totalmente computacional para agilizar as análises. Desenvolver a análise computacional dos esquemas microgenéticos facilitando o trabalho de especialistas. Gerar relatórios a partir das análises realizadas.
- Implementar as restrições diferenciadas para o encaixe dos pinos para que atenda completamente aos objetivos contidos no jogo manipulável definidos pela especialista.
- Implementar a possibilidade de movimentar as placas em forma de triângulo das fases 8 e 9.
- Dar opções diferentes de representar ou contar o que fez nas fases 3, 6 e 9 de ambos os jogos.
- Reconhecimento pelo programa de uma interseção ou inclusão de conjuntos.
- Aumentar a área de seleção de um pino e de colocação do elástico no pino visando agilizar a seleção destes objetos e no caso do pino já colocado em buraco minimizar os erros de seleção. Muitos selecionaram uma placa quando a intenção era selecionar um pino.
- Alguns registros no *Log* ainda se fazem necessários para que o engenho atenda de forma mais completa a todas às necessidades da pesquisa como: seleção e arraste de uma placa, análise da linguagem pela evolução da classificação das *tags* fornecendo dados para a classificação do nível de atributos e significados dados às palavras, identificação dos perfis cognitivos, classificação dos esquemas e períodos não observáveis e fixação dos pinos aos buracos nas Fases 4 e 5.
- Inserir, uma espécie de espátula que sirva de instrumento para arrastar vários objetos ao mesmo tempo de um local a outro da tela nas Fases 4 e 5.
- Necessidade de inserir na coleção de *Tags* a opção "Outra" que, ao ser escolhida, possibilitaria ao jogador digitar sua própria *Tag*. Também nos parece oportuno aperfeiçoar o design de apresentação de uma *Tag* colocada em um grupo. O X deve ficar do lado esquerdo da Tag para não cobrir a palavra.

#### **7.4.2. Desenvolvimento do Jogo da Vassoura**

O Jogo da Vassoura encontra-se em estágio avançado de desenvolvimento. Atualmente faltam algumas implementações nas telas de ação, a programação da Elaboração Dirigida articulada às respostas do jogador, bem como o registro do *Log* que precisaria ser concluído. Entendemos que o jogo proporcionaria a geração de novos dados. Seria interessante a finalização do projeto, aproveitando inclusive a experiência com a programação do Jogo dos Elásticos.

#### **7.4.3. Outros desdobramentos**

 Aperfeiçoar o registro do *Log* dos jogos, para futuros projetos, no que tange a automatização do tratamento dos dados computacionais. A automatização viabilizaria o tratamento dos dados resultantes da aplicação dos jogos em maior amostra de indivíduos.

- Definir crivos para a interpretação automatizada dos dados qualitativos fundamentados nas microgêneses cognitivas.
- Ampliar a implementação da Elaboração Dirigida refinando o engenho.
- Os resultados sugerem a existência de uma "rugosidade" nos gráficos, tal como ocorre em muitas manifestações da natureza. Intuímos que a investigação desta característica possa fornecer indícios de propriedades do sistema cognitivo. Para isto seria necessário desenvolver *Logs* para outros jogos e submetê-los também a este tratamento matemático. Indicamos também que sejam desenvolvidos testes controlados que incluíssem outros jogos, além dos desenvolvidos na metodologia do Fio Condutor Microgenético.

## **7.5 Considerações Finais**

Nosso trabalho se aponta como alicerçal para a elaboração de métodos de tratamento de dados de captura cognitiva. A proposta teórico-experimental constituiu-se em estratégia neuropsicopedagógica promissora para o desenvolvimento metacognitivo e reconhecemos seu potencial no âmbito das teorias e práticas em educação. O desenvolvimento de jogos neuropsicopedagógicos computacionais impacta na democratização ao acesso a jogos desta natureza. A Elaboração Dirigida implementada computacionalmente auxilia o especialista na condução de jogos que visem a aquisição de estruturas cognitivas.

O processo cognitivo-comportamental seria descrito pelo Processamento Fractal Microgenético proposto no Capítulo 3 (Figura 9). Em cada passagem pelo processo acumularse-ia um conhecimento que realimentaria a próxima passagem. Este processo sucessivo e

recursivo é autoestimulado por novas descobertas que atuam como força motriz deste ciclo iterativo. Este processo cessaria quando a entrada e a saída de esquemas cognitivos se igualasse.

Neste trabalho não chegamos a definir um modelo matemático que descrevesse os processos cognitivos à luz das microgêneses cognitivas, contudo decorrente de nossa proposta de articulação entre a dimensão fractal, as microgêneses cognitivas e a metacognição encontramos resultados que apontam para caminhos promissores de pesquisa cognitivocomportamental envolvendo estes três eixos.

## **Referências Bibliográficas**

AURÉLIO, B. de H. Dicionário da Língua Portuguesa. Ed. Nova Fronteira. 1ª ed. p.810.

BARROS, M. M. A Dimensão Fractal de Fenômenos Físicos dos Sistemas Geométricos Fractais. Petrópolis, RJ. : Laboratório Nacional de Computação Científica, 2011.

BARROS, M. M., Bevilacqua, L., \A Method to Calculate Fractal Dimensions of the Weierstrass-Mandelbrot Functions based on Moments of Arbitrary Orders", Proceedings XXX CNMAC, Florian opolis, Brazil, 2007.

BEVILACQUA, L. Dynamic Fractal Dimension. National Laboratory for Scientific Computing, LNCC. Petrópolis, Rio de Janeiro. Brasil.

BORGES, M. "Conhecimento coletivo", *in* Mariano Pimentel e Hugo Fuks (orgs.), Sistemas Colaborativos. Rio de Janeiro: Campus/SBC, pp. 186-205, 2011.

FEDER, J. Fractals. Department of Physics.University of Oslo. Norway. Plenum Press. New York and London.

FLAVELL, John H.. A psicologia do desenvolvimento de Jean Piaget. Tradução Maria Helena Souza Patto. 4. ed. São Paulo: Pioneira, 1992.

FRACTAIS uma jornada pela dimensão oculta. Produção de Scientific American Brasil. Manaus: NovoDisc Midia Digital da Amazonia Ltda. DVD 5 (53 min)MANDELBROT, B. (vídeo)

INEP[.http://download.inep.gov.br/educacao\\_basica/prova\\_brasil\\_saeb/resultados/2012/Saeb\\_](http://download.inep.gov.br/educacao_basica/prova_brasil_saeb/resultados/2012/Saeb_2011_primeiros_resultados_site_Inep.pdf) 2011 primeiros resultados site Inep.pdf. Acesso em 13/10/2013.

INEP[.http://download.inep.gov.br/educacao\\_basica/prova\\_brasil\\_saeb/escala/2011/escala\\_des](http://download.inep.gov.br/educacao_basica/prova_brasil_saeb/escala/2011/escala_desempenho_matematica_fundamental.pdf.%20Acesso%20em%2013/10/2013) [empenho\\_matematica\\_fundamental.pdf. Acesso em 13/10/2013.](http://download.inep.gov.br/educacao_basica/prova_brasil_saeb/escala/2011/escala_desempenho_matematica_fundamental.pdf.%20Acesso%20em%2013/10/2013)

INEP[.http://download.inep.gov.br/educacao\\_basica/prova\\_brasil\\_saeb/resultados/Escala\\_MA](http://download.inep.gov.br/educacao_basica/prova_brasil_saeb/resultados/Escala_MAT_Prova_Brasil.pdf) [T\\_Prova\\_Brasil.pdf.](http://download.inep.gov.br/educacao_basica/prova_brasil_saeb/resultados/Escala_MAT_Prova_Brasil.pdf) Acesso em 13/10/2013.

INEP. [http://portal.inep.gov.br/web/saeb/resultados.](http://portal.inep.gov.br/web/saeb/resultados) Acesso em 13/10/2013.

INHELDER, Bärbel [et al.]. O Desenrolar das descobertas da criança: pesquisa acerca das microgêneses cognitivas. Trad. Eunice Gruman. Porto Alegre: Artes Médicas, 1996.

INHELDER, B., Tryphon, A. & Vonèche, J.J.. Working with Piaget: Essays in Honour of Bärbel Inhelder. Psychology Press. 2001. <http://books.google.com.br/books?id=z3I0Y1utdh0C>

KIRSH, David. "Metacognition, Distributed Cognition and Visual Design", in Peter Gardinfors e Peter Johansson, Lawrence Erlbaum. Cognititon, Education and Communication Technology (eds.). 2004. Disponível em: [http://fias.uni](http://fias.uni-frankfurt.de/~triesch/courses/cogs1/readings/metacognition-Kirsh2004.pdf)[frankfurt.de/~triesch/courses/cogs1/readings/metacognition-Kirsh2004.pdf](http://fias.uni-frankfurt.de/~triesch/courses/cogs1/readings/metacognition-Kirsh2004.pdf). Acesso em 30/11/2012. Tradução de Débora R. Barros.

KROMER, Thomas. "Scanning Patterns in Fractal Neural Nets", Muensterklinik Zwiefalten, Deuschland. Disponível em: [http://thomasfractalkromer.de/media//DIR\\_40636/4add3d80c3cf0538ffff8d12ac144221.pdf](http://thomasfractalkromer.de/media/DIR_40636/4add3d80c3cf0538ffff8d12ac144221.pdf) Acesso em 03.03.2011.

KROMER, Thomas. Spatial Neural Networks Based on Fractal Algorithms Biomorph Nets of Nets of... Zentrum für Psychiatrie,Münsterklinik Zwiefalten ,G. Deuschland. 1999. Disponível em: [http://www.fractal.org/Life-Science-Technology/Publications/Fractal-Neural-](http://www.fractal.org/Life-Science-Technology/Publications/Fractal-Neural-Networks.htm)[Networks.htm](http://www.fractal.org/Life-Science-Technology/Publications/Fractal-Neural-Networks.htm) Acesso em 12.11.2010.

LOPES, M. L. M. L. Entrevista publicada em Educa o Matem tica em Revista, SBEM – Sociedade Brasileira de Educa o Matem tica, S o aulo, n. 8, p. 9, jun. 2000.

MANDELBROT, B. Fractais e a arte da rugosidade. TED Conversations. 2010. Acesso em: 27.10.2013. Disponível em: [http://www.ted.com/talks/lang/pt](http://www.ted.com/talks/lang/pt-br/benoit_mandelbrot_fractals_the_art_of_roughness.html)[br/benoit\\_mandelbrot\\_fractals\\_the\\_art\\_of\\_roughness.html](http://www.ted.com/talks/lang/pt-br/benoit_mandelbrot_fractals_the_art_of_roughness.html)

MARQUES, C. V.; OLIVEIRA. C. E. T.; MOTTA, C. L. R. (Org.). [et al.]. A Revolução Cognitiva: um estudo sobre a teoria de Franco Lo Presti Seminério. Instituto de Matemática. Núcleo de Computação Eletrônica. Relatório Técnico 04/09. Rio de Janeiro. 2009.

MARQUES, C. V.; OLIVEIRA. C. E. T.; MOTTA, C. L. R. (Orient.). A Máquina da metacognição. Colaboração do Grupo de Trabalho do Curso de Neuropedagogia em Informática II. Rio de Janeiro: NCE/UFRJ, 2010. (Relatório Técnico, 04/10).

MARQUES, C. V. Estruturas internas cognitivas aprendentes: proposta de desenvolvimento de teste para desvendar a natureza processual do funcionamento cerebral através de templates. Colaboração de Carlo Emanuel Tolla de Oliviera et al. Rio de Janeiro: NCE/UFRJ, 2010. No prelo.

MENDONÇA, A. M. N. Mediação metacognitiva como estratégia de intervenção: uma experiência com jogos digitais. Dissertação de Mestrado. Universidade Federal do Rio de Janeiro. 2011.

MOREIRA, Ildeu de C. "Fractais", *in* H. Moysés Nussenzveig, (org). Complexidade e caos. 3 ed. Rio de Janeiro: Editora UFRJ/Copea, 2008.

MORGADO, L.; PARRAT-DAYAN, S. Conversas livres com a criança: Problemas e métodos. Fonte: [http://www.scielo.br/pdf/pee/v10n2/v10n2a18.pdf. Acesso em 03.01.2013.](http://www.scielo.br/pdf/pee/v10n2/v10n2a18.pdf.%20Acesso%20em%2003.01.2013)

MORETTO, V.P. Prova: um momento privilegiado de estudo, não um acerto de contas. 9.ed. Rio de Janeiro: Lamparina, 2010.

NELSON, Thomas O.; NARENS, Louis "Why Investigate Metacognition?", *in* Janet Metcalfe e Arthur P. Shimamura (org). Metacognition: knowing about knowing. Cambridge, Massachusetts. PP 06-25. 1994.

PIAGET, J. A Psicogênese dos Conhecimentos e a sua Significação Epistemológica. Teorias da Linguagem, Teorias da Aprendizagem. Lisboa: Edições. 1987

PIMENTEL, Mariano; FUKS, Hugo (organizadores). Sistemas colaborativos. Rio de Janeiro: Elsevier, 2011.

SEMINÉRIO, Franco Lo Presti. Infra-estrutura da cognição (I): linguagens e canais morfogenéticos. Rio de Janeiro: FGV, ISOP, nº 4, 1984.

SEMINÉRIO, Franco Lo Presti. Infra-estrutura da cognição (II): linguagens e canais morfogenéticos. Rio de Janeiro: FGV, ISOP, nº 8, 1985.

SEMINÉRIO, Franco Lo Presti. [et al.]. Elaboração Dirigida: um caminho para o desenvolvimento metaprocessual da cognição humana. Rio de Janeiro: Instituto Superior de Estudos e Pesquisas Psicossociais. Cadernos do ISOP, nº 10, Rio de Janeiro, Ed. FGV, 1987.

SEMINERIO, F. L. P.; ANSELMÉ, C. R.; CHAHON, M.. Metacognição: um novo paradigma. Arquivos Brasileiros de Psicologia, RIO DE JANEIRO, v. 51, n. 1, 1999.

SEMINERIO, F. L. P.; CÉLIA, R. A.; CHAHON, M.. Novos Rumos Na Psicologia e Na Pedagogia - Metacognição Uma Nova Opção. ARQUIVOS BRASILEIROS DE PSICOLOGIA, RIO DE JANEIRO, v. 49, n. 3, 1998.

SHIMAMURA, A. P; Metcalfe, J. Metacognition: knowing about knowing. Cambridge, Massachusetts. 1994.

WIKIPEDIA. Axioma. [http://pt.wikipedia.org/wiki/Axioma. Acesso em 04/11/2012.](http://pt.wikipedia.org/wiki/Axioma.%20Acesso%20em%2004/11/2012)

# **Apêndices**

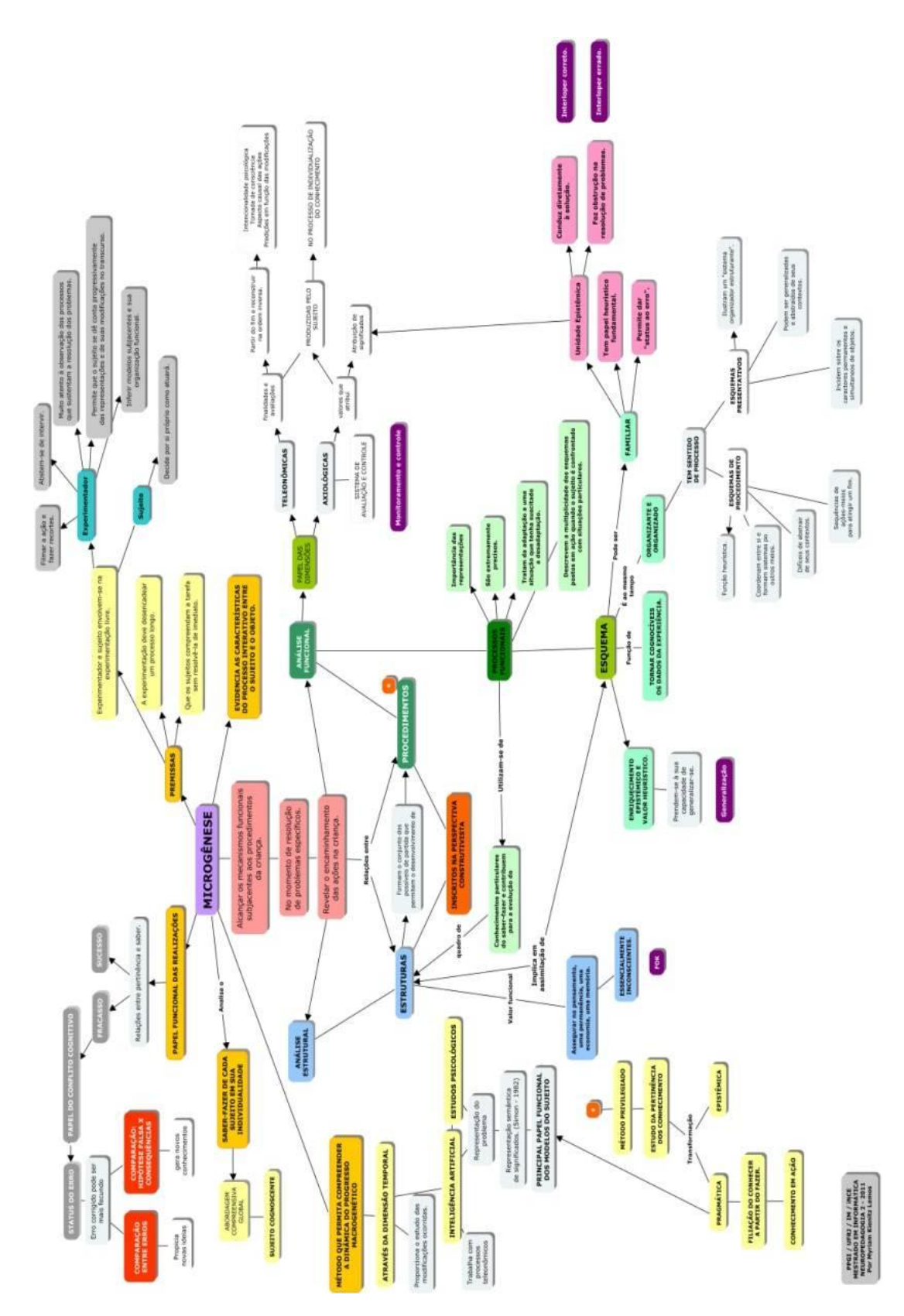

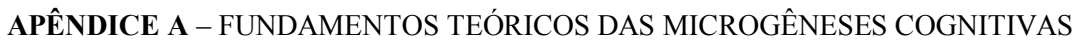

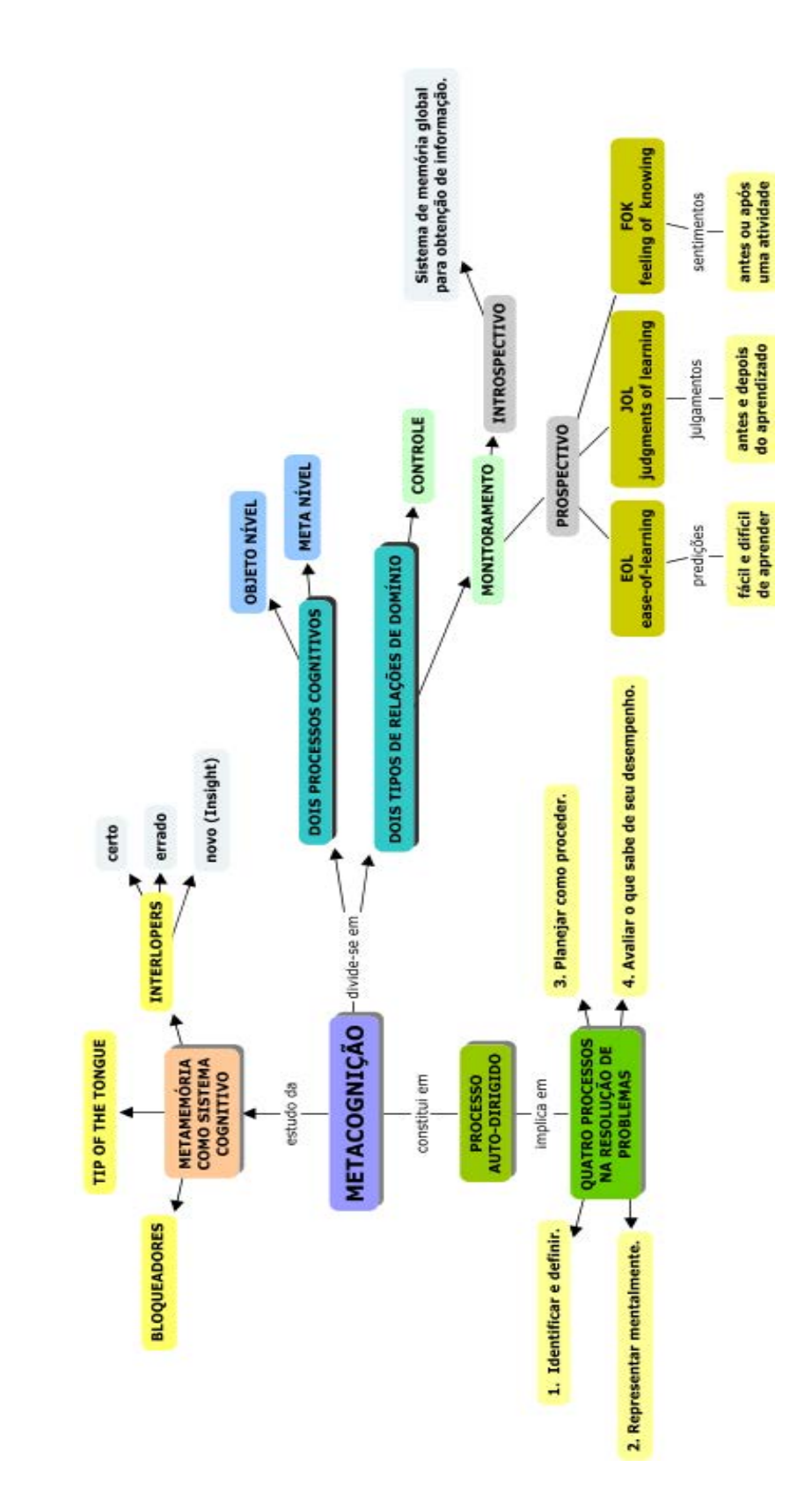

## **APÊNDICE B -** FUNDAMENTOS TEÓRICOS DA METACOGNIÇÃO

#### **APÊNDICE C –** INSTRUÇÕES PARA OS PROGRAMADORES E DESIGNERS DO JOGO DOS ELÁSTICOS

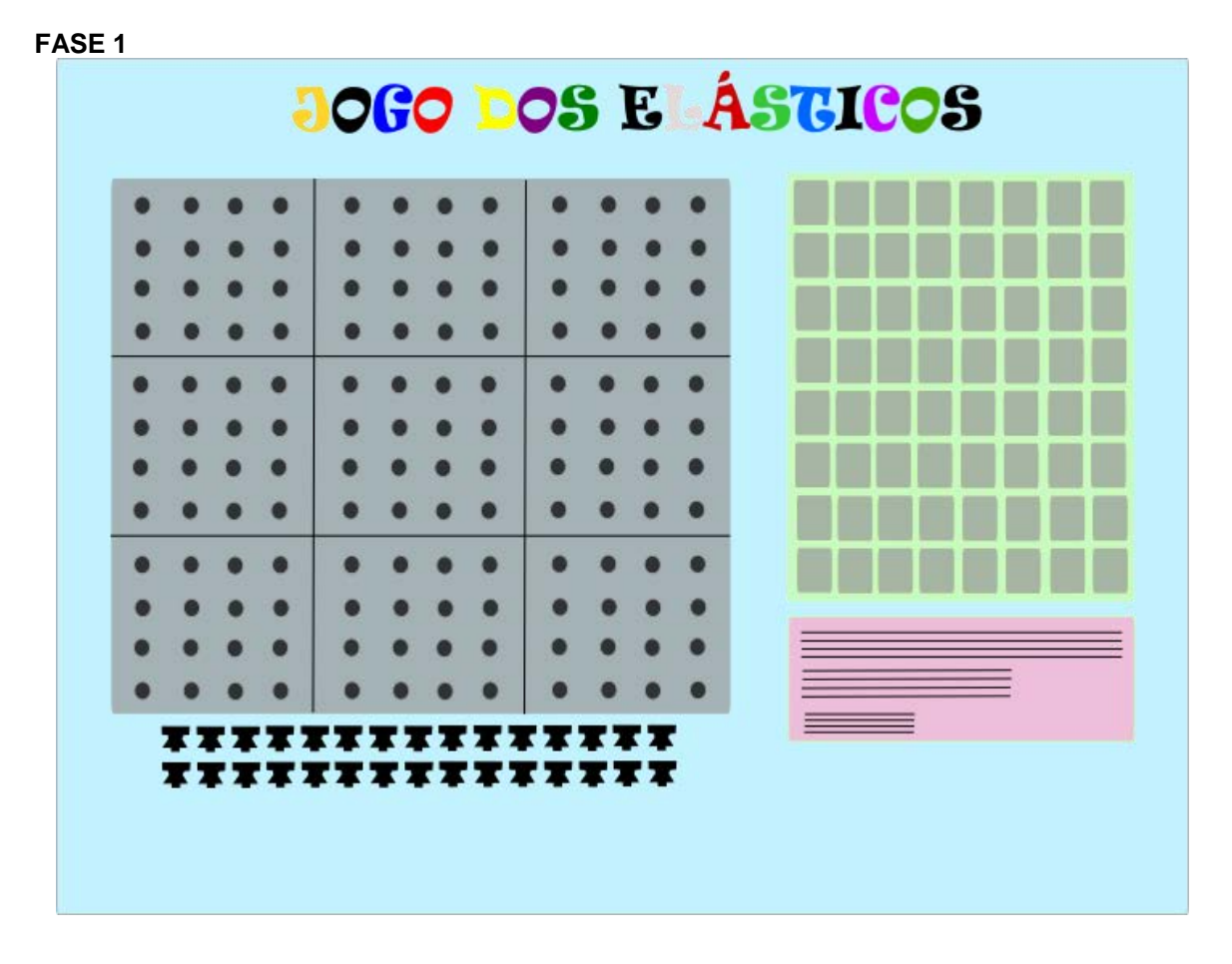

#### **JOGO DOS ELÁSTICOS**

#### **PROGRAMAÇÃO:**

Inserir um contador de tempo logo que abre a tela. O contador para de contar o tempo ao primeiro clique com o mouse, em qualquer lugar da tela.

Objetivo: medir o tempo de reação.

- O Jogo é composto de:
	- 9 placas com 16 buracos cada uma;
	- 64 fichas com ilustrações
	- Elásticos
	- 30 pinos

**Tudo é apresentado simultaneamente.** 

#### **FASE 2**

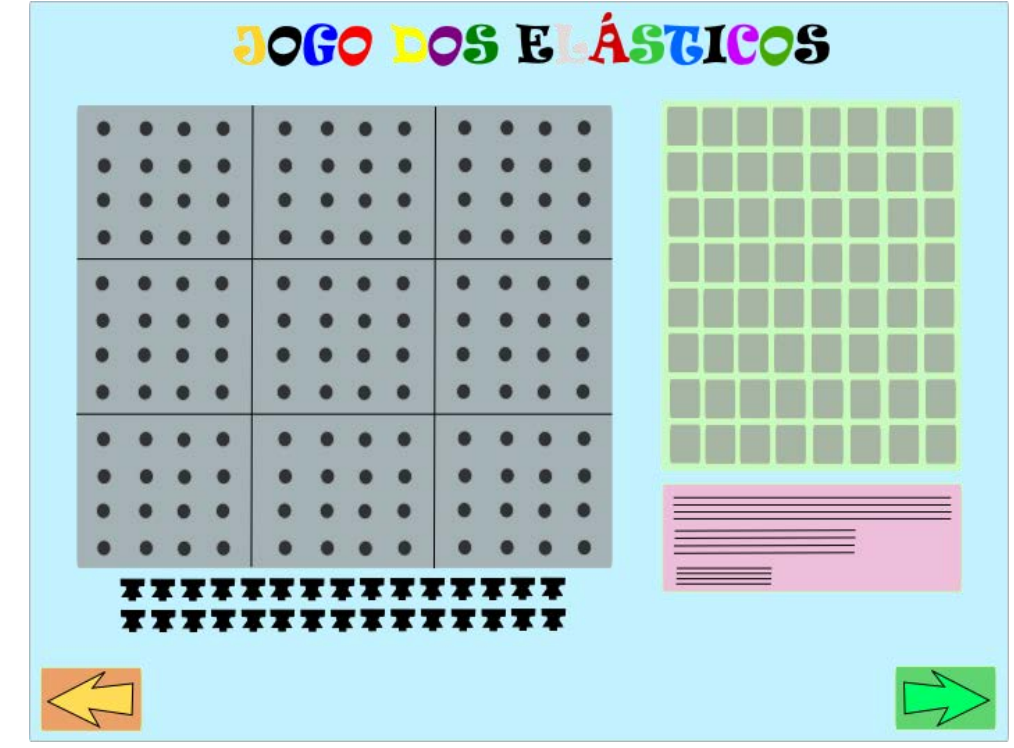

**PROGRAMAÇÃO:** Ao primeiro clique, em qualquer local, aparecem as setas à esquerda e à direita. Não é permitido colocar fichas, elásticos ou pinos fora do tabuleiro.

O botão seta à esquerda indica que o jogador pode retornar. Neste caso todo o histórico de ações deve ser apagado para começar do zero, dando um *click*. O botão seta à direita indica que o jogador terminou a fase e seguirá para a fase seguinte. Dar um *click*.

Cada vez que o jogador cria um grupo, aparece uma caixa para digitar uma *TAG*, que pode ser modificada quantas vezes o jogador quiser.

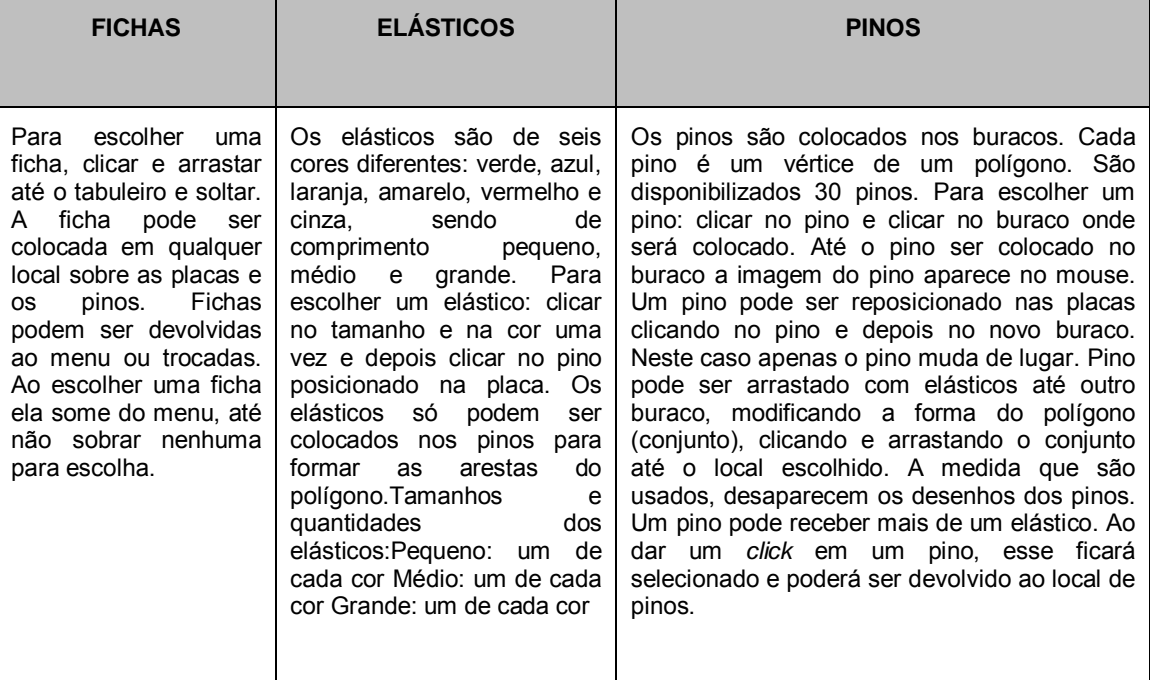

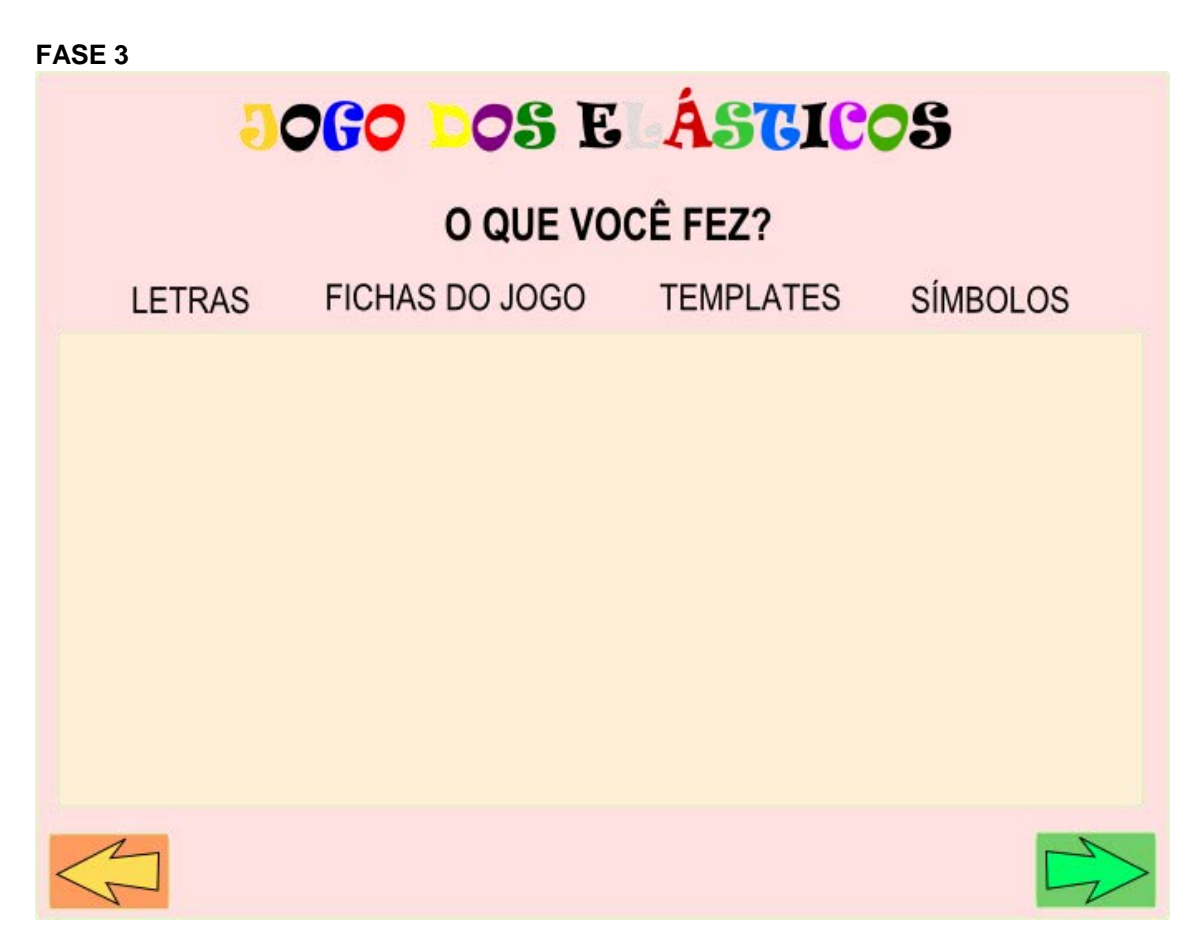

#### **PROGRAMAÇÃO:**

É permitido escolher quantos e quaisquer recursos. Clicar e arrastar para a área delimitada para a construção.

O botão seta à esquerda volta para a fase anterior, caso se queira lembrar de algo que foi feito. Não apaga nada do que foi feito na Fase 2 e na 3. Dar um *click*.

O botão seta à direita indica que o jogador terminou a fase e seguirá para a fase seguinte. Dar um *click*.

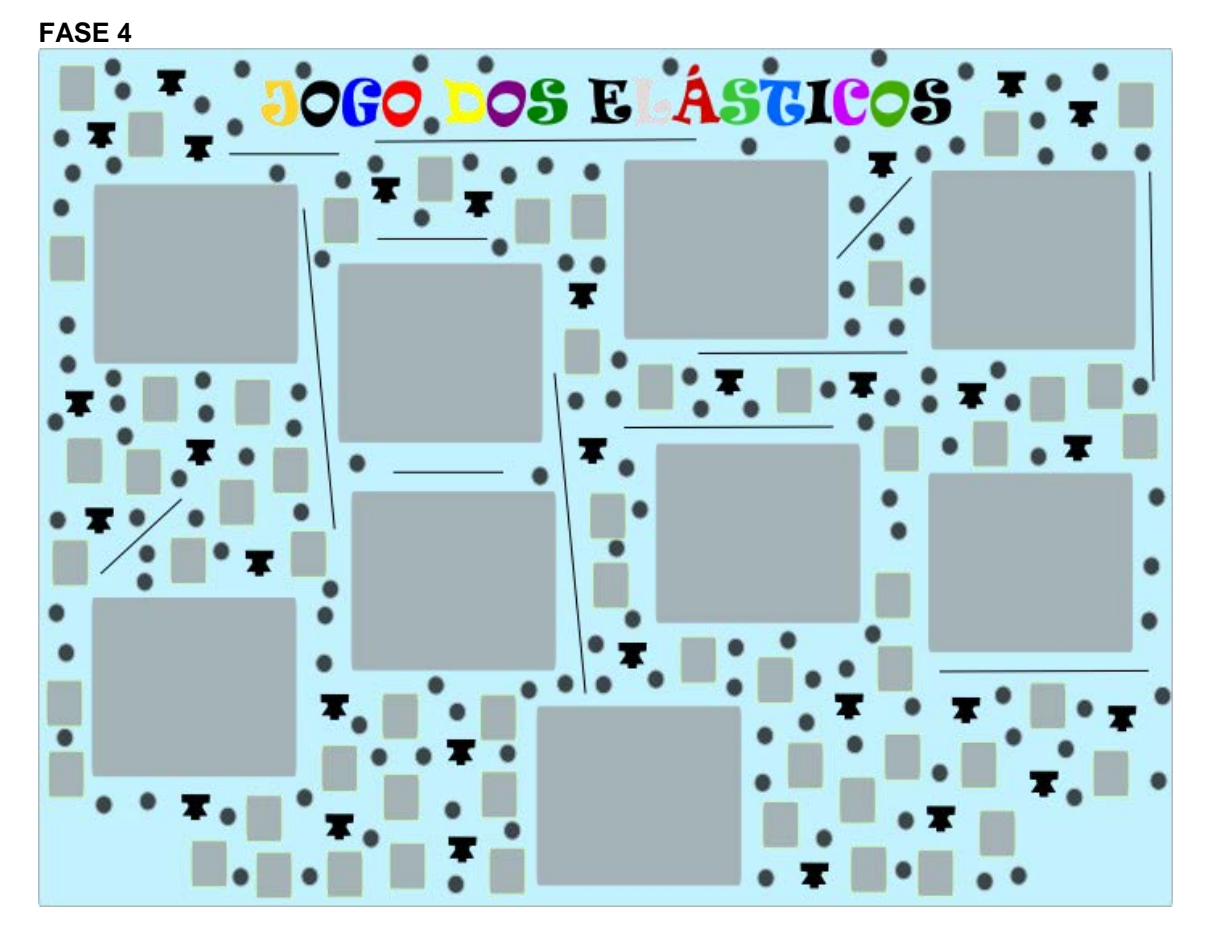

#### **PROGRAMAÇÃO:**

Esta fase é composta de:

- 9 placas lisas
- 64 fichas
- Elásticos
- 30 pinos
- 144 buracos

#### **Tudo é apresentado simultaneamente e com todas as peças soltas.**

Disponibilizar os mesmos materiais das Fases 1 e 2, porém estes deverão ficar TODOS espalhados aleatoriamente na tela, inclusive os buracos das placas que nesta fase poderão ser arrastados e posicionados de acordo com a escolha do jogador. As placas serão oferecidas lisas. Inserir um contador de tempo logo que abrir a tela. O contador para de contar o tempo ao primeiro clique com o mouse, em qualquer lugar da tela. Objetivo: medir o tempo de reação.
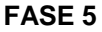

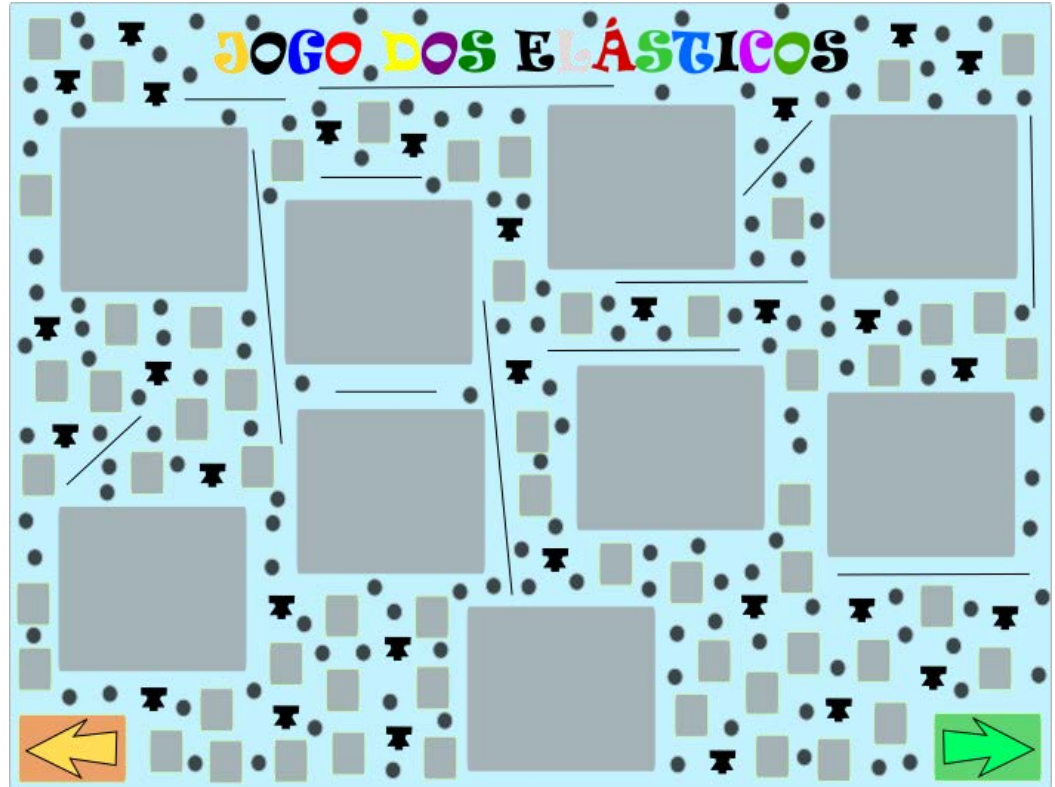

**PROGRAMAÇÃO:** Ao primeiro clique, em qualquer local, aparecem as setas à esquerda e à direita. TODOS os objetos podem ser clicados, arrastados e posicionados em qualquer lugar da tela. Não há limitações de espaço. A tela pode aumentar para a direita ou esquerda, à medida que o jogador caminha com o mouse para estas direções. A relação de utilização dos objetos é mantida. É permitido transformar as placas para que fiquem com formatos diferentes (triângulos, círculos, trapézio, retângulos ou figuras irregulares). É disponibilizada a ferramenta tesoura na tela, para que seja possível cortar as placas.

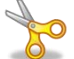

Click na tesoura: pega a tesoura, traça uma linha de corte sobre a placa e os pedaços se separam.

Click no objeto: pega o objeto.

Click em um local: solta o objeto.

Click com botão da ESQUERDA e arraste: carrega um ou mais objetos para outro local. Solta o botão da ESQUERDA: solta um ou mais objetos arrastados.

O botão seta à esquerda indica que o jogador pode retornar. Neste caso todo o histórico de ações deve ser apagado para começar do zero, dando um *click*.

O botão seta à direita indica que o jogador terminou a fase e seguirá para a fase seguinte. Dar um *click*.

Cada vez que o jogador cria um grupo, aparece uma caixa para digitar uma *TAG*, que pode ser modificada quantas vezes o jogador quiser.

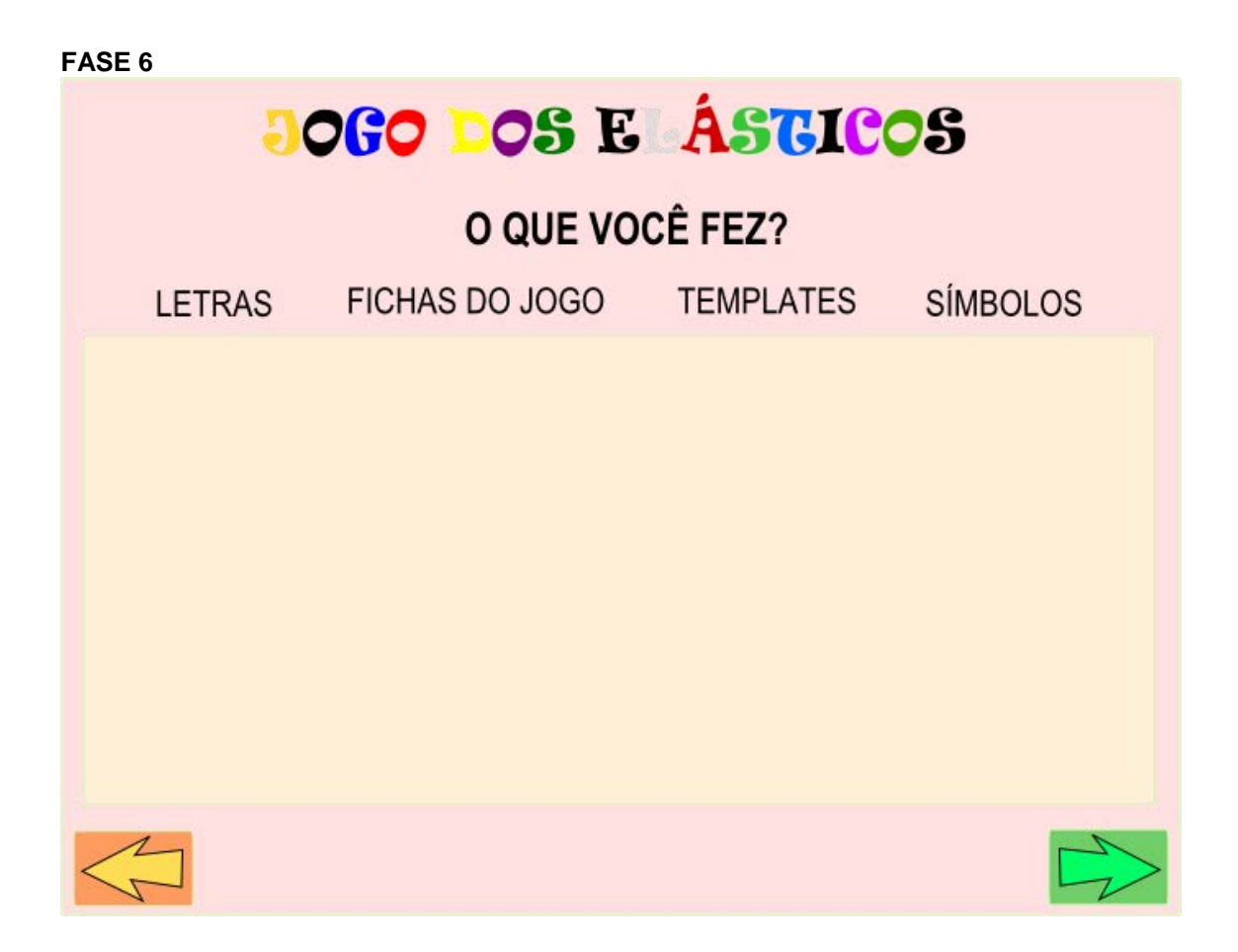

### **PROGRAMAÇÃO:**

É permitido escolher quantos e quaisquer recursos. Clicar e arrastar para a área delimitada para a construção.

O botão seta à esquerda volta para a fase anterior, caso queira lembrar-se de algo que fez. Não apaga nada do que foi feito na Fase 2 e na 3. Dar um *click*.

O botão seta à direita indica que o jogador terminou a fase e seguirá para a fase seguinte. Dar um *click*.

**FASE 7 ELABORAÇÃO DIRIGIDA AGORA REFLITA SOBRE AS SEGUINTES QUESTÕES... (Em desenvolvimento)** 

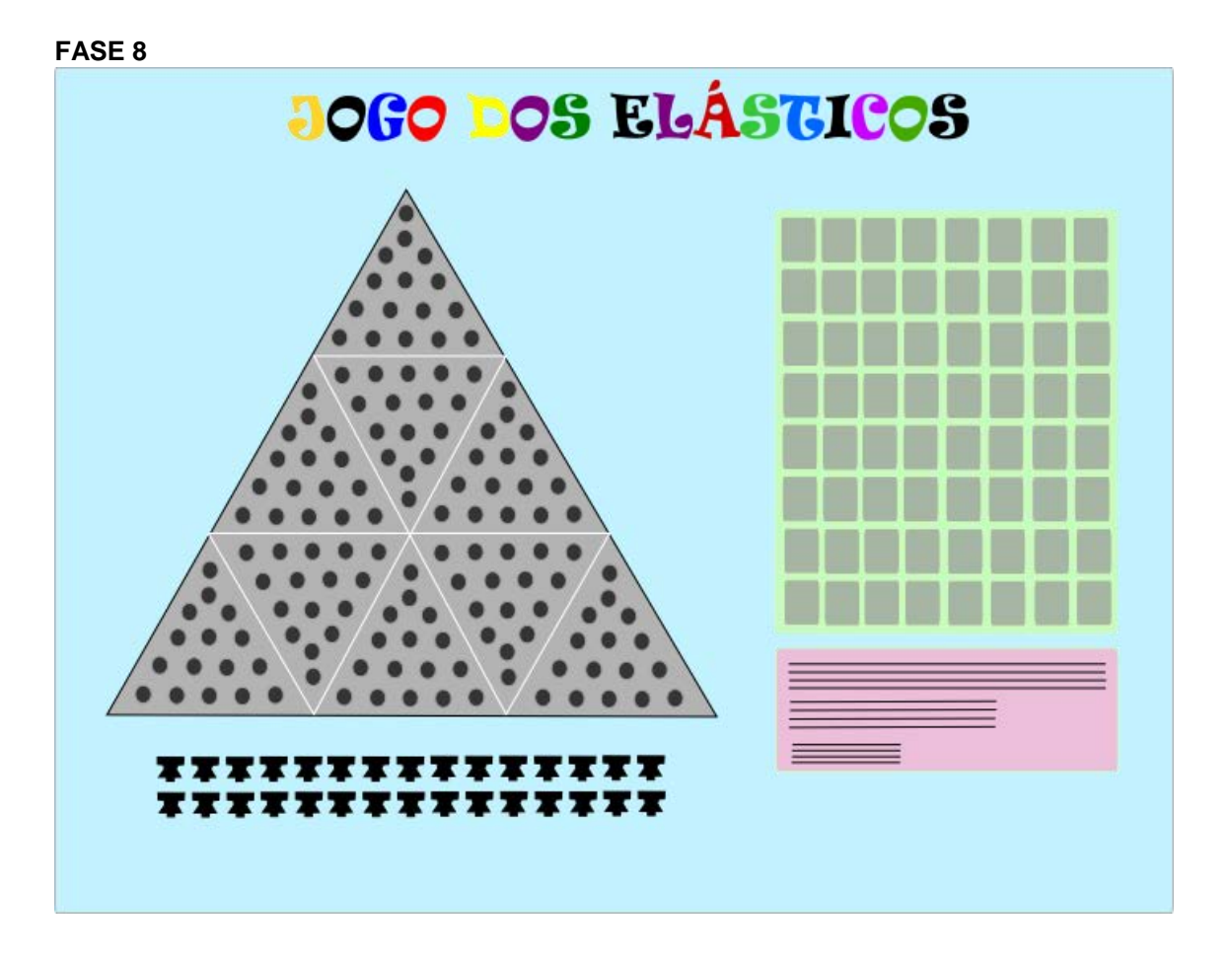

### **PROGRAMAÇÃO:**

Inserir um contador de tempo logo que abre a tela. O contador para de contar o tempo ao primeiro clique com o mouse, em qualquer lugar da tela.

Objetivo: medir o tempo de reação.

Manter a mesma quantidade de cada material, como nas fases anteriores. Os materiais são oferecidos organizadamente como nas Fases 1 e 2. As placas tem a forma de triângulos com tamanhos diferentes:

4 triângulos pequenos

4 triângulos médios

1 triângulo grande

Os triângulos menores estão circunscritos nos maiores. Sugerem aprofundamento. (Seria possível programar uma navegação entre os triângulos em zoom?). Triângulo de Sierpinski.

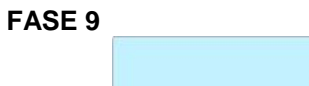

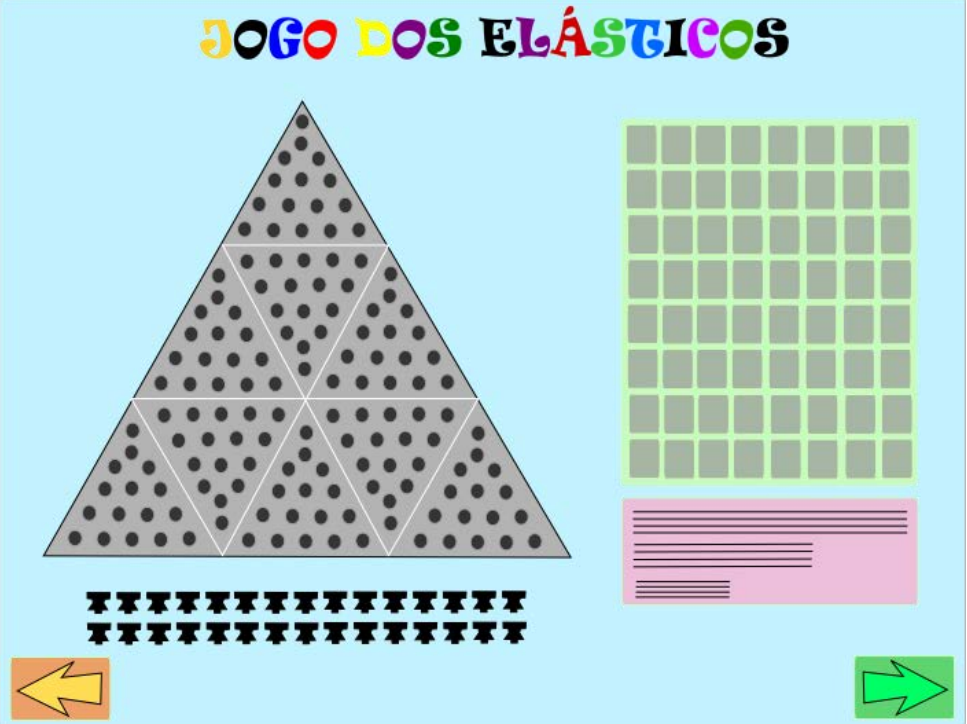

**PROGRAMAÇÃO:** Ao primeiro clique, em qualquer local, aparecem as setas à esquerda e à direita. Não é permitido colocar fichas, elásticos ou pinos fora do tabuleiro.

O botão seta à esquerda indica que o jogador pode retornar. Neste caso todo o histórico de ações deve ser apagado para começar do zero, dando um *click*. O botão seta à direita indica que o jogador terminou a fase e seguirá para a fase seguinte. Dar um *click*.

Cada vez que o jogador cria um grupo, aparece uma caixa para digitar uma *TAG*, que pode ser modificada quantas vezes o jogador quiser.

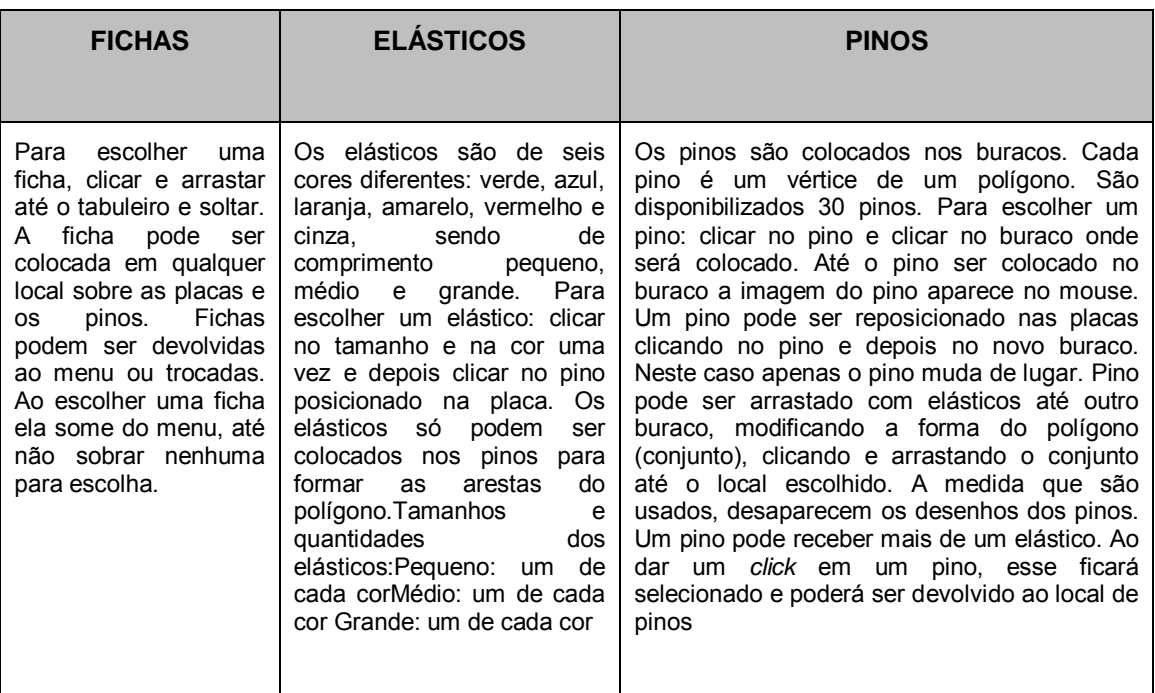

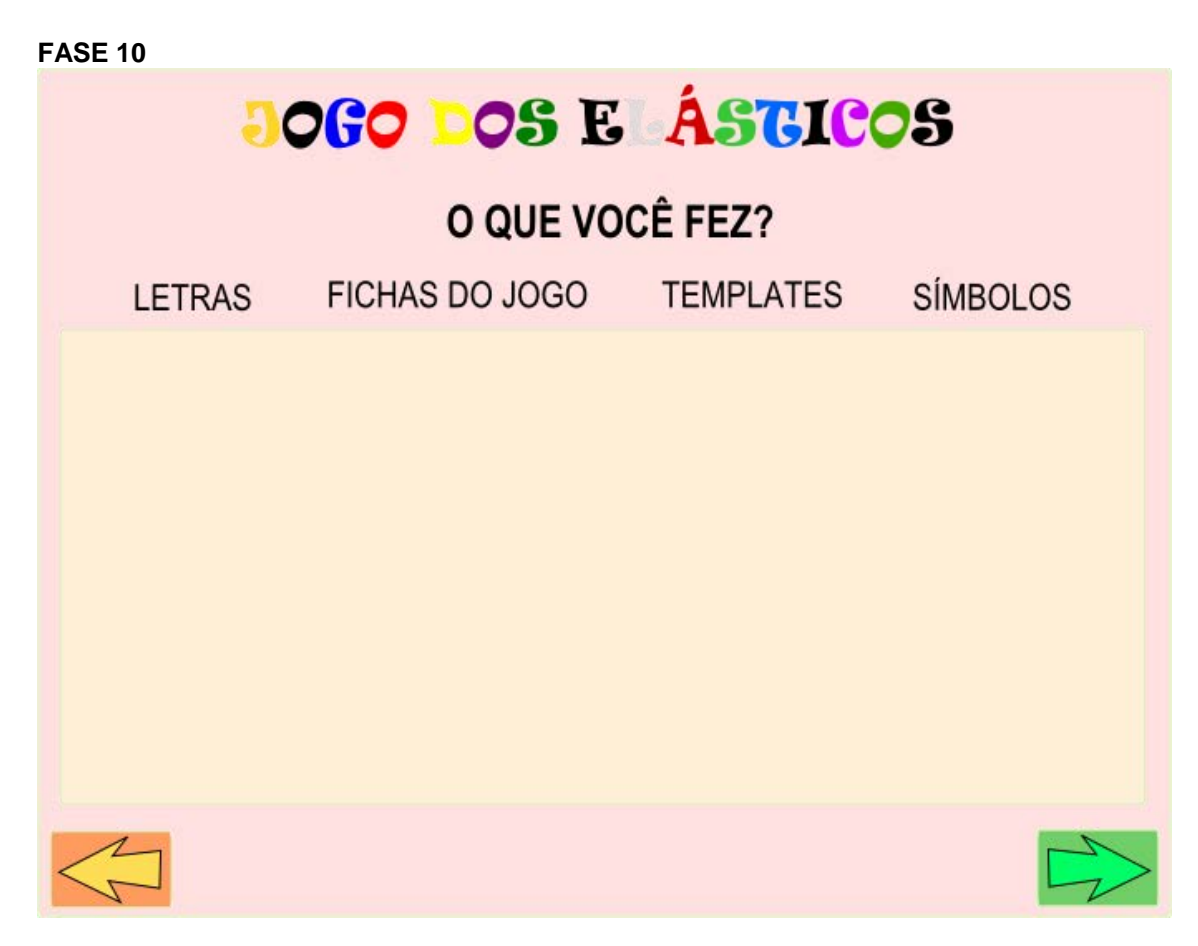

É permitido escolher quantos e quaisquer recursos. Clicar e arrastar para a área delimitada para a construção.

O botão seta à esquerda volta para a fase anterior, caso queira lembrar-se de algo que fez. Não apaga nada do que foi feito na Fase 2 e na 3. Dar um *click*.

O botão seta à direita indica que o jogador concluiu o Jogo! Dar um *click*.

**APÊNDICE D -** INSTRUÇÕES PARA OS PROGRAMADORES E DESIGNERS DO JOGO DA VASSOURA

# **OBJETOS DA INTERFACE**

## **haste da vassoura**

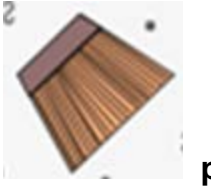

 **parte inferior da vassoura** 

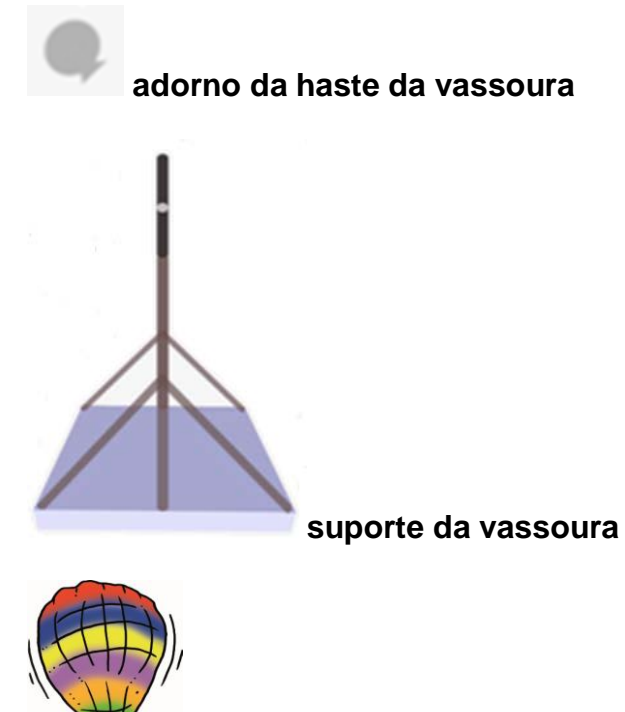

**exemplo de figura todo (balão)**

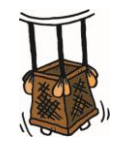

**exemplo de figura parte (cesta do balão)** 

**FASES DO JOGO DA VASSOURA** 

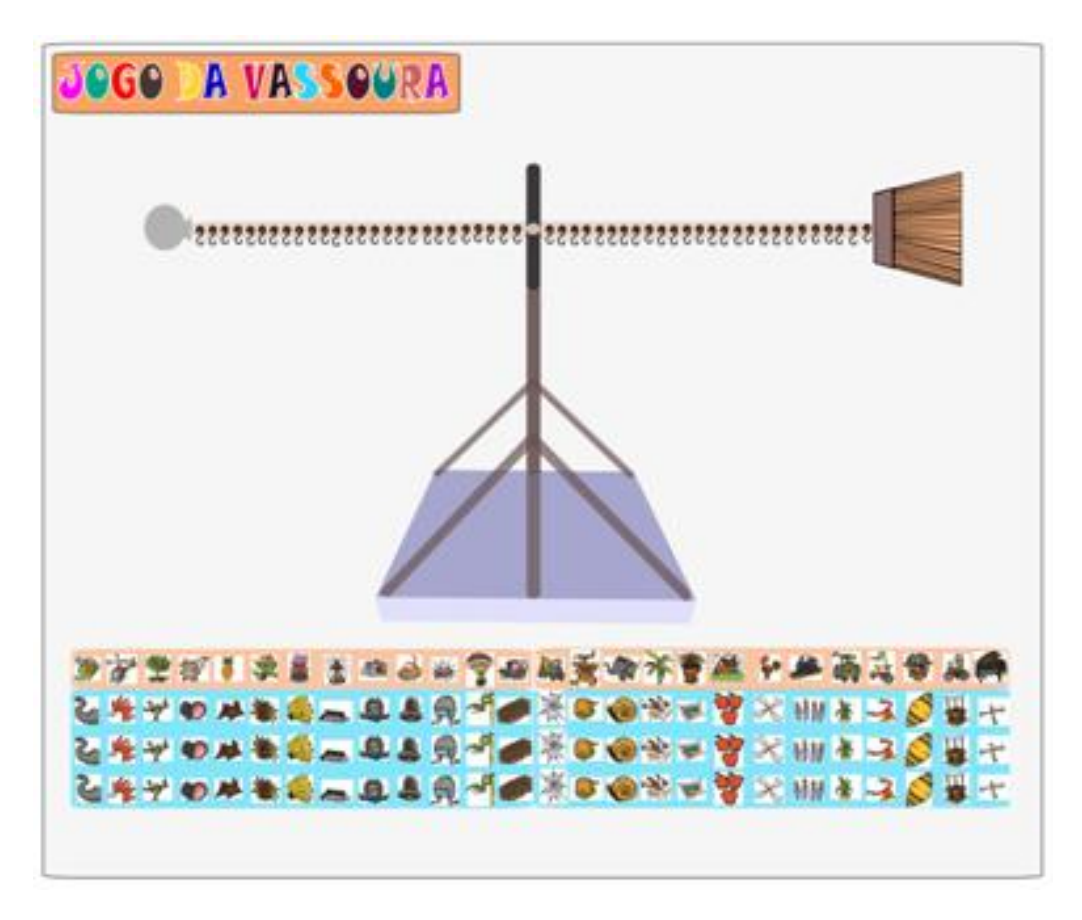

## **PROGRAMAÇÃO:**

Inserir um contador de tempo logo que abre a tela. O contador para de contar o tempo ao primeiro clique com o mouse, em qualquer lugar da tela.

Objetivo: medir o tempo de reação.

O Jogo é composto de:

- 01 vassoura;
- 01 estrutura de sustentação da vassoura;
- 26 fichas com figuras todo, distribuídas em 3 coleções, cada uma com peso específico, múltiplos entre si:
	- 1. Miscelânea: p<sub>1</sub>
	- 2. Transportes:  $p_2$
	- 3. Animais:  $p_3$
- 78 fichas com figuras de partes das figuras todo. Para cada figura todo há uma parte do desenho repetida três vezes, sendo cada uma com um dos três pesos, múltiplos entre si;
- 52 ganchos;
- 52 buracos no cabo da vassoura, sendo 26 para cada lado.

### **Tudo é apresentado simultaneamente.**

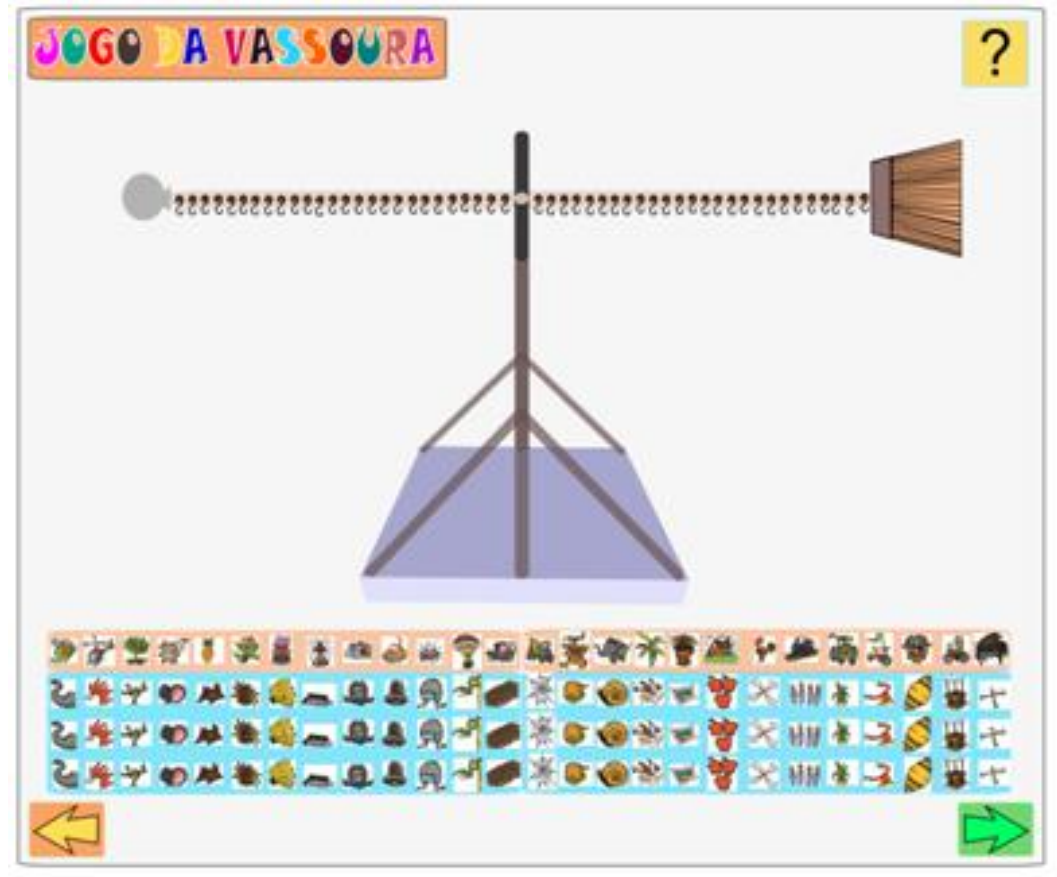

### **PROGRAMAÇÃO:**

Ao primeiro clique, em qualquer local, aparecem as setas à esquerda e à direita.

O **botão seta à esquerda** indica que o jogador pode retornar. Ao passar o mouse sobre a seta abre uma janela dizendo: Desfazer tudo. Neste caso todo o histórico de ações deve ser apagado para começar do zero dando um *click* com o botão da esquerda do mouse.

O **botão seta à direita** indica que o jogador terminou a fase e seguirá para a fase seguinte. Com um *click a*o passar o mouse sobre a seta abre uma janela dizendo: Avançar. Caso ele tente retornar não poderá fazer alterações nesta tela, mas poderá visualizar a sua produção final.

O botão : também deve ser disponibilizado simultaneamente com as setas direita e esquerda. Ao clicar no ícone abre uma tela, sobre a tela principal do jogo, na qual são apresentadas uma ou mais perguntas por vez. Inserir as opções de comandos *fechar* e *minimizar* para a janela. As perguntas serão dispostas de acordo com as ações do jogador.

**Buracos:** já estão na haste posicionados com intervalos regulares, sendo 26 para cada lado do eixo do suporte, sempre equidistantes. (Mudamos o protótipo físico para uma fenda com um imã ao invés de buracos).

**Numeração:** de um a vinte e seis, para cada lado da haste, fica visível sempre que uma ficha é pendurada, deslizada ou retirada de um gancho.

**Ganchos:** ficam pendurados nos buracos da haste da vassoura, sendo 26 para cada lado. Ao aproximar uma ficha de um gancho e soltá-la esta fica pendurada no gancho. É possível retirar a ficha colocá-la em qualquer outro gancho. (Mudamos o protótipo físico para uma fenda na ficha com um imã ao invés de ganchos).

**Fichas:** ficam dispostas na parte inferior da tela do jogo. Ao passar o mouse por cima de cada ficha estas ficam ampliadas sobre as demais para melhor visualização das ilustrações.

São penduradas em cada gancho (fenda). Para escolher uma ficha, clicar com o botão da esquerda do mouse e arrastá-la até o local onde será pendurada e soltar ao localizá-la em um gancho (uma fenda). As fichas devem ficar viradas com as ilustrações voltadas para o jogador.

As combinações dos pares de figuras todo e de figura parte deverão ser colocadas sempre em lados opostos. Não é permitido pendurar duas figuras partes iguais num mesmo lado da haste da vassoura. Quando o jogador tentar fazer isso, ao soltá-la, a figura deverá deslizar de volta ao local onde estava. É permitido trocar a figura parte, desde que o jogador retire a figura já pendurada primeiro, e depois selecione outra.

O arraste das figuras deverá ter velocidades diferentes para indicar as diferenças de peso.

Ao pendurar uma ficha aparece o número de localização na haste da vassoura. A ficha pode ser deslizada pela haste da vassoura (régua numerada), para a direita ou esquerda e localizada em outros ganchos (outras fendas). Pode ser retirada de um lado da haste e colocada do outro lado, desde que não haja uma figura igual já pendurada.

Podem ser penduradas, no máximo, 13 figuras todo e 13 figuras parte de cada lado da haste.

#### **Ao clicar na ficha:**

Sempre que a ficha for solta na tela de fundo ela deverá deslizar retornando ao último local onde estava.

Quando a ficha retornar ao tabuleiro, poderá ser colocada em qualquer lugar vazio.

Todas as fichas podem ser movimentadas e trocadas de local no tabuleiro.

Fichas podem ser posicionadas no tabuleiro ou na haste da vassoura.

**Haste:** toda vez que uma ficha é pendurada em um gancho (uma fenda) a haste da vassoura reage descendo ou subindo de acordo com os pesos pré-definidos anteriormente.

Considerando o sistema sem nenhuma ficha, quando uma ficha de  $p_3$  é colocada, a haste desce mais rápido,  $p_2$  desce em velocidade um pouco menor que  $p_3$  e se for  $p_1$  desce mais lentamente (suavemente). De acordo com a localização e o peso da(s) ficha(s) a haste reage até tocar o "chão" ou não.

 A partir do sistema já com fichas colocadas deverá ser feito o cálculo de somas de pesos para que a haste reaja subindo, descendo ou mantendo-se na horizontal em equilíbrio.

#### **Suporte da vassoura:** fica estável e fixo.

**Adorno da haste e parte inferior (pelos) da vassoura:** dão identidade ao jogo. Têm o mesmo peso e estão fixos na haste. Não podem ser removidos.

#### \*OBS: Todos os grifos em vermelho também se aplicam às Fases 5 e 9.

#### **Captura de movimentos:**

Click na figura do tabuleiro (tempo, figura, posição no menu)

Opção 1: Pendura (tempo, figura e posição na haste da vassoura)

Opção 2: Solta e volta ao último ponto (figura, tempo)

Guarda a configuração a cada clique.

Click na figura na haste da vassoura (tempo, figura, posição).

Opção 1: solta no ar e volta para a haste da vassoura: (tempo, pois não interessa onde ela soltou).

Opção 2: coloca no menu (tempo, posição no menu, figura)

Opção 3: pendura na haste da vassoura (tempo, posição régua e figura)

- Tempos entre os clicks.
- Tempo final (quando eles clicam na seta verde).

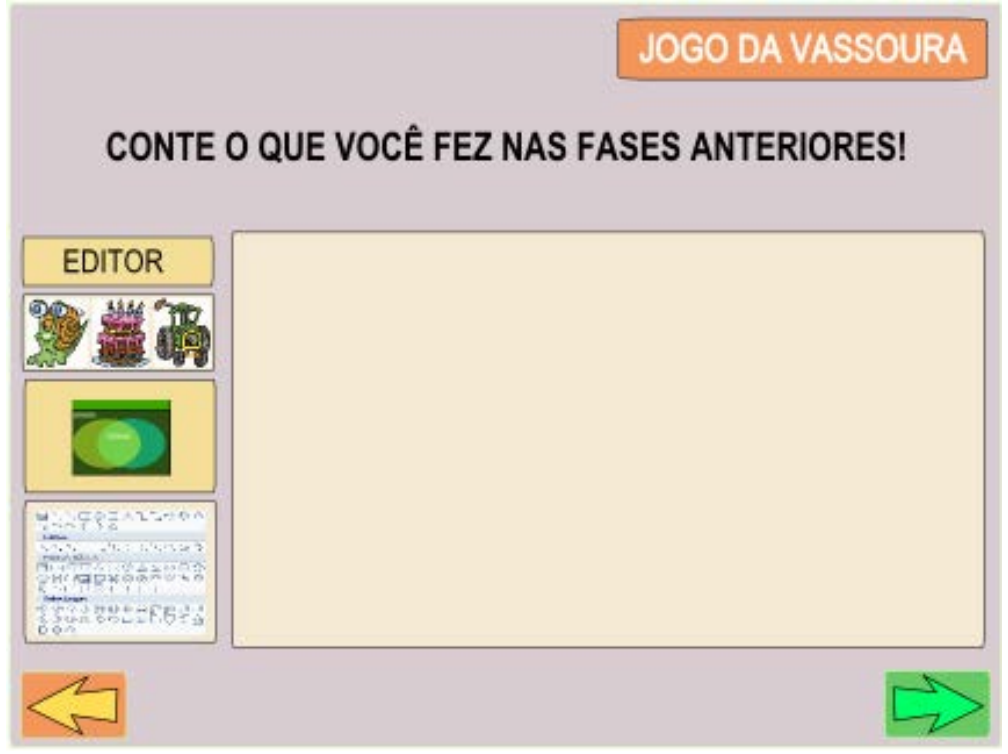

### **PROGRAMAÇÃO:**

É permitido escolher quantos e quaisquer recursos para edição. Clicar e arrastar ilustrações para a área delimitada para a edição (retângulo lilás).

**Editor:** abre a tela para digitar um texto com um cursor.

**Ilustrações do jogo:** todas as figuras do jogo podem ser escolhidas, arrastadas e colocadas no meio do texto.

**Templates:** abre tela para escolha de um ou mais templates editáveis com texto e as ilustrações do jogo.

**Formas:** dispõe um menu de formas pré-definidas para que sejam escolhidas e utilizadas ou não.

O botão seta à esquerda volta à fase anterior, caso se queira lembrar algo que foi feito. Com um clique na seta da direita da Fase 2, pode-se retornar à Fase 3 e continuar a edição de onde se parou.

O botão seta à direita indica que o jogador terminou a fase e seguirá para a fase seguinte. Dar um *click*. As edições são armazenadas e não poderão ser alteradas futuramente.

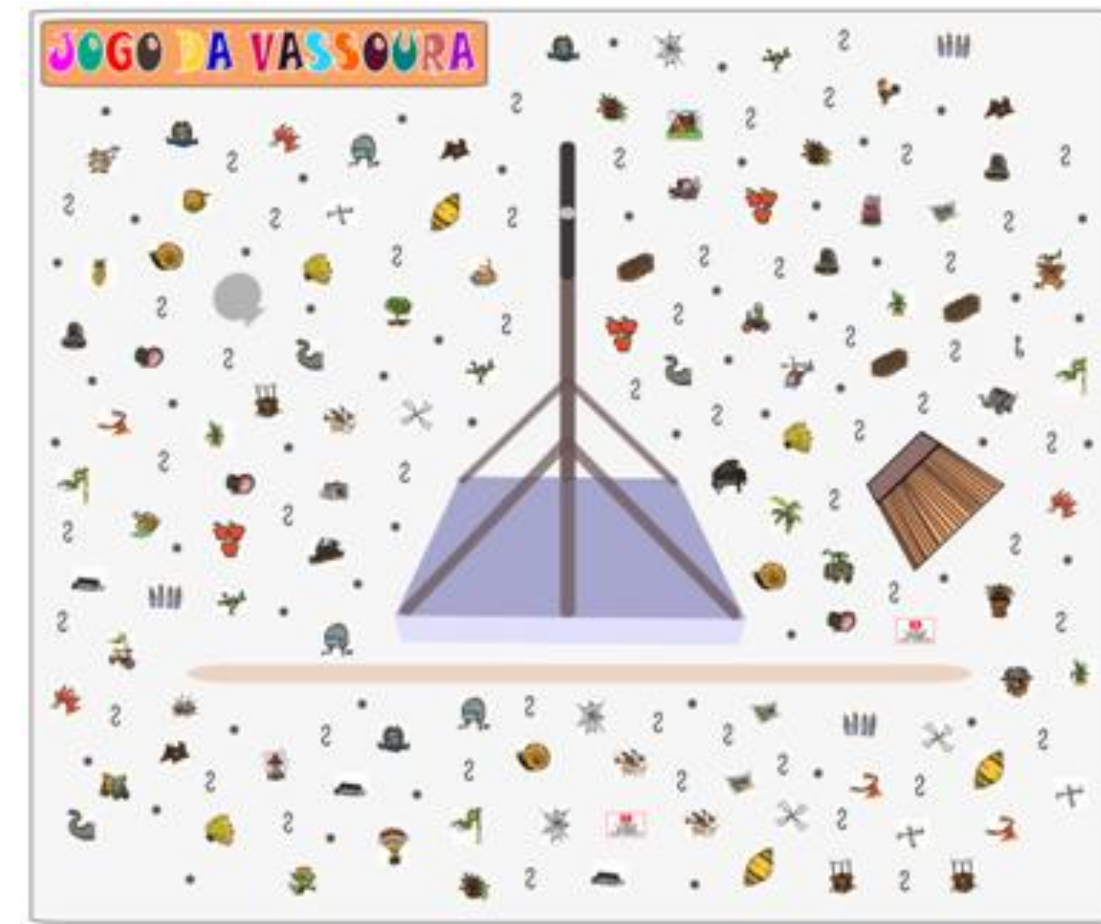

### **PROGRAMAÇÃO:**

Inserir um contador de tempo logo que abre a tela. O contador para de contar o tempo ao primeiro clique com o mouse, em qualquer lugar da tela. Objetivo: medir o tempo de reação. **Tudo é apresentado simultaneamente e com todas as peças soltas.** Disponibilizar os mesmos materiais das Fases 1 e 2, porém TODOS espalhados aleatoriamente na tela, inclusive os buracos que nesta fase poderão ser arrastados e posicionados de acordo com a escolha do jogador. O Jogo é composto de:

- 01 vassoura;
- 01 estrutura de sustentação da vassoura;
- 26 fichas com figuras todo, distribuídas em 3 coleções, cada uma com peso específico, múltiplos entre si:
	- 4. Miscelânea:  $p_1$
	- 5. Transportes:  $p_2$
	- 6. Animais:  $p_3$
- 78 fichas com figuras de partes das figuras todo. Para cada figura todo há uma parte do desenho repetida três vezes, sendo cada uma com um dos três pesos, múltiplos entre si;
- 52 ganchos;
- 52 buracos no cabo da vassoura, sendo 26 para cada lado.

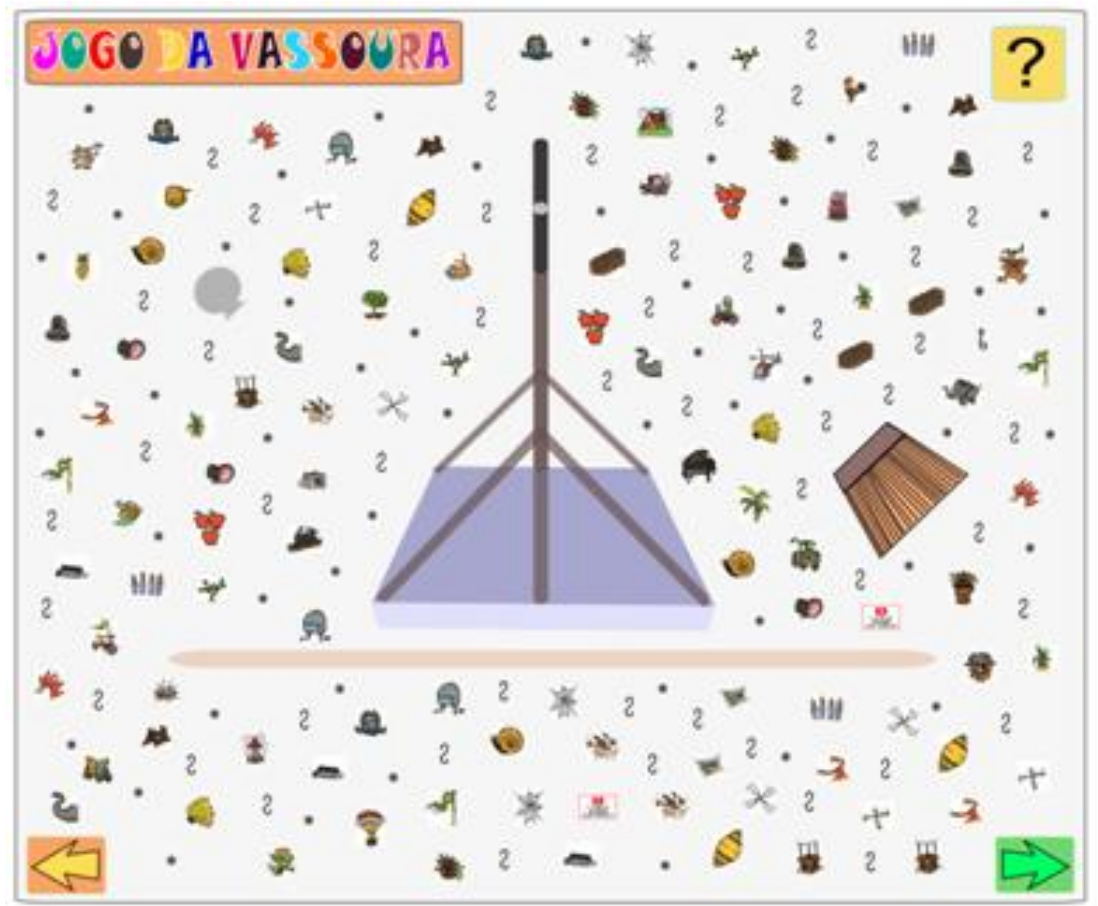

### **PROGRAMAÇÃO:**

Ao primeiro clique, em qualquer local, aparecem as setas à esquerda e à direita.

O **botão seta à esquerda** indica que o jogador pode retornar. Ao passar o mouse sobre a seta abre uma janela dizendo: Desfazer tudo. Neste caso todo o histórico de ações deve ser apagado para começar do zero dando um *click* com o botão da esquerda do mouse.

O **botão seta à direita** indica que o jogador terminou a fase e seguirá para a fase seguinte, dando um *click A*o passar o mouse sobre a seta abre uma janela dizendo: Avançar. Caso ele tente retornar não poderá fazer alterações nesta tela, mas poderá visualizar a sua produção final.

O botão  $\cdot$ , também deve ser disponibilizado simultaneamente com as setas direita e esquerda. Ao clicar no ícone abre uma tela, sobre a tela principal do jogo, na qual são apresentadas uma ou mais perguntas por vez. Inserir as opções de comandos *fechar* e *minimizar* para a janela. As perguntas serão dispostas de acordo com as ações do jogador. Fornece perguntas para a elaboração dirigida.

**Buracos:** estão espalhados na tela. Podem ser escolhidos, arrastados e posicionados na haste nos intervalos regulares, na quantidade que for escolhida pelo jogador.

**Numeração:** de um a vinte e seis, para cada lado da haste, fica visível sempre que uma ficha é pendurada ou retirada de um gancho.

**Ganchos:** ficam espalhados na tela e podem ser pendurados nos buracos da haste da vassoura. Ao aproximar uma ficha de um gancho e soltá-la esta fica pendurada no gancho. É possível retirar a ficha e colocá-la em qualquer outro gancho.

**Fichas:** dispostas espalhadas na tela do jogo. Ao passar o mouse por cima de cada ficha esta fica ampliada sobre as demais para melhor visualização das ilustrações.

São penduradas em cada gancho. Para escolher uma ficha, clicar com o botão da esquerda do mouse e arrastá-la até o local onde será pendurada e soltar ao localizá-la em um gancho. As fichas devem ficar viradas com as ilustrações voltadas para o jogador.

Poderão ser feitas novas combinações dos pares de figuras todo e de figura parte. Podem ser penduradas figuras iguais no mesmo lado e mais de uma figura em um mesmo buraco e gancho.

O arraste das figuras deverá ter velocidades diferentes para indicar as diferenças de peso.

Ao pendurar uma ficha aparece o número de localização na haste da vassoura. A ficha pode ser deslizada pela régua numerada, para a direita ou esquerda e localizada em outros ganchos. Pode ser retirada de um lado do cabo e colocada do outro lado quantas vezes o jogador quiser.

**Haste:** toda vez que uma ficha é pendurada em um gancho a haste da vassoura reage descendo ou subindo de acordo com os pesos pré-definidos anteriormente.

Considerando o sistema sem nenhuma ficha, quando uma ficha de  $p_3$  é colocada, a haste desce mais rápido,  $p_2$  desce em velocidade um pouco menor que  $p_3$  e se for  $p_1$  desce mais lentamente (suavemente). De acordo com a localização da(s) ficha(s) a haste reage até chegar ao máximo e tocar o "chão".

 A partir do sistema já com fichas colocadas deverá ser feito o cálculo de somas de pesos para que a haste reaja subindo, descendo ou mantendo-se na horizontal em equilíbrio.

 Pode ser colocada no suporte criando, por exemplo, um novo ponto de eixo (mais para a direita ou esquerda). Pode ser utilizada na vertical, diagonal ou horizontal. Caso não seja recolocada com o eixo central deverá mostrar o desequilíbrio, sendo necessário usar as fichas e ou os adornos para compensar as diferenças e colocar o sistema em equilíbrio.

 Apenas a haste, sem os adornos, quando colocada com o eixo central também fica em equilíbrio.

**Suporte da vassoura:** fica estável e fixo. Pode ser arrastado e posicionado em qualquer lugar da tela.

**Adorno da haste e parte inferior (pelos) da vassoura:** dão identidade ao jogo. Têm o mesmo peso e estão fixos na haste. Podem ser rotacionados e colocados em qualquer lugar da tela.

Todas as peças podem ser arrastadas para qualquer parte da tela e organizadas, reunidas, enfileiradas, etc. Podem ser utilizadas todas as peças ou parte delas.

#### **Captura de movimentos: (a desenvolver)**

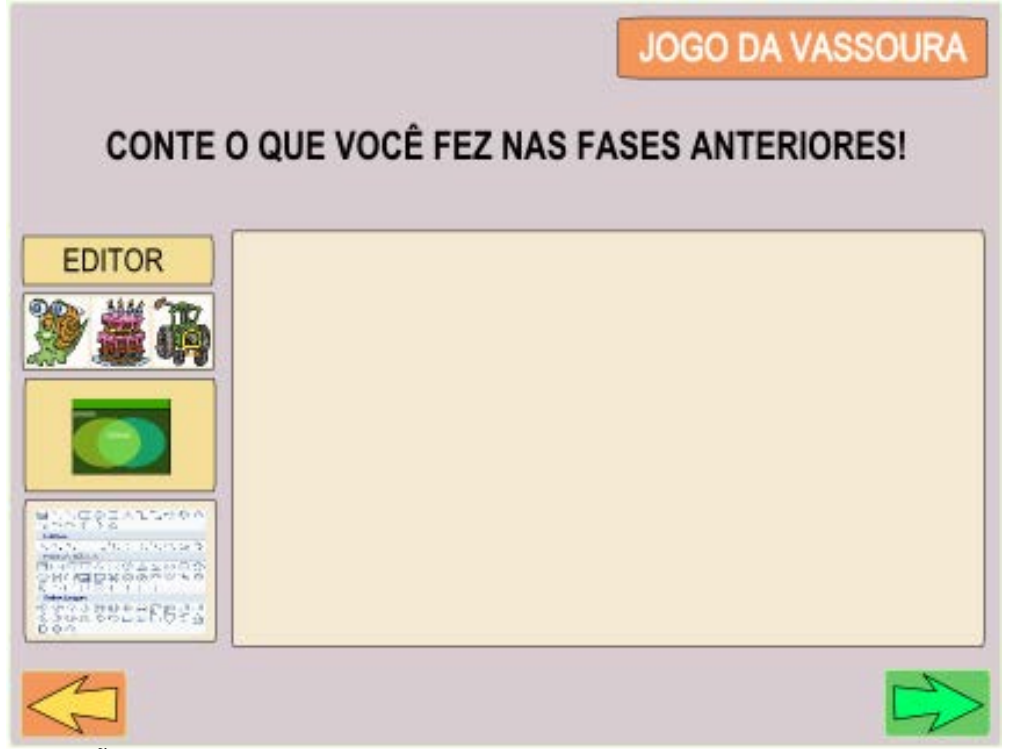

## **PROGRAMAÇÃO:**

É permitido escolher quantos e quaisquer recursos para edição. Clicar e arrastar ilustrações para a área delimitada para a edição (retângulo lilás).

**Editor:** abre a tela para digitar um texto com um cursor.

**Ilustrações do jogo:** todas as figuras do jogo podem ser escolhidas, arrastadas e colocadas no meio do texto.

**Templates:** abre tela para escolha de um ou mais templates editáveis com texto e as ilustrações do jogo.

**Formas:** dispõe um menu de formas pré-definidas para que sejam escolhidas e utilizadas ou não.

O botão seta à esquerda volta à fase anterior, caso se queira lembrar algo que foi feito. Com um clique na seta da direita da Fase 5, pode-se retornar à Fase 6 e continuar a edição de onde se parou.

O botão seta à direita indica que o jogador terminou a fase e seguirá para a fase seguinte. Dar um *click*. As edições são armazenadas e não poderão ser alteradas futuramente.

## **FASE 7**

## **ELABORAÇÃO DIRIGIDA**

### **Programação a desenvolver.**

As perguntas serão disponibilizadas nas fases 4 e 5, ao clicar no ícone do ponto de interrogação, coordenadas de acordo com o que o jogador fez ou não.

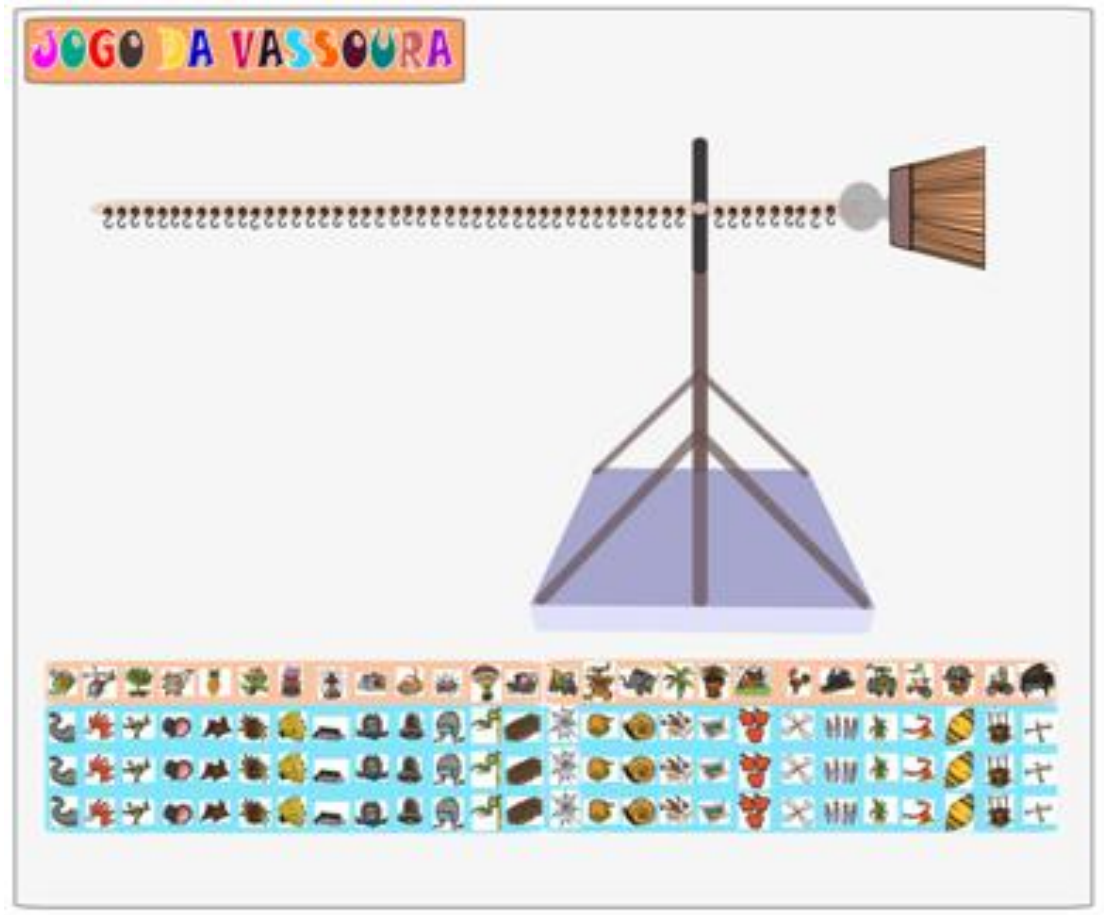

### **PROGRAMAÇÃO:**

Inserir um contador de tempo logo que abre a tela. O contador para de contar o tempo ao primeiro clique com o mouse, em qualquer lugar da tela.

Objetivo: medir o tempo de reação.

O Jogo é composto de:

- 01 vassoura;
- 01 estrutura de sustentação da vassoura;
- 26 fichas com figuras todo, distribuídas em 3 coleções, cada uma com peso específico, múltiplos entre si:
	- 7. Miscelânea: p<sub>1</sub>
	- 8. Transportes: p2
	- 9. Animais:  $p_3$
- 78 fichas com figuras de partes das figuras todo. Para cada figura todo há uma parte do desenho repetida três vezes, sendo cada uma com um dos três pesos, múltiplos entre si;
- 52 ganchos;
- 52 buracos no cabo da vassoura, sendo 26 para cada lado.

### **Tudo é apresentado simultaneamente.**

Manter a mesma quantidade de cada material, como nas fases anteriores.

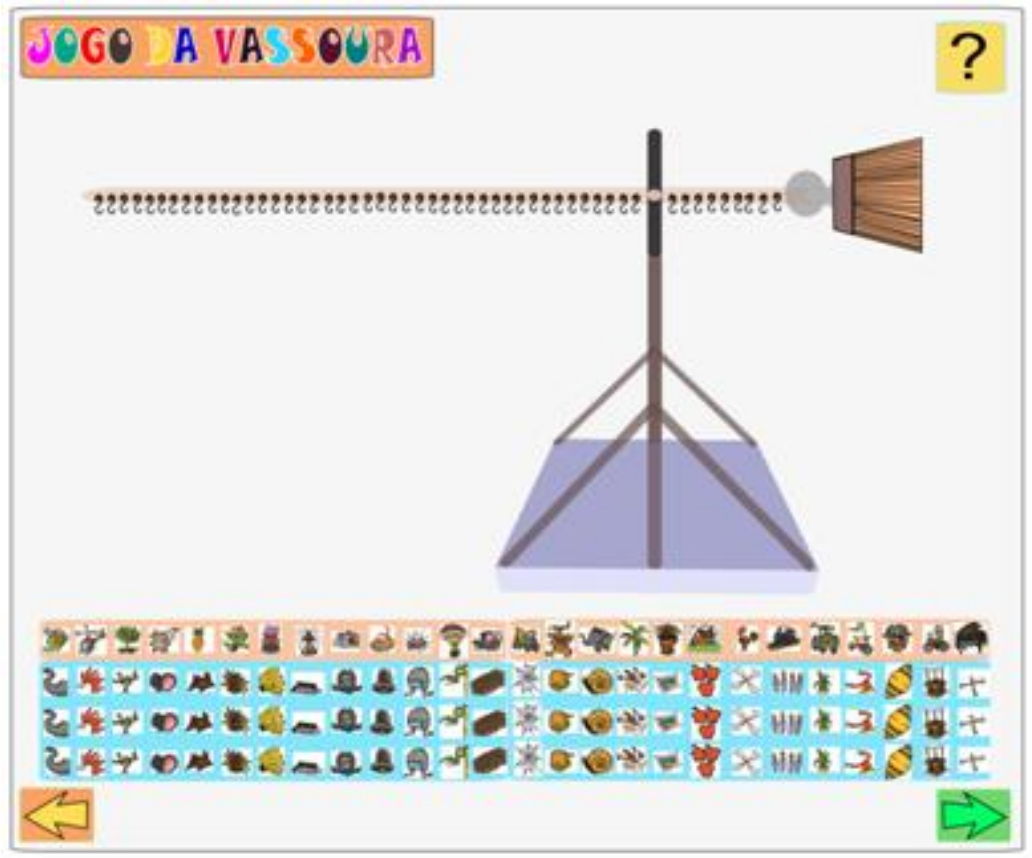

### **PROGRAMAÇÃO:**

Ao primeiro clique, em qualquer local, aparecem as setas à esquerda e à direita.

O **botão seta à esquerda** indica que o jogador pode retornar. Ao passar o mouse sobre a seta abre uma janela dizendo: Desfazer tudo. Neste caso todo o histórico de ações deve ser apagado para começar do zero dando um *click* com o botão da esquerda do mouse.

O **botão seta à direita** indica que o jogador terminou a fase e seguirá para a fase seguinte, dando um *click A*o passar o mouse sobre a seta abre uma janela dizendo: Avançar. Caso ele tente retornar não poderá fazer alterações nesta tela, mas poderá visualizar a sua produção final.

O botão : também deve ser disponibilizado simultaneamente com as setas direita e esquerda. Ao clicar no ícone abre uma tela, sobre a tela principal do jogo, na qual são apresentadas uma ou mais perguntas por vez. Inserir as opções de comandos *fechar* e *minimizar* para a janela. As perguntas serão dispostas de acordo com as ações do jogador.

**Buracos:** já estão na haste posicionados com intervalos regulares, sendo 26 para cada lado do eixo do suporte, sempre equidistantes.

**Numeração:** de um a vinte e seis, para cada lado da haste, fica visível sempre que uma ficha é pendurada ou retirada de um gancho.

**Ganchos:** ficam pendurados nos buracos da haste da vassoura, sendo 26 para cada lado. Ao aproximar uma ficha de um gancho e soltá-la esta fica pendurada no gancho. É possível retirar a ficha colocá-la em qualquer outro gancho.

**Fichas:** ficam dispostas na parte inferior da tela do jogo. Ao passar o mouse por cima de cada ficha esta fica ampliada sobre as demais para melhor visualização das ilustrações.

São penduradas em cada gancho. Para escolher uma ficha, clicar com o botão da esquerda do mouse e arrastá-la até o local onde será pendurada e soltar ao localizá-la em um gancho. As fichas devem ficar viradas com as ilustrações voltadas para o jogador.

As combinações dos pares de figuras todo e de figura parte deverão ser colocadas sempre em lados opostos. Não é permitido pendurar duas figuras partes iguais num mesmo lado da haste da vassoura. Quando o jogador tentar fazer isso, ao soltá-la, a figura deverá deslizar de volta ao local onde estava. É permitido trocar a figura de parte, desde que o jogador retire a figura já pendurada primeiro, e depois selecione outra.

O arraste das figuras deverá ter velocidades diferentes para indicar as diferenças de peso.

Ao pendurar uma ficha aparece o número de localização na haste da vassoura. A ficha pode ser deslizada pela régua numerada, para a direita ou esquerda e localizada em outros ganchos. Pode ser retirada de um lado do cabo e colocada do outro lado, desde que não haja uma figura igual já pendurada.

Podem ser penduradas, no máximo, 13 figuras todo e 13 figuras parte de cada lado da haste.

### **Ao clicar na ficha:**

Sempre que a ficha for solta na tela de fundo ela deverá deslizar retornando ao último local onde estava.

Quando a ficha retornar ao tabuleiro, poderá ser colocada em qualquer lugar vazio.

Todas as fichas podem ser movimentadas e trocadas de local no tabuleiro.

Fichas podem ser posicionadas no tabuleiro ou na haste da vassoura.

**Haste:** toda vez que uma ficha é pendurada em um gancho a haste da vassoura reage descendo ou subindo de acordo com os pesos pré-definidos anteriormente.

Considerando o sistema sem nenhuma ficha, quando uma ficha de  $p_3$  é colocada, a haste desce mais rápido,  $p_2$  desce em velocidade um pouco menor que  $p_3$  e se for  $p_1$  desce mais lentamente (suavemente). De acordo com a localização da(s) ficha(s) a haste reage até chegar ao máximo e tocar o "chão".

 A partir do sistema já com fichas colocadas deverá ser feito o cálculo de somas de pesos para que a haste reaja subindo, descendo ou mantendo-se na horizontal em equilíbrio.

### **Suporte da vassoura:** fica estável e fixo.

**Adorno da haste e parte inferior (pelos) da vassoura:** dão identidade ao jogo. Têm o mesmo peso e estão fixos na haste. Não podem ser removidos.

### **Captura de movimentos:**

- Click na figura do tabuleiro (tempo, figura, posição no menu)
- Opção 1: Pendura (tempo, figura e posição na haste da vassoura)
- Opção 2: Solta e volta ao último ponto (figura, tempo)
	- Guarda a configuração a cada clique.

Click na figura na haste da vassoura (tempo, figura, posição).

Opção 1: solta no ar e volta para a haste da vassoura: (tempo, pois não interessa onde ela soltou).

Opção 2: coloca no menu (tempo, posição no menu, figura)

Opção 3: pendura na haste da vassoura (tempo, posição régua e figura)

- Tempos entre os clicks.
- Tempo final (quando eles clicam na seta verde).

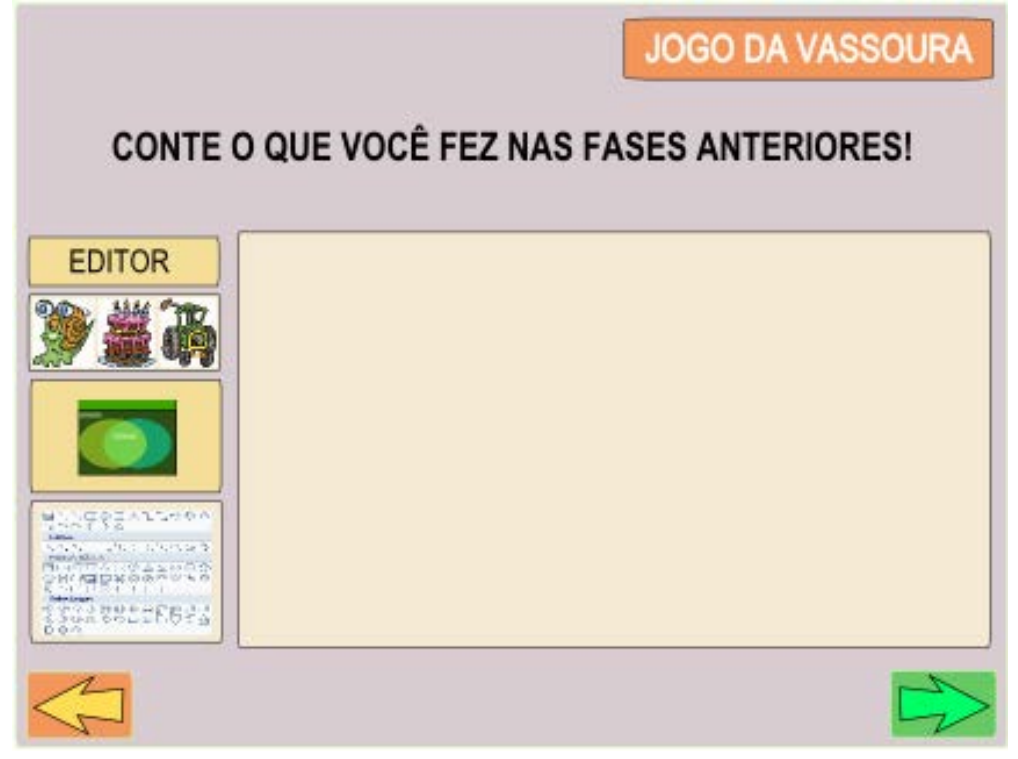

### **PROGRAMAÇÃO:**

É permitido escolher quantos e quaisquer recursos para edição. Clicar e arrastar ilustrações para a área delimitada para a edição (retângulo lilás).

**Editor:** abre a tela para digitar um texto com um cursor.

**Ilustrações do jogo:** todas as figuras do jogo podem ser escolhidas, arrastadas e colocadas no meio do texto.

**Templates:** abre tela para escolha de um ou mais templates editáveis com texto e as ilustrações do jogo.

**Formas:** dispõe um menu de formas pré-definidas para que sejam escolhidas e utilizadas ou não.

O botão seta à esquerda volta à fase anterior, caso se queira lembrar algo que foi feito. Com um clique na seta da direita da Fase 9, pode-se retornar à Fase 10 e continuar a edição de onde se parou.

O botão seta à direita indica que o jogador terminou a fase e seguirá para a fase seguinte. Dar um *click*. As edições são armazenadas e não poderão ser alteradas futuramente.

# **APÊNDICE E – QUADRO DE EVENTOS CANÔNICOS ALUNO 9 JOGO DOS ELÁSTICOS**

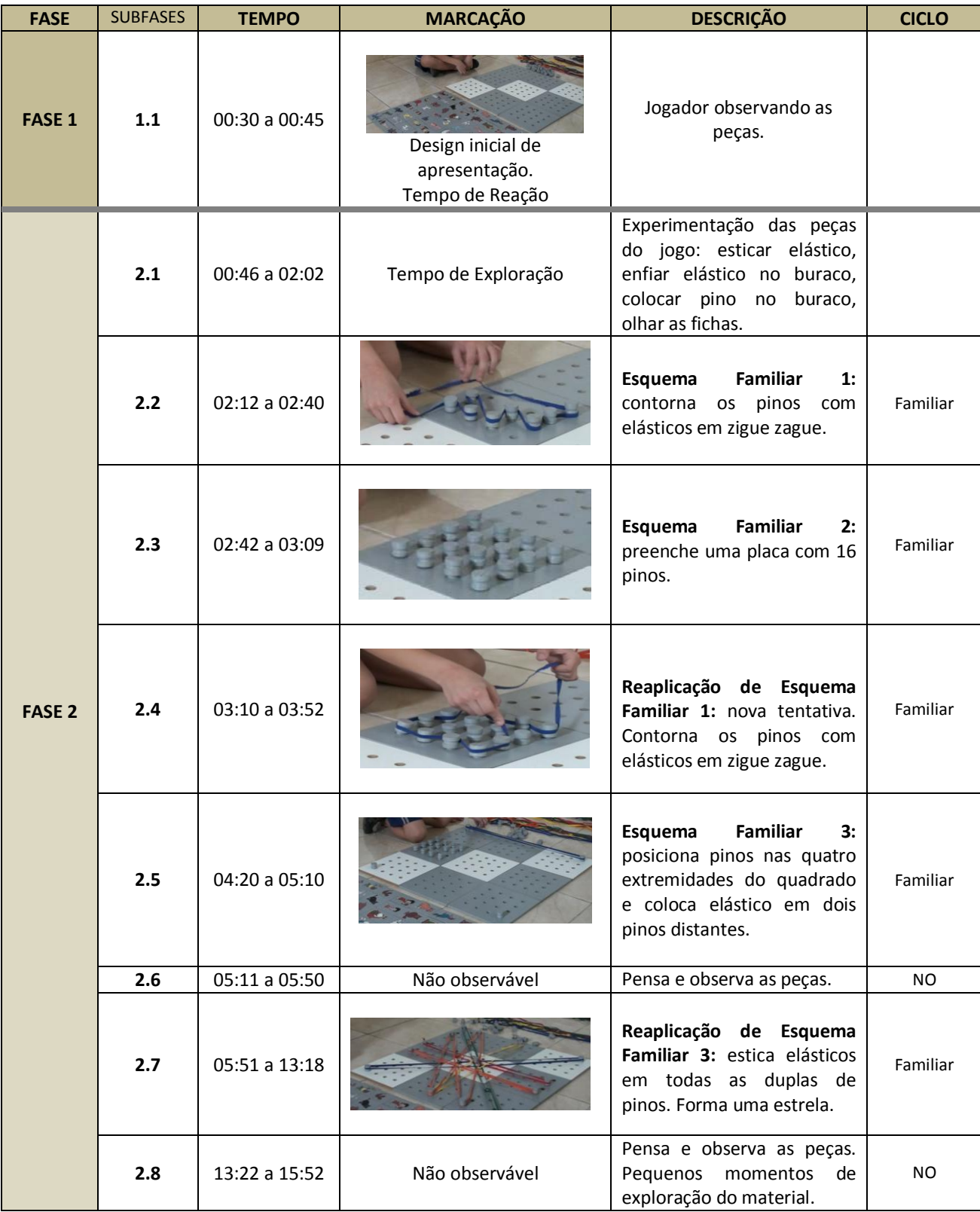

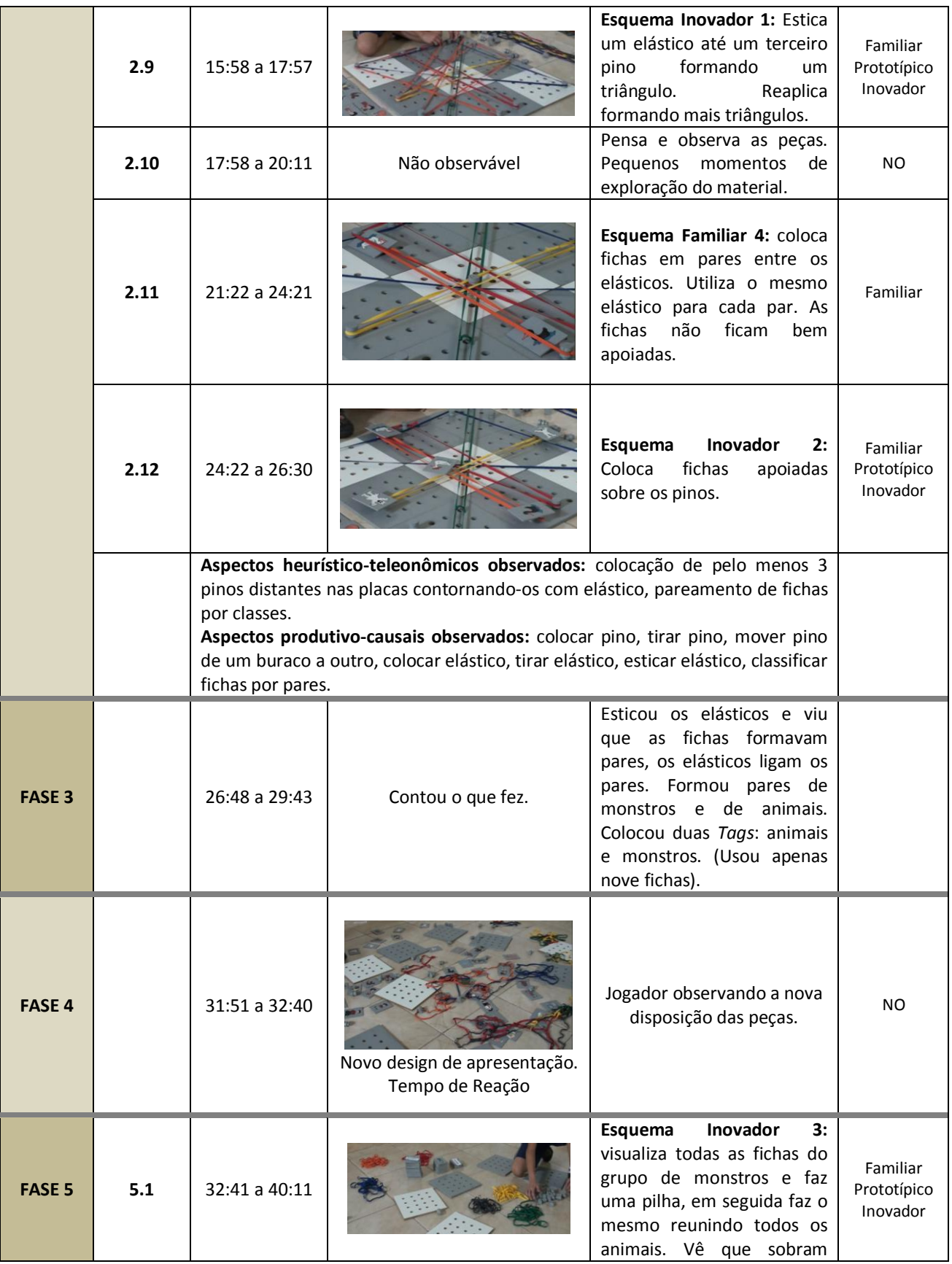

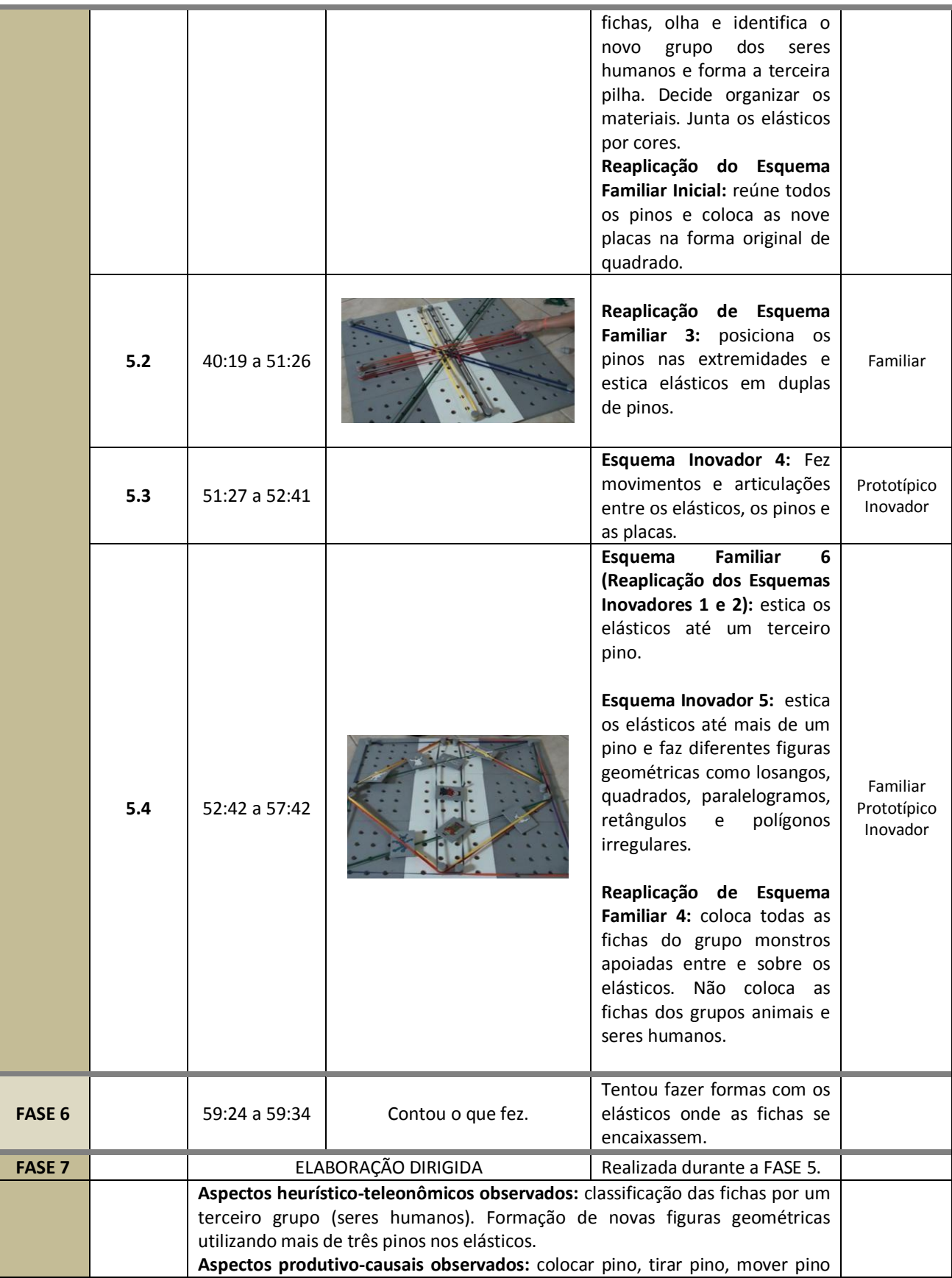

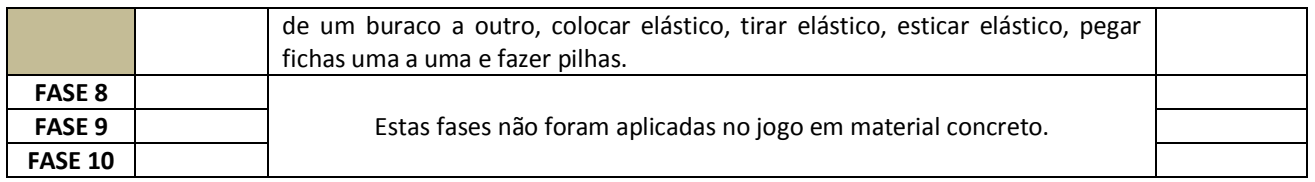

ALGUMAS CONCLUSÕES:

- 1. Há tentativas de aplicação de Esquemas Familiares durante todo o processo.
- 2. Há formação de Esquemas Inovadores a partir da Fase 2.
- 3. Uma vez descoberto um Esquema Inovador, caso seja considerado bom, é reaplicado e se torna estável, passando a fazer parte do conjunto de Esquemas Familiares.
- **4.** Houve diversas transformações no processo de interação do design das peças com as estruturas cognitivas internas do aluno.

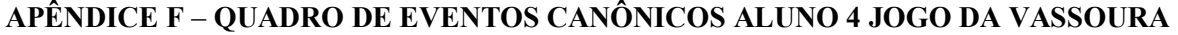

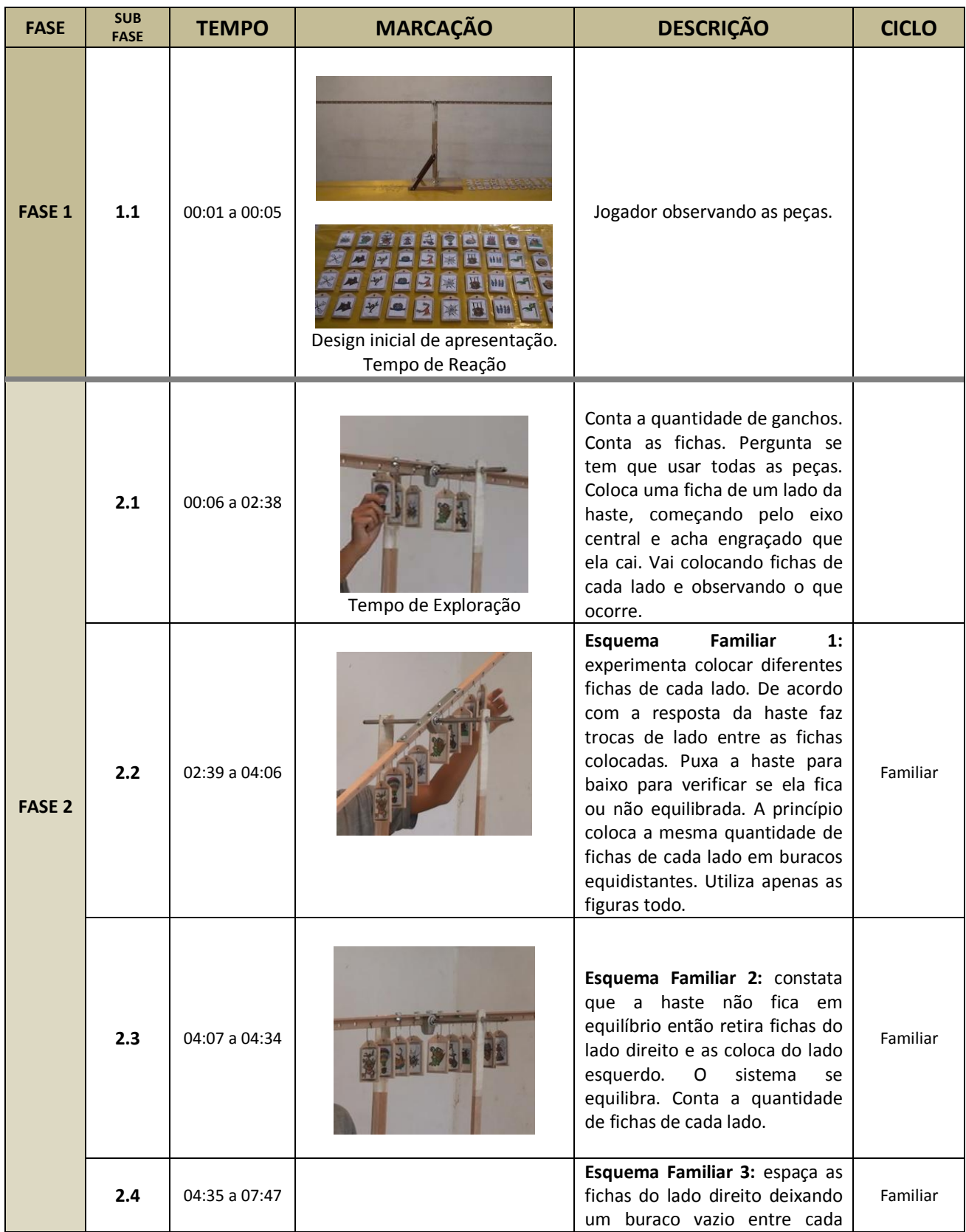

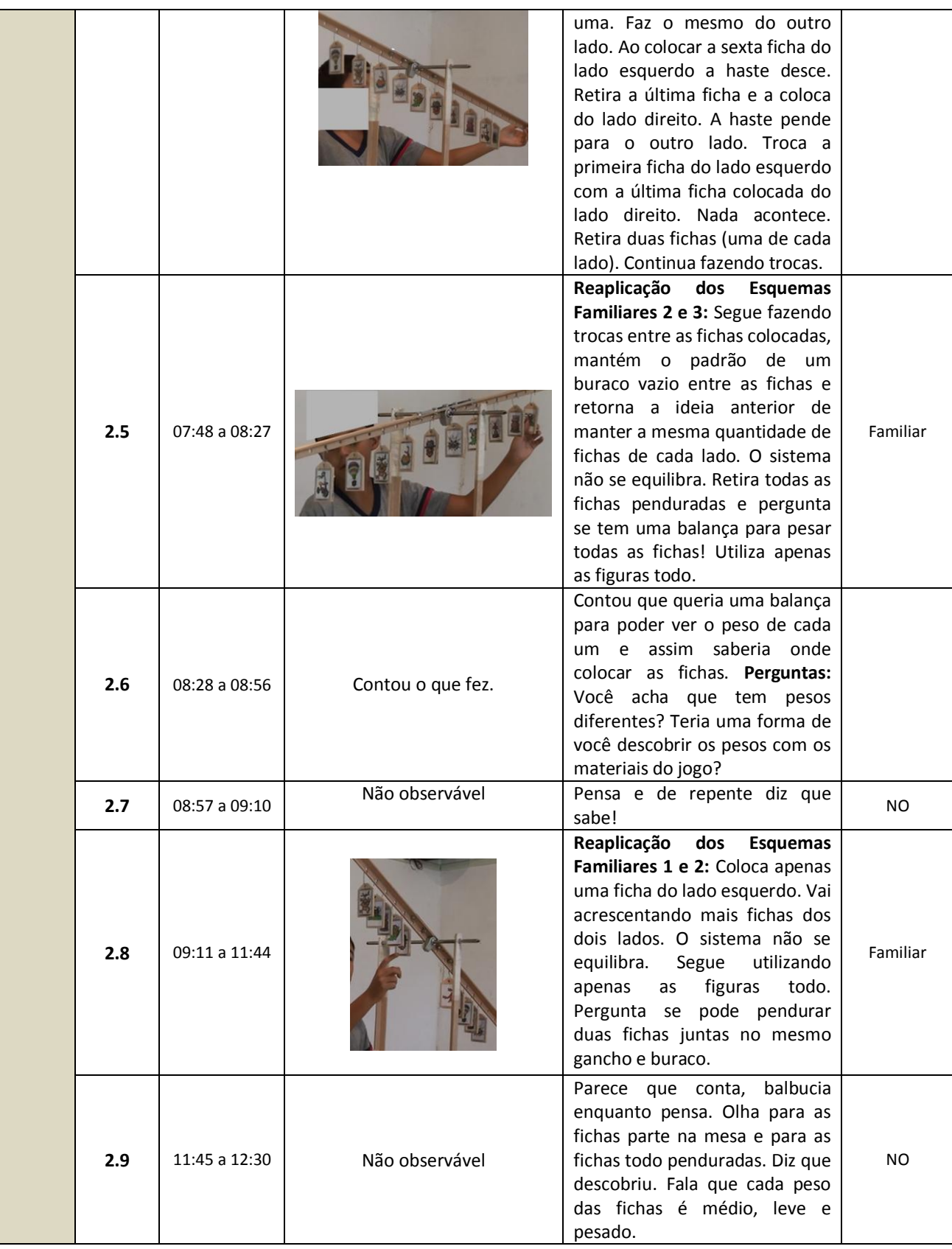

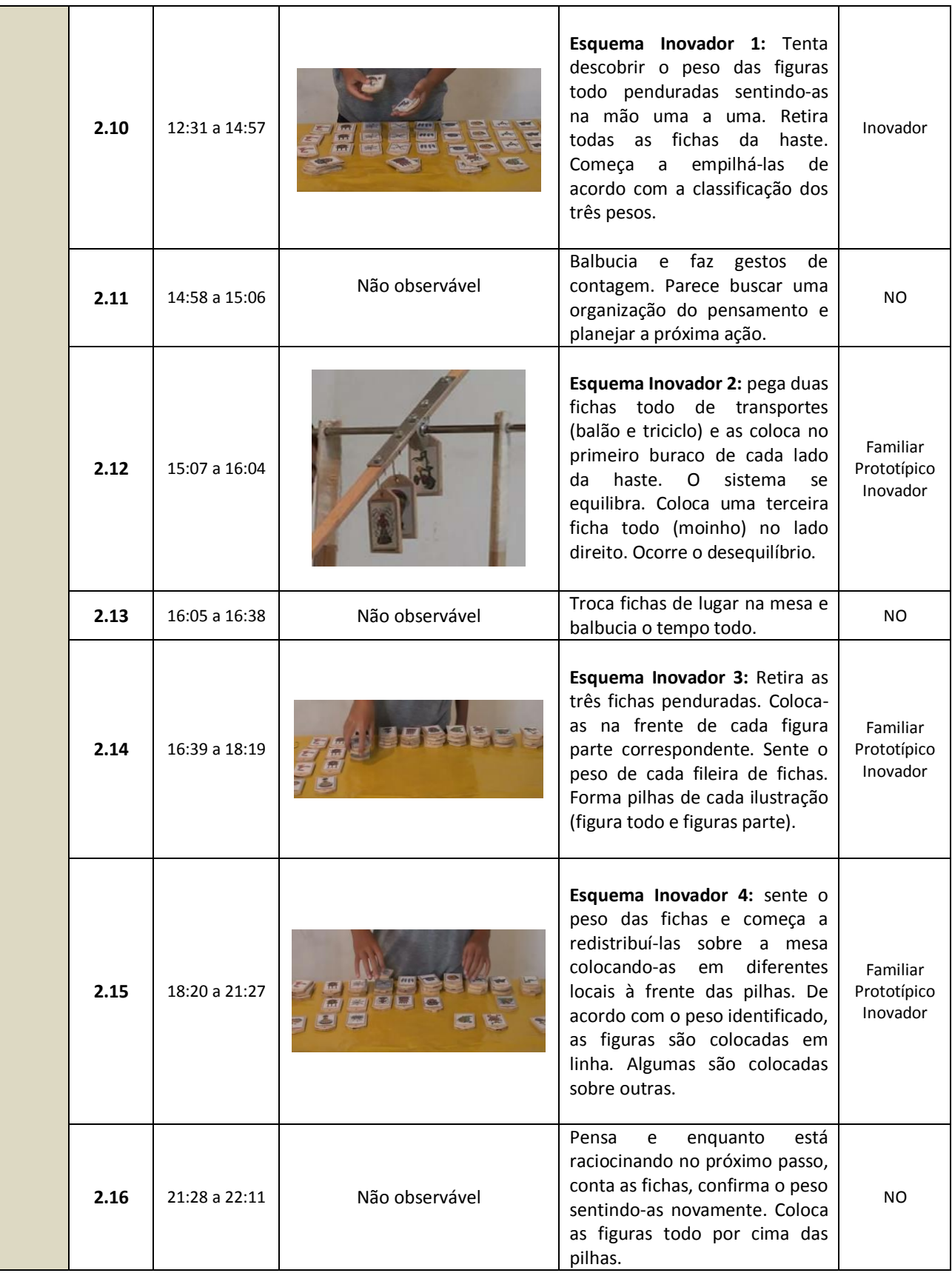

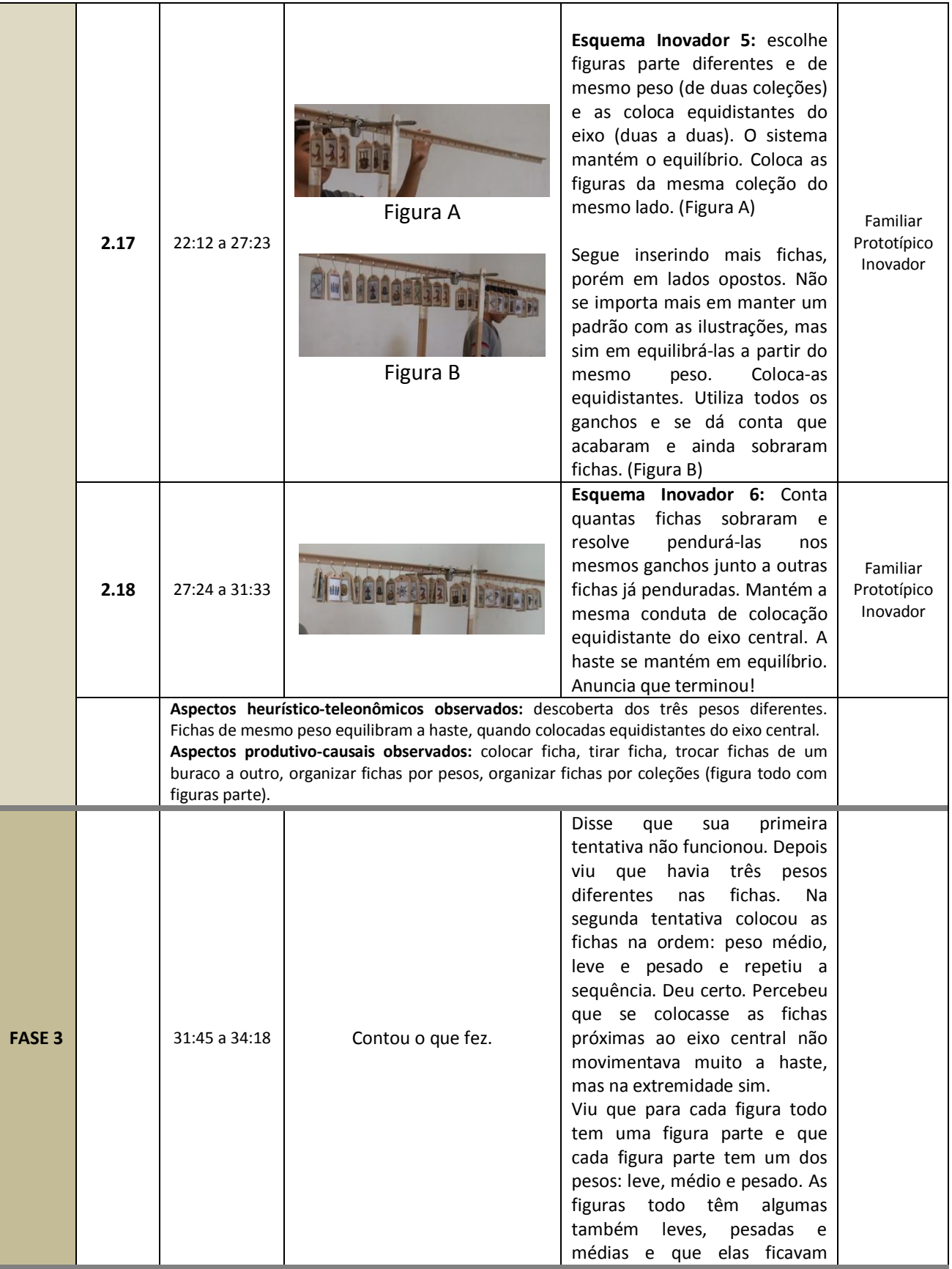

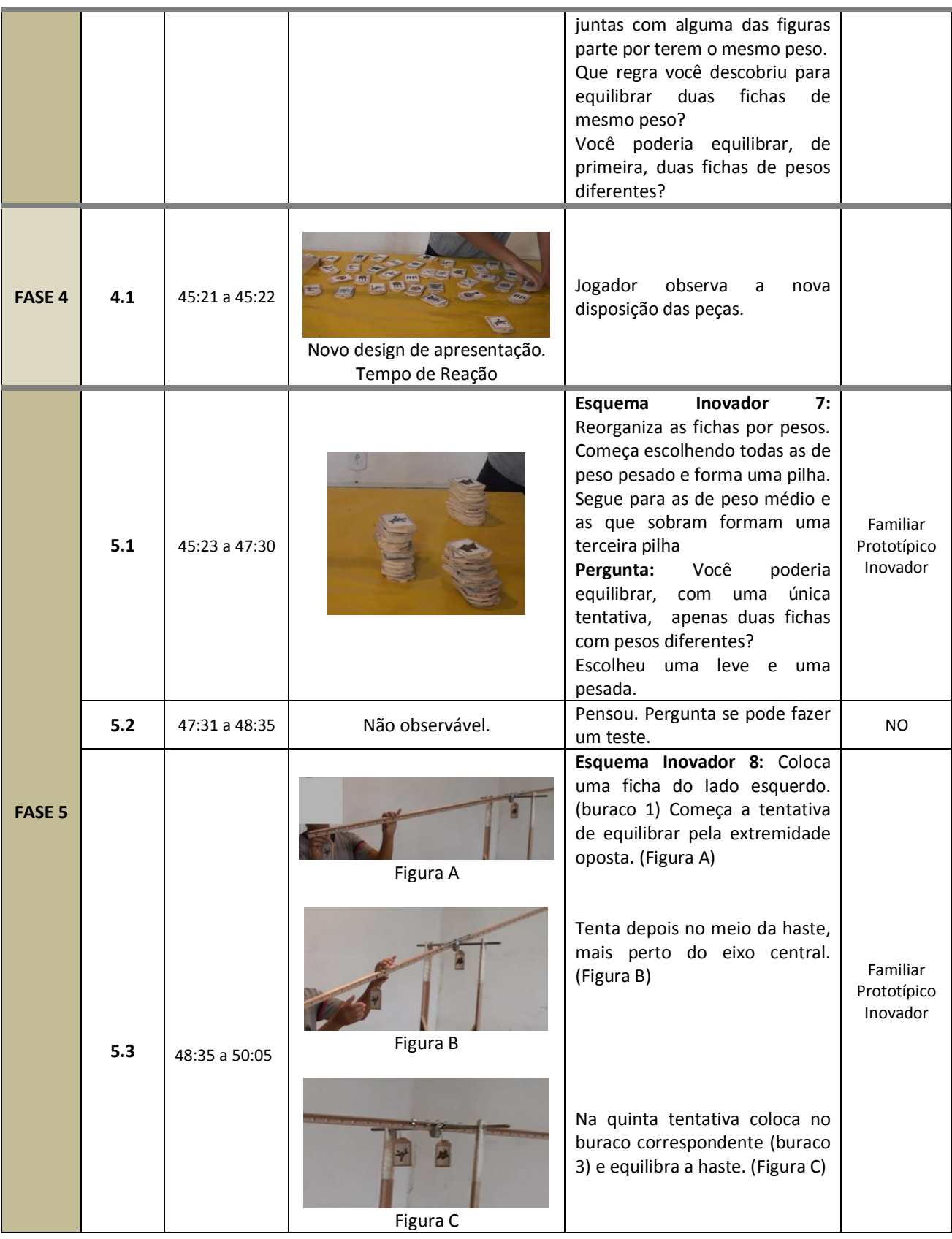

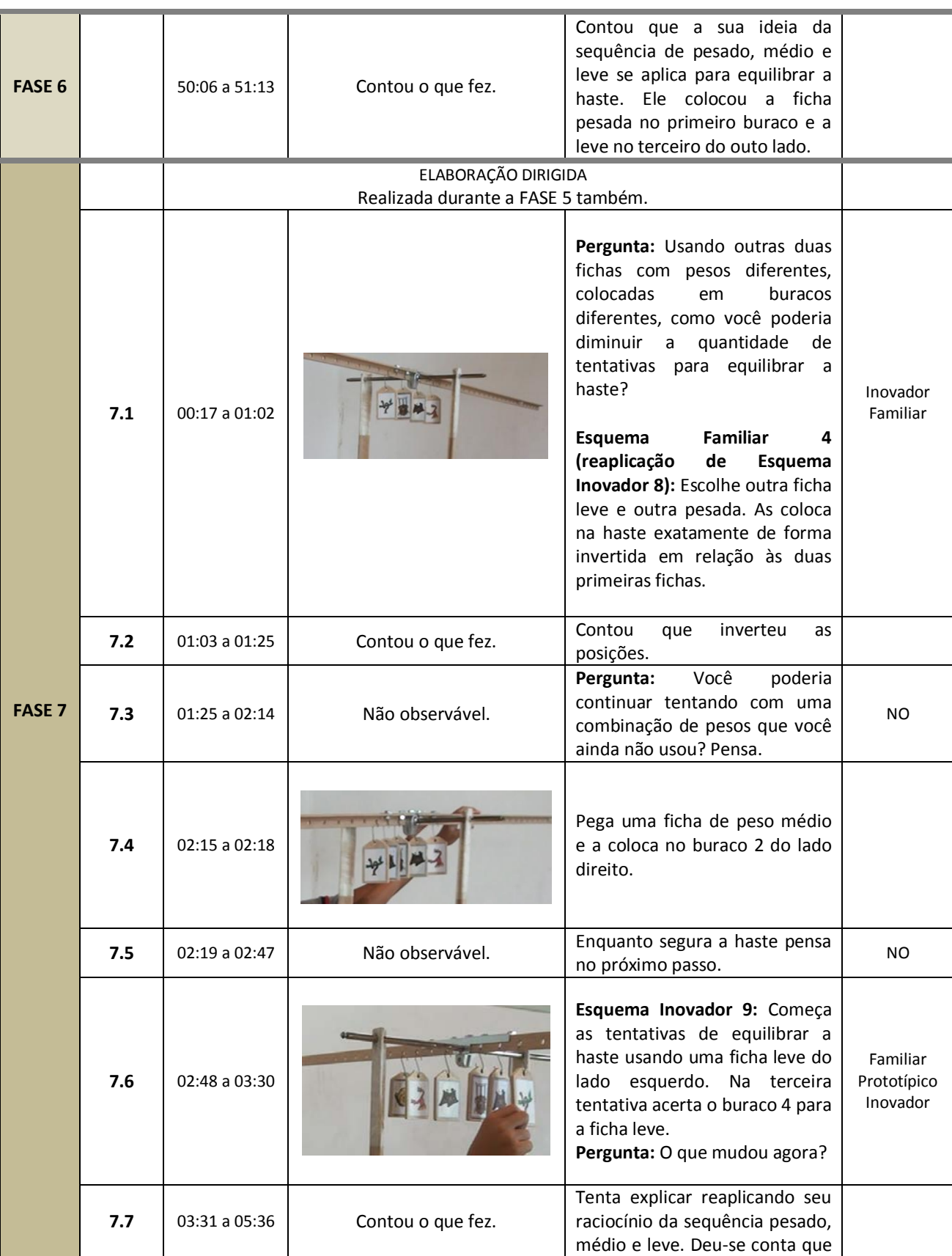

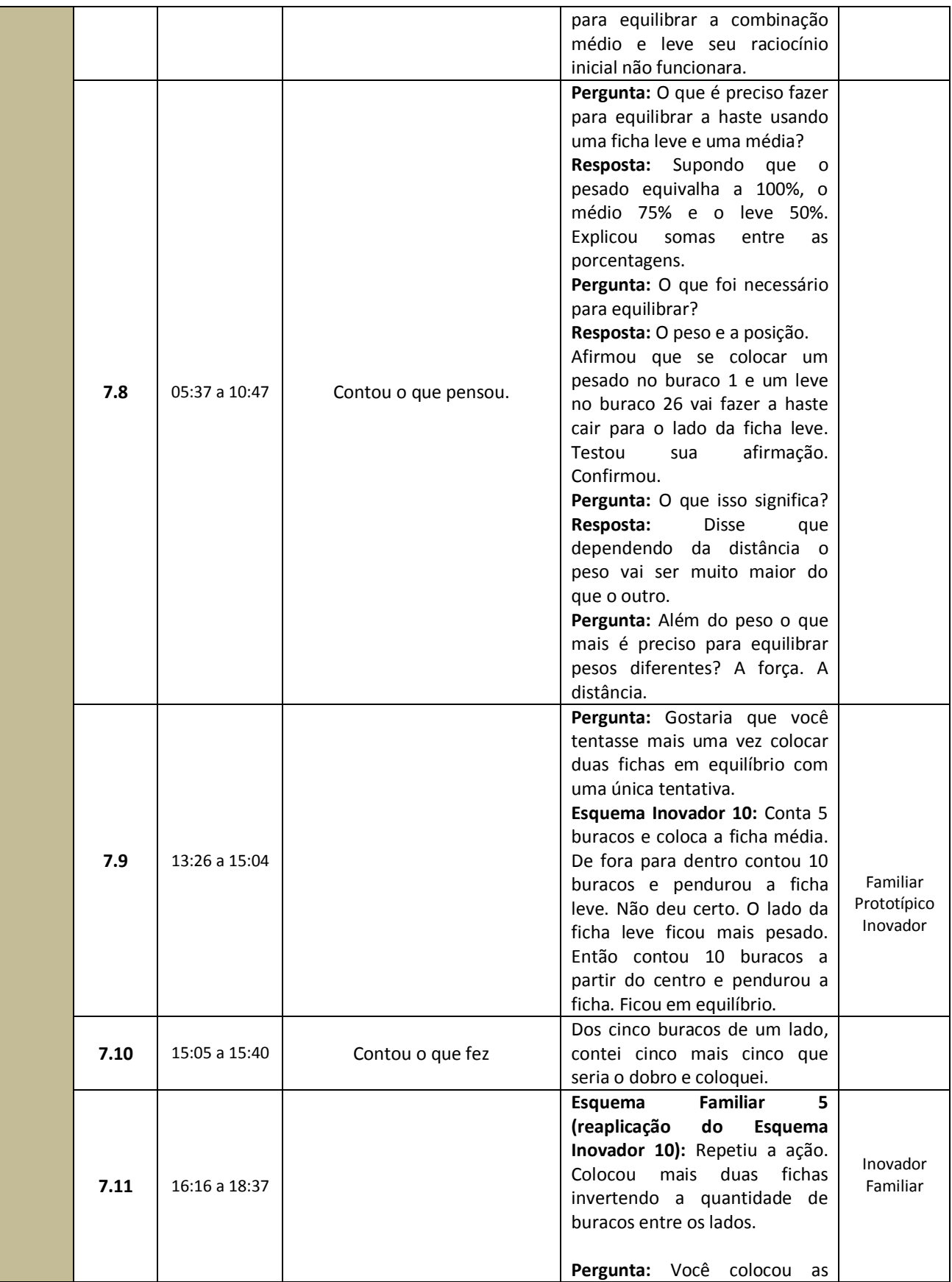

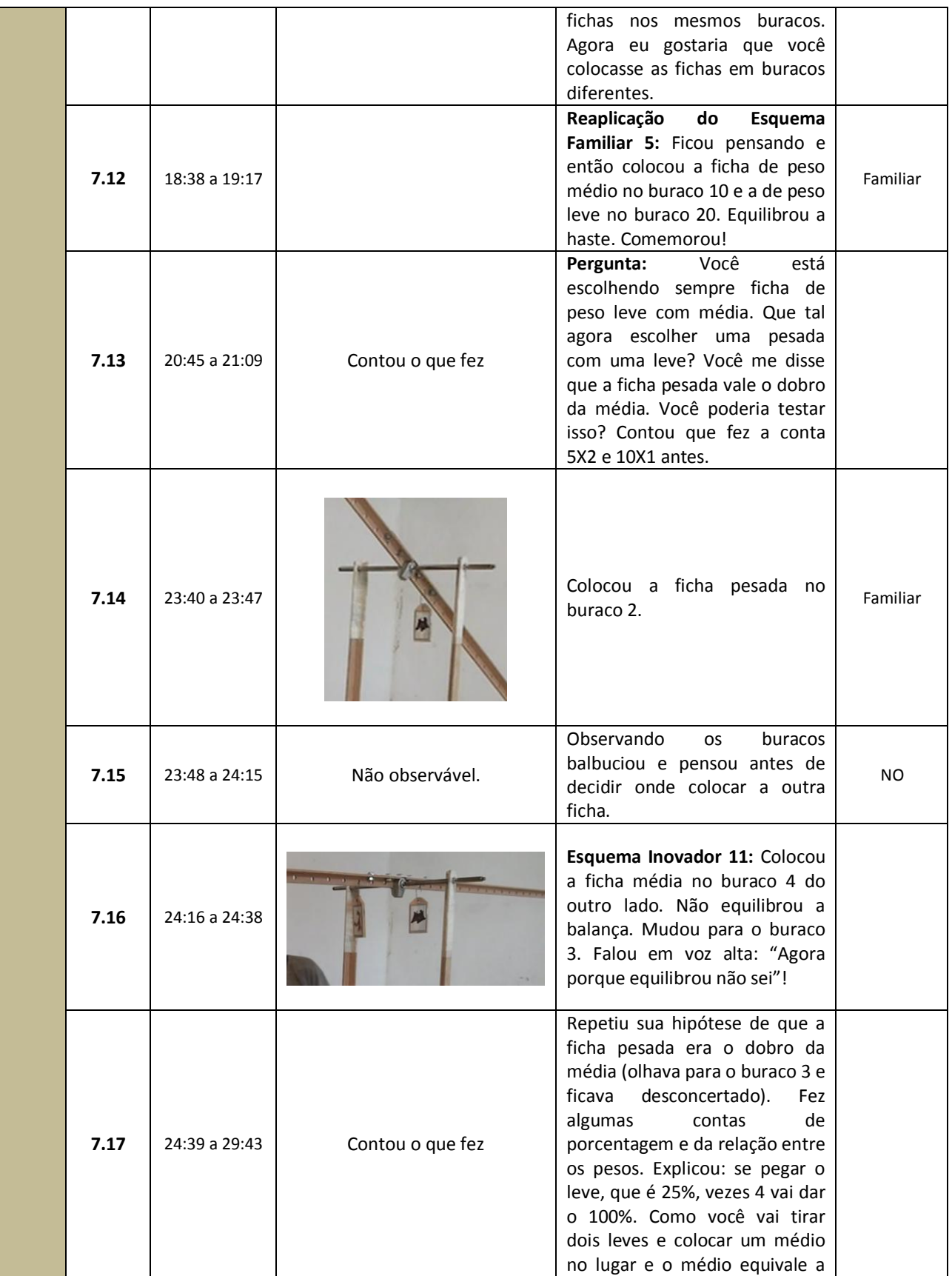

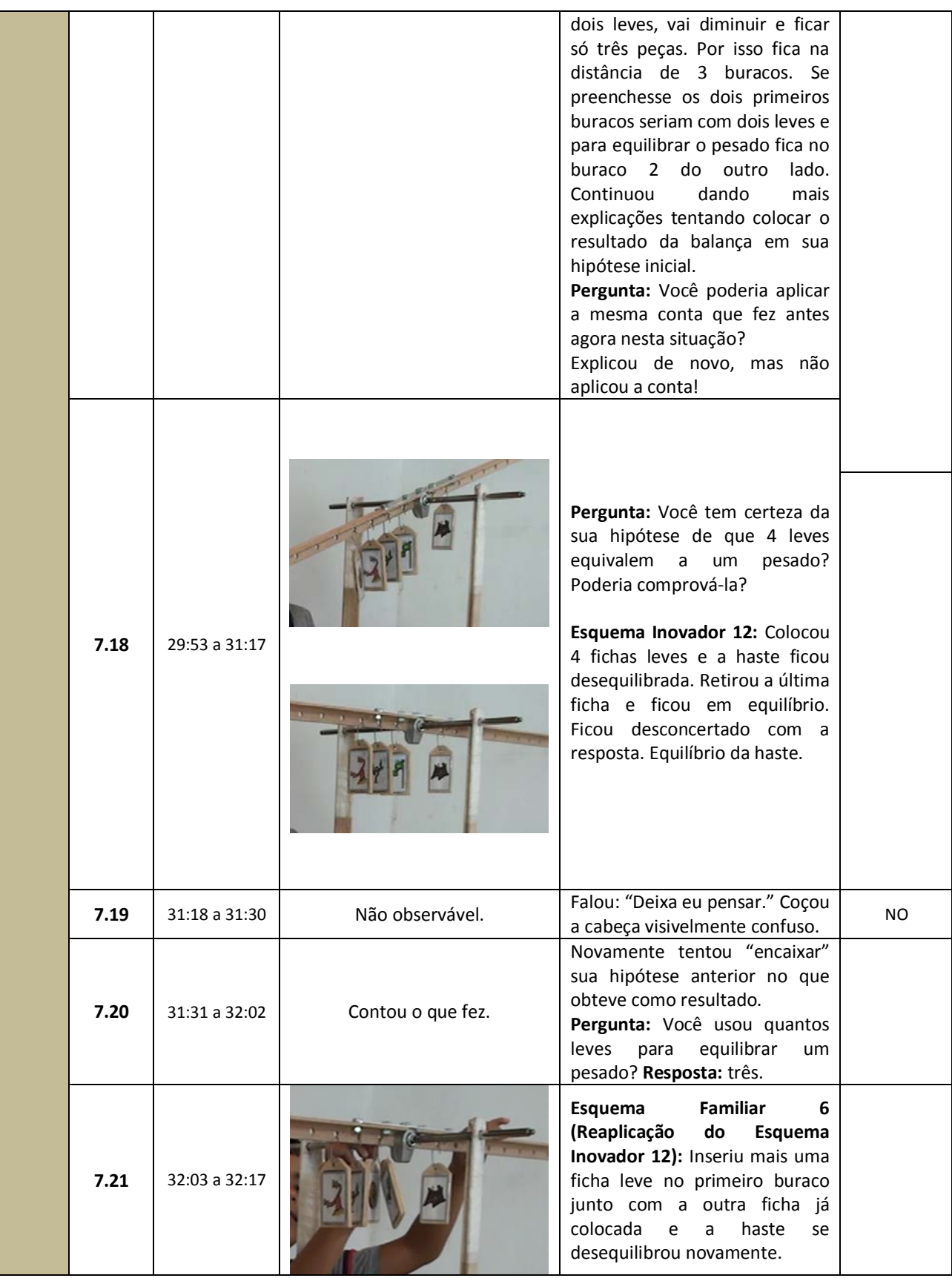

г

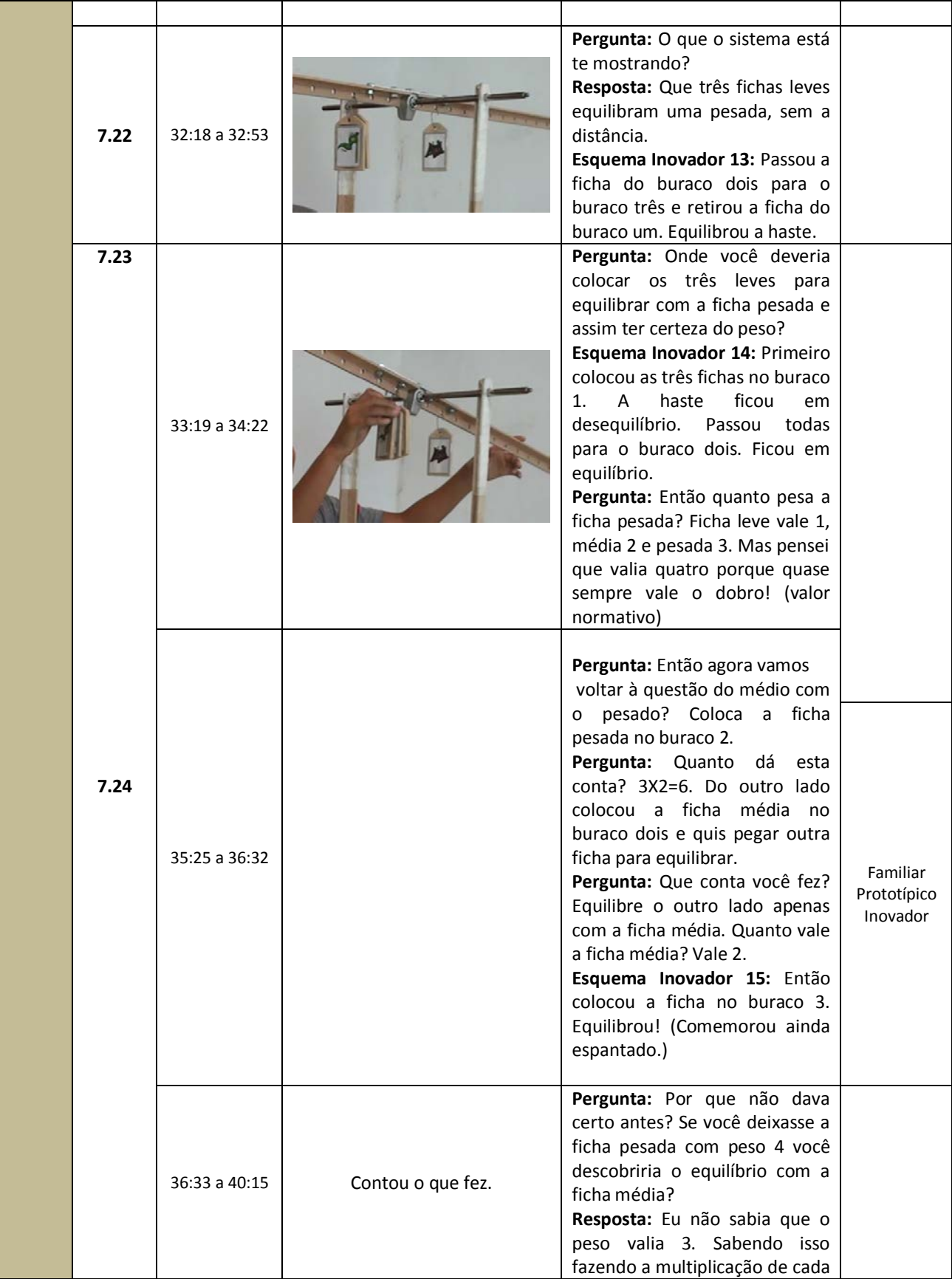

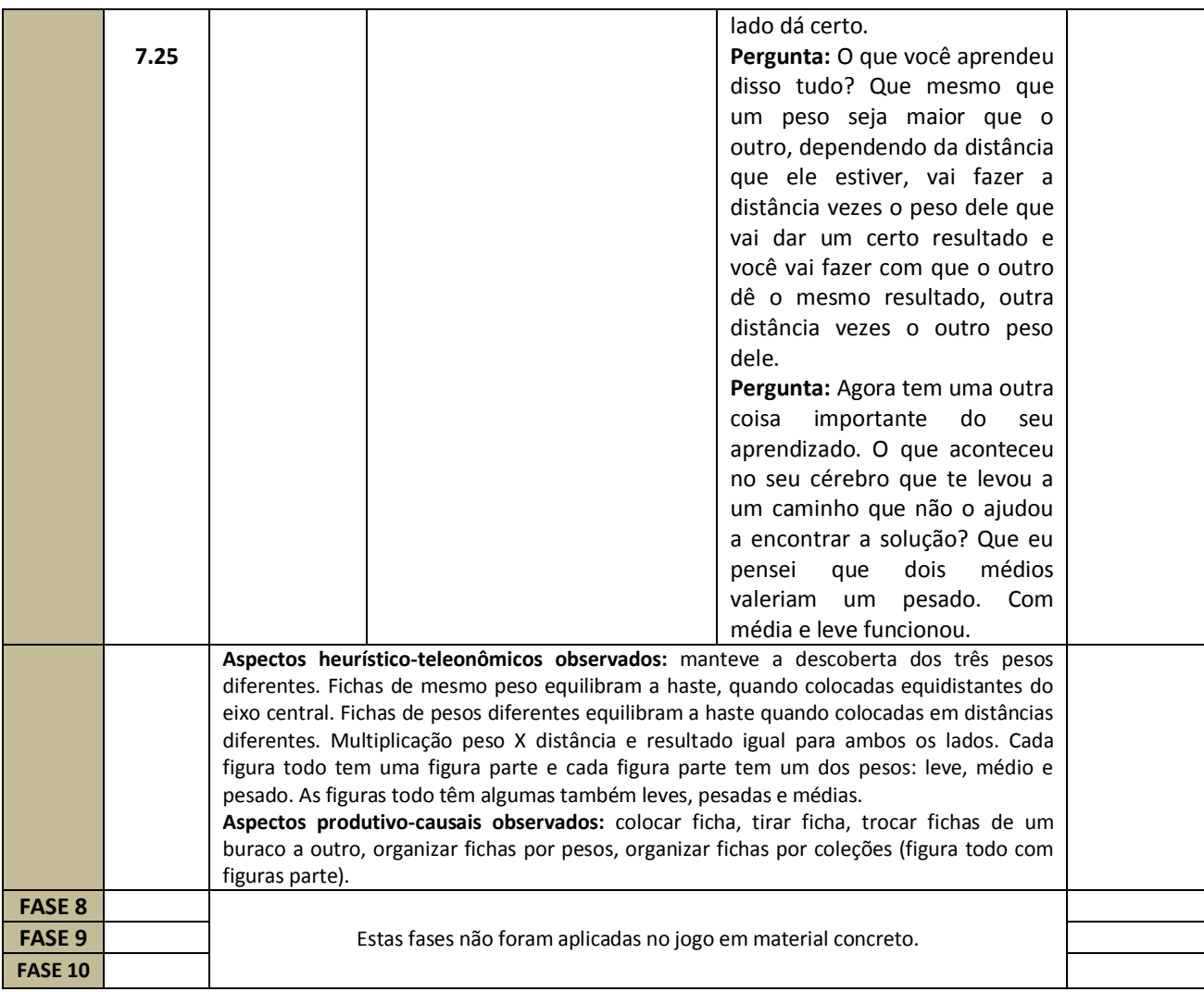

# ALGUMAS CONCLUSÕES:

- 1.Há tentativas de aplicação de Esquemas Familiares durante todo o processo.
- 2.Há formação de Esquemas Inovadores da Fase 2 em diante.
- 3.Uma vez descoberto um Esquema Inovador, caso seja considerado bom, é reaplicado e se torna estável passando a fazer parte do conjunto de Esquemas Familiares.
- 4.O valor normativo impede a descoberta da solução. A Elaboração Dirigida auxilia no desbloqueio dos valores normativos promovendo o avanço nas descobertas a partir da comprovação das hipóteses e afirmativas.

**APÊNDICE G** – TABELA DE DADOS QUANTITATIVOS DO QUADRO DE EVENTOS CANÔNICOS ALUNO 9 – APLICAÇÃO DO JOGO DOS ELÁSTICOS MANIPULÁVEL

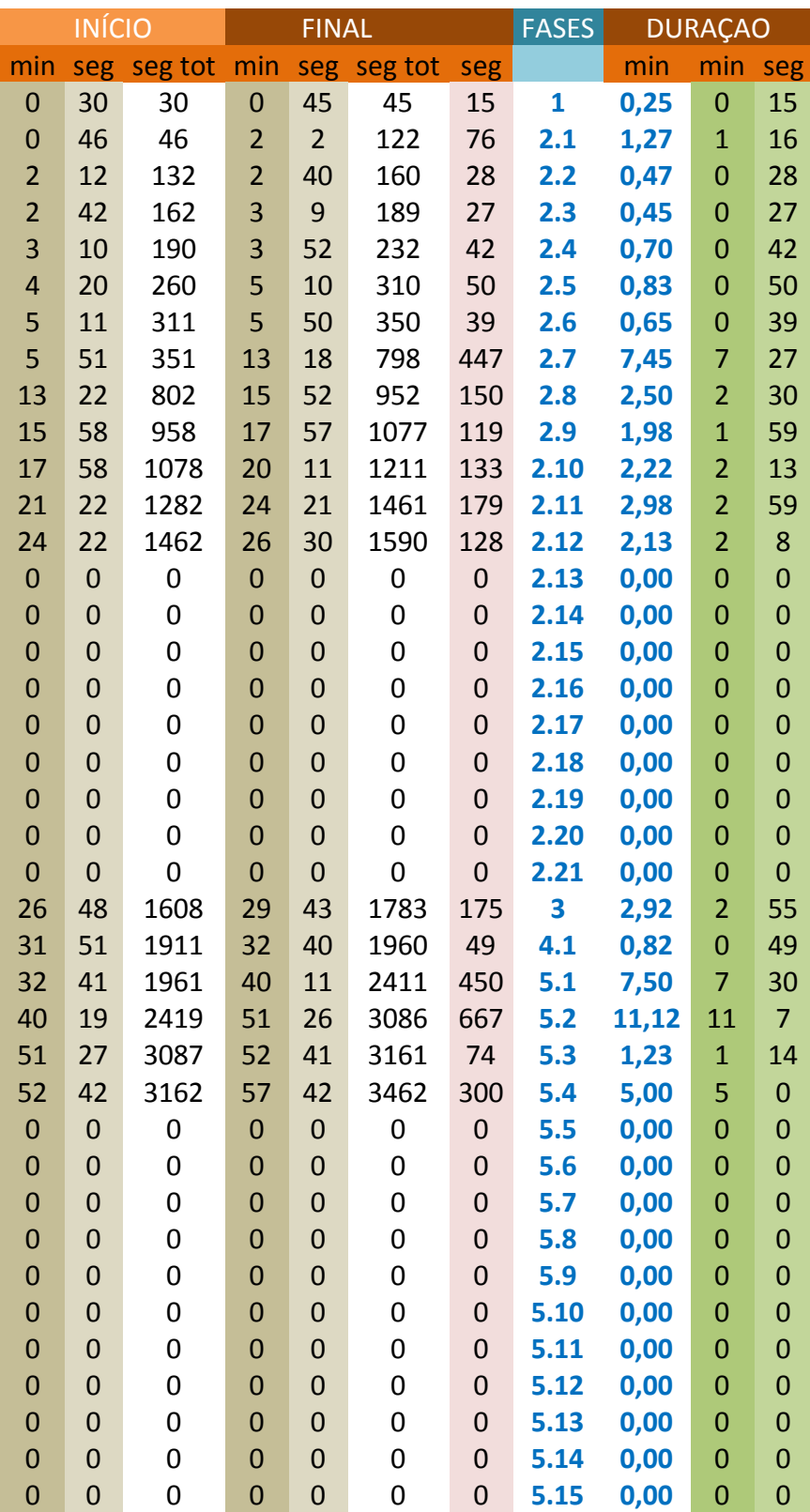

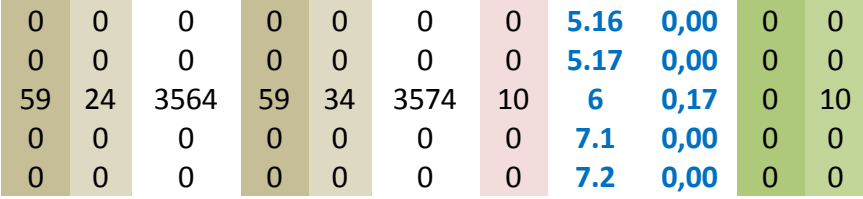

**APÊNDICE H** – TABELA DE DADOS QUANTITATIVOS DO QUADRO DE EVENTOS CANÔNICOS ALUNO 4 – APLICAÇÃO DO JOGO DA VASSOURA MANIPULÁVEL

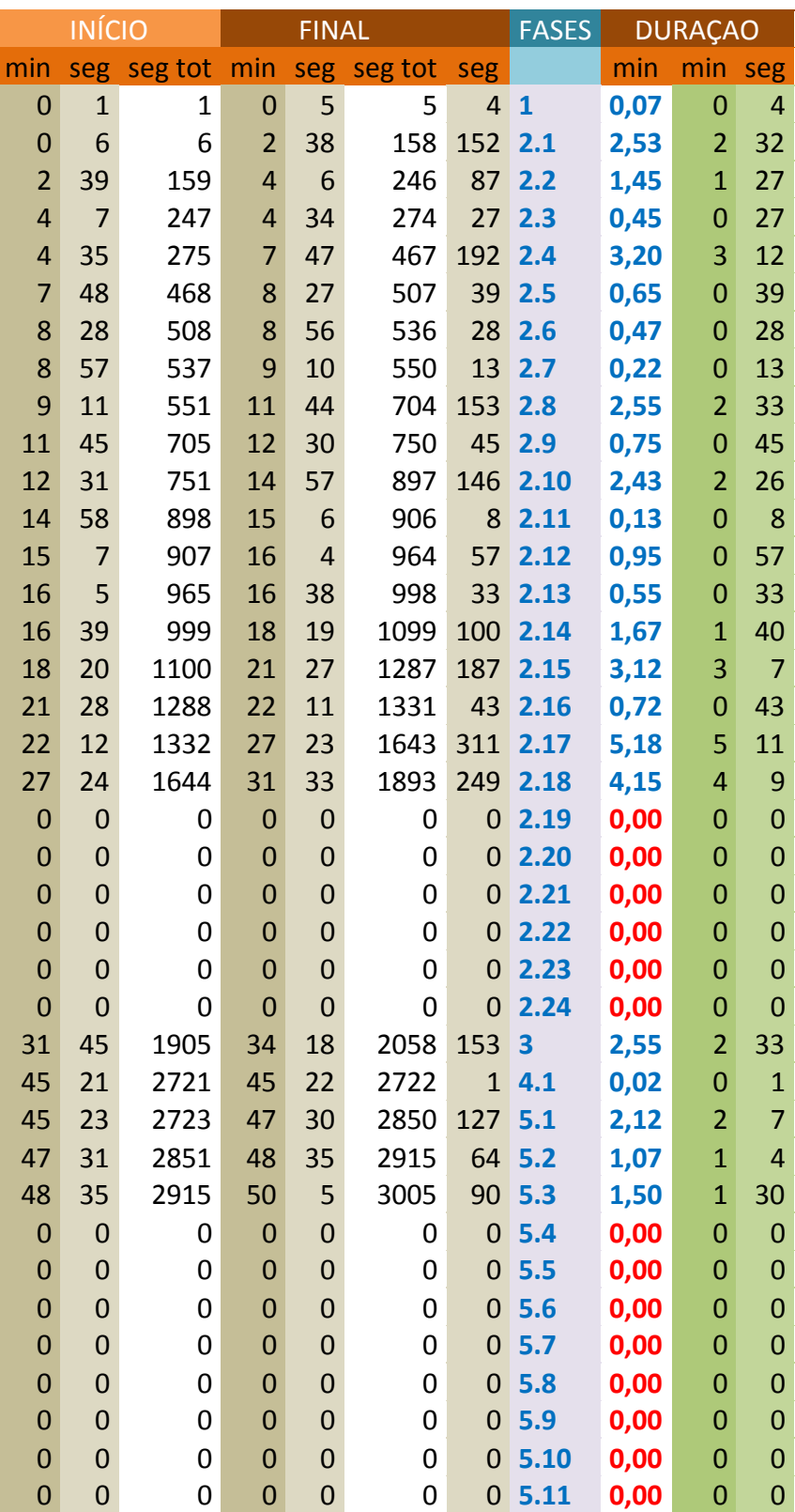
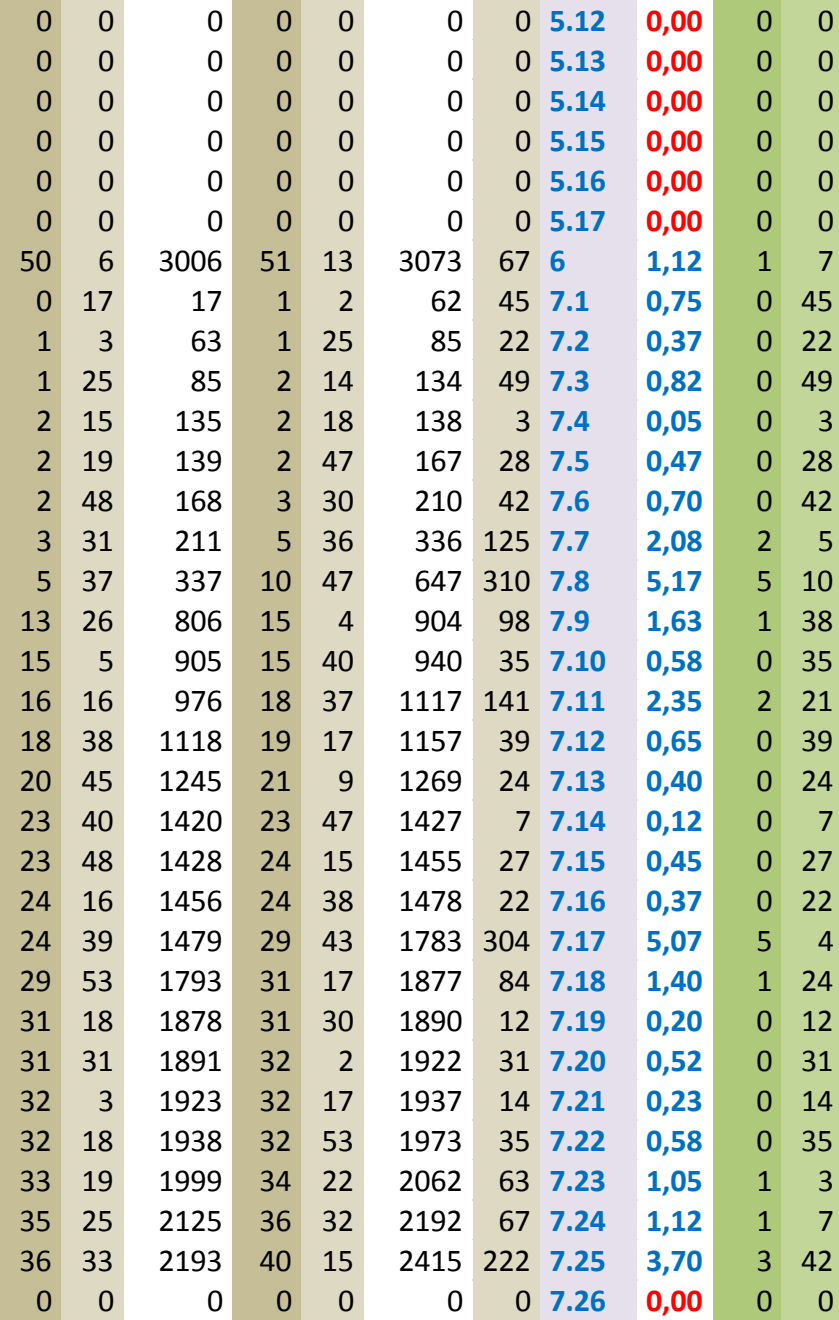

## **APÊNDICE I** – GRÁFICO ALUNO 4

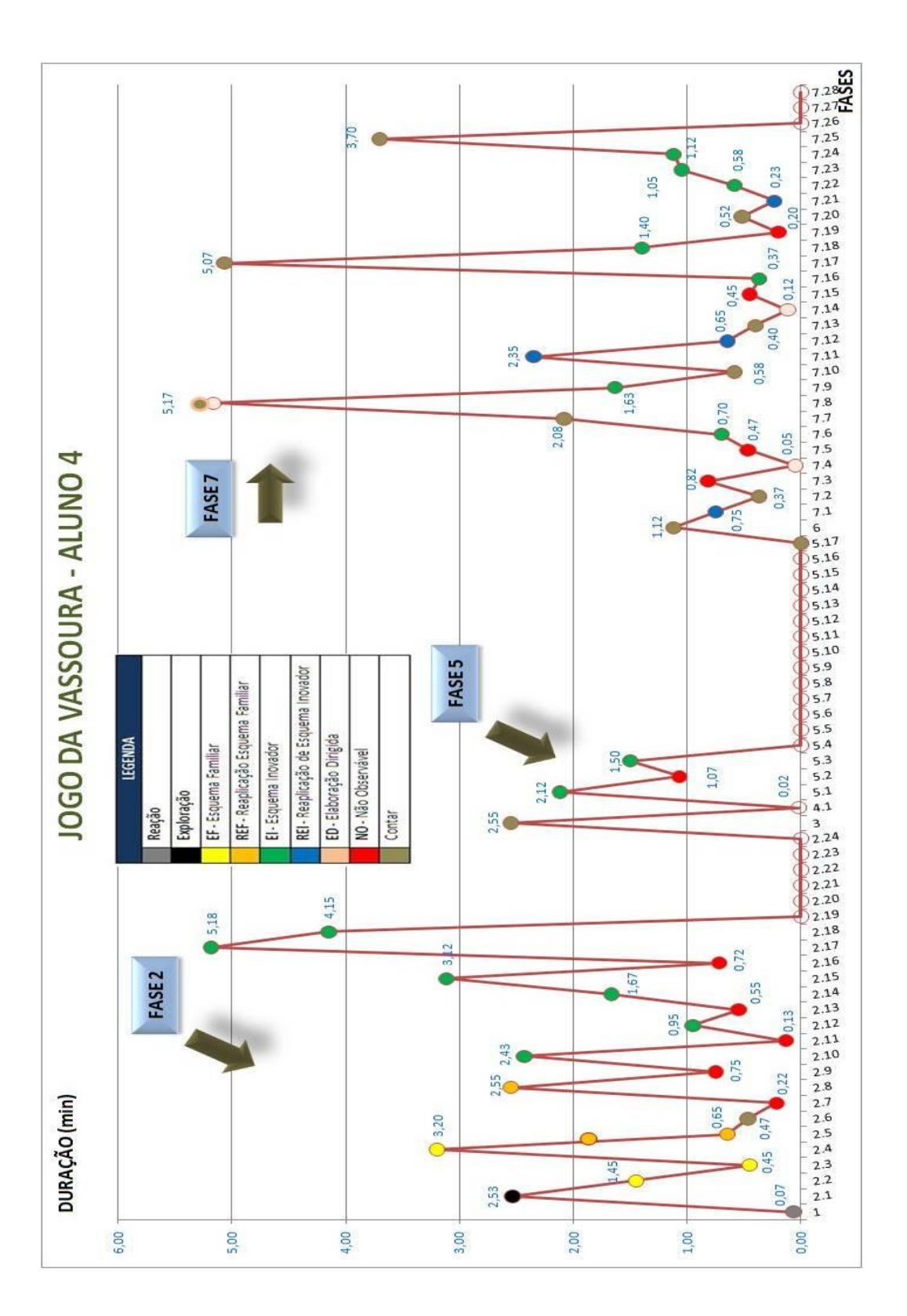

| ٩        | INÉCIO AOS 58:38 DO VÍDEO<br>TEMPO DE REAÇÃO 1<br>EVENTO<br>υ |                    |                                  |                                                                          |                                           | <b>TRANSITO ENTRE FASES</b>                          |                                                    |                                     |                                             |                                  |                                                       |                                                    | ESQUEMA FAMILIAR 1                                                                   |                                |                                   |                                                  |                                      |                                              |                                  |                                  |                                    |                                            | REAPLICAÇÃO DE ESQUEMA<br>FAMILIAR 1   |                                               |                                                  |                                              |                                                        |                                    |                                                 |                                           | REAPLICAÇÃO DE ESQUEMA<br>FAMILIAR 1                                                      |                                                |                                         |                                               |                                             |                                                |                                                     |                                       |                                                   |                                                    | REAPLICAÇÃO DE ESQUEMA<br>FAMILIAR 1                                  |                                                 |                                          |                                               |                                               |                                                 |                                                      |                                     |                                                |                                             |                                                                                      |                                                      |                                             |                                             |                                              |                                                                                                 |
|----------|---------------------------------------------------------------|--------------------|----------------------------------|--------------------------------------------------------------------------|-------------------------------------------|------------------------------------------------------|----------------------------------------------------|-------------------------------------|---------------------------------------------|----------------------------------|-------------------------------------------------------|----------------------------------------------------|--------------------------------------------------------------------------------------|--------------------------------|-----------------------------------|--------------------------------------------------|--------------------------------------|----------------------------------------------|----------------------------------|----------------------------------|------------------------------------|--------------------------------------------|----------------------------------------|-----------------------------------------------|--------------------------------------------------|----------------------------------------------|--------------------------------------------------------|------------------------------------|-------------------------------------------------|-------------------------------------------|-------------------------------------------------------------------------------------------|------------------------------------------------|-----------------------------------------|-----------------------------------------------|---------------------------------------------|------------------------------------------------|-----------------------------------------------------|---------------------------------------|---------------------------------------------------|----------------------------------------------------|-----------------------------------------------------------------------|-------------------------------------------------|------------------------------------------|-----------------------------------------------|-----------------------------------------------|-------------------------------------------------|------------------------------------------------------|-------------------------------------|------------------------------------------------|---------------------------------------------|--------------------------------------------------------------------------------------|------------------------------------------------------|---------------------------------------------|---------------------------------------------|----------------------------------------------|-------------------------------------------------------------------------------------------------|
|          | CAPTURA                                                       |                    |                                  |                                                                          |                                           |                                                      |                                                    |                                     |                                             |                                  |                                                       |                                                    |                                                                                      |                                |                                   |                                                  |                                      |                                              |                                  |                                  |                                    |                                            |                                        |                                               |                                                  |                                              |                                                        |                                    |                                                 | 1111111                                   |                                                                                           |                                                | $\mathbb{Z}$                            |                                               |                                             |                                                |                                                     |                                       |                                                   |                                                    |                                                                       |                                                 | 1000<br>tilist                           | $\ddot{\cdot}$                                | <b>ACR</b><br>1.78                            |                                                 |                                                      |                                     |                                                | $\begin{pmatrix} 1 \\ 1 \\ 2 \end{pmatrix}$ |                                                                                      | 1111112                                              |                                             | 25<br>i.                                    |                                              |                                                                                                 |
| Ŧ        | å                                                             |                    | 38,2<br>$\frac{8}{24}$           | 5                                                                        |                                           | 0.0                                                  | $\infty$                                           | 줐                                   | $\overline{\bullet}$                        | e.                               | $\frac{8}{2}$                                         | S.                                                 | $\frac{2}{\lambda^2}$<br>等                                                           |                                | 50%                               |                                                  |                                      | 22                                           | $\frac{7}{2}$                    | 斎                                | 器                                  | だ                                          | $\frac{1}{2}$                          | 冨                                             | $\overline{\lambda}$                             | $\frac{2}{3}$                                | Ţ.                                                     | 器                                  | $\frac{2}{36}$                                  | $\overline{a}$                            | $\frac{8}{24}$<br>$\frac{7}{2}$                                                           | $\frac{2}{3}$                                  |                                         |                                               | 235                                         |                                                | 25                                                  | 斋                                     | $\overline{\omega}$                               | ş                                                  | $\mathbb{R}$<br>毒                                                     | 忽                                               | $\mathbb{S}^2$                           | $\overline{z}$                                |                                               |                                                 |                                                      | 233522                              |                                                |                                             | 岸<br>Þ                                                                               | $\frac{8}{24}$                                       | 昌                                           | 娄                                           | 坚                                            | 导变                                                                                              |
| G        |                                                               | <b>Designation</b> | e.                               | 5.56                                                                     |                                           | $\overline{6}$                                       | 50                                                 | 50                                  | $\frac{7}{9}$                               | 5.0                              | 5                                                     | ៉                                                  | $\ddot{\circ}$<br>s.                                                                 | S.                             | ę.                                | $\approx$                                        | ę,                                   | E                                            | ÷                                |                                  | 722                                |                                            | 9.                                     | 32                                            |                                                  | ¥,                                           | ų,                                                     | 益                                  | ÷                                               | $\frac{8}{16}$                            | ę,<br>$\frac{2}{3}$                                                                       | $\frac{8}{4}$                                  | $2.0$                                   | ្លឹ                                           | $\overline{\Omega}$                         |                                                | 중 중                                                 | $\frac{2}{3}$                         | 23                                                | $\frac{2}{3}$                                      | $z_{\rm r}$                                                           |                                                 | 2.5                                      | $\frac{1}{2}$                                 | 2,5                                           | 壽                                               | 蒜                                                    | 蒜                                   | 澹                                              | 岸                                           | 蒜<br>蒜                                                                               | 澹                                                    |                                             |                                             | 蒜                                            | 258                                                                                             |
| 5        | <b>TEMPO</b>                                                  | 日本語                | 0,0                              | 38.2                                                                     |                                           | 4404                                                 |                                                    |                                     | 44,8                                        | 44,9                             | 44.9                                                  | 46,9                                               | 46.9<br>49.7                                                                         | 54.3                           | 58,4                              | 50.7                                             | 61,9                                 | S.                                           | 53                               | 67.8                             | $\frac{4}{10}$                     | 73,0                                       | \$0.3                                  | 82.0                                          | 87,7                                             | 60.6                                         | 93.0                                                   |                                    | 106.1                                           | $109,3$<br>112,0                          | 114,7                                                                                     | m                                              | 119.3                                   | 47074                                         | 123,2                                       | 125,8                                          | 6224                                                | 129.7                                 | 133,4                                             | 135,1                                              | 141,5<br>139.4                                                        | 44.9                                            | 148,2                                    | 150,2                                         | 153,0                                         | 156.3                                           | 157,7                                                | 164,1                               | 166.8                                          | 169.5                                       | 172, 4<br>174,1                                                                      | 176,7                                                | 179,1                                       | 180,7                                       | 182.3<br>183.9                               | 185,0                                                                                           |
| ш        |                                                               |                    | 38.183<br>۰                      | 41.022                                                                   |                                           | 41.129<br>41.130                                     | 41.348                                             | 11.348                              | 14.768                                      | 14.877                           | 14.880                                                | 528791<br>16.875                                   | 9.725                                                                                | 14.345                         | 58.415                            | 90.119                                           | 61.934                               | 3.272                                        | 5.079                            | 67.782                           | 10.371                             | 73.016                                     | 80.263                                 | 82.046                                        | 87.705                                           | 90.757                                       | 92.959<br>102.310                                      |                                    | 106.111                                         | 09.274                                    | 114.729<br>12.015                                                                         | 17.140                                         | 19.322                                  | 120.917                                       | 123.156                                     | 125.791                                        | 126.992                                             | 129.720                               | 133.352                                           | 135.080<br>139.434                                 | 141.500                                                               | 144.897                                         | 148,245                                  | (50,233                                       | 152.982                                       | 156.301                                         | 157.688                                              | 164.092<br>166.808                  |                                                | 169.493                                     | 172.402<br>174.065                                                                   | 176.684                                              | 179.053                                     | 180.685                                     | 182.252<br>183.876                           | 184.960                                                                                         |
| $\alpha$ | ۱ã                                                            | D                  | -102-10<br>102%**                | meren,                                                                   | 102.40                                    | 102.50                                               | 1024.7                                             | $102\%$                             | "102": "",                                  | 102111                           | 10217                                                 | "read",<br>"loz": ",                               |                                                                                      | 1.430.                         | 10217                             | 1021135                                          | 10237                                | "102": 132.                                  | 10217                            | 102.50                           | 10215                              | 1621.97                                    | 102.1                                  | 10214                                         | 10254                                            | 102°11,                                      | meering.                                               | "102°-1",                          | 1021.143                                        | <b>ID2*371</b>                            | "102":140,<br>10217                                                                       | 102*105                                        | 102°22,                                 | $-102 - 2,$                                   | 102°32                                      | 102°12,                                        | 102170                                              | insay.                                | 102-136                                           | "102":139,<br>102151                               |                                                                       | $100 - 201$                                     | $-102°3$                                 | 102*3,                                        | 102°3,                                        | "102":3,                                        | -102.10                                              | 102°3".                             | 56.201                                         | "102°: ",                                   | 1021.92<br>HD2*ST                                                                    | $15^{12} - 201$                                      | "102°: 4,                                   | 102°4.                                      | "ID2": 4,<br>"102": 4,                       | "102"."                                                                                         |
|          | 이줄                                                            | D                  | "libri":                         | "D11"                                                                    | $-104^\circ$                              |                                                      |                                                    |                                     | $-104^\circ$                                | -tor-                            |                                                       | "D15."                                             | "ID1": 0,                                                                            | "ID1": 0,                      | "ID1": 0,                         | "ID1": 0,                                        | "tother.                             | "lipe": 1,                                   | "lD1":2,                         | "ID1": 2,                        | "ID1":2,                           | 101°:2,                                    | "ID1": 0,                              | "ID1": 0,                                     | "ID1":2,                                         | "lD1": 1,                                    | "liberty".                                             | "ID1":29,                          | 101-29                                          | "101":14,<br>"ID1":14,                    | "ID1":13,                                                                                 | ID1*:13                                        | "light") 1.                             | "ID1":29,                                     | 101°13,                                     | <b>101°:14</b>                                 | $104^{\circ}$ : 2,                                  | "ID1":12,                             | "ID1": 12,                                        | "lD1":3,<br>101°3,                                 | "ID1": 4,                                                             | <b>101°4.</b>                                   | "ID1":2,                                 | <b>10153,</b>                                 | <b>101°:4,</b>                                | "ID1": 12,                                      | "lD1":3,                                             | <b>TD1": 11</b>                     | 101111,                                        | "ID1":10,                                   | <b>1D1°:10</b><br><b>TD1*: 9,</b>                                                    | "libit": 9,                                          | "ID1":3,                                    | "ID1": 11,                                  | "101":10,<br>"libri": 9,                     | "101": 4,                                                                                       |
| m        | Nicam dodar<br>ACTIO                                          | D                  | Game Start, T:0,00 min D:38,2zeq | FarotStart, T:0,64min D:2,8204<br>FarellnitialAction, T:0,68min D:0,1zeq | $D: 0, 0$ req<br>LeavingFare1, T:0,69 min | D: 0,2764<br>Entering Cante a Que Fez 1, T: 0,69 min | D: 0,0 re4<br>Loaving Canton Quo Fox 1, 1:0,69 min | D:3,4,204<br>FareZStart, T:0,69 min | Fare2 Initial Action, T: 0,75 min D: 0,12eq | LoavingFaro2, T:0,75min D:0,0zog | $D: 2, 0$ req<br>Entering Canter Que Fest, 1:0,75 min | D:0,0req<br>Loaving Canto a Que Fox 1, T: 0,78 min | $D: 2, 9$ req<br>Did, 6204<br>BeenteringFare1, T:0,78 min<br>SoloctodPin, T:0,83 min | Droppedpin, T:0,91min D:4,1204 | Solocted Pin, 1:0,97 min D:1,7209 | D: 1,8264<br>intahale, T:1,00 min<br>Intertedpin | D: 1,3269<br>SoloctodPin, T:1,03 min | intahalo, T:1,05 min D:1,8204<br>Incortedpin | SoloctedPin, 1:1,08 min D:2,7209 | D:2,620<br>Drappodpin, T:1,13min | D:26req<br>SoloctodPin, T:1,17 min | D:7,2204<br>Intertedpinintahole, T:1,22min | Creatingrubberband, T:1,34min D:1,8204 | D:5,7204<br>Added pinturubberband, T:1,37 min | D: 3, fine<br>Added pinturubberband, T: 1,46 min | D: 2,2req<br>Addedpintarubberband, T:1,51min | D: 9, 4.764<br>Finish creating rubberband, T: 1,55 min | D:3,8204<br>SoloctodPin, T:1,71min | D: 3,2res<br>Incerted pin into hole, T:1,77 min | <b>D:2,7200</b><br>SoloctodPin, T:1,82min | $D: 2, 7$ zeq<br>D: 2, 4x<br>Interted pin into hole, T:1,87 min<br>SoloctedPin, T:1,91min | D:2,2res<br>Incerted pin into hole, T:1,95 min | Creatingrubberband, T:1,99 min D:1,6204 | D:2,2zeq<br>Added pinturubberband, T:2,02 min | D:2,620<br>Addedpinturubberband, T:2,05 min | D: 1,2xes<br>Added pinturubberband, T:2,10 min | D: 2,7204<br>Finish creating rubberband, T:2,12 min | D: 3,6209<br>Solocted Pin, T:2,16 min | Di 1, Tres<br>Incorted pin into hole, T: 2,22 min | D: 4, dreq<br>D:2,1ses<br>Soloctod Pin, T:2,25 min | D:3,4xe<br>Incortodpinintahalo, T:2,32 min<br>SoloctedPin, T:2,36 min | D:3,3req<br>Incorted pin into hole, T: 2,41 min | D:2,0x<br>Crostingrubberband, T:2,47 min | D: 2,7204<br>Addedpintarubberband, T:2,50 min | D:3,3204<br>Added pintarubberband, T:2,55 min | D: 1, dres<br>Added pintarubberband, T:2,61 min | D: 6, 4res<br>Finish crooting rubberband, T:2,63 min | D:2,7204<br>SoloctodPin, T:2,73 min | D:2,7204<br>Interted pin inta hale, T:2,78 min | $D: 2, 9$ req<br>SoloctedPin, T:2,82 min    | SoloctodPin, T:2,90 min D:2,6204<br>D: 1, Tres<br>Interted pin into hole, T:2,87 min | D: 2, 4, 6, 9<br>Inverted pin inta hale, T: 2,94 min | D: 1,6269<br>Creatingrubberband, T:2,98 min | Added pinta rubberband, T:3,01 min D:1,6204 | Added pintarubberband, T: 3,04 min D: 1,6204 | Finish creating rubberband, T:3,08 min D:4,42eq<br>Added pinturubberband, T: 3,06 min D: 1,12eq |
| ۰Œ       | ACTION (rom dadar)                                            | B                  | Game Start,                      | Fare 1 Initial Action,<br>FarotStart,                                    | Loaving Farot,                            | Entering Cante a Que Fex 1,                          | Legving Cante a Que Fez1.                          | Fare2Start,                         | Fare2 Initial Action                        | LoquingFaroZ                     | Entering Cante a Que Fez 1,                           | Leaving Cante a Que Fox 1                          | ReenteringFaret<br>SoloctodPin                                                       | Drappodpin,                    | SoloctodPin                       | Interted pin into hole                           | SoloctodPin,                         | Inrerted pininta hale,                       | SoloctodPin                      | Drapped pin,                     | SoloctodPin,                       | Inrested pin into hole,                    | Creatingrubberband                     | Addodpintarubborband                          | Added pin tarubberband                           | Added pinturubberband                        | Finish croating rubberband                             | SoloctodPin                        | Inrerted pininta hale                           | SoloctodPin,                              | Inrerted pin into hole,<br>SoloctodPin                                                    | Interted pin inta hale,                        | Croatingrubborband                      | Addedpintarubberband                          | Addodpintarubborband                        | Added pintarubberband,                         | Finish creating rubberband,                         | SoloctedPin                           | Inrested pin inta hale,                           | SoloctodPin                                        | SoloctodPin,<br>Interted pininta hale                                 | Interted pininta hale,                          | Creatingrubberband                       | Added pintarubberband,                        | Addedpintarubberband                          | Addodpintarubborband                            | Finish creating rubberband,                          | SoloctodPin,                        | Incerted pininta hale,                         | <b>SoloctodPin</b>                          | SoloctodPin,<br>Inrerted pininta hale                                                | Inrerted pininta hale,                               | <b>Creatingrubberband</b>                   | Addedpintarubberband                        | Addodpintarubborband                         | Addodpintarubborband<br>Finish creating rubberband,                                             |
|          | ÷                                                             | $\sim$             | v<br>m                           | un                                                                       | w                                         | $\overline{r}$                                       | w                                                  | ø.                                  | $\hat{r}$                                   | F                                | 식                                                     | $\mathfrak{S}$                                     | $\overline{a}$<br>fill                                                               | 冀                              | F                                 | ÷                                                | 19                                   | $\frac{20}{2}$                               | 云                                | 22                               | Z.                                 | 24                                         | $\frac{25}{25}$                        | $\frac{1}{2}$                                 | 77                                               | 28                                           | 82                                                     | $\stackrel{\sim}{\approx}$         | $\overline{M}$                                  | $\approx$                                 | ×<br>$\frac{1}{2}$                                                                        | XX                                             | 罴                                       | 57                                            | ×                                           | 34                                             | 40                                                  | 41                                    | 42                                                | 43                                                 | 45<br>$\frac{1}{4}$                                                   | 46                                              | 47                                       | 48                                            | 49                                            | 50                                              | $\overline{5}$                                       | 씂                                   | $\mathbb{S}$                                   | 54                                          | 55<br>酱                                                                              | 57                                                   | S.                                          | 54                                          | 60<br>5                                      | 62                                                                                              |

**Apêndice J** – Planilha de Tratamento de Dados Computacionais

## **APÊNDICE K** – ELABORAÇÃO DIRIGIDA JOGO DOS ELÁSTICOS

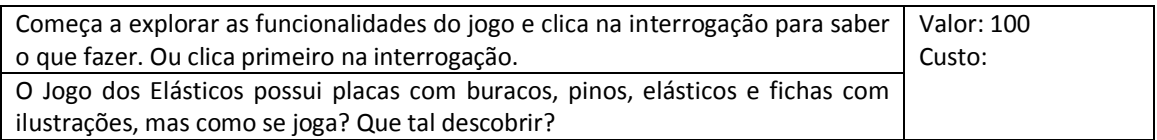

### **FASES 2 e 9**

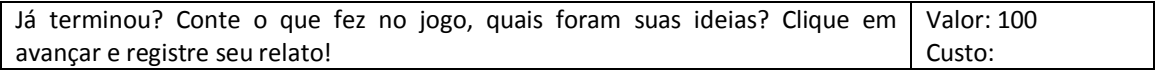

### **FASE 5**

### Perguntas de Elaboração Dirigida para diferentes situações do Jogo dos Elásticos:

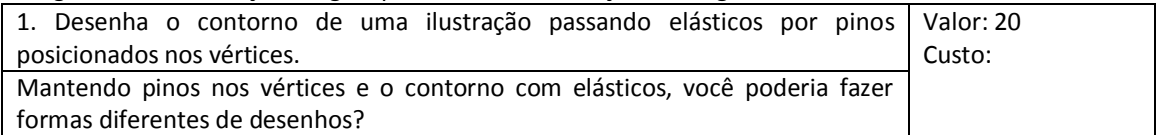

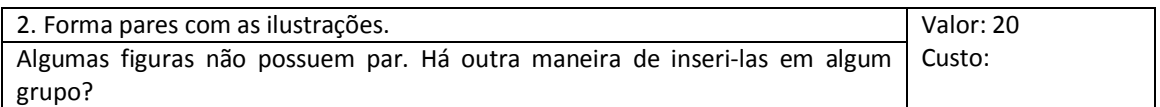

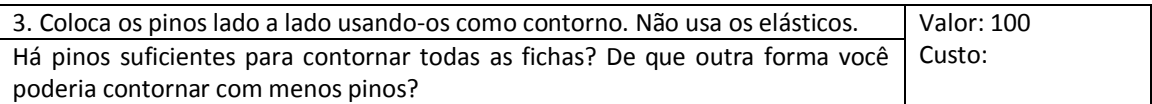

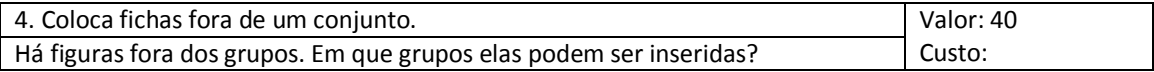

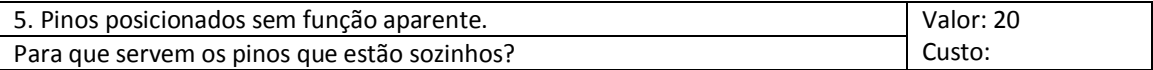

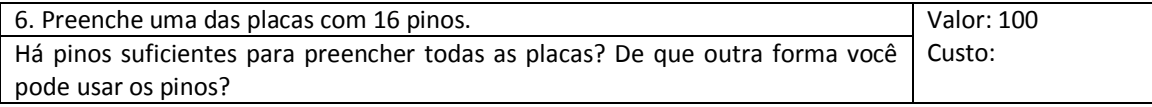

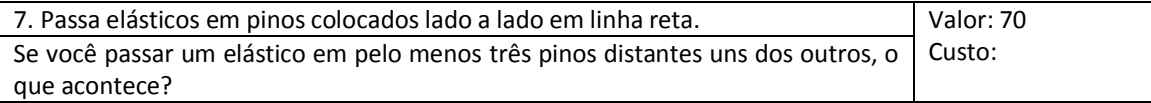

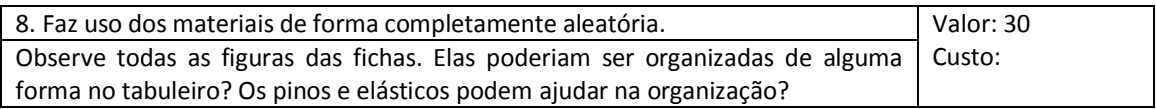

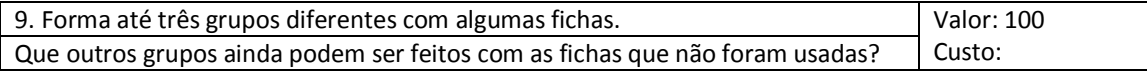

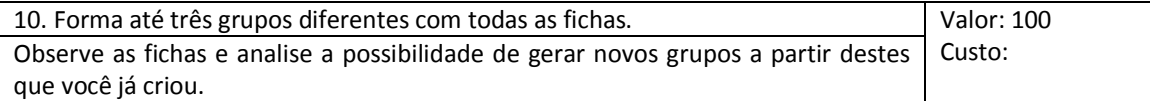

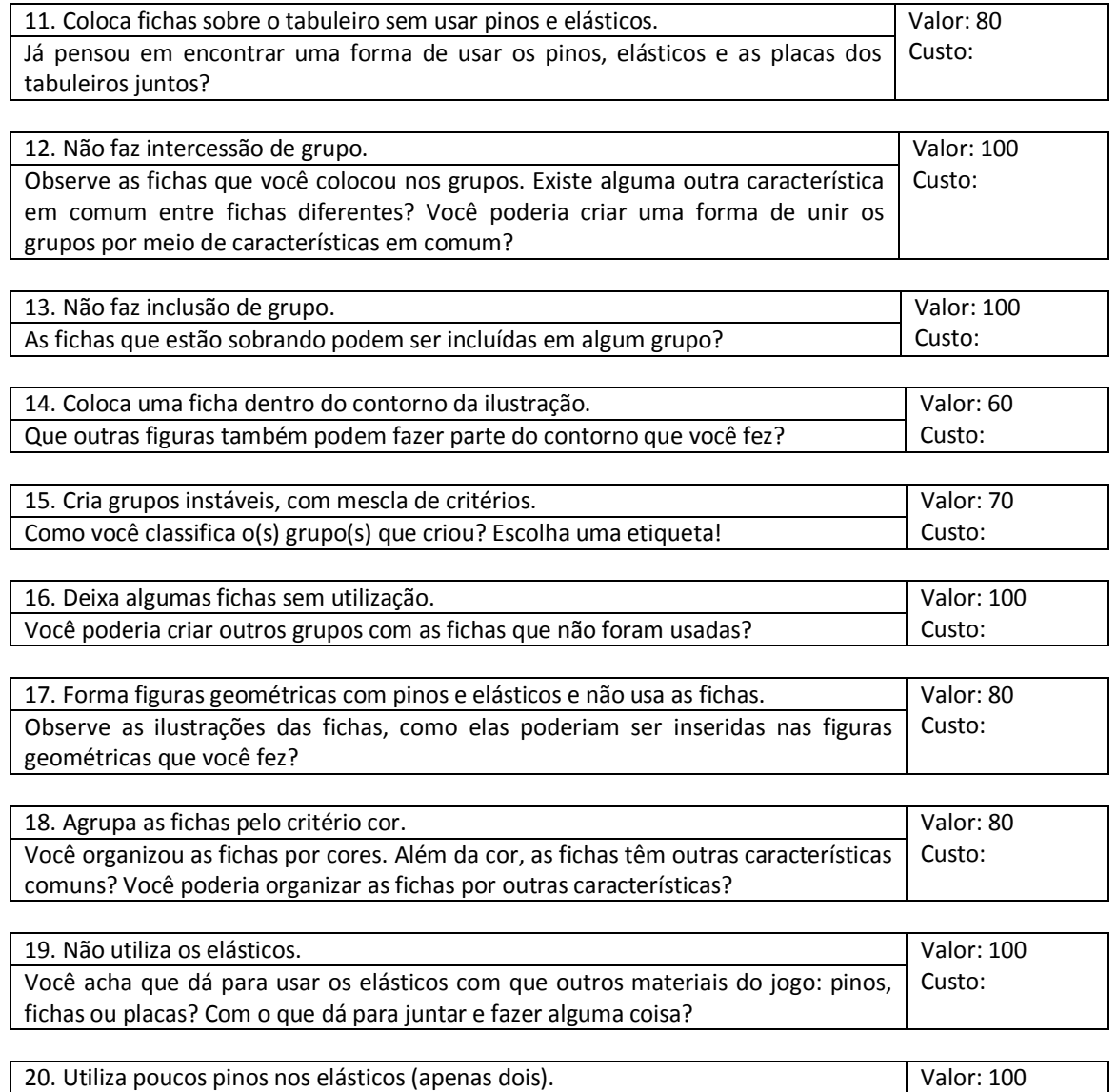

O que acontece se você colocar mais pinos nos elásticos? Custo:

## **APÊNDICE L** – ELABORAÇÃO DIRIGIDA JOGO DA VASSOURA

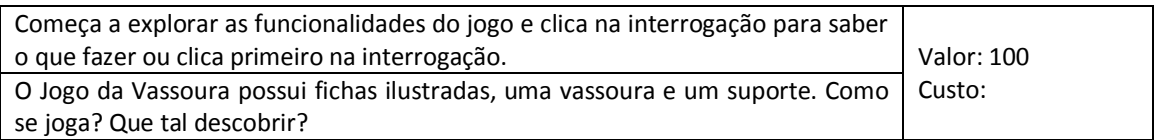

#### **FASE 2 (tela 1) e 9 (tela 7)**

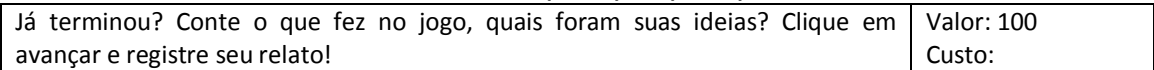

### **FASE 5 (tela 5) IDENTIFICAÇÃO DE PESOS COM O USO DA BALANÇA**

#### **1. Aleatoriamente:** tentativa e erro sem objetivo.

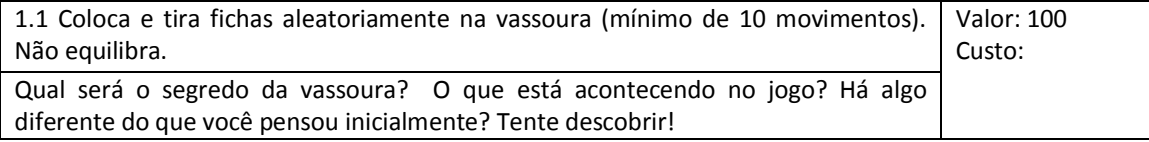

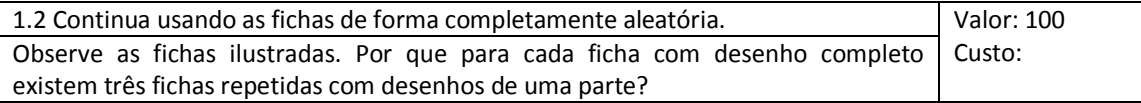

#### **2. Com intenção de equilibrar:** ainda não percebe a diferença nos pesos (velocidade), acredita que precisa pendurar todas as fichas para equilibrar ou colocar a mesma quantidade de cada lado da haste.

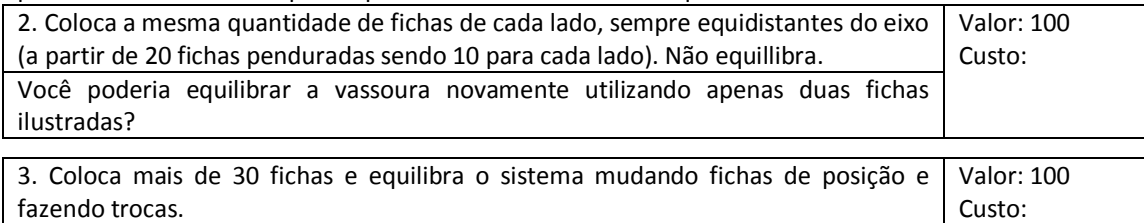

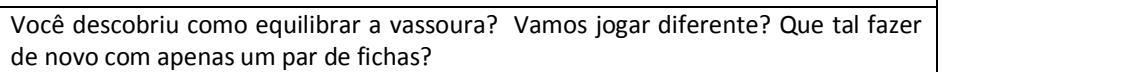

#### **3. Com intenção de equilibrar:** percebe as diferenças de pesos (velocidade) nas fichas.

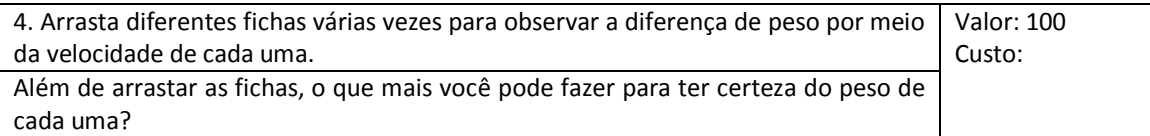

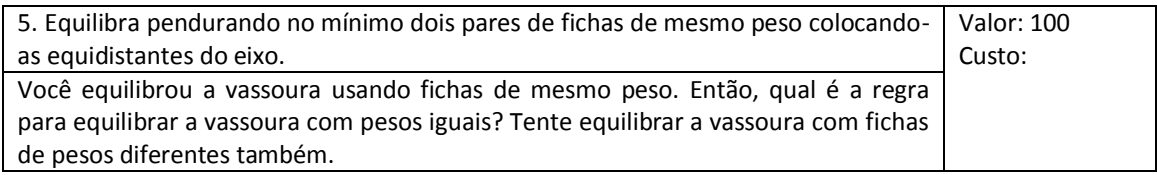

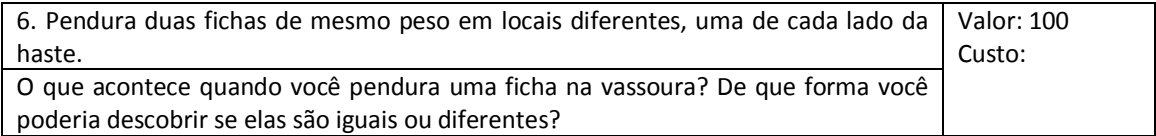

**4. Com intenção de equilibrar:** percebe as diferenças de pesos (velocidade) nas fichas e a relação entre as ilustrações (coleções parte e todo).

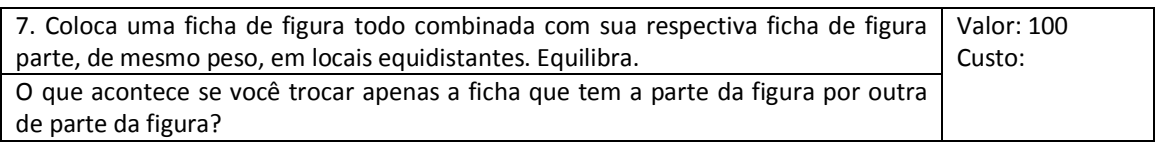

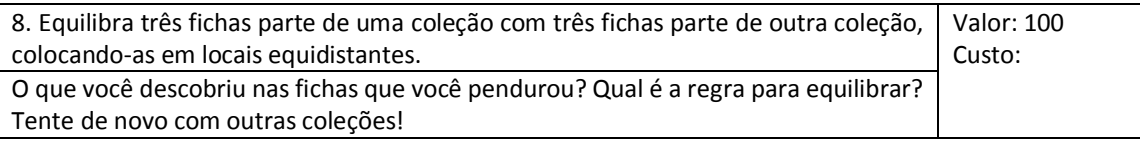

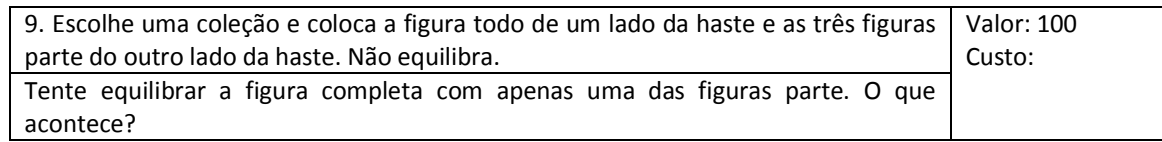

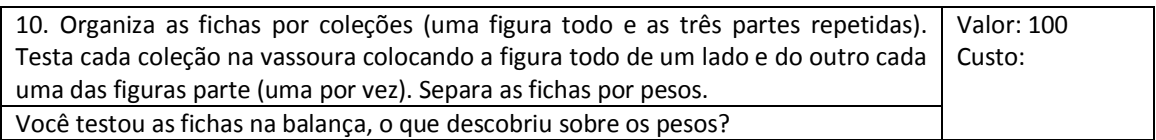

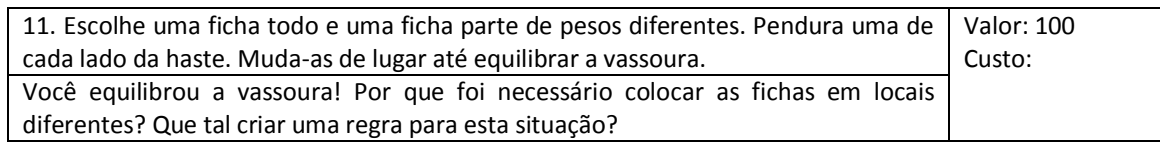

### **IDENTIFICAÇÃO DA LEI DA ALAVANCA**

**1. Pesos iguais:** distâncias iguais. (Está no item anterior)

### **2. Pesos diferentes:** distâncias diferentes, sem proporcionalidade.

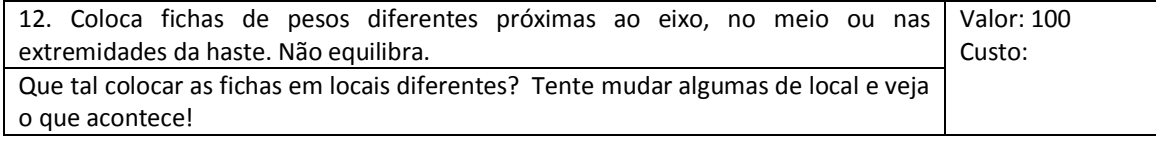

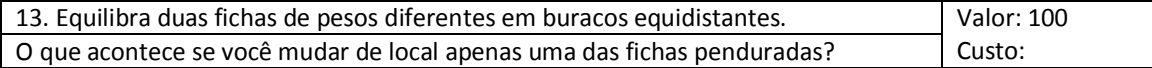

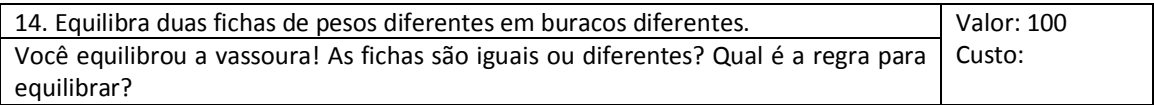

**3. Pesos diferentes:** distâncias diferentes, com proporcionalidade (aplica multiplicações).

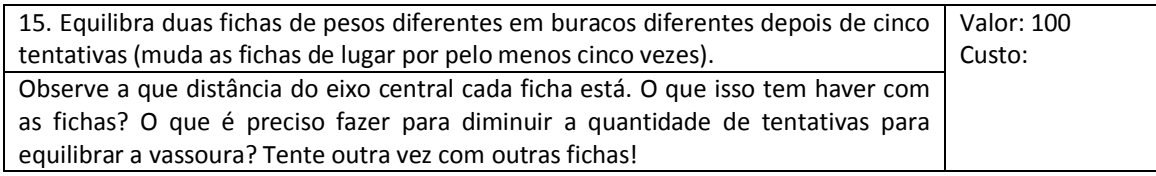

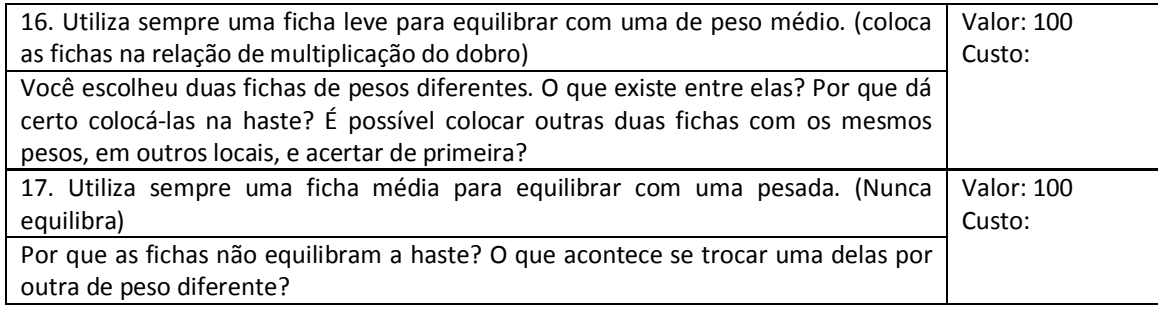

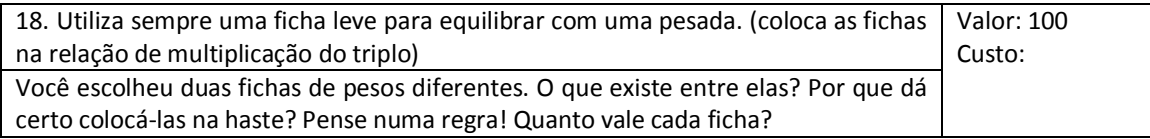

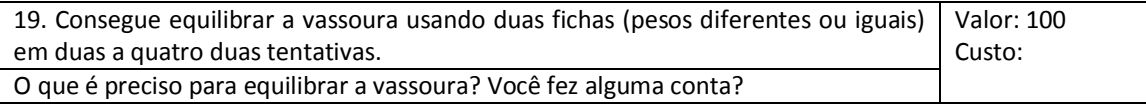

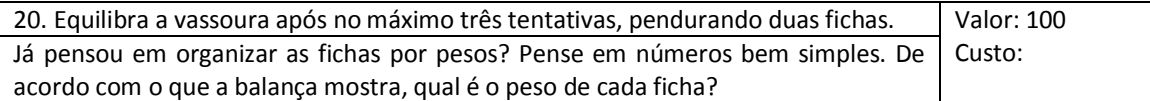

## **APÊNDICE M** – AUTORIZAÇÃO PARA OS ALUNOS

## **AUTORIZAÇÃO**

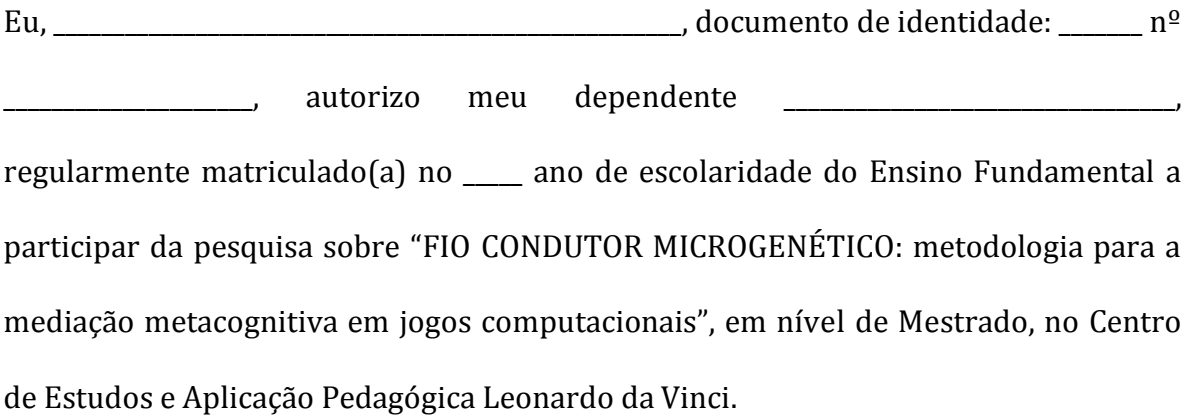

Barra do Piraí, 02 de julho de 2012.

\_\_\_\_\_\_\_\_\_\_\_\_\_\_\_\_\_\_\_\_\_\_\_\_\_\_\_\_\_\_\_\_\_\_ Assinatura do Responsável

### **APÊNDICE N** – AUTORIZAÇÃO PARA A ESCOLA

## **AUTORIZAÇÃO**

À

Direção do Centro de Estudos e Aplicação Pedagógica Leonardo da Vinci Barra do Piraí - RJ

Eu, Myriam Kienitz Lemos , RG nº 081.521.69-2, aluna do Mestrado em Informática do Programa de Pós-Graduação em Informática (PPGI), Instituto Tércio Pacitti de Aplicações e Estudos Computacionais (NCE) e Instituto de Matemática (IM), da Universidade Federal do Rio de Janeiro (UFRJ), venho por meio desta, solicitar à direção desta unidade escolar, autorização para realizar minha pesquisa em nível de mestrado junto aos alunos das turmas de 4º e 5º Anos de escolaridade do Ensino Fundamental desta instituição.

Esperando contar com a vossa cooperação, agradeço antecipadamente.

Barra do Piraí, 02 de fevereiro de 2012.

\_\_\_\_\_\_\_\_\_\_\_\_\_\_\_\_\_\_\_\_\_\_\_\_\_\_\_\_\_\_\_\_\_\_\_ Assinatura do pesquisador

**APÊNDICE O** – AUTORIZAÇÃO PARA A SECRETARIA MUNICIPAL DE VOLTA REDONDA

### **AUTORIZAÇÃO**

À

Secretaria Municipal de Educação de Volta Redonda

Volta Redonda - RJ

Eu, Myriam Kienitz Lemos, RG n º 081.521.69-2, aluna do Mestrado em Informática do Programa de Pós-Graduação em Informática (PPGI), Instituto Tércio Pacitti de Aplicações e Estudos Computacionais (NCE) e Instituto de Matemática (IM), da Universidade Federal do Rio de Janeiro (UFRJ), venho por meio desta, solicitar à esta Secretaria Municipal de Educação, autorização para realizar minha pesquisa em nível de mestrado junto aos alunos das turmas de 4º e 5º Anos de escolaridade do Ensino Fundamental na Escola Municipal Professor Luiz Cantanhede.

Esperando contar com a vossa cooperação, agradeço antecipadamente.

Volta Redonda, 20 de maio de 2013.

\_\_\_\_\_\_\_\_\_\_\_\_\_\_\_\_\_\_\_\_\_\_\_\_\_\_\_\_\_\_\_\_\_\_\_ Assinatura do pesquisador

## **APÊNDICE P** – AUTORIZAÇÃO PARA OS ALUNOS DA ESCOLA MUNICIPAL

## **AUTORIZAÇÃO**

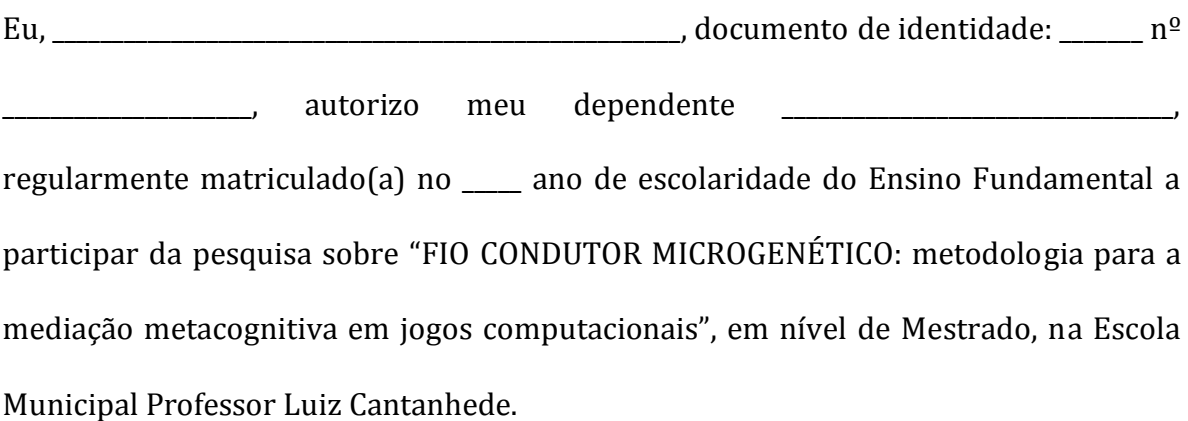

Volta Redonda, 20 de maio de 2013.

\_\_\_\_\_\_\_\_\_\_\_\_\_\_\_\_\_\_\_\_\_\_\_\_\_\_\_\_\_\_\_\_\_\_ Assinatura do Responsável

### **APÊNDICE Q** – AUTORIZAÇÃO PARA O USO DE IMAGEM

## *TERMO DE AUTORIZAÇÃO DE USO DE IMAGEM E DEPOIMENTOS*

Eu, \_\_\_\_\_\_\_\_\_\_\_\_\_\_\_\_\_\_\_\_\_\_\_\_\_\_\_\_\_\_\_\_\_\_\_\_\_\_\_\_\_\_\_\_\_\_\_\_\_\_\_\_\_\_\_\_\_, portador da Cédula de Identidade RG nº \_\_\_\_\_\_\_\_\_\_\_\_\_\_\_\_\_, inscrito no CPF/MFsob nº \_\_\_\_\_\_\_\_\_\_\_\_\_\_\_\_, residente à Rua  $\Box$ , n°  $\underline{\square}$ , na cidade de \_\_\_\_\_\_\_\_\_\_\_\_\_\_\_\_\_\_\_\_, **AUTORIZO, através do presente termo,** o uso da imagem e todo e qualquer material entre fotos, filmagens, depoimentos e outros meios de comunicação de meu (minha) filho(a) \_\_\_\_\_\_\_\_\_\_\_\_\_\_\_\_\_\_\_\_\_\_\_\_\_\_\_\_\_\_\_\_\_\_\_\_\_\_\_\_\_\_\_\_\_\_\_\_\_, menor, para fins científicos e de estudos em pesquisas desenvolvidas pelo Mestrado em Informática, da Universidade Federal do Rio de Janeiro (UFRJ), em favor dos pesquisadores da pesquisa, obedecendo ao que está previsto nas Leis que resguardam os direitos das crianças e adolescentes (Estatuto da Criança e do Adolescente – ECA, Lei N.º 8.069/ 1990), sem quaisquer ônus financeiros a nenhuma das partes.

Por esta ser a expressão da minha vontade declaro que autorizo o uso acima descrito sem que nada haja a ser reclamado a título de direitos conexos à imagem ou a qualquer outro, e assino a presente autorização em 02 (duas) vias de igual teor e forma.

Barra do Piraí, ele electronic de 2013.

\_\_\_\_\_\_\_\_\_\_\_\_\_\_\_\_\_\_\_\_\_\_\_\_\_\_\_\_\_\_\_\_\_\_\_\_\_\_\_\_\_\_\_\_\_ Responsável Legal (Caso o sujeito seja menor de idade)

### ALUNO 22 ALUNO 09<br>1080 eções a<br>sagóvsva ay Ē ALUNO 06<br>807 ações ALUNO 19<br>888 ações  $rac{9}{96}$ ์ก ที่ ที่ ที่<br>ระบุ2ทรพฯ บชวิพษายายบ พอ∉สองละเ B ALUNO 04<br>857 ações ALUNO 16<br>305 ações ŧ 929 İ ALUNO 03<br>745 ações ALUNO 14<br>28 ações 坦  $\hat{\mathbf{z}}$  $15$ Ŕ. ú,  $5 - 3$ ALUNO 02<br>530 açõ<del>es</del> ALUNO 13<br>405 ações  $\begin{array}{|c|c|} \hline \sigma^2 \chi \chi \\ \hline \chi^2 \chi \chi \\ \hline \chi^2 \chi \chi \\ \hline \chi \chi \chi \\ \hline \chi \chi \\ \hline \chi$ 50 50 50 a<br>Maka Apik ם<br>אונסהנסט ביו אח a<br>sva ovom å saosw AIUNO 12<br>862 ações ALUNO 01<br>1066 ações  $-0.51$ <br> $-5.71$ <br> $-0.01$ 12 12 12 VALOR REAL DO<br>PICO 0,1s - 209 x

# **APÊNDICE R** – GRÁFICOS DE FREQUÊNCIA DE TEMPO DE DURAÇÃO EM AÇÕES